# **LAMPIRAN 1**

**PENGOLAHAN DATA ANTHROPOMETRI** 

# **Uji Kenormalan Data**

# 1. **Tinggi Bahu Berdiri (TBB)**

$$
k = 1 + 3.3 \log n = 1 + 3.3 \log 100 = 7.6 \approx 8
$$

$$
c = \frac{\text{data max} - \text{data min}}{k} = \frac{94 - 78}{7,6} = 2,11
$$

| <b>Interval Kelas</b>   | <b>Batas Kelas</b>                                    | Oi       | Z1       | Z <sub>2</sub> | P(Z1)                | P(Z2)  | $P(Z2) - P(Z1)$ | Ei     |     | Oi gab Ei gab | $(\text{Oigab-Eigab})^2$<br>Eigab |
|-------------------------|-------------------------------------------------------|----------|----------|----------------|----------------------|--------|-----------------|--------|-----|---------------|-----------------------------------|
| < 78                    | < 77.995                                              | $\theta$ | $\theta$ |                | $-2,632$ 0,0000      | 0.0043 | 0.0043          | 0,430  |     |               |                                   |
| 78                      | $-80.10$ 77.995<br>80,105                             | 4        | $-2,632$ |                | $-2.066$ 0.0043      | 0.0192 | 0.0149          | 1,490  | 9   | 6,68          | 0,806                             |
| 80,11                   | $-82,21180,105$<br>82,215<br>$\overline{\phantom{a}}$ | 5        | $-2.066$ |                | $-1.500$ 0.0192      | 0.0668 | 0.0476          | 4,760  |     |               |                                   |
| 82.22<br>$\blacksquare$ | 84.32 82.215<br>84.325<br>$\overline{\phantom{a}}$    | 8        | $-1.500$ |                | $-0.933 \mid 0.0668$ | 0.1762 | 0.1094          | 10.940 | 8   | 10,94         | 0,790                             |
| 84,33                   | $-86.43884.325$<br>86.435                             | 15       | $-0.933$ |                | $-0.367$ 0.1762      | 0,3557 | 0.1795          | 17.950 | 15  | 17,95         | 0.485                             |
| 86.44                   | - 88.54 86.435<br>88.545<br>$\overline{a}$            | 22       | $-0.367$ | 0.199          | 0.3557               | 0.5793 | 0,2236          | 22,360 | 22  | 22,36         | 0,006                             |
| 88,55                   | $-90,65$ 88,545 -<br>90.655                           | 20       | 0.199    | 0.765          | 0.5793               | 0.7794 | 0.2001          | 20,010 | 20  | 20,010        | 0,000                             |
| 90.66                   | $-92.76$ 90.655<br>92.765<br>$\overline{\phantom{a}}$ | 18       | 0,765    | 1,332          | 0.7794               | 0.9082 | 0.1288          | 12,880 | 18  | 12,88         | 2,035                             |
| 92,77                   | 94,875<br>94,87 92,765                                | 8        | 1,332    | 1,898          | 0.9082               | 0.9713 | 0,0631          | 6,310  |     |               |                                   |
| > 94.87                 | > 94,875                                              | $\theta$ | 1,898    | $\theta$       | 0,9713               | 1      | 0,0287          | 2,870  | 8   | 9,18          | 0.152                             |
|                         |                                                       | 100      |          |                |                      |        |                 | 100    | 100 | 100           | 4,273                             |

Tabel Uji kenormalan data manual Tinggi Bahu Berdiri

$$
\frac{1}{x} = \frac{\sum x_i}{k} = \frac{85.65 + 88.75 + ... + 88.63}{10} = 87.803
$$

$$
\sigma = \sqrt{\frac{\sum_{i=11}^{36} (x_i - \overline{x})^2}{N - 1}} = \sqrt{\frac{(87 - 87,803)^2 + (84 - 87,803)^2 + \dots + (91,5 - 87,803)^2}{100 - 1}}
$$
  
\n= 3,7264 ≈ 3,73  
\nZ1 =  $\frac{\text{batas bawah kelas} - \overline{x}}{S} = \frac{77,995 - 87,803}{3,726} = -2,632$   
\nZ2 =  $\frac{\text{batas atas kelas} - \overline{x}}{S} = \frac{80,105 - 87,803}{3,726} = -2,066$   
\nP(Z2) - P(Z1) = 0,0192 - 0,0043 = 0,0149  
\nEi = (P(Z2) - P(Z1)) \* \sum *oi* = 0,0149 \* 100 = 1,49  
\n
$$
\chi^2 = \sum \frac{(\text{oig} - \text{eig})^2}{\text{eig}} = \frac{(9 - 6,68)^2}{6,68} + \dots + \frac{(8 - 9,18)^2}{9,18} = 4,273
$$
\n
$$
v = k - r - 1 = 7 - 2 - 1 = 4
$$
\n
$$
\alpha = 0,05
$$
\n
$$
\chi^2_{(\alpha,V)} = 9,49
$$
\n
$$
\chi^2 < \chi^2_{(\alpha,V)} \Rightarrow 4,273 < 9,49 \text{ Data mengikuti distributions normal}
$$

#### **2. Panjang Sandaran (PS)**

 $k = 1 + 3.3 \log n = 1 + 3.3 \log 100 = 7.6 \approx 8$ 

| $c =$ | data max $-\text{data min}$ 34,8 $-28$ | $\frac{28}{10}$ = 0.895 |
|-------|----------------------------------------|-------------------------|
|       |                                        | 7.6                     |

Interval Kelas Batas Kelas Oi Z1 Z2 P(Z1) P(Z2) P(Z2) - P(Z1) Ei Oi gab Ei gab ( ) Eigab <sup>2</sup> Oigab−Eigab  $\langle 28 \quad | \quad \langle 27,9995 \quad | \quad 0 \quad | 0,000 \quad | -1,949 \quad | 0,0000 \quad | \quad 0,0256 \quad | \quad 2,560 \quad | 2,560 \quad | 0,000 \quad | 0,000 \quad | 0,000 \quad | 0,000 \quad | 0,000 \quad | 0,000 \quad | 0,000 \quad | 0,000 \quad | 0,000 \quad | 0,000 \quad | 0,000 \quad | 0,000 \quad | 0,000 \quad | 0,000 \quad | 0,0$ 28 - 28,894 27,9995 - 28,8945 6 -1,949 -1,413 0,0256 0,0793 0,0537 5,370 6 7,93 0,470 28,895 - 29,789 28,8945 - 29,7895 13 -1,413 -0,877 0,0793 0,1894 0,1101 11,010 13 11,01 0,360 29,79 - 30,684 29,7895 - 30,6845 24 -0,877 -0,342 0,1894 0,3669 0,1775 17,750 24 17,75 2,201 30,685 - 31,579 30,6845 - 31,5795 17 - 0,342 0,194 0,3669 0,5753 0,2084 20,840 17 20,84 0,708 31,58 - 32,474 31,5795 - 32,4745 15 0,194 0,729 0,5753 0,7673 0,1920 19,200 15 19,20 0,919 32,475 - 33,369 32,4745 - 33,3695 12 0,729 1,265 0,7673 0,8980 0,1307 13,070 12 13,07 0,088  $33,37 - 34,264$   $33,3695 - 34,2645$   $7$   $1,265$  1,800 0,8980 0,9641 0,0661 6,610 34,265 35,159 34,2645 - 35,1595 6 1,800 2,336 0,9641 0,9904 0,0263 2,630  $> 35,159$   $> 35,1595$  0.000 0,9904 1 0,0096 0,960 13 10,20 0,769 100100 | 100 | 100 | 100 | 5,513

Tabel Uji kenormalan data manual Panjang Sandaran

$$
\frac{2}{x} = \frac{\sum x_i}{k} = \frac{32,11 + 31,53 + ... + 31,93}{10} = 31,256
$$
  

$$
\sigma = \sqrt{\frac{\sum_{i=11}^{36} (x_i - \overline{x})^2}{N - 1}} = \sqrt{\frac{(31 - 31,256)^2 + (32,5 - 31,256)^2 + ... + (34,5 - 31,256)^2}{100 - 1}}
$$
  
= 1,671

$$
Z1 = \frac{\text{batas bawah kelas} - \overline{x}}{\text{S}} = \frac{27,9995 - 31,256}{1,671} = -1,949
$$
\n
$$
Z2 = \frac{\text{batas atas kelas} - \overline{x}}{\text{S}} = \frac{28,8945 - 31,256}{1,671} = -1,413
$$
\n
$$
P(Z2) - P(Z1) = 0,0793 - 0,0256 = 0,0537
$$
\n
$$
\text{Ei} = (P(Z2) - P(Z1))^* \sum o_i = 0,0537^* 100 = 5,37
$$
\n
$$
\chi^2 = \sum \frac{(\text{oig} - \text{eig})^2}{\text{eig}} = \frac{(6 - 7,93)^2}{7,93} + ... + \frac{(13 - 10,2)^2}{10,2} = 5,513
$$
\n
$$
v = k - r - 1 = 7 - 2 - 1 = 4
$$
\n
$$
\alpha = 0,05
$$
\n
$$
\chi^2_{(\alpha, v)} = 9,49
$$

 $\chi^2 < \chi^2_{(\alpha, V)} \Rightarrow$ 5,513<9,49 Data mengikuti distribusi normal

#### **3. Tinggi Popliteal (TPO)**

$$
k = 1 + 3.3 \log n = 1 + 3.3 \log 100 = 7.6 \approx 8
$$

$$
c = \frac{\text{data max} - \text{data min}}{k} = \frac{33 - 28}{7,6} = 0,6579 \approx 0,658
$$

Tabel Uji kenormalan data manual Tinggi Popliteal

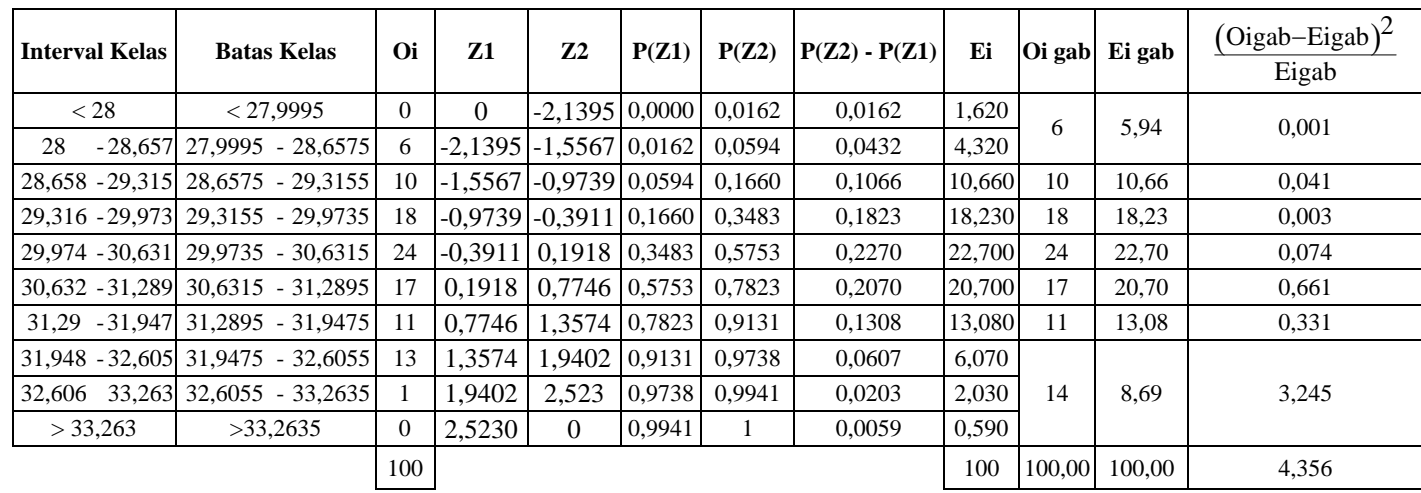

$$
\frac{2}{x} = \frac{\sum x_i}{k} = \frac{30,31 + 31,1 + ... + 30,32}{10} = 30,415
$$
  

$$
\sigma = \sqrt{\frac{\sum_{i=11}^{36} (x_i - \overline{x})^2}{N - 1}} = \sqrt{\frac{(29.5 - 30,415)^2 + (31,5 - 30,415)^2 + ... + (29.6 - 30,415)^2}{100 - 1}}
$$
  
= 1,129

$$
Z1 = \frac{\text{batas bawah kelas} - x}{S} = \frac{27,9995 - 30,415}{1,129} = -2,14
$$

$$
Z2 = \frac{\text{batas atas kelas} - \overline{x}}{S} = \frac{28,6575 - 30,415}{1,129} = -1,557
$$
  
P(Z2) – P(Z1) = 0,0594 – 0,0162 = 0,0432  
Ei = (P(Z2) – P(Z1))\* $\sum$ oi = 0,0432 \* 100 = 4,32  

$$
\chi^2 = \sum \frac{(\text{oig} - \text{eig})^2}{\text{eig}} = \frac{(6 - 5,94)^2}{5,94} + ... + \frac{(14 - 8,69)^2}{8,69} = 4,356
$$
  
v = k - r - 1 = 7 - 2 - 1 = 4  
 $\alpha$  = 0,05  
 $\chi^2_{(\alpha, v)} = 9,49$ 

 $\chi^2 < \chi^2_{\alpha, V} \Rightarrow 4{,}356 {<} 9{,}49$  Data mengikuti distribusi normal

# **4. Pantat Popliteal (PPO)**

$$
k = 1 + 3.3 \log n = 1 + 3.3 \log 100 = 7.6 \approx 8
$$

$$
c = \frac{\text{data max} - \text{data min}}{k} = \frac{33,5 - 27}{7,6} = 0,855
$$

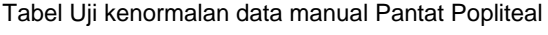

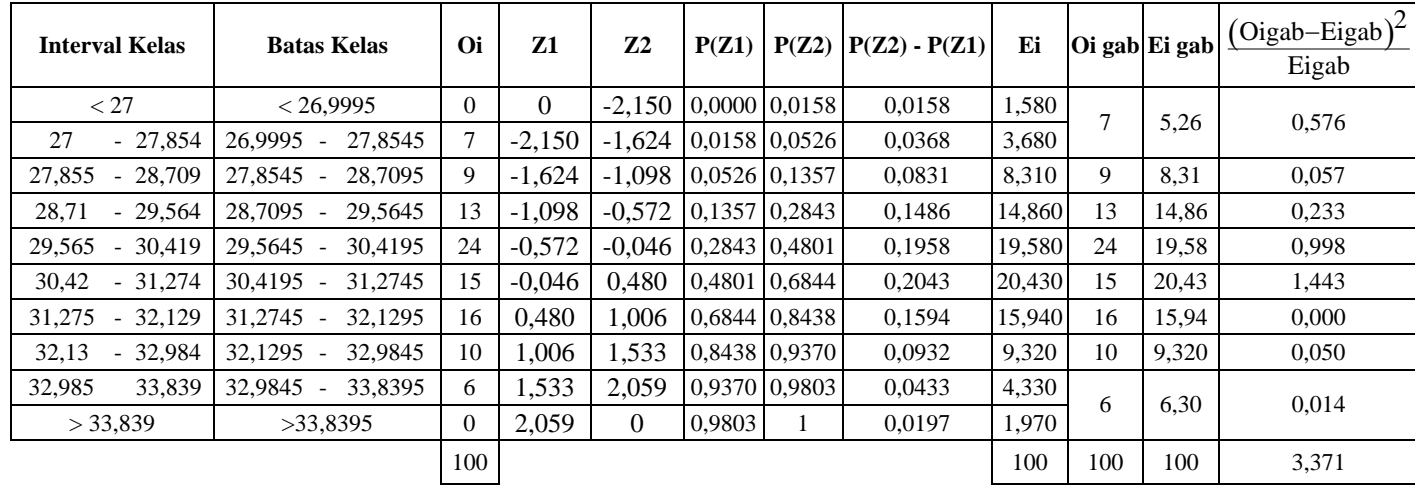

$$
\frac{2}{x} = \frac{\sum x_i}{k} = \frac{30,84 + 29,87 + ... + 30,59}{10} = 30,494
$$
  

$$
\sigma = \sqrt{\frac{\sum_{i=11}^{36} (x_i - \overline{x})^2}{N - 1}} = \sqrt{\frac{(29,8 - 30,494)^2 + (30 - 30,494)^2 + ... + (33 - 30,494)^2}{100 - 1}}
$$
  
= 1,625

$$
Z1 = \frac{\text{batas bawah kelas} - \bar{x}}{S} = \frac{26,9995 - 30,494}{1,625} = -2,15
$$
  
\n
$$
Z2 = \frac{\text{batas atas kelas} - \bar{x}}{S} = \frac{27,8545 - 30,415}{1,129} = -1,624
$$
  
\n
$$
P(Z2) - P(Z1) = 0,0526 - 0,0158 = 0,0368
$$
  
\n
$$
Ei = (P(Z2) - P(Z1))^* \sum \omega i = 0,0368 * 100 = 3,68
$$
  
\n
$$
\chi^2 = \sum \frac{(\text{oig} - \text{eig})^2}{\text{eig}} = \frac{(7 - 5,26)^2}{5,26} + ... + \frac{(6 - 6,3)^2}{6,3} = 3,371
$$
  
\n
$$
v = k - r - 1 = 8 - 2 - 1 = 5
$$
  
\n
$$
\alpha = 0,05
$$
  
\n
$$
\chi^2_{(\alpha, V)} = 11,07
$$
  
\n
$$
\chi^2 < \chi^2_{(\alpha, V)} \Rightarrow 3,371 < 11,07 \text{ Data mengikuti distributions normal}
$$

# **5. Tebal Paha (TP)**

$$
k = 1 + 3.3 \log n = 1 + 3.3 \log 100 = 7,6 \approx 8
$$
  

$$
c = \frac{\text{data max} - \text{data min}}{k} = \frac{11 - 7,5}{7,6} = 0,4605 \approx 0,461
$$

| <b>Interval Kelas</b> | <b>Batas Kelas</b>     | Oi           | Z1                        | Z <sub>2</sub> | P(Z1)           | P(Z2)  | $P(Z2) - P(Z1)$ | Ei     |     |       | $ 0i $ gab $ Ei $ gab $ (\overline{Oigab} - Eigab)^2$<br>Eigab |
|-----------------------|------------------------|--------------|---------------------------|----------------|-----------------|--------|-----------------|--------|-----|-------|----------------------------------------------------------------|
| < 7.5                 | < 7.4995               | $\mathbf{0}$ | $\theta$                  |                | $-1.696 0.0000$ | 0.0446 | 0.0446          | 4,460  | 12  | 10.93 | 0,105                                                          |
| 7,960<br>7,5          | 7.4995 . 7.9605        | 12           | $-1.696$                  |                | $-1,233$ 0,0446 | 0.1093 | 0,0647          | 6,470  |     |       |                                                                |
| 8.421<br>$7.961 -$    | 8.4215<br>$7.9605 -$   | 12           | $-1,233$                  |                | $-0.771$ 0,1093 | 0.2206 | 0.1113          | 11.130 | 12  | 11,13 | 0,068                                                          |
| 8,422 - 8,882         | $8.4215 - 8.8825$      | 10           | $-0.771$                  |                | $-0.308$ 0.2206 | 0.3783 | 0,1577          | 15,770 | 10  | 15,77 | 2,111                                                          |
| $8,883 - 9,343$       | 8.8825 - 9.3435        | 20           | $-0,308$   0,155   0,3783 |                |                 | 0,5636 | 0,1853          | 18,530 | 20  | 18,53 | 0,117                                                          |
| $9,344 - 9,804$       | $9.3435 - 9.8045$      | 16           | 0.155                     |                | $0.618$ 0.5636  | 0.7324 | 0,1688          | 16.880 | 16  | 16,88 | 0,046                                                          |
| $9,805 - 10,265$      | $9.8045 - 10.2655$     | 14           | 0.618                     |                | 1.081 0.7324    | 0,8599 | 0,1275          | 12,750 | 14  | 12,75 | 0,123                                                          |
| $10.266 - 10.726$     | 10.2655 - 10.7265      | 9            | 1.081                     |                | 1.544 0.8599    | 0.9382 | 0.0783          | 7,830  | 9   | 7,830 | 0,175                                                          |
| 10.727                | 11.187 10.7265 11.1875 | 7            | 1.544                     |                | 2,007 0,9382    | 0,9778 | 0,0396          | 3,960  | 7   | 6,180 | 0,109                                                          |
| >11,187               | >11,1875               | $\mathbf{0}$ | 2,007                     | $\theta$       | 0,9778          |        | 0,0222          | 2,220  |     |       |                                                                |
|                       |                        | 100          |                           |                |                 |        |                 | 100    | 100 | 100   | 2,853                                                          |

Tabel Uji kenormalan data manual Tebal Paha

$$
\frac{2}{x} = \frac{\sum x_i}{k} = \frac{9,02 + 9,39 + \dots + 9,14}{10} = 9.189
$$
  

$$
\sigma = \sqrt{\frac{\sum_{i=11}^{36} (x_i - \overline{x})^2}{N - 1}} = \sqrt{\frac{(8 - 9,189)^2 + (7,5 - 9,189)^2 + \dots + (9 - 9,189)^2}{100 - 1}}
$$
  
= 0,996

$$
Z1 = \frac{\text{batas bawah kelas} - \bar{x}}{S} = \frac{7,4995 - 9,189}{0,996} = -1,696
$$

$$
Z2 = \frac{\text{batas atas kelas} - \bar{x}}{S} = \frac{7,9605 - 9,189}{0,996} = -1,233
$$
  
P(Z2) – P(Z1) = 0,1093 – 0,0446 = 0,0647  
Ei = (P(Z2) – P(Z1))\* $\sum$ oi = 0,0647 \* 100 = 6,47  

$$
\chi^2 = \sum \frac{(\text{oig} - \text{eig})^2}{\text{eig}} = \frac{(12 - 10,93)^2}{5,26} + ... + \frac{(7 - 6,18)^2}{6,18} = 2,853
$$
  
v = k - r - 1 = 8 - 2 - 1 = 5  
 $\alpha$  = 0,05  
 $\chi^2_{(\alpha, v)} = 11,07$ 

 $\chi^2 < \chi^2_{\alpha,\textrm{V}} \Rightarrow 2{,}853 {<} 11{,}07$ Data mengikuti distribusi normal

# **6. Lebar Pinggul (LP)**

$$
k = 1 + 3.3 \log n = 1 + 3.3 \log 100 = 7.6 \approx 8
$$

$$
c = \frac{\text{data max} - \text{data min}}{k} = \frac{34 - 28}{7,6} = 0,7895 \approx 0,79
$$

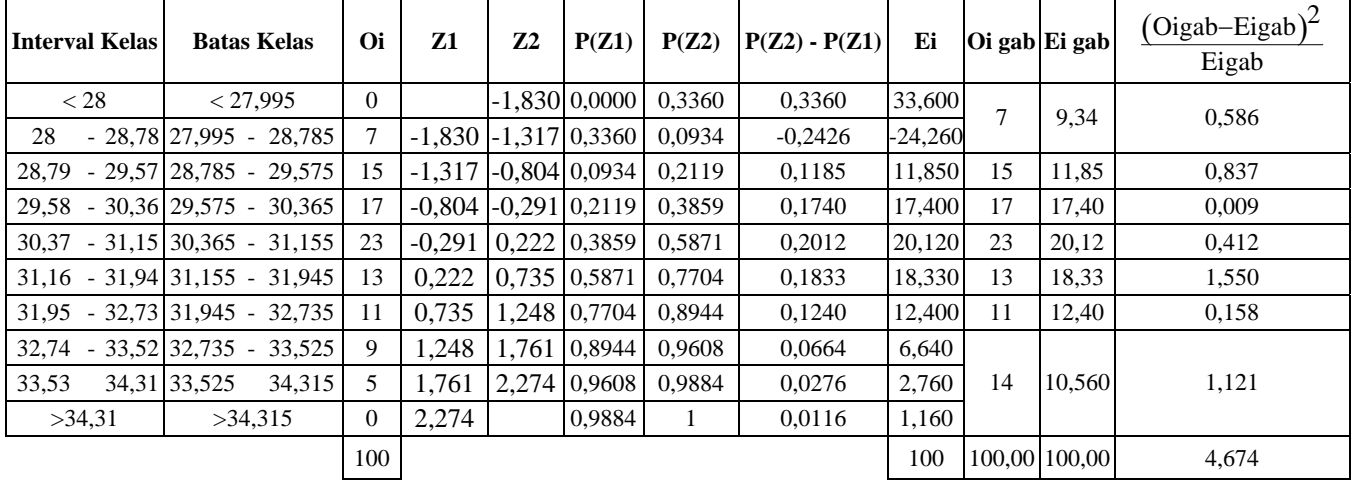

$$
\frac{2}{\text{x}} = \frac{\sum \text{xi}}{\text{k}} = \frac{30,74 + 30,58 + \dots + 31,26}{10} = 30,813
$$
\n
$$
\sigma = \sqrt{\frac{\sum_{i=11}^{36} (x_i - \overline{x})^2}{N - 1}} = \sqrt{\frac{(29,5 - 30,813)^2 + (29,5 - 30,813)^2 + \dots + (30,5 - 30,813)^2}{100 - 1}}
$$
\n
$$
= 1,54
$$

$$
Z1 = \frac{\text{batas bawah kelas} - \bar{x}}{S} = \frac{27,995 - 30,813}{1,54} = -1,83
$$
  
\n
$$
Z2 = \frac{\text{batas atas kelas} - \bar{x}}{S} = \frac{28,785 - 30,813}{1,54} = -1,317
$$
  
\n
$$
P(Z2) - P(Z1) = 0,0934 - 0,336 = -0,2426
$$
  
\n
$$
Ei = (P(Z2) - P(Z1))^* \sum \omega i = -0,2426 * 100 = -24,26
$$
  
\n
$$
\chi^2 = \sum \frac{(\text{oig} - \text{eig})^2}{\text{eig}} = \frac{(7 - 9,34)^2}{9,34} + ... + \frac{(14 - 10,56)^2}{10,56} = 4,674
$$
  
\n
$$
v = k - r - 1 = 7 - 2 - 1 = 4
$$
  
\n
$$
\alpha = 0,05
$$
  
\n
$$
\chi^2_{(\alpha, V)} = 9,49
$$
  
\n
$$
\chi^2 < \chi^2_{(\alpha, V)} \Rightarrow 4,674 < 9,49 \text{ Data mengikuti distributions normal}
$$

# **7. Tinggi Siku Duduk (TSD)**

$$
k = 1 + 3.3 \log n = 1 + 3.3 \log 100 = 7.6 \approx 8
$$

$$
c = \frac{\text{data max} - \text{data min}}{k} = \frac{23,2 - 14,5}{7,6} = 1,1447 \approx 1,145
$$

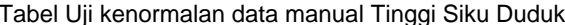

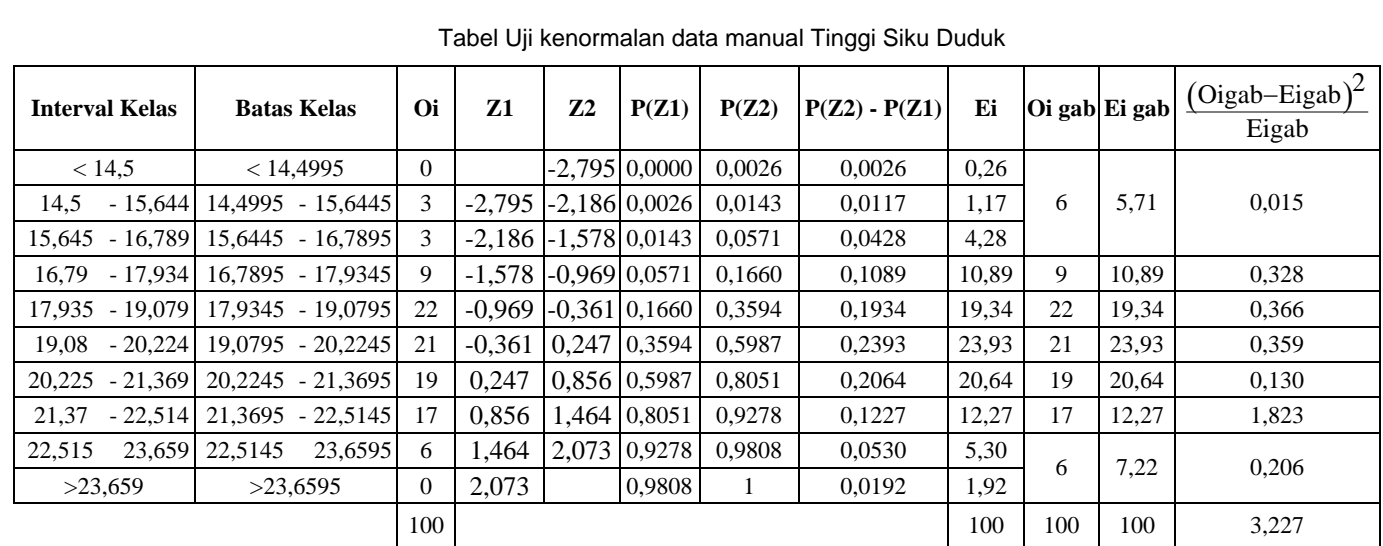

$$
\frac{2}{x} = \frac{\sum x_i}{k} = \frac{19,81 + 19,49 + \dots + 19,64}{10} = 19,759
$$

$$
\sigma = \sqrt{\frac{\sum_{i=11}^{36} (xi - \overline{x})^2}{N - 1}} = \sqrt{\frac{(16,5 - 19,759)^2 + (23,2 - 19,759)^2 + \dots + (19,3 - 19,759)^2}{100 - 1}}
$$
  
\n= 1,882  
\n
$$
Z1 = \frac{\text{batas bawah kelas} - \overline{x}}{S} = \frac{14,4995 - 19,759}{1,882} = -2,795
$$
  
\n
$$
Z2 = \frac{\text{batas atas kelas} - \overline{x}}{S} = \frac{15,6445 - 19,759}{1,882} = -2,186
$$
  
\nP(Z2) – P(Z1) = 0,0143 – 0,0026 = 0,0117  
\nEi = (P(Z2) – P(Z1))\* $\sum \sigma i = 0,0117 * 100 = 1,17$   
\n
$$
\chi^2 = \sum \frac{(\text{oig} - \text{eig})^2}{\text{eig}} = \frac{(6 - 5,71)^2}{5,71} + ... + \frac{(6 - 7,22)^2}{7,22} = 3,227
$$
  
\n
$$
v = k - r - 1 = 7 - 2 - 1 = 4
$$
  
\n $\alpha = 0,05$   
\n
$$
\chi^2_{(\alpha, v)} = 9,49
$$
  
\n
$$
\chi^2 < \chi^2_{(\alpha, v)} \Rightarrow 3,227 < 9,49 \text{ Data mengikuti distributions normal}
$$

# **8. Tinggi Mata Duduk (TMD)**

 $\sim$ 

 $k = 1 + 3.3 \log n = 1 + 3.3 \log 100 = 7.6 \approx 8$ 

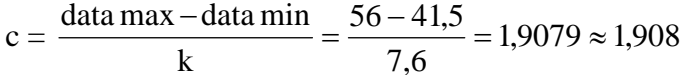

| <b>Interval Kelas</b> | <b>Batas Kelas</b>                | Oi       | Z1       | Z2       | P(Z1)             | $P(Z2)   P(Z2) - P(Z1)  $ | Ei     |     | Oi gab Ei gab | $(Oigab-Eigab)^2$<br>Eigab |
|-----------------------|-----------------------------------|----------|----------|----------|-------------------|---------------------------|--------|-----|---------------|----------------------------|
| < 41.5                | < 41.4995                         | $\Omega$ |          | $-2.225$ | $0,0000$ $0,0129$ | 0.0129                    | 1,290  | 4   | 5,94          | 0,634                      |
| 41,5                  | $-43.407$ 41.4995 - 43.4075       | 4        | $-2.225$ | $-1.557$ | $0.0129$ $0.0594$ | 0,0465                    | 4,650  |     |               |                            |
|                       | 43.408 - 45.315 43.4075 - 45.3155 | 17       | $-1.557$ | $-0.888$ | $0.0594$ $0.1867$ | 0,1273                    | 12.730 | 17  | 12.73         | 1,432                      |
|                       | 45.316 - 47.223 45.3155 - 47.2235 | 20       | $-0.888$ | $-0.220$ | 0.1867 0.4129     | 0,2262                    | 22,620 | 20  | 22,62         | 0,303                      |
|                       | 47.224 - 49.131 47.2235 - 49.1315 | 25       | $-0.220$ | 0.449    | 0.4129 0.6736     | 0.2607                    | 26,070 | 25  | 26,07         | 0.044                      |
|                       | 49.132 - 51.039 49.1315 - 51.0395 | 26       | 0.449    | 1,117    | 0.6736 0.8810     | 0,2074                    | 20,740 | 26  | 20,74         | 1,334                      |
|                       | 51,04 - 52,947 51,0395 - 52,9475  | 4        | 1.117    | 1.786    | 0,8810 0,9633     | 0,0823                    | 8,230  |     |               |                            |
|                       | 52,948 - 54,855 52,9475 - 54,8555 |          | 1.786    | 2.454    | 0.9633 0.9929     | 0,0296                    | 2,960  | 8   | 11.90         | 1,278                      |
| 54,856                | 56,763 54,8555<br>56,7635         | 3        | 2.454    | 3.123    | $0.9929$ 0.9991   | 0.0062                    | 0,620  |     |               |                            |
| >56,763               | >56,7635                          | $\Omega$ | 3,123    |          | 0,9991            | 0.0009                    | 0.090  |     |               |                            |
|                       |                                   | 100      |          |          |                   |                           | 100    | 100 | 100           | 5,025                      |

Tabel Uji kenormalan data manual Tinggi Mata Duduk

$$
\frac{2}{x} = \frac{\sum x_i}{k} = \frac{48,05 + 48,03 + \dots + 48,04}{10} = 47,851
$$
  

$$
\sigma = \sqrt{\frac{\sum_{i=11}^{36} (x_i - \overline{x})^2}{N - 1}} = \sqrt{\frac{(44,5 - 47,851)^2 + (48 - 47,851)^2 + \dots + (48 - 47,851)^2}{100 - 1}}
$$
  
= 2,854

$$
Z1 = \frac{\text{batas bawah kelas} - \bar{x}}{S} = \frac{41,4995 - 47,851}{2,854} = -2,225
$$
  
\n
$$
Z2 = \frac{\text{batas atas kelas} - \bar{x}}{S} = \frac{43,4075 - 47,851}{2,854} = -1,557
$$
  
\n
$$
P(Z2) - P(Z1) = 0,0594 - 0,0129 = 0,0465
$$
  
\n
$$
Ei = (P(Z2) - P(Z1))^* \sum \omega i = 0,0465 * 100 = 4,65
$$
  
\n
$$
\chi^2 = \sum \frac{(\text{oig} - \text{eig})^2}{\text{eig}} = \frac{(4 - 5,94)^2}{5,94} + ... + \frac{(8 - 11,9)^2}{11,9} = 5,025
$$
  
\n
$$
v = k - r - 1 = 6 - 2 - 1 = 3
$$
  
\n
$$
\alpha = 0,05
$$
  
\n
$$
\chi^2(\alpha, v) = 7,81
$$

 $\chi^2 < \chi^2_{(\alpha, V)} \Rightarrow$  5,025<7,81 Data mengikuti distribusi normal

# **9. Tinggi Badan Tegak (TBT)**

$$
k = 1 + 3.3 \log n = 1 + 3.3 \log 100 = 7,6 \approx 8
$$

$$
c = \frac{\text{data max} - \text{data min}}{k} = \frac{123 - 101}{7,6} = 2,8947 \approx 2,895
$$

| <b>Interval Kelas</b>                         | <b>Batas Kelas</b>   | Oi             | Z1       | Z <sub>2</sub> | P(Z1)  |        | $P(Z2)$ $P(Z2) - P(Z1)$ | Ei     |    | Oi gab Ei gab | $\frac{(\text{Oigab-Eigab})^2}{\text{Oigab}}$<br>Eigab |
|-----------------------------------------------|----------------------|----------------|----------|----------------|--------|--------|-------------------------|--------|----|---------------|--------------------------------------------------------|
| < 101                                         | < 100.9995           | $\overline{0}$ |          | $-2,461$       | 0.0000 | 0.0069 | 0.0069                  | 0,690  |    |               |                                                        |
| 103.894<br>101                                | 100.9995 - 103.8945  | 4              | $-2,461$ | $-1,834$       | 0.0069 | 0.0336 | 0,0267                  | 2,670  | 12 | 11,31         | 0,042                                                  |
| $103,895 -$<br>106.789                        | 103,8945 - 106,7895  | 8              | $-1,834$ | $-1,206$       | 0,0336 | 0,1131 | 0,0795                  | 7,950  |    |               |                                                        |
| 106.79<br>109.684<br>$\overline{\phantom{a}}$ | 106.7895 - 109.6845  | 11             | $-1.206$ | $-0.579$       | 0,1131 | 0,2810 | 0,1679                  | 16,790 | 11 | 16,79         | 1,997                                                  |
| 112,579<br>$109.685 -$                        | 109.6845 - 112.5795  | 28             | $-0,579$ | 0.049          | 0.2810 | 0.5199 | 0,2389                  | 23,890 | 28 | 23,89         | 0,707                                                  |
| 115,474<br>$112,58 -$                         | 112.5795 - 115.4745  | 26             | 0.049    | 0.676          | 0.5199 | 0.7517 | 0,2318                  | 23,180 | 26 | 23,18         | 0,343                                                  |
| $115.475 -$<br>118.369                        | 115.4745 - 118.3695  | 14             | 0,676    | 1,304          | 0.7517 | 0.9082 | 0,1565                  | 15,650 | 23 | 15,65         | 3,452                                                  |
| 118,37<br>121.264<br>$\overline{\phantom{a}}$ | 118.3695 - 121.2645  | 5              | 1,304    | 1,931          | 0.9082 | 0.9732 | 0,0650                  | 6,500  |    |               |                                                        |
| 121,265<br>124.159                            | 121.2645<br>124,1595 | 4              | 1.931    | 2,558          | 0,9732 | 0,9948 | 0.0216                  | 2,160  | 9  | 9,180         | 0,004                                                  |
| >124,159                                      | >124,1595            | $\overline{0}$ | 2,558    |                | 0,9948 |        | 0,0052                  | 0,520  |    |               |                                                        |
|                                               |                      | 100            |          |                |        |        |                         | 100    |    | 109,00 100,00 | 6,544                                                  |

Tabel Uji kenormalan data manual Tinggi Badan Tegak

$$
\frac{2}{x} = \frac{\sum x_i}{k} = \frac{111,85 + 112,9 + ... + 110,4}{10} = 112,355
$$
\n
$$
\sigma = \sqrt{\frac{\sum_{i=11}^{36} (x_i - \overline{x})^2}{N - 1}} = \sqrt{\frac{(113 - 112,355)^2 + (106 - 112,355)^2 + ... + (110,2 - 112,355)^2}{100 - 1}} = 100 - 1
$$
\n
$$
= 4,614
$$
\n
$$
\frac{\text{batas bawah kelas} - \overline{x}}{\text{S}} = \frac{100,9995 - 112,355}{4,614} = -2,461
$$

$$
Z2 = \frac{\text{batas atas kelas} - \bar{x}}{S} = \frac{103,8945 - 112,355}{4,614} = -1,834
$$
  
P(Z2) – P(Z1) = 0,0336 – 0,0069 = 0,0267  
Ei = (P(Z2) – P(Z1))\* $\sum \omega i = 0,0267 * 100 = 2,67$   

$$
\chi^2 = \sum \frac{(\text{oig} - \text{eig})^2}{\text{eig}} = \frac{(12 - 11,31)^2}{11,31} + ... + \frac{(9 - 9,18)^2}{9,18} = 6,544
$$
  
 $v = k - r - 1 = 6 - 2 - 1 = 3$   
 $\alpha = 0,05$   
 $\chi^2_{(\alpha, v)} = 7,81$   
 $\chi^2 < \chi^2_{(\alpha, v)} \Rightarrow 6,544 < 7,81$  Data mengikuti distribusi normal

#### **10. Tinggi Bahu Duduk (TBD)**

k = 1 + 3.3 log n = 1 + 3.3 log 100 = 7,6 ≈ 8

$$
c = \frac{\text{data max} - \text{data min}}{k} = \frac{42,5 - 32}{7,6} = 1,3816
$$

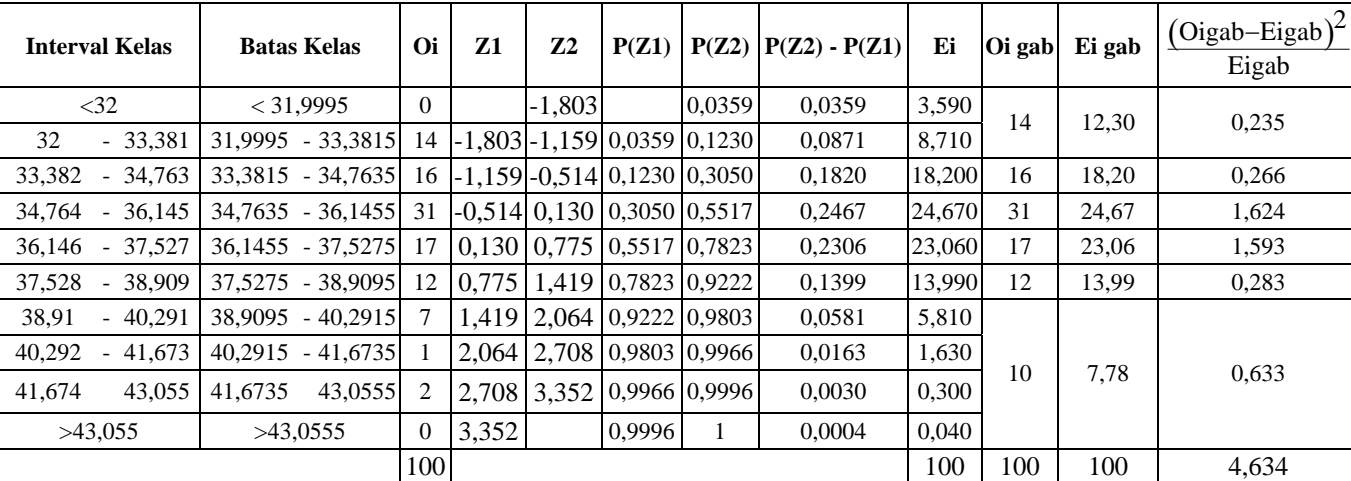

Tabel Uji kenormalan data manual Tinggi Bahu Duduk

$$
\frac{2}{x} = \frac{\sum x_i}{k} = \frac{35,44 + 35,85 + ... + 35,68}{10} = 35,866
$$
  

$$
\sigma = \sqrt{\frac{\sum_{i=11}^{36} (x_i - \overline{x})^2}{N - 1}} = \sqrt{\frac{(33 - 35,866)^2 + (33,5 - 35,866)^2 + ... + (38 - 35,866)^2}{100 - 1}}
$$
  
= 2,1445

$$
Z1 = \frac{\text{batas bawah kelas} - \bar{x}}{S} = \frac{31,9995 - 35,866}{2,1445} = -1,803
$$
\n
$$
Z2 = \frac{\text{batas atas kelas} - \bar{x}}{S} = \frac{33,3815 - 35,866}{2,1445} = -1,159
$$
\n
$$
P(Z2) - P(Z1) = 0,1230 - 0,0359 = 0,0871
$$
\n
$$
Ei = (P(Z2) - P(Z1))^* \sum \text{oi} = 0,0871 * 100 = 8,71
$$
\n
$$
\chi^2 = \sum \frac{(\text{oig} - \text{eig})^2}{\text{eig}} = \frac{(14 - 12,30)^2}{12,30} + ... + \frac{(10 - 7,78)^2}{7,78} = 4,634
$$
\n
$$
v = k - r - 1 = 6 - 2 - 1 = 3
$$
\n
$$
\alpha = 0,05
$$

$$
\chi^2{}_{(\alpha,V)}=7{,}81
$$

 $\chi^2 < \chi^2_{\ (\alpha, V)} \Rightarrow$ 4,634<7,81 Data mengikuti distribusi normal

# **11. Tinggi Lutut (TL)**

$$
k = 1 + 3.3 \log n = 1 + 3.3 \log 100 = 7,6 \approx 8
$$
  

$$
c = \frac{\text{data max} - \text{data min}}{k} = \frac{36,5 - 28,5}{7,6} = 1,0526 \approx 1,053
$$

| Interval Kelas |           | <b>Batas Kelas</b>    | <b>Oi</b>        | Z1                | Z <sub>2</sub> | P(Z1)  | P(Z2)  | $P(Z2) - P(Z1)$ | Ei     | Oi gab Ei gab   |       | $\left(\text{Oigab-Eigab}\right)^2$<br>Eigab |
|----------------|-----------|-----------------------|------------------|-------------------|----------------|--------|--------|-----------------|--------|-----------------|-------|----------------------------------------------|
| <28.5          |           | < 28,4995             | $\theta$         |                   | $-1.989$       | 0.0000 | 0,0233 | 0,0233          | 2,330  | 10              | 7,78  | 0,633                                        |
| 28,5           | $-29,552$ | 28,4995 - 29,5525     | 10               | $-1,989$ $-1,418$ |                | 0.0233 | 0.0778 | 0,0545          | 5,450  |                 |       |                                              |
| 29,553         | $-30.605$ | 29.5525 - 30.6055     | 13               | $-1.418$ $-0.848$ |                | 0.0778 | 0,1977 | 0.1199          | 11,990 | 13              | 11,99 | 0,085                                        |
| 30,606         | $-31.658$ | $30,6055 - 31,6585$   | 17               | $-0.848 - 0.277$  |                | 0,1977 | 0,3897 | 0,1920          | 19,200 | 17              | 19,20 | 0,252                                        |
| 31.659         | $-32.711$ | $ 31,6585 - 32,7115 $ | 19               | $-0.277$          | 0.293          | 0.3897 | 0,6141 | 0,2244          | 22,440 | 19              | 22,44 | 0,527                                        |
| 32,712         | $-33.764$ | $ 32,7115 - 33,7645 $ | 23               | 0.293             | 0.864          | 0.6141 | 0.8051 | 0.1910          | 19,100 | 23              | 19,10 | 0,796                                        |
| 33,765         | $-34.817$ | $ 33,7645 - 34,8175 $ |                  | 0.864             | 1,435          | 0.8051 | 0,9251 | 0,1200          | 12,000 | $7\phantom{.0}$ | 12,00 | 2,083                                        |
| 34,818         | 35,870    | 34,8175 - 35,8705     | 6                | 1,435             | 2.005          | 0.9251 | 0,9778 | 0.0527          | 5,270  |                 |       |                                              |
| 35,871         | 36,923    | 35,8705<br>36.9235    | 5                | 2,005             | 2,576          | 0.9778 | 0,9951 | 0.0173          | 1,730  | 11              | 7,490 | 1,645                                        |
| >36,923        |           | >36,9235              | $\boldsymbol{0}$ | 2,576             |                | 0,9951 |        | 0.0049          | 0,490  |                 |       |                                              |
|                |           |                       | 100              |                   |                |        |        |                 | 100    | 100             | 100   | 6,023                                        |

Tabel Uji kenormalan data manual Tinggi Lutut

$$
\frac{2}{x} = \frac{\sum x_i}{k} = \frac{32 + 31,95 + ... + 32,45}{10} = 32,17
$$
  

$$
\sigma = \sqrt{\frac{\sum_{i=11}^{36} (x_i - \overline{x})^2}{N - 1}} = \sqrt{\frac{(30 - 32,17)^2 + (33 - 32,17)^2 + ... + (32,5 - 32,17)^2}{100 - 1}}
$$
  
= 1,845

$$
Z1 = \frac{\text{batas bawah kelas} - x}{S} = \frac{28,4995 - 32,17}{1,845} = -1,989
$$

$$
Z2 = \frac{\text{batas atas kelas} - \bar{x}}{S} = \frac{29,5525 - 32,17}{1,845} = -1,418
$$
  
P(Z2) – P(Z1) = 0,0778 – 0,0233 = 0,0545  
Ei = (P(Z2) – P(Z1))\* $\sum \omega i = 0,0545 * 100 = 5,45$   

$$
\chi^2 = \sum \frac{(\text{oig} - \text{eig})^2}{\text{eig}} = \frac{(10 - 7,78)^2}{7,78} + ... + \frac{(11 - 7,49)^2}{7,49} = 6,023
$$
  
v = k - r - 1 = 7 - 2 - 1 = 4  
 $\alpha = 0,05$   
 $\chi^2_{(\alpha, v)} = 9,49$   
 $\chi^2 < \chi^2_{(\alpha, v)} \Rightarrow 6,023 < 9,49$  Data mengikuti distribusi normal

**12. Tinggi Siku Berdiri (TSB)** 

k = 1 + 3.3 log n = 1 + 3.3 log  $100 = 7,6 \approx 8$ 

$$
c = \frac{\text{data max} - \text{data min}}{k} = \frac{74 - 62}{7,6} = 1,5789 \approx 1,579
$$

| <b>Interval Kelas</b>                        | <b>Batas Kelas</b>                             | Oi             | Z <sub>1</sub> | Z <sub>2</sub> | P(Z1)  | P(Z2)  | $P(Z2) - P(Z1)$ | Ei     | Oi gab Ei gab |        | $\left(\text{Oigab-Eigab}\right)^2$<br>Eigab |
|----------------------------------------------|------------------------------------------------|----------------|----------------|----------------|--------|--------|-----------------|--------|---------------|--------|----------------------------------------------|
| < 62                                         | < 61.9995                                      | $\Omega$       |                | $-2.137$       | 0.0000 | 0.0162 | 0.0162          | 1,620  | 4             | 5.59   | 0,452                                        |
| $-63,578$<br>62                              | 63,5785<br>61,9995                             | 4              | $-2,137$       | $-1.588$       | 0,0162 | 0.0559 | 0,0397          | 3,970  |               |        |                                              |
| 63,579<br>65.157                             | 65.1575<br>63,5785<br>$\overline{\phantom{0}}$ | 16             | $-1,588$       | $-1.040$       | 0,0559 | 0.1492 | 0,0933          | 9,330  | 16            | 9,33   | 4,768                                        |
| 65,158<br>66.736                             | 66.7365<br>65.1575                             | 16             | $-1.040$       | $-0,492$       | 0.1492 | 0.3121 | 0.1629          | 16,290 | 16            | 16,29  | 0,005                                        |
| 66,737<br>68.315<br>$\overline{\phantom{0}}$ | 68.3155<br>66.7365                             | 18             | $-0.492$       | 0,056          | 0.3121 | 0.5239 | 0.2118          | 21,180 | 18            | 21,18  | 0,477                                        |
| 68,316<br>69.894                             | 68.3155<br>69.8945                             | 15             | 0.056          | 0.605          | 0,5239 | 0.7291 | 0,2052          | 20,520 | 15            | 20,52  | 1,485                                        |
| 71.473<br>69,895                             | 71.4735<br>69.8945                             | 14             | 0.605          | 1.153          | 0,7291 | 0.8749 | 0.1458          | 14,580 | 14            | 14,58  | 0,023                                        |
| 71,474<br>73,052                             | 71,4735<br>73,0525<br>$\overline{\phantom{0}}$ | 13             | 1.153          | 1.701          | 0.8749 | 0.9554 | 0.0805          | 8,050  |               |        |                                              |
| 73,053<br>74,631                             | 73,0525<br>74,6315                             | 4              | 1,701          | 2,250          | 0,9554 | 0,9878 | 0,0324          | 3,240  | 17            | 12,510 | 1,612                                        |
| >74,631                                      | >74.6315                                       | $\overline{0}$ | 2,250          |                | 0,9878 |        | 0,0122          | 1,220  |               |        |                                              |
|                                              |                                                | 100            |                |                |        |        |                 | 100    | 100           | 100    | 8,823                                        |

Tabel Uji kenormalan data manual Tinggi Siku Berdiri

$$
\frac{2}{x} = \frac{\sum x_i}{k} = \frac{68,28 + 68,1 + ... + 66,98}{10} = 68,153
$$
  

$$
\sigma = \sqrt{\frac{\sum_{i=11}^{36} (x_i - \overline{x})^2}{N - 1}} = \sqrt{\frac{(69 - 68,153)^2 + (66 - 68,153)^2 + ... + (66 - 68,153)^2}{100 - 1}}
$$
  
= 2,879

$$
Z1 = \frac{\text{batas bawah kelas} - \bar{x}}{S} = \frac{61,9995 - 68,153}{2,879} = -2,137
$$
  
\n
$$
Z2 = \frac{\text{batas atas kelas} - \bar{x}}{S} = \frac{63,5785 - 68,153}{2,879} = -1,588
$$
  
\n
$$
P(Z2) - P(Z1) = 0,0559 - 0,0162 = 0,0397
$$
  
\n
$$
Ei = (P(Z2) - P(Z1))^* \sum \omega i = 0,0397 * 100 = 3,97
$$
  
\n
$$
\chi^2 = \sum \frac{(\text{oig} - \text{eig})^2}{\text{eig}} = \frac{(4 - 5,59)^2}{5,59} + ... + \frac{(17 - 12,51)^2}{12,51} = 8,823
$$
  
\n
$$
v = k - r - 1 = 7 - 2 - 1 = 4
$$
  
\n
$$
\alpha = 0,05
$$
  
\n
$$
\chi^2(\alpha, v) = 9,49
$$

 $\chi^2 < \chi^2_{(\alpha, V)}$   $\Rightarrow$  8,823 < 9,49 Data mengikuti distribusi normal

# **13. Jangkauan Tangan (JT)**

$$
k = 1 + 3.3 \log n = 1 + 3.3 \log 100 = 7,6 \approx 8
$$

$$
c = \frac{\text{data max} - \text{data min}}{k} = \frac{52 - 40}{7,6} = 1,5789 \approx 1,579
$$

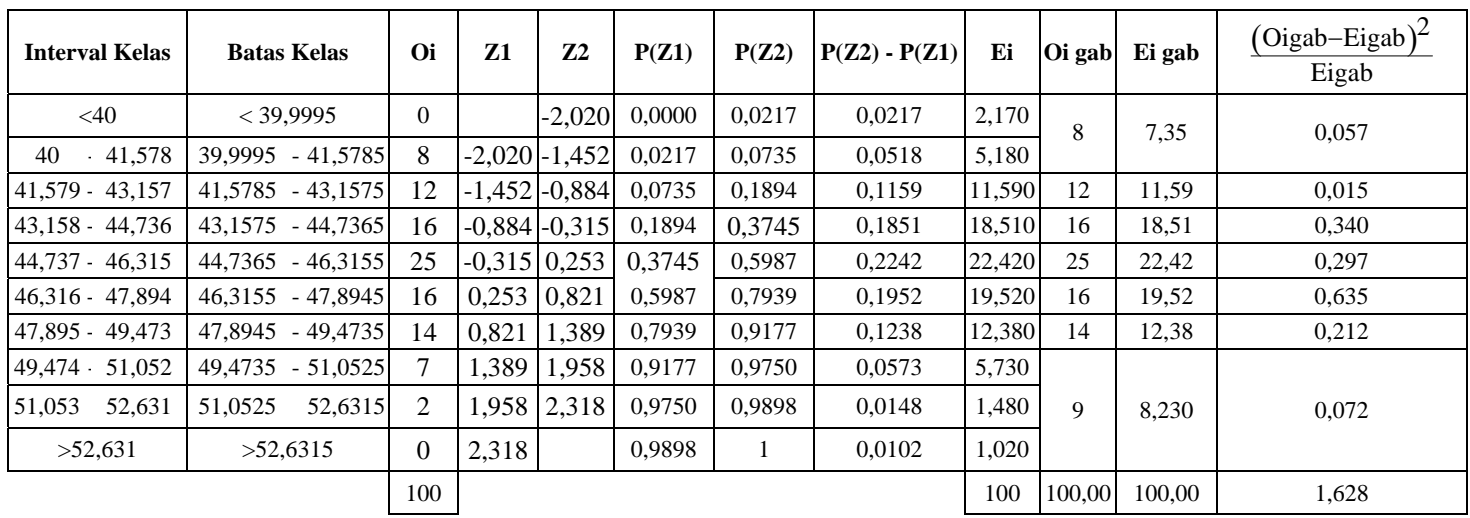

$$
\frac{2}{x} = \frac{\sum x_i}{k} = \frac{45,4 + 45,53 + \dots + 45,6}{10} = 45,613
$$
\n
$$
\sigma = \sqrt{\frac{\sum_{i=11}^{36} (x_i - \overline{x})^2}{N - 1}} = \sqrt{\frac{(51 - 45,613)^2 + (41 - 45,613)^2 + \dots + (40,5 - 45,613)^2}{100 - 1}}
$$
\n
$$
= 2,778
$$
\n
$$
Z1 = \frac{\text{batas bawah kelas} - \overline{x}}{S} = \frac{39,9995 - 45,613}{2,778} = -2,020
$$

$$
Z2 = \frac{\text{batas atas kelas} - \bar{x}}{S} = \frac{41,5785 - 45,613}{2,778} = -1,452
$$
  
P(Z2) – P(Z1) = 0,0735 – 0,0217 = 0,0518  
Ei = (P(Z2) – P(Z1))\* $\sum \omega i = 0,0518 * 100 = 5,18$   

$$
\chi^2 = \sum \frac{(\text{oig} - \text{eig})^2}{\text{eig}} = \frac{(8 - 7,35)^2}{7,35} + ... + \frac{(9 - 8,23)^2}{8,23} = 1,628
$$
  
v = k - r - 1 = 7 - 2 - 1 = 4  
 $\alpha = 0,05$   
 $\chi^2_{(\alpha,v)} = 9,49$   
 $\chi^2 < \chi^2_{(\alpha,v)} \Rightarrow 1,628 < 9,49$  Data mengikuti distribusi normal

**14. Tinggi Duduk Tegak (TDT)** 

 $k = 1 + 3.3 \log n = 1 + 3.3 \log 100 = 7.6 \approx 8$ 

$$
c = \frac{\text{data max} - \text{data min}}{k} = \frac{66 - 50}{7,6} = 2,10526 \approx 2,105
$$

| <b>Interval Kelas</b>                    | <b>Batas Kelas</b>    | Oi             | Z1    | Z2                | P(Z1)  | P(Z2)  | $P(Z2) - P(Z1)$ | Ei     |     | Oi gab Ei gab | $\left(\text{Oigab-Eigab}\right)^2$<br>Eigab |
|------------------------------------------|-----------------------|----------------|-------|-------------------|--------|--------|-----------------|--------|-----|---------------|----------------------------------------------|
| $<$ 50                                   | $<$ 49.9995           | $\overline{0}$ |       | $-2,070$          | 0.0000 | 0.0192 | 0.0192          | 1,920  | 7   | 5,94          | 0,189                                        |
| 50<br>52,104<br>$\overline{\phantom{0}}$ | $-52,1045$<br>49,9995 | 7              |       | $-2,070$ $-1,563$ | 0.0192 | 0,0594 | 0,0402          | 4,020  |     |               |                                              |
| $52,105 -$<br>54,209                     | 52,1045<br>$-54,2095$ | 12             |       | -1.563 -1.056     | 0,0594 | 0,1446 | 0,0852          | 8,520  | 12  | 8,52          | 1,421                                        |
| 56,314<br>$54,21 -$                      | 54,2095<br>$-56,3145$ | 12             |       | $-1.056 - 0.550$  | 0.1446 | 0,2912 | 0,1466          | 14,660 | 12  | 14,66         | 0,483                                        |
| $56.315 -$<br>58.419                     | 56,3145<br>$-58,4195$ | 15             |       | -0.550 -0.043     | 0.2912 | 0.4840 | 0.1928          | 19,280 | 15  | 19,28         | 0,950                                        |
| 58,42 - 60,524                           | 58,4195<br>$-60,5245$ | 24             |       | -0.043   0.464    | 0.4840 | 0,6772 | 0,1932          | 19,320 | 24  | 19,32         | 1,134                                        |
| $60,525 -$<br>62.629                     | 60,5245<br>$-62,6295$ | 11             | 0.464 | 0.971             | 0,6772 | 0.8340 | 0,1568          | 15,680 | 11  | 15,68         | 1,397                                        |
| 64,734<br>$62,63 -$                      | 62,6295<br>$-64,7345$ | 10             | 0.971 | 1.477             | 0,8340 | 0.9306 | 0.0966          | 9,660  | 10  | 9,660         | 0,012                                        |
| 64,735<br>66,839                         | 64,7345<br>66,8395    | 9              | 1,477 | 1.984             | 0,9306 | 0,9761 | 0,0455          | 4,550  | 9   | 6,940         | 0,611                                        |
| >66,839                                  | >66,8395              | $\overline{0}$ | 1,984 |                   | 0,9761 |        | 0,0239          | 2,390  |     |               |                                              |
|                                          |                       | 100            |       |                   |        |        |                 | 100    | 100 | 100           | 6,197                                        |

Tabel Uji kenormalan data manual Tinggi Siku Berdiri

$$
\frac{2}{x} = \frac{\sum x_i}{k} = \frac{58.95 + 58.9 + ... + 58.26}{10} = 58,598
$$
  

$$
\sigma = \sqrt{\frac{\sum_{i=11}^{36} (x_i - \overline{x})^2}{N - 1}} = \sqrt{\frac{(55 - 58,598)^2 + (59 - 58,598)^2 + ... + (61,5 - 58,598)^2}{100 - 1}}
$$
  
= 4,154

$$
Z1 = \frac{\text{batas bawah kelas} - \bar{x}}{S} = \frac{49,9995 - 58,598}{4,154} = -2,070
$$
  
\n
$$
Z2 = \frac{\text{batas atas kelas} - \bar{x}}{S} = \frac{52,1045 - 58,598}{4,154} = -1,563
$$
  
\n
$$
P(Z2) - P(Z1) = 0,0594 - 0,0192 = 0,0402
$$
  
\n
$$
Ei = (P(Z2) - P(Z1))^* \sum \omega i = 0,0402 * 100 = 4,02
$$
  
\n
$$
\chi^2 = \sum \frac{(\text{oig} - \text{eig})^2}{\text{eig}} = \frac{(7 - 5,94)^2}{5,94} + ... + \frac{(9 - 6,94)^2}{6,94} = 6,197
$$
  
\n
$$
v = k - r - 1 = 8 - 2 - 1 = 5
$$
  
\n
$$
\alpha = 0,05
$$
  
\n
$$
\chi^2(\alpha, v) = 11,07
$$
  
\n
$$
\chi^2 < \chi^2(\alpha, v) \Rightarrow 6,197 < 11,07
$$
 Data mengikuti distribusi normal

#### **15. Lebar Bahu (LB)**

$$
k = 1 + 3.3 \log n = 1 + 3.3 \log 100 = 7,6 \approx 8
$$
  

$$
c = \frac{\text{data max} - \text{data min}}{k} = \frac{36,8 - 28,8}{7,6} = 1,0526 \approx 1,053
$$

Tabel Uji kenormalan data manual Lebar Bahu

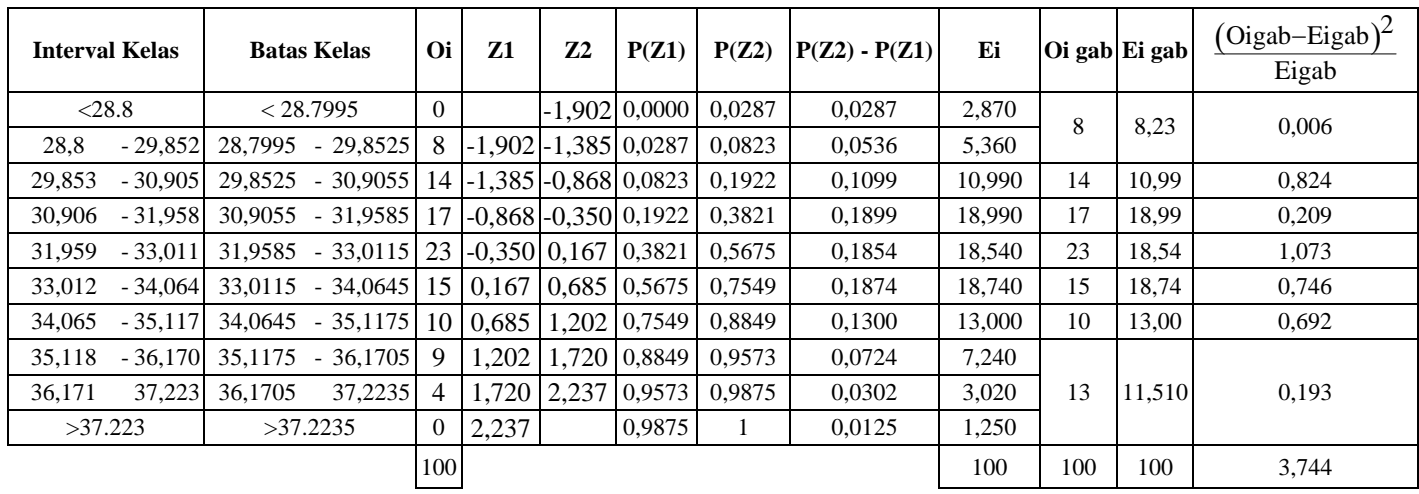

$$
\frac{2}{x} = \frac{\sum x_i}{k} = \frac{32,62 + 32,79 + ... + 32,49}{10} = 32,671
$$
  

$$
\sigma = \sqrt{\frac{\sum_{i=11}^{36} (x_i - \overline{x})^2}{N - 1}} = \sqrt{\frac{(30 - 32,671)^2 + (36,7 - 32,671)^2 + ... + (30 - 32,671)^2}{100 - 1}}
$$
  

$$
= 2,035
$$
  
Z1 =  $\frac{\text{batas bawah kelas} - \overline{x}}{S} = \frac{28.7995 - 32,671}{2,035} = -1,902$ 

$$
Z2 = \frac{\text{batas atas kelas} - \bar{x}}{S} = \frac{29,8525 - 32,671}{2,035} = -1,385
$$
  
P(Z2) – P(Z1) = 0,0823 – 0,0287 = 0,0536  
Ei = (P(Z2) – P(Z1))\* $\sum$ oi = 0,0536 \* 100 = 5,3636  

$$
\chi^2 = \sum \frac{(\text{oig} - \text{eig})^2}{\text{eig}} = \frac{(8 - 8,23)^2}{8,23} + ... + \frac{(13 - 11,51)^2}{11,51} = 3,744
$$
  
v = k - r - 1 = 7 - 2 - 1 = 4  
 $\alpha$  = 0,05  

$$
\chi^2_{(\alpha, v)} = 9,49
$$

$$
\chi^2 < \chi^2_{(\alpha, v)} \Rightarrow 3,744 < 9,49 \text{ Data mengikuti distribusi normal}
$$

# **16. Lebar Sandaran (LS)**

$$
k = 1 + 3.3 \log n = 1 + 3.3 \log 100 = 7,6 \approx 8
$$

$$
c = \frac{\text{data max} - \text{data min}}{k} = \frac{16 - 9}{7,6} = 0,921
$$

| <b>Interval Kelas</b> | <b>Batas Kelas</b>                       | Oi       | Z1              | Z <sub>2</sub>     | P(Z1)                               | P(Z2)  | $P(Z2) - P(Z1)$ | Ei     | Oi gab Ei gab |               | $\left(\text{Oigab-Eigab}\right)^2$<br>Eigab |
|-----------------------|------------------------------------------|----------|-----------------|--------------------|-------------------------------------|--------|-----------------|--------|---------------|---------------|----------------------------------------------|
| $\leq$ 9              | < 8.9995                                 | $\Omega$ |                 |                    | $-1.803$ 0.0000                     | 0.0359 | 0,0359          | 3,590  | 6             | 9,34          | 1,194                                        |
| $-9,920$<br>9         | 8.9995<br>$-9,9205$                      | 6        |                 |                    | $-1.803$ $-1.320$   0.0359   0.0934 |        | 0,0575          | 5,750  |               |               |                                              |
| $9.921 - 10.841$      | $9,9205 - 10,8415$                       | 14       |                 |                    | $-1,320$ $-0,838$ 0,0934            | 0.2005 | 0,1071          | 10,710 | 14            | 10,71         | 1,011                                        |
| $10.842 - 11.762$     | $10.8415 - 11.7625$                      | 18       |                 |                    | $-0.838$ $-0.356$ 0.2005 0.3594     |        | 0,1589          | 15,890 | 18            | 15,89         | 0,280                                        |
|                       | $11,763 - 12,683$   $11,7625 - 12,6835$  | 24       |                 |                    | $-0.356$   0.126   0.3594   0.5517  |        | 0,1923          | 19,230 | 24            | 19,23         | 1,183                                        |
|                       | 12,684 - 13,604   12,6835 - 13,6045   11 |          |                 | $0.126 \mid 0.609$ | $0.5517 \mid 0.7291$                |        | 0,1774          | 17.740 | 11            | 17,74         | 2,561                                        |
|                       | 13,605 - 14,525   13,6045 - 14,5255      | 10       | $0.609$   1.091 |                    | $0.7291 \mid 0.8621$                |        | 0,1330          | 13,300 | 10            | 13,30         | 0,819                                        |
|                       | 14.526 - 15.446   14.5255 - 15.4465      | 9        | 1.091           | 1.573              | $0.8621$ 0.9418                     |        | 0,0797          | 7.970  | 9             | 7.970         | 0,133                                        |
| 15,447 16,367         | 16.3675<br>15.4465                       | 8        |                 | $1.573 \mid 2.055$ | 0,9418 0.9803                       |        | 0.0385          | 3,850  | 8             | 5,820         | 0,817                                        |
| >16.367               | >16.3675                                 | $\theta$ | 2,055           |                    | 0,9803                              | 1      | 0,0197          | 1,970  |               |               |                                              |
|                       |                                          | 100      |                 |                    |                                     |        |                 | 100    |               | 100.00 100.00 | 7.998                                        |

Tabel Uji kenormalan data manual Lebar Sandaran

$$
\frac{2}{x} = \frac{\sum x_i}{k} = \frac{12,55 + 12,5 + ... + 12,45}{10} = 12,442
$$
  

$$
\sigma = \sqrt{\frac{\sum_{i=11}^{36} (x_i - \overline{x})^2}{N - 1}} = \sqrt{\frac{(13,5 - 12,442)^2 + (14 - 12,442)^2 + ... + (11 - 12,442)^2}{100 - 1}}
$$
  
= 1,9098

$$
Z1 = \frac{\text{batas bawah kelas} - x}{S} = \frac{8,9995 - 12,442}{1,9098} = -1,803
$$

$$
Z2 = \frac{\text{batas atas kelas} - \bar{x}}{S} = \frac{9,9205 - 12,442}{1,9098} = -1,32
$$
  
P(Z2) - P(Z1) = 0,0934 - 0,0359 = 0,0575  
Ei = (P(Z2) - P(Z1))\* $\sum$ oi = 0,0575 \* 100 = 5,75  
 $\chi^2 = \sum \frac{(\text{oig} - \text{eig})^2}{\text{eig}} = \frac{(6 - 9,34)^2}{9,34} + ... + \frac{(8 - 5,82)^2}{5,82} = 7,998$   
v = k - r - 1 = 8 - 2 - 1 = 5  
 $\alpha$  = 0,05  
 $\chi^2_{(\alpha, v)} = 11,07$   
 $\chi^2 < \chi^2_{(\alpha, v)} \Rightarrow 7,998 < 11,07$  Data mengikuti distribusi normal

#### **17. Lebar Tangan (LT)**

 $k = 1 + 3.3 \log n = 1 + 3.3 \log 100 = 7.6 \approx 8$ 

$$
c = \frac{\text{data max} - \text{data min}}{k} = \frac{66 - 50}{7,6} = 2,10526 \approx 2,105
$$

| <b>Interval Kelas</b>                      | <b>Batas Kelas</b>                           | Oi       | Z1       | Z <sub>2</sub> | P(Z1)  | P(Z2)  | $P(Z2) - P(Z1)$ | Ei     | Oi gab | Ei gab | $\left(\text{Oigab-Eigab}\right)^2$<br>Eigab |
|--------------------------------------------|----------------------------------------------|----------|----------|----------------|--------|--------|-----------------|--------|--------|--------|----------------------------------------------|
| <4.5                                       | $<$ 4.4995                                   | $\Omega$ |          | $-1.947$       | 0.0000 | 0.0256 | 0.0256          | 2,560  | 8      | 7,93   | 0,001                                        |
| 4,894<br>4,5<br>$\qquad \qquad -$          | 4.4995<br>$-4.8945$                          | 8        | $-1.947$ | $-1.414$       | 0,0256 | 0.0793 | 0,0537          | 5,370  |        |        |                                              |
| 4,895<br>5,289<br>$\overline{a}$           | $4.8945 - 5.2895$                            | 12       | $-1.414$ | $-0.881$       | 0.0793 | 0.1894 | 0,1101          | 11,010 | 12     | 11,01  | 0.089                                        |
| 5,29<br>5.684<br>$\overline{\phantom{a}}$  | 5.2895<br>5,6845<br>$\sim$                   | 14       | $-0.881$ | $-0.349$       | 0.1894 | 0.3632 | 0.1738          | 17.380 | 14     | 17,38  | 0,657                                        |
| 6,079<br>$5,685 -$                         | $5,6845 - 6,0795$                            | 27       | $-0,349$ | 0.184          | 0,3632 | 0.5714 | 0,2082          | 20,820 | 27     | 20,82  | 1,834                                        |
| 6,08<br>6.474<br>$\overline{\phantom{a}}$  | $6.0795 - 6.4745$                            | 14       | 0,184    | 0.717          | 0.5714 | 0.7642 | 0,1928          | 19,280 | 14     | 19,28  | 1,446                                        |
| 6,475<br>6,869<br>$\overline{\phantom{a}}$ | 6.4745<br>$-6.8695$                          | 12       | 0.717    | 1.250          | 0,7642 | 0.8944 | 0,1302          | 13,020 | 12     | 13,02  | 0,080                                        |
| 6,87<br>$-7.264$                           | 6.8695<br>7.2645<br>$\overline{\phantom{a}}$ | 10       | 1.250    | 1,782          | 0,8944 | 0.9625 | 0.0681          | 6,810  |        |        |                                              |
| 7,265<br>7,659                             | 7,6595<br>7,2645                             | 3        | 1,782    | 2,315          | 0,9625 | 0.9898 | 0,0273          | 2,730  | 13     | 10,560 | 0,564                                        |
| >7.659                                     | >7.6595                                      | $\theta$ | 2,315    |                | 0,9898 |        | 0,0102          | 1,020  |        |        |                                              |
|                                            |                                              | 100      |          |                |        |        |                 | 100    | 100    | 100    | 4,671                                        |

Tabel Uji kenormalan data manual Lebar Tangan

$$
\frac{2}{x} = \frac{\sum x_i}{k} = \frac{5,81 + 6,01 + ... + 5,97}{10} = 5,943
$$
  

$$
\sigma = \sqrt{\frac{\sum_{i=11}^{36} (x_i - \overline{x})^2}{N - 1}} = \sqrt{\frac{(7 - 5,943)^2 + (5 - 5,943)^2 + ... + (5,7 - 5,943)^2}{100 - 1}}
$$
  
= 0,741

$$
Z1 = \frac{\text{batas bawah kelas} - \bar{x}}{S} = \frac{4,4995 - 5,943}{0,741} = -1,947
$$
  
\n
$$
Z2 = \frac{\text{batas atas kelas} - \bar{x}}{S} = \frac{4,8945 - 5,943}{0,741} = -1,414
$$
  
\n
$$
P(Z2) - P(Z1) = 0,0793 - 0,0256 = 0,0537
$$
  
\n
$$
Ei = (P(Z2) - P(Z1))^* \sum \omega i = 0,0537^* 100 = 5,37
$$
  
\n
$$
\chi^2 = \sum \frac{(\text{oig} - \text{eig})^2}{\text{eig}} = \frac{(8 - 7,93)^2}{7,93} + ... + \frac{(13 - 10,56)^2}{10.56} = 4,671
$$
  
\n
$$
v = k - r - 1 = 7 - 2 - 1 = 4
$$
  
\n
$$
\alpha = 0,05
$$
  
\n
$$
\chi^2(\alpha, v) = 9,49
$$

 $\chi^2 < \chi^2_{\alpha, V} \Rightarrow 4.671 < 9.49$  Data mengikuti distribusi normal

#### **18. Jarak Siku Ke Jari Kelingking (JSK)**

$$
k = 1 + 3.3 \log n = 1 + 3.3 \log 100 = 7,6 \approx 8
$$

$$
c = \frac{\text{data max} - \text{data min}}{k} = \frac{30,5 - 20}{7,6} = 1,382
$$

Tabel Uji kenormalan data manual Jarak Siku Ke Jari Kelingking

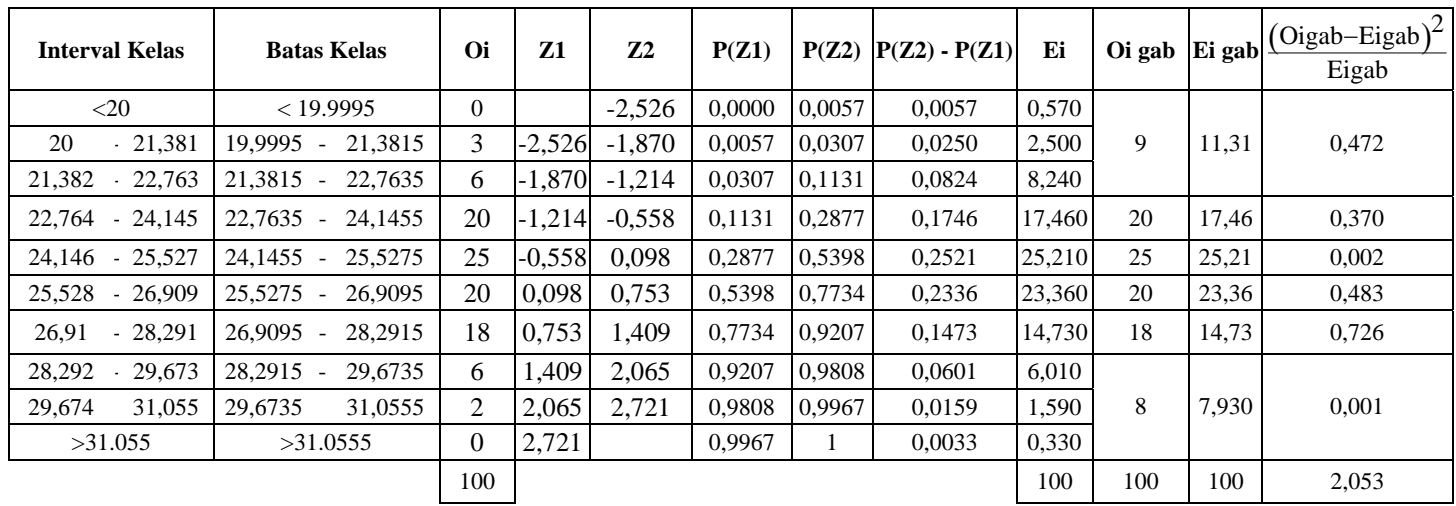

$$
\frac{2}{x} = \frac{\sum x_i}{k} = \frac{25,2 + 25,11 + ... + 25,45}{10} = 25,322
$$
  

$$
\sigma = \sqrt{\frac{\sum_{i=11}^{36} (x_i - \overline{x})^2}{N - 1}} = \sqrt{\frac{(25 - 25,322)^2 + (23 - 25,322)^2 + ... + (26,5 - 25,322)^2}{100 - 1}}
$$
  
= 2,107

$$
Z1 = \frac{\text{batas bawah kelas} - \bar{x}}{S} = \frac{19,9995 - 25,322}{2,107} = -2,526
$$
$$
Z2 = \frac{\text{batas atas kelas} - \bar{x}}{S} = \frac{21,3815 - 25,322}{2,107} = -1,87
$$
  
P(Z2) – P(Z1) = 0,0307 – 0,0057 = 0,0250  
Ei = (P(Z2) – P(Z1))\* $\sum$ oi = 0,0250 \* 100 = 2,5  
 $\chi^2 = \sum \frac{(\text{oig} - \text{eig})^2}{\text{eig}} = \frac{(9 - 11,31)^2}{11,31} + ... + \frac{(8 - 7,93)^2}{7,93} = 2,053$   
v = k - r - 1 = 6 - 2 - 1 = 3  
 $\alpha = 0,05$   
 $\chi^2_{(\alpha,v)} = 7,81$   
 $\chi^2 < \chi^2_{(\alpha,v)} \Rightarrow 2,053 < 7,81$  Data mengikuti distribusi normal

## **19. Jarak Siku Ke Jari Manis (JSM)**

$$
k = 1 + 3.3 \log n = 1 + 3.3 \log 100 = 7,6 \approx 8
$$

$$
c = \frac{\text{data max} - \text{data min}}{k} = \frac{32 - 21,5}{7,6} = 1,382
$$

| <b>Interval Kelas</b>                        | <b>Batas Kelas</b>     | Oi       | Z1       | Z <sub>2</sub> | P(Z1)  | P(Z2)   | $P(Z2) - P(Z1)$ | Ei     |     | Oi gab Ei gab | $(Oigab-Eigab)^2$<br>Eigab |
|----------------------------------------------|------------------------|----------|----------|----------------|--------|---------|-----------------|--------|-----|---------------|----------------------------|
| $\leq 21.5$                                  | < 21.4995              | $\Omega$ |          | $-2.454$       | 0.0000 | 0.0071  | 0.0071          | 0,710  |     |               |                            |
| 21,5<br>$-22,881$                            | $-22,8815$<br>21,4995  | 3        | $-2.454$ | $-1.812$       | 0.0071 | 0.0352  | 0,0281          | 2,810  | 15  | 12,10         | 0,695                      |
| 22,882<br>24,263                             | 22,8815 - 24,2635 12   |          | $-1.812$ | $-1,171$       | 0,0352 | 0.1210  | 0,0858          | 8,580  |     |               |                            |
| 24,264<br>25.645                             | $24,2635 - 25,6455$ 20 |          | $-1,171$ | $-0,529$       | 0.1210 | 0,2981  | 0,1771          | 17,710 | 20  | 17,71         | 0,296                      |
| 27,027<br>25,646<br>$\overline{\phantom{a}}$ | $25,6455 - 27,0275$    | 22       | $-0,529$ | 0,113          | 0,2981 | 0,5438  | 0,2457          | 24,570 | 22  | 24,57         | 0,269                      |
| 28,409<br>27,028                             | $-28.4095$<br>27,0275  | 19       | 0,113    | 0.755          | 0,5438 | 0.7764  | 0,2326          | 23,260 | 19  | 23,26         | 0,780                      |
| 28,41<br>$-29,791$                           | $28,4095 - 29,7915$    | 16       | 0.755    | 1,397          | 0,7764 | 0.9192  | 0,1428          | 14,280 | 16  | 14,28         | 0,207                      |
| 31,173<br>29,792<br>$\overline{\phantom{0}}$ | $-31,1735$<br>29,7915  | 5        | 1,397    | 2,039          | 0.9192 | 0.9793  | 0,0601          | 6,010  |     |               |                            |
| 31,174<br>32,555                             | 31.1735<br>32,5555     | 3        | 2,039    | 2,680          | 0,9793 | 0.9963  | 0.0170          | 1.700  | 8   | 8,080         | 0,001                      |
| >32.555                                      | >32.5555               | $\theta$ | 2,680    |                | 0,9963 | $\perp$ | 0,0037          | 0,370  |     |               |                            |
|                                              |                        | 100      |          |                |        |         |                 | 100    | 100 | 100           | 2,248                      |

Tabel Uji kenormalan data manual Jarak Siku Ke Jari Manis

$$
\frac{2}{x} = \frac{\sum x_i}{k} = \frac{25,98 + 25,52 + ... + 27,3}{10} = 26,784
$$
  

$$
\sigma = \sqrt{\frac{\sum_{i=11}^{36} (x_i - \overline{x})^2}{N - 1}} = \sqrt{\frac{(27 - 26,784)^2 + (25 - 26,784)^2 + ... + (29 - 26,784)^2}{100 - 1}}
$$
  
= 2,153

$$
Z1 = \frac{\text{batas bawah kelas} - \overline{x}}{S} = \frac{21,4995 - 26,784}{2,153} = -2,454
$$

$$
Z2 = \frac{\text{batas atas kelas} - \bar{x}}{S} = \frac{22,8815 - 26,784}{2,153} = -1,812
$$
  
P(Z2) – P(Z1) = 0,0352 – 0,0071 = 0,0281  
Ei = (P(Z2) – P(Z1))\* $\sum \omega i = 0,0281 * 100 = 2,81$   

$$
\chi^2 = \sum \frac{(\text{oig} - \text{eig})^2}{\text{eig}} = \frac{(15 - 12,1)^2}{12,1} + ... + \frac{(8 - 8,08)^2}{8,08} = 2,248
$$
  

$$
v = k - r - 1 = 6 - 2 - 1 = 3
$$
  

$$
\alpha = 0,05
$$
  

$$
\chi^2_{(\alpha, v)} = 7,81
$$
  

$$
\chi^2 < \chi^2_{(\alpha, v)} \Rightarrow 2,248 < 7,81 \text{ Data mengikuti distribusi normal}
$$

#### **20. Jarak Siku Ke Jari Tengah (JST)**

k = 1 + 3.3 log n = 1 + 3.3 log  $100 = 7,6 \approx 8$ 

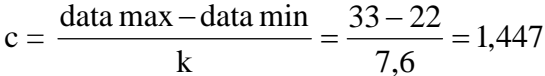

| <b>Interval Kelas</b>                        | <b>Batas Kelas</b>                             | Oi             | Z1       | Z <sub>2</sub> | P(Z1)  | P(Z2)  | $P(Z2) - P(Z1)$ | Ei     |     | Oi gab Ei gab | $\left(\text{Oigab-Eigab}\right)^2$<br>Eigab |
|----------------------------------------------|------------------------------------------------|----------------|----------|----------------|--------|--------|-----------------|--------|-----|---------------|----------------------------------------------|
| <22                                          | < 21,9995                                      | $\overline{0}$ | 0.000    | $-2,655$       | 0.0000 | 0.0039 | 0,0039          | 0,390  |     |               |                                              |
| 22<br>23,446<br>$\overline{\phantom{a}}$     | 21,9995<br>23,4465<br>$\overline{\phantom{0}}$ | $\overline{2}$ | $-2,655$ | $-1.956$       | 0.0039 | 0,0250 | 0,0211          | 2,110  | 7   | 10,38         | 1,101                                        |
| 24.893<br>23,447<br>$\overline{\phantom{a}}$ | 23,4465<br>24,8935<br>$\overline{\phantom{0}}$ | 5              | $-1,956$ | $-1,257$       | 0,0250 | 0.1038 | 0,0788          | 7,880  |     |               |                                              |
| 24,894<br>26,340                             | 24,8935<br>26,3405                             | 23             | $-1,257$ | $-0,558$       | 0,1038 | 0,2877 | 0,1839          | 18,390 | 23  | 18,39         | 1,156                                        |
| 26,341<br>27,787                             | 26,3405<br>27,7875                             | 26             | $-0,558$ | 0,141          | 0,2877 | 0.5557 | 0,2680          | 26,800 | 26  | 26,80         | 0,024                                        |
| 27,788<br>29,234                             | 27,7875<br>29,2345                             | 20             | 0,141    | 0.840          | 0,5557 | 0.7995 | 0,2438          | 24,380 | 20  | 24,38         | 0,787                                        |
| 29,235<br>30,681                             | 29,2345<br>30,6815                             | 19             | 0.840    | 1,539          | 0,7995 | 0.9382 | 0,1387          | 13,870 | 19  | 13,87         | 1,897                                        |
| 30,682<br>31,128                             | 32,1285<br>30.6815                             | 4              | 1,539    | 2,238          | 0,9382 | 0,9875 | 0,0493          | 4,930  |     |               |                                              |
| 32,129<br>33,575                             | 33,5755<br>32,1285                             |                | 2,238    | 2,937          | 0,9875 | 0,9984 | 0,0109          | 1,090  | 5   | 6,180         | 0,225                                        |
| >33,575                                      | >33,5755                                       | $\theta$       | 2,937    | 0,000          | 0,9984 |        | 0,0016          | 0,160  |     |               |                                              |
|                                              |                                                | 100            |          |                |        |        |                 | 100    | 100 | 100           | 5,190                                        |

Tabel Uji kenormalan data manual Jarak Siku Ke Jari Tengah

$$
\frac{2}{x} = \frac{\sum x_i}{k} = \frac{26.9 + 26.95 + ... + 28.05}{10} = 27.495
$$
  

$$
\sigma = \sqrt{\frac{\sum_{i=11}^{36} (x_i - \overline{x})^2}{N - 1}} = \sqrt{\frac{(26 - 27.495)^2 + (26 - 27.495)^2 + ... + (27 - 27.495)^2}{100 - 1}}
$$
  
= 2.07

$$
Z1 = \frac{\text{batas bawah kelas} - \bar{x}}{S} = \frac{21,9995 - 27,495}{2,07} = -2,655
$$
\n
$$
Z2 = \frac{\text{batas atas kelas} - \bar{x}}{S} = \frac{23,4465 - 27,495}{2,07} = -1,956
$$
\n
$$
P(Z2) - P(Z1) = 0,0250 - 0,0039 = 0,0211
$$
\n
$$
Ei = (P(Z2) - P(Z1))^* \sum o_i = 0,0211^* 100 = 2,11
$$
\n
$$
\chi^2 = \sum \frac{(\text{oig} - \text{eig})^2}{\text{eig}} = \frac{(7 - 10,38)^2}{10,38} + ... + \frac{(5 - 6,18)^2}{6,18} = 5,19
$$
\n
$$
v = k - r - 1 = 6 - 2 - 1 = 3
$$
\n
$$
\alpha = 0,05
$$
\n
$$
\chi^2_{(\alpha, v)} = 7,81
$$

 $\chi^2 < \chi^2_{(\alpha, V)} \Rightarrow 5,19 < 7,81$  Data mengikuti distribusi normal

## **21. Jarak Siku Ke Jari Telunjuk (JSTJ)**

$$
k = 1 + 3.3 \log n = 1 + 3.3 \log 100 = 7,6 \approx 8
$$

$$
c = \frac{\text{data max} - \text{data min}}{k} = \frac{32 - 21,5}{7,6} = 1,382
$$

| <b>Interval Kelas</b>                        | <b>Batas Kelas</b>                             | <b>Oi</b>      | Z1       | Z2       | P(Z1)  | P(Z2)  | $P(Z2) - P(Z1)$ | Ei     | Oi gab Ei gab |       | $\left(\text{Oigab-Eigab}\right)^2$<br>Eigab |
|----------------------------------------------|------------------------------------------------|----------------|----------|----------|--------|--------|-----------------|--------|---------------|-------|----------------------------------------------|
| < 21.5                                       | < 21.4995                                      | $\overline{0}$ | 0.000    | $-2.513$ | 0,0000 | 0.0060 | 0,0060          | 0,600  |               |       |                                              |
| 21,5<br>22,881                               | 22,8815<br>21,4995<br>$\overline{\phantom{a}}$ | 2              | $-2,513$ | $-1.828$ | 0.0060 | 0.0336 | 0,0276          | 2,760  | 13            | 12,71 | 0,007                                        |
| 22,882<br>24.263                             | 22,8815<br>24,2635<br>$\overline{\phantom{a}}$ | 11             | $-1,828$ | $-1.143$ | 0.0336 | 0.1271 | 0.0935          | 9,350  |               |       |                                              |
| 24,264<br>25.645                             | 24,2635<br>25.6455<br>$\overline{\phantom{a}}$ | 19             | $-1.143$ | $-0.458$ | 0,1271 | 0,3228 | 0,1957          | 19,570 | 19            | 19,57 | 0,017                                        |
| 27,027<br>25,646                             | 25,6455<br>27,0275<br>$\overline{\phantom{a}}$ | 30             | $-0,458$ | 0,227    | 0,3228 | 0,5871 | 0,2643          | 26,430 | 30            | 26,43 | 0,482                                        |
| 28,409<br>27,028                             | 27,0275<br>28,4095<br>$\overline{\phantom{a}}$ | 18             | 0,227    | 0.912    | 0.5871 | 0.8186 | 0,2315          | 23,150 | 18            | 23,15 | 1,146                                        |
| 28,41<br>$-29,791$                           | 28,4095<br>29,7915<br>$\overline{\phantom{0}}$ | 16             | 0.912    | 1,597    | 0.8186 | 0.9452 | 0,1266          | 12.660 | 16            | 12,66 | 0,881                                        |
| 31,173<br>29,792<br>$\overline{\phantom{0}}$ | 29,7915<br>31,1735<br>$\overline{\phantom{a}}$ | 2              | 1,597    | 2,281    | 0,9452 | 0.9887 | 0,0435          | 4,350  |               |       |                                              |
| 31,174<br>32,555                             | 31,1735<br>32,5555                             | $\overline{2}$ | 2,281    | 2.966    | 0,9887 | 0,9985 | 0,0098          | 0,980  | 4             | 5,480 | 0,400                                        |
| >32,555                                      | >32,5555                                       | $\theta$       | 2,966    | 0.000    | 0,9985 |        | 0,0015          | 0,150  |               |       |                                              |
|                                              |                                                | 100            |          |          |        |        |                 | 100    | 100           | 100   | 2,932                                        |

Tabel Uji kenormalan data manual Jarak Siku Ke Jari Telunjuk

S

$$
\frac{2}{x} = \frac{\sum x_i}{k} = \frac{26,15 + 26,5 + ... + 26,55}{10} = 26,57
$$
  

$$
\sigma = \sqrt{\frac{\sum_{i=11}^{36} (x_i - \overline{x})^2}{N - 1}} = \sqrt{\frac{(27 - 26,57)^2 + (25 - 26,57)^2 + ... + (28,5 - 26,57)^2}{100 - 1}}
$$
  
= 2,018  

$$
Z1 = \frac{\text{batas bawah kelas} - \overline{x}}{Z1} = \frac{21,4995 - 26,57}{100 - 1} = -2,513
$$

2,018

$$
Z2 = \frac{\text{batas atas kelas} - \bar{x}}{S} = \frac{22,8815 - 26,57}{2,018} = -1,828
$$
  
P(Z2) – P(Z1) = 0,0336– 0,0060 = 0,0276  
Ei = (P(Z2) – P(Z1))\* $\sum$ oi = 0,0276 \* 100 = 2,76  
 $\chi^2 = \sum \frac{(\text{oig} - \text{eig})^2}{\text{eig}} = \frac{(13 - 12,71)^2}{12,71} + ... + \frac{(4 - 5,48)^2}{5,48} = 2,932$   
v = k - r - 1 = 6 - 2 - 1 = 3  
 $\alpha$  = 0,05  
 $\chi^2_{(\alpha, v)} = 7,81$   
 $\chi^2 < \chi^2_{(\alpha, v)} \Rightarrow 2,932 < 7,81$  Data mengikuti distribusi normal

#### **22. Jarak Siku Ke Ibu Jari (JSIJ)**

k = 1 + 3.3 log n = 1 + 3.3 log  $100 = 7,6 \approx 8$ 

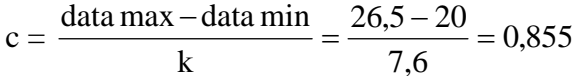

| Interval Kelas                               | <b>Batas Kelas</b>                   | <b>Oi</b>      | Z1       | Z <sub>2</sub> | P(Z1)  | P(Z2)  | $P(Z2) - P(Z1)$ | Ei     |     | Oi gab Ei gab | $\left(\text{Oigab-Eigab}\right)^2$<br>Eigab |
|----------------------------------------------|--------------------------------------|----------------|----------|----------------|--------|--------|-----------------|--------|-----|---------------|----------------------------------------------|
| $<$ 20                                       | < 19,9995                            | $\overline{0}$ | 0.000    | $-2,178$       | 0.0000 | 0.0146 | 0.0146          | 1,460  |     | 5,16          | 0,005                                        |
| 20<br>20,854<br>$\overline{\phantom{a}}$     | 19.9995<br>20,8545                   | 5              | $-2,178$ | $-1.630$       | 0.0146 | 0.0516 | 0,0370          | 3,700  |     |               |                                              |
| 20,855<br>21,709                             | 20,8545<br>21,7095                   | 11             | $-1,630$ | $-1.083$       | 0.0516 | 0.1401 | 0.0885          | 8,850  | 11  | 8,85          | 0,522                                        |
| 21,71<br>$-22.564$                           | 21,7095<br>22,5645<br>$\blacksquare$ | 15             | $-1,083$ | $-0.535$       | 0.1401 | 0,2946 | 0,1545          | 15,450 | 15  | 15,45         | 0,013                                        |
| 22,565<br>23.419<br>$\overline{\phantom{a}}$ | 22.5645<br>23,4195                   | 15             | $-0,535$ | 0.012          | 0.2946 | 0.5040 | 0.2094          | 20,940 | 15  | 20,94         | 1,685                                        |
| 23,42<br>24,274<br>$\overline{\phantom{0}}$  | 24,2745<br>23,4195                   | 21             | 0,012    | 0.560          | 0.5040 | 0,7123 | 0,2083          | 20,830 | 21  | 20,83         | 0,001                                        |
| 24,275<br>25,129                             | 24,2745<br>25,1295                   | 23             | 0,560    | 1.108          | 0.7123 | 0,8665 | 0,1542          | 15,420 | 23  | 15,42         | 3,726                                        |
| 25,13<br>25.984<br>$\overline{\phantom{0}}$  | 25,1295<br>25,9845                   | 7              | 1,108    | 1,655          | 0.8665 | 0,9515 | 0.0850          | 8,500  |     |               |                                              |
| 25,985<br>26.839                             | 26,8395<br>25,9845                   | 3              | 1,655    | 2,203          | 0.9515 | 0,9861 | 0.0346          | 3,460  | 10  | 13,350        | 0,841                                        |
| >26,839                                      | >26,8395                             | $\theta$       | 2,203    | 0.000          | 0,9861 |        | 0,0139          | 1,390  |     |               |                                              |
|                                              |                                      | 100            |          |                |        |        |                 | 100    | 100 | 100           | 6,793                                        |

Tabel Uji kenormalan data manual Jarak Siku Ke Ibu Jari

$$
\frac{2}{x} = \frac{\sum x_i}{k} = \frac{23,18 + 23,4 + ... + 23,65}{10} = 23,4
$$
  

$$
\sigma = \sqrt{\frac{\sum_{i=11}^{36} (x_i - \overline{x})^2}{N - 1}} = \sqrt{\frac{(22 - 23,4)^2 + (25,5 - 23,4)^2 + ... + (25 - 23,4)^2}{100 - 1}}
$$
  
= 1,561

$$
Z1 = \frac{\text{batas bawah kelas} - \bar{x}}{S} = \frac{19,9995 - 23,4}{1,561} = -2,178
$$
  
\n
$$
Z2 = \frac{\text{batas atas kelas} - \bar{x}}{S} = \frac{20,8545 - 23,4}{1,561} = -1,63
$$
  
\n
$$
P(Z2) - P(Z1) = 0,0516 - 0,0146 = 0,0370
$$
  
\n
$$
Ei = (P(Z2) - P(Z1))^* \sum \omega i = 0,0370 * 100 = 3,7
$$
  
\n
$$
\chi^2 = \sum \frac{(\text{oig} - \text{eig})^2}{\text{eig}} = \frac{(5 - 5,16)^2}{5,16} + ... + \frac{(10 - 13,35)^2}{13,35} = 6,793
$$
  
\n
$$
v = k - r - 1 = 7 - 2 - 1 = 4
$$
  
\n
$$
\alpha = 0,05
$$
  
\n
$$
\chi^2(\alpha, v) = 9,49
$$

 $\chi^2 < \chi^2_{(\alpha, V)} \Rightarrow 6,793 < 9,49$  Data mengikuti distribusi normal

## **23. Jarak Siku Ke Pergelangan Tangan (JSPT)**

$$
k = 1 + 3.3 \log n = 1 + 3.3 \log 100 = 7,6 \approx 8
$$

$$
c = \frac{\text{data max} - \text{data min}}{k} = \frac{20 - 14}{7,6} = 0,79
$$

| Interval Kelas      | <b>Batas Kelas</b>   | Oi       | Z1       | Z <sub>2</sub> | P(Z1)  | P(Z2)  | $P(Z2) - P(Z1)$ | Ei     | Oi gab       | Ei gab | $(Oigab-Eigab)^2$<br>Eigab |
|---------------------|----------------------|----------|----------|----------------|--------|--------|-----------------|--------|--------------|--------|----------------------------|
| $<$ 14              | $<$ 13,995           | $\theta$ | 0,000    | $-2,001$       | 0.0000 | 0,0228 | 0,0228          | 2,280  | $\mathbf{r}$ | 7,93   | 0,109                      |
| $-14,780$<br>14     | $13,995$ .<br>14,785 | 7        | $-2,001$ | $-1.413$       | 0,0228 | 0.0793 | 0,0565          | 5,650  |              |        |                            |
| $14.79 -$<br>15,570 | $14.785 -$<br>15.575 | 15       | $-1,413$ | $-0.825$       | 0,0793 | 0,2033 | 0,1240          | 12,400 | 15           | 12,40  | 0,545                      |
| 16,360<br>$15.58 -$ | $15,575 -$<br>16.365 | 18       | $-0,825$ | $-0.237$       | 0,2033 | 0.4052 | 0.2019          | 20,190 | 18           | 20.19  | 0,238                      |
| 17.150<br>$16,37 -$ | $16.365 -$<br>17.155 | 25       | $-0,237$ | 0,351          | 0,4052 | 0,6368 | 0,2316          | 23,160 | 25           | 23,16  | 0,146                      |
| $17.16 - 17.940$    | $17.155 -$<br>17.945 | 15       | 0.351    | 0,939          | 0,6368 | 0.8264 | 0.1896          | 18,960 | 15           | 18,96  | 0,827                      |
| $17.95 - 18.730$    | $17.945 -$<br>18.735 | 14       | 0,939    | 1,528          | 0,8264 | 0,9370 | 0,1106          | 11,060 | 14           | 11,06  | 0,782                      |
| 19,520<br>$18,74$ . | $18.735 -$<br>19,525 | 5        | 1,528    | 2,116          | 0,9370 | 0,9830 | 0,0460          | 4,600  |              |        |                            |
| 19,53<br>20,310     | 19,525<br>20,315     |          | 2,116    | 2,704          | 0,9830 | 0,9965 | 0.0135          | 1,350  | 6            | 6,300  | 0,014                      |
| >20,31              | >20,315              | $\Omega$ | 2,704    | 0,000          | 0,9965 | 1      | 0,0035          | 0,350  |              |        |                            |
|                     |                      | 100      |          |                |        |        |                 | 100    | 100,00       | 100.00 | 2,661                      |

Tabel Uji kenormalan data manual Jarak Siku Ke Pergelangan Tangan

$$
\frac{2}{\text{x}} = \frac{\sum \text{xi}}{\text{k}} = \frac{16,55 + 16,53 + \dots + 16,75}{10} = 16,683
$$
\n
$$
\sigma = \sqrt{\frac{\sum_{i=11}^{36} (x_i - \overline{x})^2}{N - 1}} = \sqrt{\frac{(14,5 - 16,683)^2 + (19 - 16,683)^2 + \dots + (17 - 16,683)^2}{100 - 1}}
$$
\n= 1,343

$$
Z1 = \frac{\text{batas bawah kelas} - \bar{x}}{S} = \frac{13,995 - 16,683}{1,343} = -2,001
$$

$$
Z2 = \frac{\text{batas atas kelas} - \bar{x}}{S} = \frac{14,785 - 16,683}{1,343} = -1,413
$$
  
P(Z2) – P(Z1) = 0,0793– 0,0228 = 0,0565  
Ei = (P(Z2) – P(Z1))\* $\sum o_i$  = 0,0565 \* 100 = 5,65  
 $\chi^2 = \sum \frac{(\text{oig} - \text{eig})^2}{\text{eig}} = \frac{(7 - 7,93)^2}{7,93} + ... + \frac{(6 - 6,3)^2}{6,3} = 2,661$   
v = k - r - 1 = 7 - 2 - 1 = 4  
 $\alpha$  = 0,05  
 $\chi^2_{(\alpha, v)} = 9,49$   
 $\chi^2 < \chi^2_{(\alpha, v)} \Rightarrow 2,661 < 9,49$  Data mengikuti distribusi normal

## **24. Lebar Tangan Dengan Ibu Jari (LTIJ)**

k = 1 + 3.3 log n = 1 + 3.3 log  $100 = 7,6 \approx 8$ 

$$
c = \frac{\text{data max} - \text{data min}}{k} = \frac{9,5 - 6}{7,6} = 0,461
$$

| <b>Interval Kelas</b>            | <b>Batas Kelas</b> | Oi       | Z <sub>1</sub> | Z <sub>2</sub>    | P(Z1)  | P(Z2)  | $P(Z2) - P(Z1)$ | Ei     | Oi gab Ei gab |       | $(\text{Oigab-Eigab})^2$<br>Eigab |
|----------------------------------|--------------------|----------|----------------|-------------------|--------|--------|-----------------|--------|---------------|-------|-----------------------------------|
| <6                               | < 5.9995           | $\Omega$ |                | $-2.192$          | 0.0000 | 0.0143 | 0.0143          | 1,430  |               |       |                                   |
| 6.460<br>6                       | 5.9995<br>6.4605   | 6        |                | $-2.192 - 1.649$  | 0.0143 | 0.0495 | 0.0352          | 3,520  | 13            | 13,35 | 0,009                             |
| 6.921<br>6,461                   | 6.4605<br>6.9215   |          |                | $-1.649 - 1.105$  | 0.0495 | 0.1335 | 0,0840          | 8,400  |               |       |                                   |
| 7,382<br>6,922                   | 6,9215<br>7.3825   | 14       |                | $-1,105$ $-0,562$ | 0.1335 | 0.2877 | 0,1542          | 15,420 | 14            | 15,42 | 0,131                             |
| 7,383<br>7.843<br>$\overline{a}$ | 7,3825<br>7.8435   | 16       |                | $-0.562 - 0.018$  | 0,2877 | 0.4920 | 0,2043          | 20,430 | 16            | 20,43 | 0.961                             |
| 7,844<br>8,304                   | 7,8435<br>8.3045   | 25       |                | $-0.018$ 0.525    | 0,4920 | 0.7019 | 0,2099          | 20,990 | 25            | 20,99 | 0,766                             |
| 8,305<br>8,765                   | 8,3045<br>8,7655   | 15       | 0,525          | 1.069             | 0.7019 | 0,8577 | 0,1558          | 15,580 | 15            | 15,58 | 0,022                             |
| 8.766<br>9,226                   | 8,7655<br>9,2265   | 12       | 1.069          | 1,612             | 0,8577 | 0.9463 | 0.0886          | 8.860  | 12            | 8.860 | 1,113                             |
| 9,227<br>9,687                   | 9.6875<br>9.2265   |          | 1,612          | 2,156             | 0.9463 | 0.9846 | 0.0383          | 3,830  | 5             | 5,370 | 0,025                             |
| >9.687                           | >9.6875            | $\Omega$ | 2,156          |                   | 0,9846 | 1      | 0.0154          | 1,540  |               |       |                                   |
|                                  |                    | 100      |                |                   |        |        |                 | 100    | 100           | 100   | 3,027                             |

Tabel Uji kenormalan data manual Lebar Tangan Dengan Ibu Jari

$$
\frac{2}{x} = \frac{\sum x_i}{k} = \frac{7,66 + 7,75 + ... + 7,96}{10} = 7,859
$$
  

$$
\sigma = \sqrt{\frac{\sum_{i=11}^{36} (x_i - \overline{x})^2}{N - 1}} = \sqrt{\frac{(6 - 7,859)^2 + (7,5 - 7,859)^2 + ... + (7,2 - 7,859)^2}{100 - 1}}
$$
  
= 0,848

$$
Z1 = \frac{\text{batas bawah kelas} - \bar{x}}{S} = \frac{5,9995 - 7,859}{0,848} = -2,192
$$
  
\n
$$
Z2 = \frac{\text{batas atas kelas} - \bar{x}}{S} = \frac{6,4605 - 7,859}{10,848} = -1,649
$$
  
\n
$$
P(Z2) - P(Z1) = 0,0495 - 0,0143 = 0,0352
$$
  
\n
$$
Ei = (P(Z2) - P(Z1))^* \sum \omega i = 0,0352*100 = 3,52
$$
  
\n
$$
\chi^2 = \sum \frac{(\text{oig} - \text{eig})^2}{\text{eig}} = \frac{(13 - 13,35)^2}{13,35} + ... + \frac{(5 - 5,37)^2}{5,37} = 3,027
$$
  
\n
$$
v = k - r - 1 = 7 - 2 - 1 = 4
$$
  
\n
$$
\alpha = 0,05
$$
  
\n
$$
\chi^2(\alpha, v) = 9,49
$$
  
\n
$$
\chi^2 < \chi^2(\alpha, v) \Rightarrow 3,027 < 9,49 \text{ Data mengikuti distributions normal}
$$

## **25. Lebar Jari Telunjuk (LTJ)**

$$
k = 1 + 3.3 \log n = 1 + 3.3 \log 100 = 7,6 \approx 8
$$

$$
c = \frac{\text{data max} - \text{data min}}{k} = \frac{1,4 - 0,65}{7,6} = 0,0987
$$

| <b>Interval Kelas</b>               | <b>Batas Kelas</b>   | Oi       | 71    | Z <sub>2</sub>          | P(Z1)                  | P(Z2)  | $P(Z2) - P(Z1)$ | Ei     | Oi gab Ei gab |       | $(\text{Oigab-Eigab})^2$<br>Eigab |
|-------------------------------------|----------------------|----------|-------|-------------------------|------------------------|--------|-----------------|--------|---------------|-------|-----------------------------------|
| < 0.65                              | < 0.6495             | $\Omega$ |       | $0.000$ -2.169          | 0,0000                 | 0.0150 | 0,0150          | 1,500  | 5             | 5.59  | 0,062                             |
| 0.65<br>0.748<br>$\qquad \qquad -$  | 0.7485<br>$0,6495 -$ | 5.       |       | $-2,169 - 1,594$        | 0.0150                 | 0.0559 | 0.0409          | 4.090  |               |       |                                   |
| 0,749<br>0.847<br>$\qquad \qquad -$ | $0.7485 - 0.8475$    | 11       |       |                         | $-1.594$ -1.018 0.0559 | 0.1539 | 0,0980          | 9,800  | 11            | 9,80  | 0,147                             |
| 0,848<br>0.946<br>$\overline{a}$    | 10.8475 - 0.9465     | 13       |       | $-1.018$ -0.442         | 0.1539                 | 0.3300 | 0.1761          | 17.610 | 13            | 17,61 | 1,207                             |
| 0.947<br>1.045<br>$\blacksquare$    | $0.9465 - 1.0455$    | 20       |       | $-0.442$ 0.134          | 0.3300                 | 0.5517 | 0.2217          | 22,170 | 20            | 22,17 | 0,212                             |
| 1.046<br>1.144<br>$\blacksquare$    | $1.0455 - 1.1445$    | 24       |       | $0.134 \mid 0.710 \mid$ | 0.5517                 | 0.7611 | 0.2094          | 20,940 | 24            | 20,94 | 0.447                             |
| 1.145<br>1,243<br>$\overline{a}$    | $1.1445 - 1.2435$    | 14       | 0.710 | 1.285                   | 0.7611                 | 0.9015 | 0.1404          | 14,040 | 14            | 14,04 | 0,000                             |
| 1,244<br>1,342<br>۰                 | 1.3425<br>- 2435.    | 11       | 1,285 | 1,861                   | 0.9015                 | 0.9686 | 0,0671          | 6,710  |               |       |                                   |
| 1.343<br>1.441<br>$\blacksquare$    | $1.3425 - 1.4415$    | 2        | 1,861 | 2,437                   | 0.9686                 | 0.9927 | 0.0241          | 2,410  | 13            | 9,850 | 1,007                             |
| >1,441                              | >1.4415              | $\Omega$ | 2.437 | 0.000                   | 0,9927                 |        | 0.0073          | 0,730  |               |       |                                   |
|                                     |                      | 100      |       |                         |                        |        |                 | 100    | 100           | 100   | 3,083                             |

Tabel Uji kenormalan data manual Lebar Jari Telunjuk (LTJ)

S

$$
\frac{2}{x} = \frac{\sum x_i}{k} = \frac{1,016 + 1,05 + ... + 1,017}{10} = 1,0225
$$
\n
$$
\sigma = \sqrt{\frac{\sum_{i=11}^{36} (x_i - \overline{x})^2}{N - 1}} = \sqrt{\frac{(0,7 - 1,0225)^2 + (1 - 1,0225)^2 + ... + (1 - 1,0225)^2}{100 - 1}}
$$
\n
$$
= 0,172
$$
\n
$$
Z1 = \frac{\text{batas bawah kelas} - \overline{x}}{\sqrt{\frac{(0,7 - 1,0225)^2 + ... + (1 - 1,0225)^2}{100 - 1}}} = -2,169
$$

=

0,172

$$
Z2 = \frac{\text{batas atas kelas} - \bar{x}}{S} = \frac{0,7485 - 1,0225}{0,172} = -1,594
$$
  
P(Z2) – P(Z1) = 0,0559 – 0,0150 = 0,0409  
Ei = (P(Z2) – P(Z1))\* $\sum o_i$  = 0,0409\*100 = 4,09  

$$
\chi^2 = \sum \frac{(\text{oig} - \text{eig})^2}{\text{eig}} = \frac{(5 - 5,59)^2}{5,59} + ... + \frac{(13 - 9,85)^2}{9,85} = 3,083
$$
  
v = k - r - 1 = 7 - 2 - 1 = 4  
 $\alpha$  = 0,05  

$$
\chi^2_{(\alpha, v)} = 9,49
$$

$$
\chi^2 < \chi^2_{(\alpha, v)} \Rightarrow 3,083 < 9,49 \text{ Data mengikuti distribusi normal}
$$

**26. Lebar Jari Tengah (LJT)** 

 $k = 1 + 3.3 \log n = 1 + 3.3 \log 100 = 7.6 \approx 8$ 

$$
c = \frac{\text{data max} - \text{data min}}{k} = \frac{1,8 - 0,7}{7,6} = 0,145
$$

| <b>Interval Kelas</b>    | <b>Batas Kelas</b>                           | Oi             | Z1             | Z <sub>2</sub>     | P(Z1)  |        | $P(Z2)   P(Z2) - P(Z1)$ | Ei     | Oi gab | Ei gab | $(\text{Oigab-Eigab})^2$<br>Eigab |
|--------------------------|----------------------------------------------|----------------|----------------|--------------------|--------|--------|-------------------------|--------|--------|--------|-----------------------------------|
| < 0.7                    | < 0.6995                                     | $\theta$       | $0.000$ -2.051 |                    | 0.0000 | 0.0202 | 0.0202                  | 2,020  | 11     | 8.38   | 0.819                             |
| 0.7<br>0.844             | $0.6995 - 0.8445$                            | 11             |                | $-2.051[-1.376]$   | 0.0202 | 0.0838 | 0.0636                  | 6,360  |        |        |                                   |
| 0.989<br>0,845<br>$\sim$ | $-0.9895$<br>0.8445                          | 12             |                | $-1.376$ $-0.702$  | 0.0838 | 0.2420 | 0,1582                  | 15,820 | 12     | 15,82  | 0,922                             |
| 1.134<br>0.99<br>$\sim$  | 1,1345<br>0.9895<br>$\overline{\phantom{a}}$ | 21             |                | $-0.702[-0.027]$   | 0.2420 | 0.4880 | 0.2460                  | 24,600 | 21     | 24,60  | 0,527                             |
| 1.279<br>$1.135 -$       | 1.2795<br>$1.1345 -$                         | 24             |                | $-0.02710.648$     | 0.4880 | 0.7422 | 0,2542                  | 25,420 | 24     | 25,42  | 0,079                             |
| $-1.424$<br>1,28         | $-1,4245$<br>1.2795                          | 25             | 0.648          | 1,322              | 0.7422 | 0,9066 | 0.1644                  | 16,440 | 25     | 16,44  | 4,457                             |
| 1,425<br>1,569           | 1,5695<br>1.4245<br>$\overline{\phantom{0}}$ | 6              | 1,322          | 1.997              | 0.9066 | 0.9767 | 0,0701                  | 7,010  |        |        |                                   |
| 1,57<br>$-1,714$         | 1.5695<br>$-1,7145$                          | $\Omega$       | 1,997          | 2,672              | 0,9767 | 0,9962 | 0.0195                  | 1,950  | 7      |        |                                   |
| $1.715 - 1.859$          | $1,7145 - 1,8595$                            |                | 2,672          | 3,347              | 0.9962 | 0.9996 | 0.0034                  | 0.340  |        | 9,34   | 0,586                             |
| >1,859                   | >1,8595                                      | $\overline{0}$ |                | $3,347 \mid 0,000$ | 0,9996 |        | 0.0004                  | 0.040  |        |        |                                   |
|                          |                                              | 100            |                |                    |        |        |                         | 100    | 100    | 100    | 7,391                             |

Tabel Uji kenormalan data manual Lebar Jari Tengah

$$
\frac{2}{x} = \frac{\sum xi}{k} = \frac{1,141 + 1,138 + \dots + 1,143}{10} = 1,1403
$$
  

$$
\sigma = \sqrt{\frac{\sum_{i=11}^{36} (xi - \overline{x})^2}{N - 1}} = \sqrt{\frac{(1,2 - 1,1403)^2 + (0,8 - 1,1403)^2 + \dots + (1,35 - 1,1403)^2}{100 - 1}}
$$
  
= 0,2149

$$
Z1 = \frac{\text{batas bawah kelas} - \overline{x}}{S} = \frac{0,6995 - 1,1403}{0,2149} = -2,051
$$
  
\n
$$
Z2 = \frac{\text{batas atas kelas} - \overline{x}}{S} = \frac{0,8445 - 1,1403}{0,2149} = -1,376
$$
  
\n
$$
P(Z2) - P(Z1) = 0,0838 - 0,0202 = 0,0636
$$
  
\n
$$
Ei = (P(Z2) - P(Z1))^* \sum \text{oi} = 0,0636 * 100 = 6,36
$$
  
\n
$$
\chi^2 = \sum \frac{(\text{oig} - \text{eig})^2}{\text{eig}} = \frac{(11 - 8,38)^2}{8,38} + ... + \frac{(7 - 9,34)^2}{9,34} = 7,391
$$
  
\n
$$
v = k - r - 1 = 6 - 2 - 1 = 3
$$
  
\n
$$
\alpha = 0,05
$$
  
\n
$$
\chi^2(\alpha, v) = 7,81
$$

 $\chi^2 < \chi^2_{\alpha, V} \Rightarrow 7,391 < 7,81$  Data mengikuti distribusi normal

## **27. Panjang Telapak Tangan (PTT)**

$$
k = 1 + 3.3 \log n = 1 + 3.3 \log 100 = 7,6 \approx 8
$$

$$
c = \frac{\text{data max} - \text{data min}}{k} = \frac{15 - 8}{7,6} = 0,921
$$

| <b>Interval Kelas</b>                        | <b>Batas Kelas</b>   | Oi             | $Z_1$ | Z <sub>2</sub>    | P(Z1)  | P(Z2)  | $P(Z2) - P(Z1)$ | Ei     |     | Oi gab Ei gab | $\left(\text{Oigab-Eigab}\right)^2$<br>Eigab |
|----------------------------------------------|----------------------|----------------|-------|-------------------|--------|--------|-----------------|--------|-----|---------------|----------------------------------------------|
| < 8                                          | < 7.9995             | $\overline{0}$ |       | $0.000$ - 2.316   | 0.0000 | 0,0102 | 0,0102          | 1,020  |     |               |                                              |
| 8<br>8,920<br>$\overline{\phantom{0}}$       | 8.9205<br>7.9995     | 4              |       | $-2.316 - 1.727$  | 0.0102 | 0,0418 | 0,0316          | 3,160  | 14  | 12,71         | 0,131                                        |
| 8,921<br>9,841<br>$\overline{\phantom{a}}$   | 8,9205<br>9,8415     | 10             |       | $-1,727$ $-1,138$ | 0.0418 | 0,1271 | 0,0853          | 8,530  |     |               |                                              |
| 10.762<br>9.842<br>$\overline{\phantom{a}}$  | $-10.7625$<br>9.8415 | 12             |       | $-1.138 - 0.549$  | 0.1271 | 0,2912 | 0.1641          | 16,410 | 12  | 16,41         | 1,185                                        |
| 10.763<br>11.683<br>$\overline{\phantom{a}}$ | $10.7625 - 11.6835$  | 22             |       | $-0.549$ 0.040    | 0.2912 | 0.5160 | 0.2248          | 22,480 | 22  | 22,48         | 0.010                                        |
| 12,604<br>$11.684 -$                         | $11.6835 - 12.6045$  | 25             |       | 0.04010.629       | 0.5160 | 0,7357 | 0,2197          | 21,970 | 25  | 21,97         | 0.418                                        |
| 13.525<br>12.605<br>$-$                      | 12.6045 - 13.5255    | 13             |       | $0,629$ 1,218     | 0.7357 | 0.8888 | 0,1531          | 15,310 | 13  | 15,31         | 0,349                                        |
| 14.446<br>13,526<br>$\overline{a}$           | 13,5255 14,4465      | 11             |       | 1.218 1.807       | 0.8888 | 0,9649 | 0,0761          | 7,610  |     |               |                                              |
| 15,367<br>14.447<br>$\sim$                   | 14.4465 15.3675      | 3              | 1.807 | 2,396             | 0.9649 | 0,9916 | 0.0267          | 2,670  | 14  | 11,12         | 0,746                                        |
| >15,367                                      | >15,3675             | $\overline{0}$ |       | 2,396 0,000       | 0,9916 |        | 0.0084          | 0.840  |     |               |                                              |
|                                              |                      | 100            |       |                   |        |        |                 | 100    | 100 | 100           | 2,839                                        |

Tabel Uji kenormalan data manual Panjang Telapak Tangan

$$
\frac{2}{\text{x}} = \frac{\sum \text{xi}}{\text{k}} = \frac{11,46 + 11,51 + \dots + 11,85}{10} = 11,621
$$
\n
$$
\sigma = \sqrt{\frac{\sum_{i=11}^{36} (x_i - \overline{x})^2}{N - 1}} = \sqrt{\frac{(8,5 - 11,621)^2 + (11 - 11,621)^2 + \dots + (11 - 11,621)^2}{100 - 1}}
$$
\n= 1,563

$$
Z1 = \frac{\text{batas bawah kelas} - \bar{x}}{S} = \frac{7,9995 - 11,621}{1,563} = -2,316
$$

$$
Z2 = \frac{\text{batas atas kelas} - \bar{x}}{S} = \frac{8,9205 - 11,621}{1,563} = -1,727
$$
  
P(Z2) - P(Z1) = 0,0418 - 0,0102 = 0,0316  
Ei = (P(Z2) - P(Z1))\* $\sum$ oi = 0,0316 \* 100 = 3,16  
 $\chi^2 = \sum \frac{(\text{oig} - \text{eig})^2}{\text{eig}} = \frac{(14 - 12,71)^2}{12,71} + ... + \frac{(14 - 11,12)^2}{11,12} = 2,839$   
v = k - r - 1 = 6 - 2 - 1 = 3  
 $\alpha = 0,05$   
 $\chi^2_{(\alpha,v)} = 7,81$   
 $\chi^2 < \chi^2_{(\alpha,v)} \Rightarrow 2,839 < 7,81$  Data mengikuti distribusi normal

**28. Lebar Jari Manis (LJM)** 

 $k = 1 + 3.3 \log n = 1 + 3.3 \log 100 = 7.6 \approx 8$ 

$$
c = \frac{\text{data max} - \text{data min}}{k} = \frac{1.5 - 0.6}{7.6} = 0.118 \approx 0.12
$$

| <b>Interval Kelas</b> | <b>Batas Kelas</b> | Oi             | Z1    | Z <sub>2</sub> | P(Z1)                     | P(Z2)  | $P(Z2) - P(Z1)$ | Ei     | Oi gab Ei gab |       | $\left(\text{Oigab-Eigab}\right)^2$<br>Eigab |
|-----------------------|--------------------|----------------|-------|----------------|---------------------------|--------|-----------------|--------|---------------|-------|----------------------------------------------|
| < 0.6                 | < 0.595            | $\overline{0}$ |       |                | $0.000$ -2.435 0.0000     | 0.0073 | 0.0073          | 0.730  |               |       |                                              |
| 0,71<br>0,6           | $0.595 - 0.715$    |                |       |                | $-2.435[-1.696]0.0073$    | 0,0455 | 0,0382          | 3,820  | 18            | 16,35 | 0,167                                        |
| 0,72<br>0.83          | $0,715 - 0,835$    | 11             |       |                | $-1.696 - 0.957 - 0.0455$ | 0,1635 | 0,1180          | 11,800 |               |       |                                              |
| 0.84<br>0.95          | $0.835 - 0.955$    | 19             |       |                | $-0.957[-0.217]0.1635$    | 0.4129 | 0,2494          | 24,940 | 19            | 24,94 | 1,415                                        |
| $0.96 -$<br>1,07      | $0.955 - 1.075$    | 34             |       |                | $-0.217(0.522(0.4129$     | 0,6985 | 0,2856          | 28,560 | 34            | 28,56 | 1,036                                        |
| 1,08<br>1,19          | $1.075 - 1.195$    | 15             | 0.522 | 1.261          | 0.6985                    | 0,8962 | 0,1977          | 19,770 | 15            | 19,77 | 1,151                                        |
| 1,2<br>1,31           | 1.195<br>$-1.315$  | 13             | 1,261 |                | 2,000 0,8962              | 0.9772 | 0,0810          | 8,100  |               |       |                                              |
| 1,32<br>1.43          | 1,315<br>$-1.435$  | $\Omega$       |       |                | 2.000 2.739 0.9772        | 0,9969 | 0,0197          | 1,970  | 14            | 10,38 | 1,262                                        |
| 1,55<br>1,44          | 1,555<br>1.435     |                | 2.739 |                | 3,478 0,9969              | 0.9997 | 0.0028          | 0,280  |               |       |                                              |
| >1,55                 | >1.555             | $\theta$       |       |                | 3,478 0,000 0,9997        |        | 0.0003          | 0,030  |               |       |                                              |
|                       |                    | 100            |       |                |                           |        |                 | 100    | 100           | 100   | 5,031                                        |

Tabel Uji kenormalan data manual Lebar Jari Manis

$$
\frac{1}{x} = \frac{\sum x_i}{k} = \frac{1,015 + 0,993 + \dots + 0,99}{10} = 0,9903
$$

$$
\sigma = \sqrt{\frac{\sum_{i=11}^{36} (x_i - \overline{x})^2}{N - 1}} = \sqrt{\frac{(1 - 0.9903)^2 + (0.8 - 0.9903)^2 + \dots + (0.95 - 0.9903)^2}{100 - 1}}
$$
  
\n= 0.1623  
\nZ1 =  $\frac{\text{batas bawah kelas} - \overline{x}}{S} = \frac{0.595 - 0.9903}{0.162} = -2.435$   
\nZ2 =  $\frac{\text{batas atas kelas} - \overline{x}}{S} = \frac{0.715 - 0.9903}{0.162} = -1.696$   
\nP(Z2) - P(Z1) = 0.0455 - 0.0073 = 0.0382  
\nEi = (P(Z2) - P(Z1))\*  $\sum$ oi = 0.0382 \* 100 = 3.82  
\n
$$
\chi^2 = \sum \frac{(\text{oig} - \text{eig})^2}{\text{eig}} = \frac{(18 - 16.35)^2}{16.35} + \dots + \frac{(14 - 10.38)^2}{10.38} = 5.031
$$
\n
$$
v = k - r - 1 = 5 - 2 - 1 = 2
$$
\n
$$
\alpha = 0.05
$$
\n
$$
\chi^2(\alpha, v) = 5.99
$$
\n
$$
\chi^2 < \chi^2(\alpha, v) \Rightarrow 5.031 < 5.99 \text{ Data mengikuti distributions normal}
$$

## **29. Panjang Ibu Jari (PIJ)**

 $k = 1 + 3.3 \log n = 1 + 3.3 \log 100 = 7.6 \approx 8$ 

$$
c = \frac{\text{data max} - \text{data min}}{k} = \frac{4,8 - 3}{7,6} = 0,236 \approx 0,24
$$

| <b>Interval Kelas</b>                    | <b>Batas Kelas</b>                         | Oi             | Z1    | Z <sub>2</sub> | P(Z1)                     | P(Z2)  | $P(Z2) - P(Z1)$ | Ei      | Oi gab Ei gab |               | $(\text{Oigab-Eigab})^2$<br>Eigab |
|------------------------------------------|--------------------------------------------|----------------|-------|----------------|---------------------------|--------|-----------------|---------|---------------|---------------|-----------------------------------|
| $\leq$ 3                                 | < 2.995                                    | $\Omega$       |       |                | $0.000$ -2.486 0.0000     | 0.0064 | 0.0064          | 0,640   |               |               |                                   |
| 3<br>$-3,23$                             | 3,235<br>2.995<br>$\overline{\phantom{0}}$ | 5              |       |                | $-2,486$ -1,802 0,0064    | 0.0359 | 0,0295          | 2,950   | 16            | 13,14         | 0,622                             |
| 3,24<br>3,47                             | 3.235<br>3.475<br>$\blacksquare$           | 11             |       |                | -1.802 - 1.118 0.0359     | 0.1314 | 0,0955          | 9,550   |               |               |                                   |
| 3,71<br>3.48<br>$\overline{\phantom{a}}$ | 3.475<br>3.715<br>$\blacksquare$           | 17             |       |                | $-1.118$ -0.433   0.1314  | 0.3336 | 0,2022          | 20,220  | 17            | 20,22         | 0.513                             |
| 3,72<br>3.95<br>$\overline{\phantom{a}}$ | 3,715<br>3,955<br>$\overline{\phantom{a}}$ | 23             |       |                | $-0,433$   0,251   0,3336 | 0,5987 | 0,2651          | 26,510  | 23            | 26,51         | 0,465                             |
| 3.96<br>4,19                             | 3,955<br>4,195<br>$\overline{\phantom{0}}$ | 23             | 0.251 |                | $0.935 \mid 0.5987$       | 0.8246 | 0,2259          | 22,590  | 23            | 22,59         | 0,007                             |
| 4,43<br>4,2<br>$\overline{a}$            | 4.195<br>4,435<br>$\overline{\phantom{a}}$ | 15             | 0.935 |                | $1.619 \mid 0.8246$       | 0.9474 | 0,1228          | 12,280  | 15            | 12,28         | 0,602                             |
| 4,44<br>4,67                             | 4.435<br>4.675<br>$\overline{\phantom{0}}$ | 5              | 1.619 |                | 2,303 0,9474              | 0.9893 | 0.0419          | 4,190   |               |               |                                   |
| $-4,91$<br>4,68                          | 4.675<br>4.915<br>$\overline{\phantom{a}}$ | 1              | 2,303 |                | 2.988 0.9893              | 0.9986 | 0,0093          | 0.930   | 6             | 5,260         | 0,104                             |
| >4,91                                    | >4.915                                     | $\overline{0}$ | 2,988 |                | $0,000$ 0,9986            |        | 0.0014          | 0,140   |               |               |                                   |
|                                          |                                            | 100            |       |                |                           |        |                 | 100,000 |               | 100.00 100.00 | 2,314                             |

Tabel Uji kenormalan data manual Panjang Jari Manis

$$
\frac{2}{x} = \frac{\sum x_i}{k} = \frac{3.8 + 3.85 + ... + 3.96}{10} = 3.867
$$

$$
\sigma = \sqrt{\frac{\sum_{i=11}^{36} (xi - \overline{x})^2}{N - 1}} = \sqrt{\frac{(3 - 3,867)^2 + (3,6 - 3,867)^2 + ... + (4,2 - 3,867)^2}{100 - 1}}
$$
  
\n= 0,3507  
\nZ1 =  $\frac{\text{batas bawah kelas} - \overline{x}}{S} = \frac{2,995 - 3,867}{0,3507} = -2,486$   
\nZ2 =  $\frac{\text{batas atas kelas} - \overline{x}}{S} = \frac{3,235 - 3,867}{0,3507} = -1,802$   
\nP(Z2) - P(Z1) = 0,0359 - 0,0064 = 0,0295  
\nEi = (P(Z2) - P(Z1))\*\sum *oi* = 0,0295 \* 100 = 2,95  
\n
$$
\chi^2 = \sum \frac{(\text{oig} - \text{eig})^2}{\text{eig}} = \frac{(16 - 13,14)^2}{13,14} + ... + \frac{(6 - 5,26)^2}{5,26} = 2,314
$$
\n
$$
v = k - r - 1 = 6 - 2 - 1 = 3
$$
\n
$$
\alpha = 0,05
$$
\n
$$
\chi^2_{(\alpha, v)} = 7,81
$$
\n
$$
\chi^2 < \chi^2_{(\alpha, v)} \Rightarrow 2,314 < 7,81 \text{ Data mengikuti distribusi normal}
$$

#### **30. Panjang Telapak Tangan (PTT)**

k = 1 + 3.3 log n = 1 + 3.3 log  $100 = 7,6 \approx 8$ 

$$
c = \frac{\text{data max} - \text{data min}}{k} = \frac{8,8 - 5,6}{7,6} = 0,421 \approx 0,42
$$

| <b>Interval Kelas</b>                    | <b>Batas Kelas</b>                         | Oi             | Z1    | Z <sub>2</sub>    | P(Z1)                      | P(Z2)  | $P(Z2) - P(Z1)$ | Ei     | Oi gab Ei gab |               | $\left(\text{Oiga}b - \text{Eiga}b\right)^2$<br>Eigab |
|------------------------------------------|--------------------------------------------|----------------|-------|-------------------|----------------------------|--------|-----------------|--------|---------------|---------------|-------------------------------------------------------|
| < 5.6                                    | < 5,595                                    | $\overline{0}$ | 0.000 |                   | $-2,277$ 0,0000            | 0.0113 | 0.0113          | 1,13   |               |               |                                                       |
| $-6,01$<br>5,6                           | 5.595<br>6.015<br>$\overline{\phantom{0}}$ | 6              |       |                   | $-2.277$ -1.646 0.0113     | 0.0495 | 0,0382          | 3,82   | 16            | 15,62         | 0,009                                                 |
| 6,02<br>$-6.43$                          | 6,435<br>6,015<br>$\overline{\phantom{0}}$ | 10             |       |                   | $-1.646[-1.014]$ 0.0495    | 0.1562 | 0,1067          | 10,67  |               |               |                                                       |
| $-6,85$<br>6,44                          | 6.435<br>6,855<br>$\overline{a}$           | 17             |       |                   | $-1.014$ $-0.383$ $0.1562$ | 0.3520 | 0,1958          | 19,58  | 17            | 19,58         | 0,340                                                 |
| 7,27<br>6,86<br>$\overline{\phantom{a}}$ | 6,855<br>7,275<br>$\overline{\phantom{a}}$ | 23             |       | $-0.383(0.248)$   | 0,3520                     | 0,5987 | 0,2467          | 24,67  | 23            | 24,67         | 0,113                                                 |
| 7,28<br>7.69<br>$\overline{\phantom{a}}$ | 7.275<br>7,695<br>$\overline{\phantom{a}}$ | 20             |       | $0.248$   $0.879$ | 0.5987                     | 0.8106 | 0.2119          | 21,19  | 20            | 21,19         | 0.067                                                 |
| 7,7<br>$-8,11$                           | 7,695<br>8.115<br>$\sim$                   | 18             | 0.879 |                   | $1.510 \mid 0.8106$        | 0.9345 | 0,1239          | 12,39  | 18            | 12,39         | 2,540                                                 |
| 8.53<br>8,12<br>$\overline{\phantom{a}}$ | 8,535<br>8,115<br>$\overline{\phantom{0}}$ | 5              |       | 1,510 2,142       | 0.9345                     | 0.9838 | 0,0493          | 4,93   |               |               |                                                       |
| 8,54<br>$-8.95$                          | 8,535<br>8.955<br>$\sim$                   |                | 2.142 | 2.773             | 0,9838                     | 0.9972 | 0,0134          | 1,34   | 6             | 6,55          | 0,046                                                 |
| >8,95                                    | >8.955                                     | $\Omega$       | 2.773 | 0,000             | 0,9972                     |        | 0,0028          | 0.28   |               |               |                                                       |
|                                          |                                            | 100,00         |       |                   |                            |        |                 | 100.00 |               | 100.00 100.00 | 3,115                                                 |

Tabel Uji kenormalan data manual Panjang Telapak Tangan

$$
\frac{2}{x} = \frac{\sum x_i}{k} = \frac{7,01 + 7,04 + ... + 7,1}{10} = 7,11
$$
  

$$
\sigma = \sqrt{\frac{\sum_{i=11}^{36} (x_i - \overline{x})^2}{N - 1}} = \sqrt{\frac{(5,6 - 7,11)^2 + (7,4 - 7,11)^2 + ... + (7,4 - 7,11)^2}{100 - 1}}
$$
  
= 0,665

$$
Z1 = \frac{\text{batas bawah kelas} - \bar{x}}{S} = \frac{5,595 - 7,11}{0,665} = -2,277
$$
  
\n
$$
Z2 = \frac{\text{batas atas kelas} - \bar{x}}{S} = \frac{6,015 - 7,11}{0,6657} = -1,646
$$
  
\n
$$
P(Z2) - P(Z1) = 0,0495 - 0,0113 = 0,0382
$$
  
\n
$$
Ei = (P(Z2) - P(Z1))^* \sum \omega i = 0,0382^* 100 = 3,82
$$
  
\n
$$
\chi^2 = \sum \frac{(\text{oig} - \text{eig})^2}{\text{eig}} = \frac{(16 - 15,62)^2}{15,62} + ... + \frac{(6 - 6,55)^2}{6,55} = 3,115
$$
  
\n
$$
v = k - r - 1 = 6 - 2 - 1 = 3
$$
  
\n
$$
\alpha = 0,05
$$
  
\n
$$
\chi^2_{(\alpha, v)} = 7,81
$$

 $\chi^2 < \chi^2_{\ (\alpha ,V)} \Rightarrow 3{,}115 < 7{,}81$ Data mengikuti distribusi normal

## **31. Lebar Ibu Jari (LIJ)**

$$
k = 1 + 3.3 \log n = 1 + 3.3 \log 100 = 7,6 \approx 8
$$

$$
c = \frac{\text{data max} - \text{data min}}{k} = \frac{2,3 - 1,05}{7,6} = 0,164 \approx 0,16
$$

| <b>Interval Kelas</b> | <b>Batas Kelas</b>                         | Oi           | Z1       | Z2                               | P(Z1)         | P(Z2)                                 | $P(Z2) - P(Z1)$ | Ei     |    | Oi gab Ei gab        | $\left(\text{Oigab-Eigab}\right)^2$<br>Eigab |
|-----------------------|--------------------------------------------|--------------|----------|----------------------------------|---------------|---------------------------------------|-----------------|--------|----|----------------------|----------------------------------------------|
| < 1.05                | < 1,045                                    | $\mathbf{0}$ |          |                                  |               | $0.000$   -2.151   0.0000   0.0158    | 0,0158          | 1,580  | 9  | 5,16                 | 2,858                                        |
| $-1,20$<br>1,05       | 1,205<br>1.045                             | 9            |          |                                  |               | $-2,151$ $-1,626$ 0,0158 0,0516       | 0,0358          | 3,580  |    |                      |                                              |
| $-1,36$<br>1,21       | 1.205<br>1.365<br>$\overline{\phantom{0}}$ | 11           |          |                                  |               | -1.626 -1.101  0.0516  0.1357         | 0,0841          | 8,410  | 11 | 8,41                 | 0,798                                        |
| $-1,52$<br>1,37       | 1,525<br>1,365                             | 12           |          |                                  |               | $-1,101$ $-0,576$ $ 0,1357$ $ 0,2810$ | 0,1453          | 14,530 | 12 | 14,53                | 0,441                                        |
| 1,53<br>$-1,68$       | 1,525<br>1,685<br>$\blacksquare$           | 15           |          | -0.576  -0.051   0.2810   0.4801 |               |                                       | 0,1991          | 19,910 | 15 | 19,91                | 1,211                                        |
| $-1,84$<br>1,69       | 1.685<br>1,845<br>$\overline{\phantom{a}}$ | 20           | $-0.051$ |                                  |               | $0,474$ 0,4801 0,6808                 | 0,2007          | 20,070 | 20 | 20,07                | 0,000                                        |
| $-2,00$<br>1,85       | 1.845<br>2.005                             | 15           | 0.474    | 0.999                            | 0.6808 0.8389 |                                       | 0,1581          | 15,810 | 15 | 15,81                | 0,041                                        |
| $-2,16$<br>2,01       | 2.005<br>2.165<br>$\overline{\phantom{a}}$ | 11           | 0.999    | 1.525                            |               | 0.8389 0.9370                         | 0,0981          | 9,810  | 11 | 9,810                | 0,144                                        |
| 2,17<br>2,32          | 2,325<br>2,165                             | 7            | 1.525    |                                  |               | 2,050 0,9370 0,9798                   | 0,0428          | 4,280  |    |                      |                                              |
| >2,32                 | >2,325                                     | $\mathbf{0}$ | 2,050    |                                  | 0.000 0.9798  |                                       | 0,0202          | 2,020  |    | 6,300                | 0,078                                        |
|                       |                                            | 100.00       |          |                                  |               |                                       |                 |        |    | 100.00 100.00 100.00 | 4,773                                        |

Tabel Uji kenormalan data manual Lebar Ibu Jari

$$
\frac{2}{x} = \frac{\sum x_i}{k} = \frac{1,693 + 1,704 + \dots + 1,684}{10} = 1,7005 \approx 1,70
$$

$$
\sigma = \sqrt{\frac{\sum_{i=11}^{36} (x_i - \overline{x})^2}{N - 1}} = \sqrt{\frac{(1,05 - 1,70)^2 + (2,25 - 1,70)^2 + \dots + (1,92 - 1,70)^2}{100 - 1}}
$$

$$
= 0,3046 \approx 0,305
$$

$$
Z1 = \frac{\text{batas bawah kelas} - \bar{x}}{S} = \frac{1,045 - 1,70}{0,305} = -2,151
$$
  
\n
$$
Z2 = \frac{\text{batas atas kelas} - \bar{x}}{S} = \frac{1,205 - 1,70}{0,305} = -1,626
$$
  
\n
$$
P(Z2) - P(Z1) = 0,0516 - 0,0158 = 0,0358
$$
  
\n
$$
Ei = (P(Z2) - P(Z1))^* \sum \omega i = 0,0358 * 100 = 3,58
$$
  
\n
$$
\chi^2 = \sum \frac{(\text{oig} - \text{eig})^2}{\text{eig}} = \frac{(9 - 5,16)^2}{5,16} + ... + \frac{(7 - 6,30)^2}{6,30} = 4,773
$$
  
\n
$$
v = k - r - 1 = 8 - 2 - 1 = 5
$$
  
\n
$$
\alpha = 0,05
$$
  
\n
$$
\chi^2(\alpha, v) = 11,07
$$
  
\n
$$
\chi^2 < \chi^2(\alpha, v) \Rightarrow 4,773 < 11,07
$$
 Data mengikuti distribusi normal

**32. Panjang Jari Telunjuk (PTJ)** 

$$
k = 1 + 3.3 \log n = 1 + 3.3 \log 100 = 7,6 \approx 8
$$
  

$$
c = \frac{\text{data max} - \text{data min}}{k} = \frac{5,72 - 3,81}{7,6} = 0,251 \approx 0,25
$$

Tabel Uji kenormalan data manual Panjang Ibu Jari

| Interval Kelas                           | <b>Batas Kelas</b>                         | Oi             | Z <sub>1</sub> | Z <sub>2</sub> | P(Z1)              | P(Z2)                                            | $P(Z2) - P(Z1)$ | Ei     | Oi gab | Ei gab | $\left(\text{Oigab-Eigab}\right)^2$<br>Eigab |
|------------------------------------------|--------------------------------------------|----------------|----------------|----------------|--------------------|--------------------------------------------------|-----------------|--------|--------|--------|----------------------------------------------|
| < 3,81                                   | < 3,805                                    | $\overline{0}$ |                |                |                    | $0,000$ -2,236 0,0000 0,0125                     | 0.0125          | 1,25   |        |        |                                              |
| 3,81<br>4,05<br>$\overline{\phantom{0}}$ | 3.805<br>4.055<br>$\overline{\phantom{0}}$ | 7              |                |                |                    | $-2.236$ $-1.708$ 0.0125 0.0436                  | 0,0311          | 3,11   | 16     | 11,90  | 1,413                                        |
| 4,30<br>4,06<br>$\overline{\phantom{0}}$ | 4.055<br>4,305                             | 9              |                |                |                    | $-1.708$ $-1.180$ $0.0436$ $0.1190$              | 0,0754          | 7,54   |        |        |                                              |
| 4,31<br>4,55                             | 4.305<br>4,555                             | 11             |                |                |                    | $-1.180$ $-0.652$ $0.1190$ $0.2578$              | 0,1388          | 13,88  | 11     | 13,88  | 0,598                                        |
| 4,80<br>4,56<br>$\overline{\phantom{0}}$ | 4.555<br>4.805                             | 16             |                |                |                    | $-0.652[-0.124]0.2578]0.4522$                    | 0.1944          | 19,44  | 16     | 19,44  | 0,609                                        |
| 4,81<br>$-5.05$                          | 4.805<br>5,055                             | 18             |                |                |                    | $-0.124 \mid 0.404 \mid 0.4522 \mid 0.6554 \mid$ | 0,2032          | 20,32  | 18     | 20,32  | 0.265                                        |
| 5,30<br>5,06<br>$\overline{\phantom{0}}$ | 5,055<br>5,305                             | 15             | 0.404          |                |                    | $0.933 \mid 0.6554 \mid 0.8238$                  | 0,1684          | 16,84  | 15     | 16,84  | 0,201                                        |
| 5,31<br>5.55<br>$-$                      | 5,305<br>5,555                             | 14             | 0.933          | 1.461          |                    | $0,8238$ 0.9278                                  | 0,1040          | 10,40  | 14     | 10,40  | 1,246                                        |
| 5,80<br>5,56<br>$\overline{a}$           | 5,555<br>5,805<br>$\overline{\phantom{a}}$ | 10             | 1.461          |                |                    | 1,989 0,9278 0,9767                              | 0,0489          | 4,89   | 10     | 7,22   | 1.070                                        |
| >5,8                                     | >5,805                                     | $\theta$       |                |                | 1,989 0,000 0,9767 |                                                  | 0,0233          | 2,330  |        |        |                                              |
|                                          |                                            | 100.00         |                |                |                    |                                                  |                 | 100.00 | 100.00 | 100.00 | 5,401                                        |

$$
\frac{2}{x} = \frac{\sum x_i}{k} = \frac{4,785 + 4,897 + \dots + 4,95}{10} = 4,864 \approx 4,86
$$

$$
\sigma = \sqrt{\frac{\sum_{i=11}^{36} (x_i - \overline{x})^2}{N - 1}} = \sqrt{\frac{(3,81 - 4,864)^2 + (4,95 - 4,864)^2 + \dots + (4,7 - 4,864)^2}{100 - 1}}
$$
  
\n= 0,47345  $\approx$  0,474  
\nZ1 =  $\frac{\text{batas bawah kelas} - \overline{x}}{S} = \frac{3,805 - 4,864}{0,474} = -2,236$   
\nZ2 =  $\frac{\text{batas atas kelas} - \overline{x}}{S} = \frac{4,055 - 4,864}{0,474} = -1,708$   
\nP(Z2) - P(Z1) = 0,0436 - 0,0125 = 0,0311  
\nEi = (P(Z2) - P(Z1))\* $\sum$ oi = 0,0311 \* 100 = 3,11  
\n $\chi^2 = \sum \frac{(\text{oig} - \text{eig})^2}{\text{eig}} = \frac{(16 - 11,90)^2}{11,90} + \dots + \frac{(10 - 7,22)^2}{7,22} = 5,401$   
\nv = k - r - 1 = 7 - 2 - 1 = 4  
\n $\alpha = 0,05$   
\n $\chi^2_{(\alpha, V)} = 9,49$   
\n $\chi^2 < \chi^2_{(\alpha, V)} \Rightarrow 5,401 < 9,49$  Data mengikuti distribusi normal

## **33. TebalTelapak Tangan**

k = 1 + 3.3 log n = 1 + 3.3 log  $100 = 7,6 \approx 8$ 

$$
c = \frac{\text{data max} - \text{data min}}{k} = \frac{2,5 - 1,1}{7,6} = 0,184 \approx 0,18
$$

| Interval Kelas                           | <b>Batas Kelas</b>  | <b>Oi</b>    | Z <sub>1</sub> | Z <sub>2</sub> | P(Z1)  | P(Z2)  | $P(Z2) - P(Z1)$ | Ei    |    | Oi gab Ei gab | $\left(\text{Oigab-Eigab}\right)^2$<br>Eigab |
|------------------------------------------|---------------------|--------------|----------------|----------------|--------|--------|-----------------|-------|----|---------------|----------------------------------------------|
| < 1,10                                   | < 1.095             | $\mathbf{0}$ | 0.000          | $-1.882$       | 0.0000 | 0,0301 | 0,0301          | 3,01  | 6  | 9,34          | 1,194                                        |
| 1,27<br>1,10                             | $1.095 \cdot 1.275$ | 6            | $-1,882$       | $-1.318$       | 0.0301 | 0.0934 | 0,0633          | 6,33  |    |               |                                              |
| 1,28<br>1,45                             | $1,275 - 1,455$     | 19           | $-1.318$       | $-0.753$       | 0,0934 | 0,2266 | 0,1332          | 13,32 | 19 | 13,32         |                                              |
| 1,46<br>1,63<br>$\overline{\phantom{a}}$ | $1.455 - 1.635$     | 23           | $-0.753$       | $-0.188$       | 0,2266 | 0,4247 | 0,1981          | 19,81 | 23 | 19,81         | 0.514                                        |
| 1,81<br>1,64<br>$\overline{\phantom{a}}$ | $1.635 - 1.815$     | 20           | $-0,188$       | 0,376          | 0.4247 | 0,6480 | 0,2233          | 22,33 | 20 | 22,33         | 0,243                                        |
| 1,82<br>$-1,99$                          | $1.815 - 1.995$     | 14           | 0,376          | 0.941          | 0.6480 | 0,8264 | 0,1784          | 17,84 | 14 | 17,84         | 0,827                                        |
| 2,00<br>2,17                             | $1.995 - 2.175$     | 10           | 0.941          | 1,506          | 0,8264 | 0.9345 | 0.1081          | 10,81 | 10 | 10,81         | 0,061                                        |
| 2,35<br>2,18                             | $2,175$ $2,355$     | 5            | 1,506          | 2,071          | 0.9345 | 0.9808 | 0.0463          | 4,63  |    |               |                                              |
| 2,36<br>$-2,53$                          | $2,355 \cdot 2,535$ | 3            | 2,071          | 2,635          | 0.9808 | 0,9959 | 0,0151          | 1,51  | 8  | 6,55          | 0,321                                        |
| >2,53                                    | >2,535              | $\mathbf{0}$ | 2,635          | 0,000          | 0,9959 | 1      | 0.0041          | 0.410 |    |               |                                              |
|                                          |                     | 100          |                |                |        |        |                 | 100   |    | 100,00 100,00 | 3,159                                        |

Tabel Uji kenormalan data manual Panjang Ibu Jari

$$
\frac{2}{x} = \frac{\sum x_i}{k} = \frac{1,63 + 1,68 + \dots + 1,705}{10} = 1,695 \approx 1,70
$$

$$
\sigma = \sqrt{\frac{\sum_{i=11}^{36} (xi - \overline{x})^2}{N - 1}} = \sqrt{\frac{(1,1 - 1,695)^2 + (1,9 - 1,695)^2 + \dots + (1,35 - 1,695)^2}{100 - 1}}
$$
  
\n= 0,3187 \approx 0,319  
\nZ1 =  $\frac{\text{batas bawah kelas} - \overline{x}}{S} = \frac{1,095 - 1,695}{0,319} = -1,882$   
\nZ2 =  $\frac{\text{batas atas kelas} - \overline{x}}{S} = \frac{1,275 - 1,695}{0,319} = -1,318$   
\nP(Z2) - P(Z1) = 0,0934 - 0,0301 = 0,0633  
\nEi = (P(Z2) - P(Z1))\*\sum *oi* = 0,0633 \* 100 = 6,33  
\n
$$
\chi^2 = \sum \frac{(\text{oig} - \text{eig})^2}{\text{eig}} = \frac{(6 - 9,34)^2}{9,34} + \dots + \frac{(8 - 6,55)^2}{6,55} = 3,159
$$
\n
$$
v = k - r - 1 = 7 - 2 - 1 = 4
$$
\n
$$
\alpha = 0,05
$$
\n
$$
\chi^2(\alpha, v) = 9,49
$$
\n
$$
\chi^2 < \chi^2(\alpha, v) \Rightarrow 3,159 < 9,49
$$
 Data mengikuti distribusi normal

**Tinggi Siku Berdiri (TSB)** 

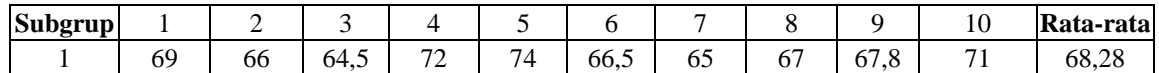

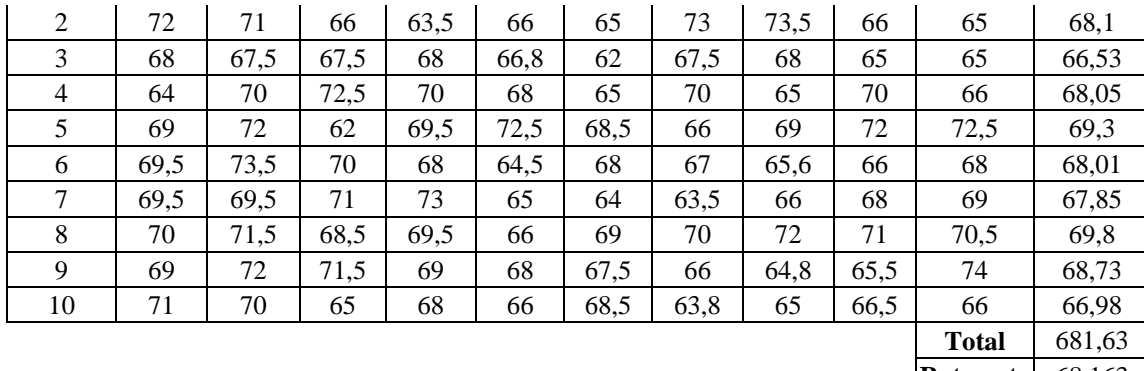

**Rata-rata** 68,163

Perhitungan :

$$
\frac{2}{x} = \frac{\sum x_i}{k} = \frac{68,28 + 68,1 + ... + 66,98}{10} = 68,163
$$

$$
\sigma = \sqrt{\frac{\sum_{i=11}^{36} (x_i - \overline{x})^2}{N - 1}} = \sqrt{\frac{(69 - 68,163)^2 + (66 - 68,163)^2 + ... + (66 - 68,163)^2}{100 - 1}}
$$

$$
= 2,869
$$

$$
\sigma_{\overline{x}} = \frac{\sigma}{\sqrt{n}} = \frac{2,869}{\sqrt{10}} = 0,907
$$
  
BKA =  $\overline{x} + c\sigma_{\overline{x}} = 68,163 + (2 * 0,907) = 69,978$ 

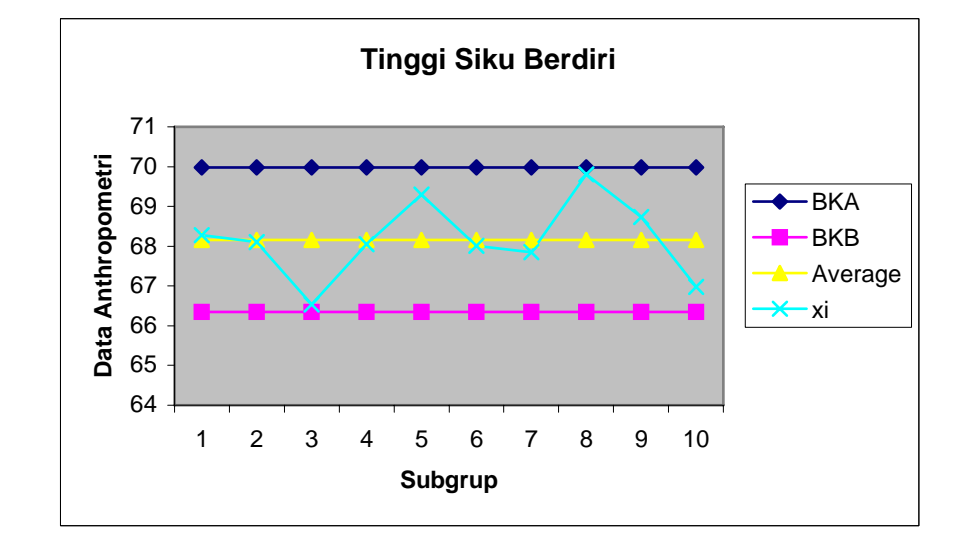

 $BKB = X - c\sigma_x = 68,163 - (2*0,907) = 66,348$  $-C\sigma = 68.163 - (2 \text{° }0.901) =$ 

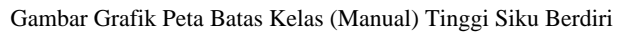

Kesimpulan : Seluruh nilai rata-rata subgroup berada di dalam batas kendali BKA dan BKB, maka data telah seragam.

Uji Kecukupan Data

$$
N' = \left[\frac{c/\alpha \sqrt{N \sum x i^2 - (\sum x i)^2}}{\sum x i}\right]^2
$$
  
= 
$$
\left[\frac{2/0.05\sqrt{(100*465503) - 6816.8^2}}{6816.8}\right]^2 = 2,8075
$$

 $N = 100$ 

*N*' < N, maka data dikatakan cukup

Perhitungan Persentil : Range = Data maximum – data minimum  $= 74 - 62 = 12$  $P_5 = (Range * 5 %) + Data Minimum = (12 * 5 %) + 62 = 62,6$  $P_{50}$  = (Range \* 50 %) + Data Minimum = (12\* 50 %) + 62 = 68  $P_{95}$  = (Range \* 5 %) + Data Minimum = (12\* 95 %) + 62 = 73,4

**Tinggi Duduk Tegak (TDT)** 

# *Uji Keseragaman Data*

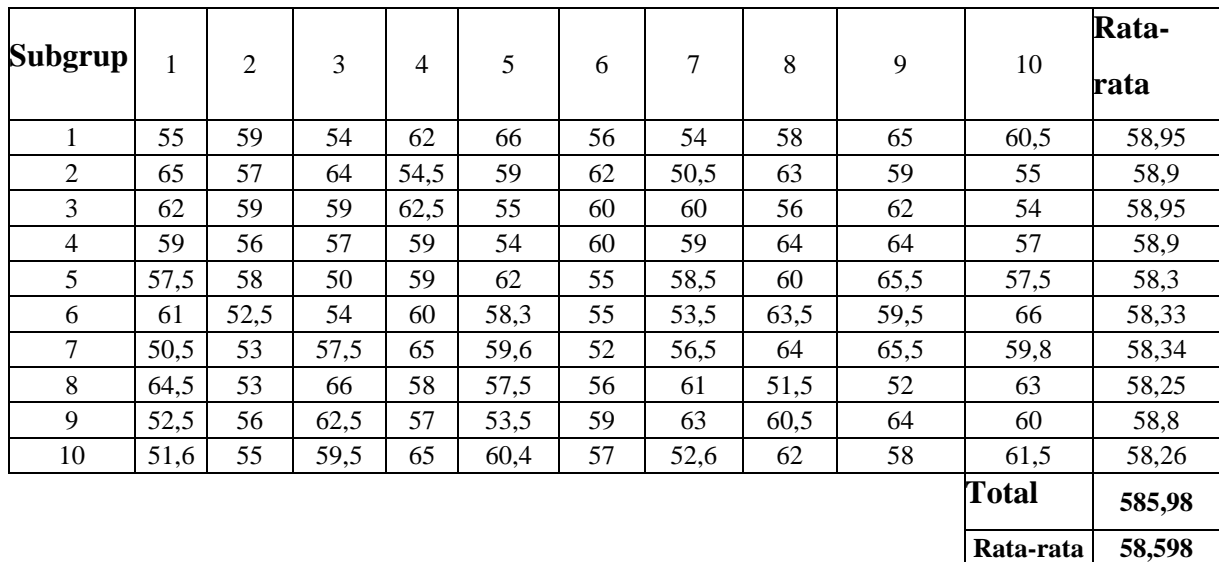

Perhitungan :

$$
\frac{2}{x} = \frac{\sum x_i}{k} = \frac{58.95 + 58.9 + ... + 58.26}{10} = 58,598
$$
  

$$
\sigma = \sqrt{\frac{\sum_{i=11}^{36} (x_i - \overline{x})^2}{N - 1}} = \sqrt{\frac{(55 - 58,598)^2 + (59 - 58,598)^2 + ... + (61,5 - 58,598)^2}{100 - 1}}
$$
  
= 4,154

$$
\sigma_{\overline{x}} = \frac{\sigma}{\sqrt{n}} = \frac{4,154}{\sqrt{10}} = 1,3136 \approx 1,314
$$
  
BKA =  $\overline{x}$  +  $c\sigma_{\overline{x}}$  = 58,598 + (2 \* 1,314) = 61,2252  

$$
\overline{BKB} = \overline{x} - c\sigma_{\overline{x}}
$$
 = 58,598 - (2 \* 1,314) = 55,9708

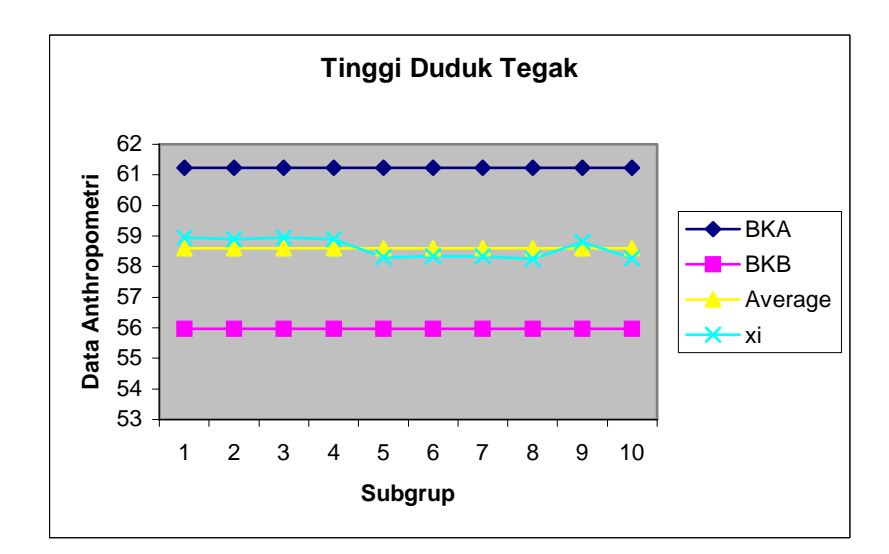

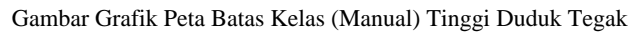

Kesimpulan : Seluruh nilai rata-rata subgroup berada di dalam batas kendali BKA dan BKB, maka data telah seragam.

#### Uji Kecukupan Data
$$
N' = \left[\frac{c/\alpha\sqrt{N\sum x i^2 - (\sum x i)^2}}{\sum x i}\right]^2
$$
  
= 
$$
\left[\frac{2/0.05\sqrt{(100*345081) - 5859.8^2}}{5859.8}\right]^2 = 7,96075 \approx 7,9608
$$

$$
N = 100
$$

*N*' < N, maka data dikatakan cukup

# **Tinggi Siku Duduk (TSD)**

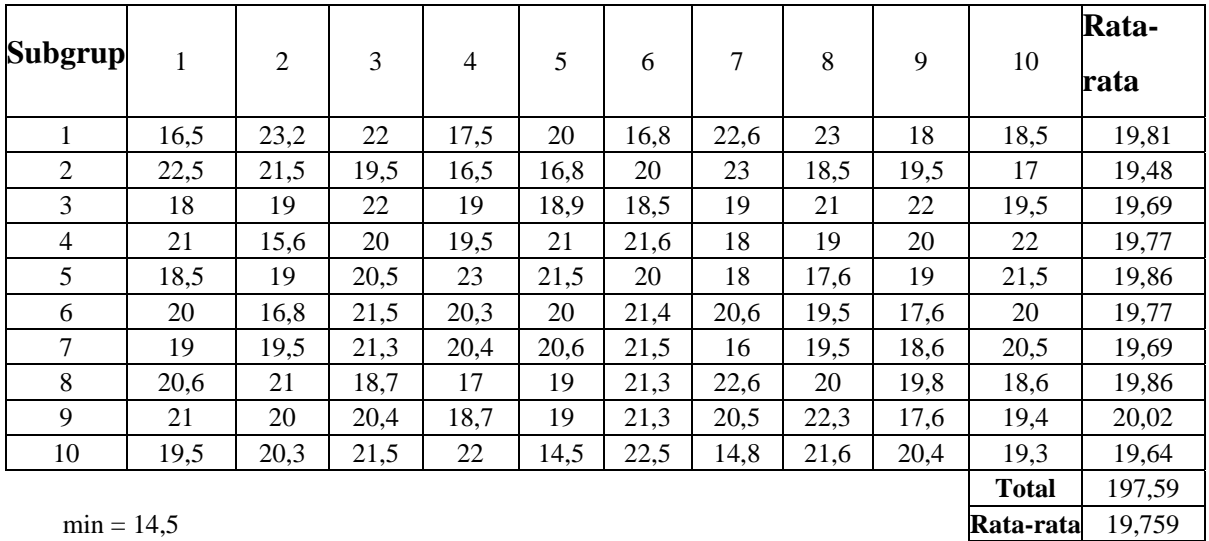

$$
\frac{2}{x} = \frac{\sum x_i}{k} = \frac{19,81 + 19,48 + ... + 19,64}{10} = 19,759
$$
  

$$
\sigma = \sqrt{\frac{\sum_{i=11}^{36} (x_i - \overline{x})^2}{N - 1}} = \sqrt{\frac{(16,5 - 19,759)^2 + (23,2 - 19,759)^2 + ... + (19,3 - 19,759)^2}{100 - 1}}
$$
  
= 1,882

$$
\sigma_{\overline{x}} = \frac{\sigma}{\sqrt{n}} = \frac{1,882}{\sqrt{10}} = 0,595
$$
  
BKA =  $\overline{x} + c\sigma_{\overline{x}} = 19,759 + (2 * 0,595) = 20,949$   
BKB =  $\overline{x} - c\sigma_{\overline{x}} = 19,759 - (2 * 0,595) = 18,569$ 

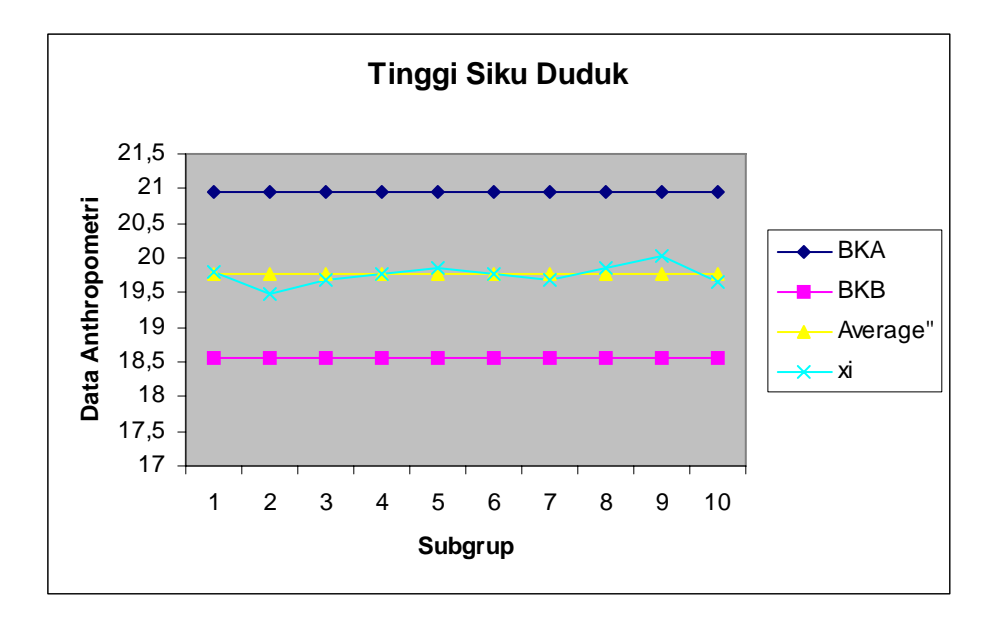

Gambar Grafik Peta Batas Kelas (Manual) Tinggi Siku Duduk

Uji Kecukupan Data

$$
N' = \left[ \frac{c/\alpha \sqrt{N \sum x i^2 - (\sum x i)^2}}{\sum x i} \right]^2
$$
  
= 
$$
\left[ \frac{2/0.05 \sqrt{(100 * 39392) - 1975.9^2}}{1975.9} \right]^2 = 14.351 \approx 14.35
$$

 $N = 100$ 

*N*' < N, maka data dikatakan cukup

### Perhitungan Persentil :

Range = Data maximum – data minimum

$$
= 23,2 - 14,5 = 8,7
$$
  
P<sub>5</sub> = (Range \* 5 %) + Data Minimum = (8,7 \* 5 %) + 14,5 = 14,935  
P<sub>50</sub> = (Range \* 50 %) + Data Minimum = (8,7 \* 50 %) + 14,5 = 18,85  
P<sub>95</sub> = (Range \* 5 %) + Data Minimum = (8,7 \* 95 %) + 14,5 = 22,765

## **Tinggi Mata Duduk (TMD)**

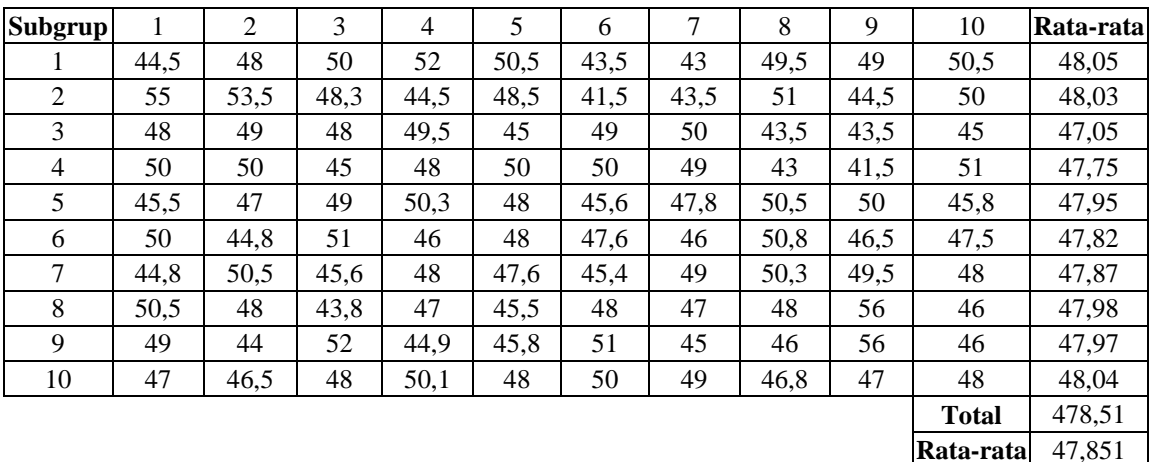

$$
\frac{2}{x} = \frac{\sum x_i}{k} = \frac{48,05 + 48,03 + \dots + 48,04}{10} = 47,851
$$
  

$$
\sigma = \sqrt{\frac{\sum_{i=11}^{36} (x_i - \overline{x})^2}{N - 1}} = \sqrt{\frac{(44,5 - 47,851)^2 + (48 - 47,851)^2 + \dots + (48 - 47,851)^2}{100 - 1}}
$$
  
= 2,854

$$
\sigma_{\overline{x}} = \frac{\sigma}{\sqrt{n}} = \frac{2,854}{\sqrt{10}} = 0,9025
$$
  
BKA =  $\overline{x}$  +  $c\sigma_{\overline{x}}$  = 47,851 + (2 \* 0,9025) = 49,656  
BKB =  $\overline{x}$  -  $c\sigma_{\overline{x}}$  = 47,851 - (2 \* 0,9025) = 46,046

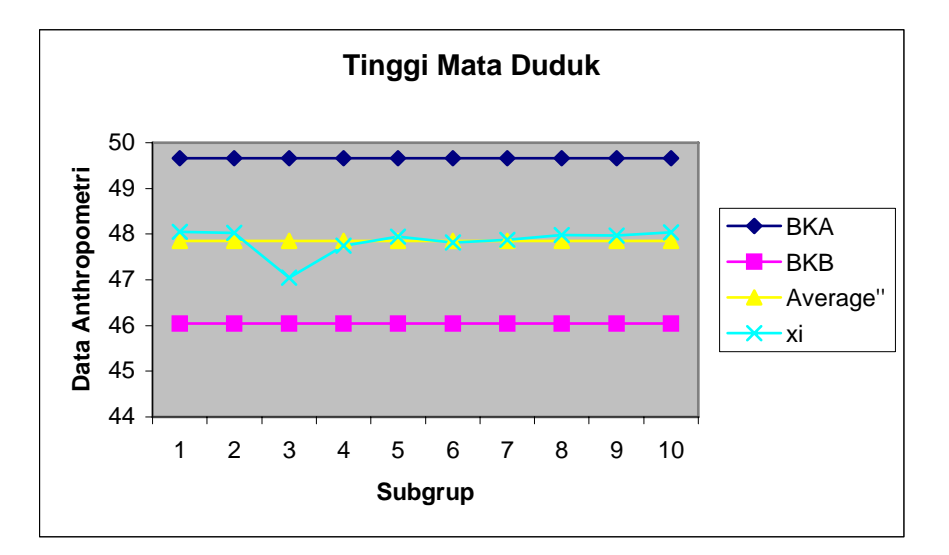

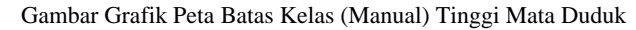

Uji Kecukupan Data

$$
N' = \left[ \frac{c/\alpha \sqrt{N \sum x i^2 - (\sum x i)^2}}{\sum x i} \right]^2
$$
  
= 
$$
\left[ \frac{2/0.05 \sqrt{(100 * 229778) - 4785.1^2}}{4785.1} \right]^2 = 5,633 \approx 5,63
$$

 $N = 100$ 

*N*' < N, maka data dikatakan cukup

Perhitungan Persentil :

Range = Data maximum – data minimum  $= 56 - 41,5 = 14,5$  $P_5 = (Range * 5 %) + Data Minimum = (14,5 * 5 %) + 41,5 = 42,225$  $P_{50}$  = (Range \* 50 %) + Data Minimum = (14,5 \* 50 %) + 41,5 = 48,75  $P_{95}$  = (Range \* 5 %) + Data Minimum = (14,5\* 95 %) + 41,5 = 55,275

**Tinggi Badan Tegak (TBT)** 

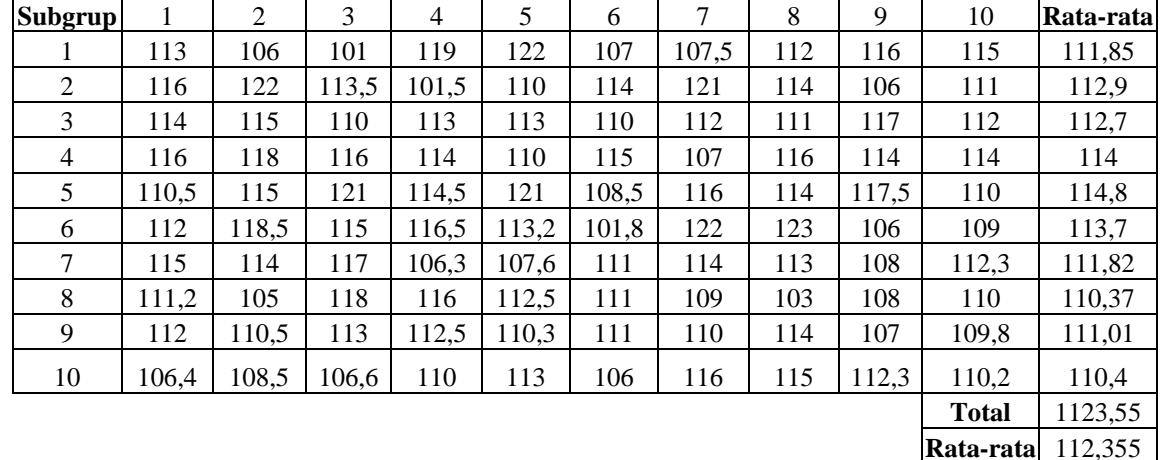

Uji Keseragaman Data :

$$
\frac{2}{\text{m}}\sin\left(\frac{2}{\text{m}}\right) = \frac{2 \times \text{i}}{\text{k}} = \frac{111,85 + 112,9 + ... + 110,4}{10} = 112,355
$$
\n
$$
\sigma = \sqrt{\frac{\sum_{i=11}^{36} (x_i - \overline{x})^2}{N - 1}} = \sqrt{\frac{(113 - 112,355)^2 + (106 - 112,355)^2 + ... + (110,2 - 112,355)^2}{100 - 1}}
$$
\n
$$
= 4,614
$$
\n
$$
\sigma_{\overline{x}} = \frac{\sigma}{\sqrt{10}} = \frac{4,614}{\sqrt{10}} = 1,459
$$

$$
\sigma_{\overline{x}} = \frac{3}{\sqrt{n}} = \frac{1}{\sqrt{10}} = 1.4
$$

$$
BKA = \frac{1}{x} + c\sigma_{\frac{1}{x}} = 112,355 + (2 * 1,459) = 115,273
$$
  

$$
BKB = \frac{1}{x} - c\sigma_{\frac{1}{x}} = 112,355 - (2 * 1,459) = 109,437
$$

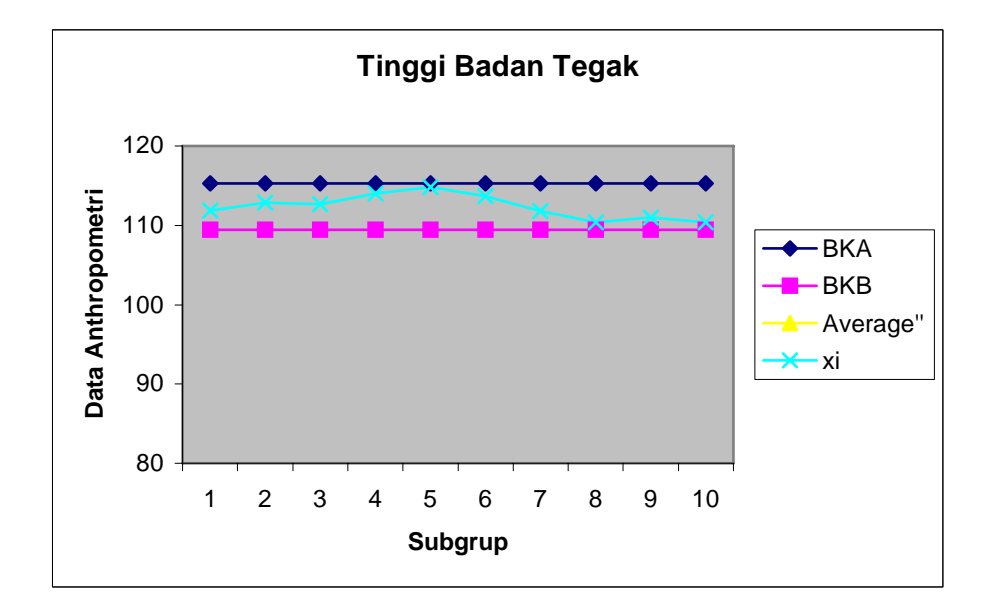

Gambar Grafik Peta Batas Kelas (Manual) Tinggi Badan Tegak

Kesimpulan : Nilai rata-rata semua sub grup berada di antara BKA dan BKB. Maka data seragam.

Uji Kecukupan Data

$$
N' = \left[ \frac{c/\alpha \sqrt{N \sum x i^2 - (\sum x i)^2}}{\sum x i} \right]^2
$$
  
= 
$$
\left[ \frac{2/0.05 \sqrt{(100 * 1264854, 2) - 11237^2}}{11237} \right]^2 = 2,7275 \approx 2,73
$$

 $N = 100$ 

*N*' < N, maka data dikatakan cukup

#### Perhitungan Persentil :

Range = Data maximum – data minimum  $= 123 - 101 = 22$  $P_5 = (Range * 5 %) + Data Minimum = (22 * 5 %) + 101 = 102,1$  $P_{50}$  = (Range \* 50 %) + Data Minimum = (22\* 50 %) + 101 = 112  $P_{95}$  = (Range \* 5 %) + Data Minimum = (22\* 95 %) + 101 = 121,9

# **Tinggi Bahu Duduk (TBD)**

Uji Keseragaman Data :

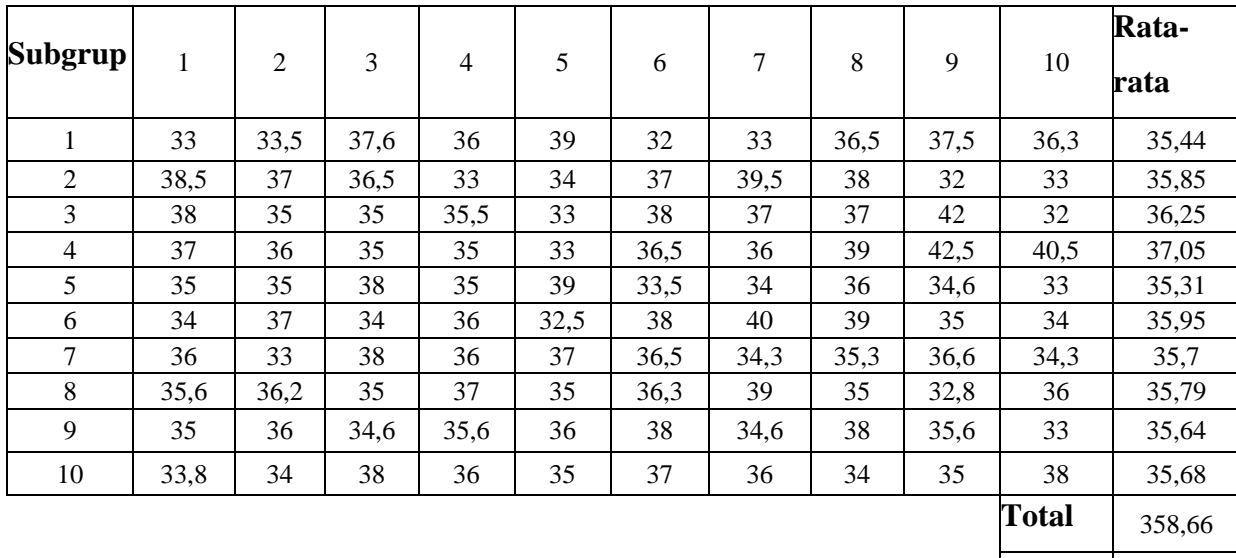

**Rata-rata** 35,866

$$
\frac{2}{x} = \frac{\sum x_i}{k} = \frac{35,44 + 35,85 + ... + 35,68}{10} = 35,866
$$
  

$$
\sigma = \sqrt{\frac{\sum_{i=11}^{36} (x_i - \overline{x})^2}{N - 1}} = \sqrt{\frac{(33 - 35,866)^2 + (33,5 - 35,866)^2 + ... + (38 - 35,866)^2}{100 - 1}}
$$
  
= 2,1445

$$
\sigma_{\overline{x}} = \frac{\sigma}{\sqrt{n}} = \frac{2,1445}{\sqrt{10}} = 0,678
$$
  
BKA =  $\overline{x}$  +  $c\sigma_{\overline{x}}$  = 35,866 + (2 \* 0,678) = 37,22  
BKB =  $\overline{x}$  -  $c\sigma_{\overline{x}}$  = 35,866 - (2 \* 0,678) = 34,509

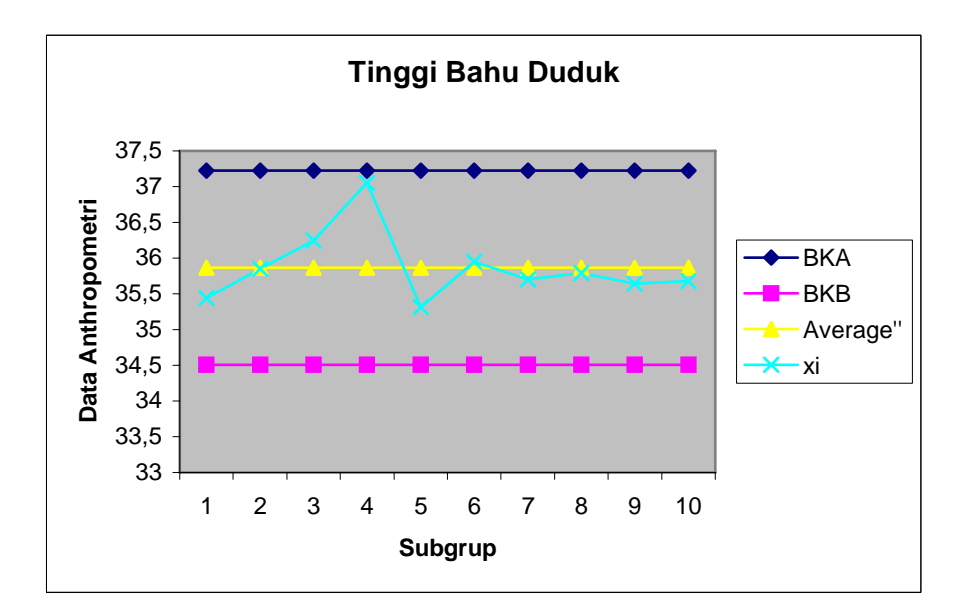

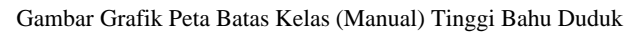

#### Uji Kecukupan Data

$$
N' = \left[\frac{c/\alpha\sqrt{N\sum x i^2 - (\sum x i)^2}}{\sum x i}\right]^2
$$
  
=  $\left[\frac{2/0.05\sqrt{(100*129092,3) - 3586.6^2}}{3586.6}\right]^2 = 5,663 \approx 5,66$ 

 $N = 100$ 

*N*' < N, maka data dikatakan cukup

#### Perhitungan Persentil :

Range = Data maximum – data minimum  $= 42,5 - 32 = 10,5$  $P_5 = (Range * 5 %) + Data Minimum = (10,5 * 5 %) + 32 = 32,525$  $P_{50}$  = (Range \* 50 %) + Data Minimum = (10,5 \* 50 %) + 32 = 37,25  $P_{95}$  = (Range \* 5 %) + Data Minimum = (10,5\* 95 %) + 32 = 41,975

**Tinggi Badan Tegak (TBT)** 

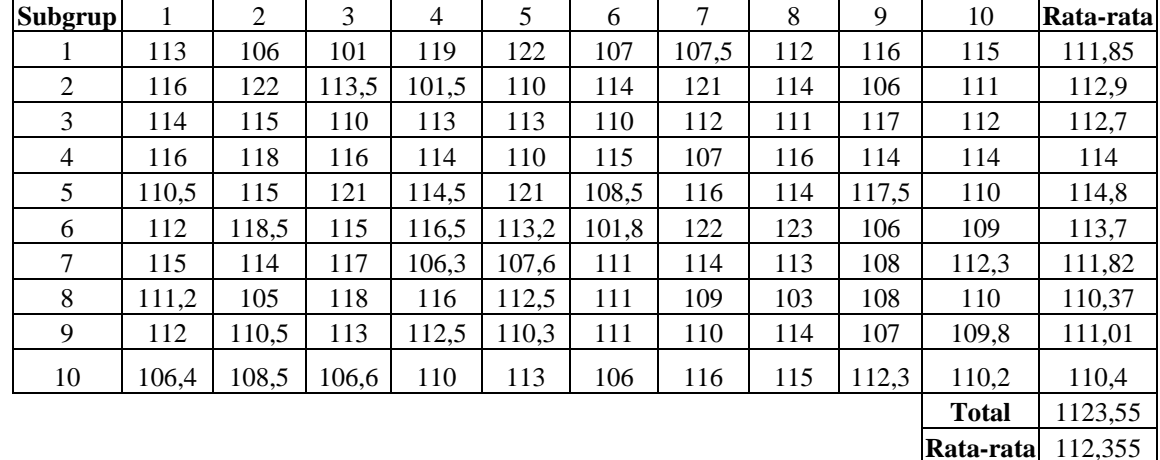

Uji Keseragaman Data :

$$
\frac{2}{\text{m}}\sin\left(\frac{2}{\text{m}}\right) = \frac{2 \times \text{i}}{\text{k}} = \frac{111,85 + 112,9 + ... + 110,4}{10} = 112,355
$$
\n
$$
\sigma = \sqrt{\frac{\sum_{i=11}^{36} (x_i - \overline{x})^2}{N - 1}} = \sqrt{\frac{(113 - 112,355)^2 + (106 - 112,355)^2 + ... + (110,2 - 112,355)^2}{100 - 1}}
$$
\n
$$
= 4,614
$$
\n
$$
\sigma_{\overline{x}} = \frac{\sigma}{\sqrt{10}} = \frac{4,614}{\sqrt{10}} = 1,459
$$

$$
\sigma_{\overline{x}} = \frac{3}{\sqrt{n}} = \frac{1}{\sqrt{10}} = 1.4
$$

$$
BKA = \frac{1}{x} + c\sigma_{\frac{1}{x}} = 112,355 + (2 * 1,459) = 115,273
$$
  

$$
BKB = \frac{1}{x} - c\sigma_{\frac{1}{x}} = 112,355 - (2 * 1,459) = 109,437
$$

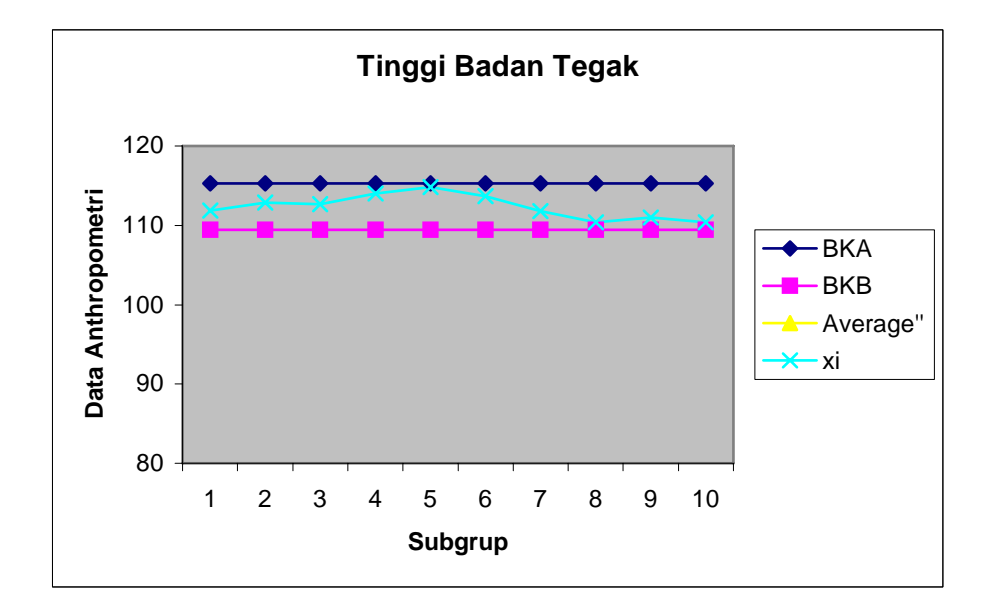

Gambar Grafik Peta Batas Kelas (Manual) Tinggi Badan Tegak

Kesimpulan : Nilai rata-rata semua sub grup berada di antara BKA dan BKB. Maka data seragam.

Uji Kecukupan Data

$$
N' = \left[ \frac{c/\alpha \sqrt{N \sum x i^2 - (\sum x i)^2}}{\sum x i} \right]^2
$$
  
= 
$$
\left[ \frac{2/0.05 \sqrt{(100 * 1264854, 2) - 11237^2}}{11237} \right]^2 = 2,7275 \approx 2,73
$$
  
N = 100

*N*' < N, maka data dikatakan cukup

#### Perhitungan Persentil :

Range = Data maximum – data minimum  $= 123 - 101 = 22$  $P_5 = (Range * 5 %) + Data Minimum = (22 * 5 %) + 101 = 102.1$  $P_{50}$  = (Range \* 50 %) + Data Minimum = (22\* 50 %) + 101 = 112  $P_{95}$  = (Range \* 5 %) + Data Minimum = (22\* 95 %) + 101 = 121,9

#### **Tinggi Bahu Duduk (TBD)**

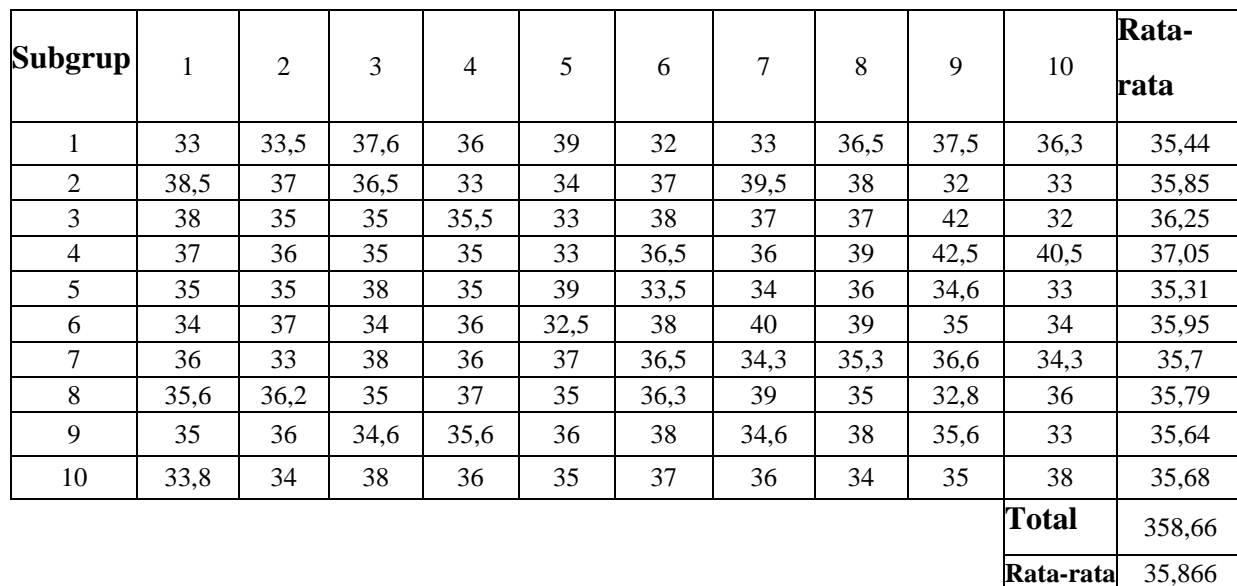

$$
\frac{2}{x} = \frac{\sum x_i}{k} = \frac{35,44 + 35,85 + ... + 35,68}{10} = 35,866
$$
  

$$
\sigma = \sqrt{\frac{\sum_{i=11}^{36} (x_i - \overline{x})^2}{N - 1}} = \sqrt{\frac{(33 - 35,866)^2 + (33,5 - 35,866)^2 + ... + (38 - 35,866)^2}{100 - 1}}
$$
  
= 2,1445

$$
\sigma_{\overline{x}} = \frac{\sigma}{\sqrt{n}} = \frac{2,1445}{\sqrt{10}} = 0,678
$$

$$
BKA = \frac{1}{x} + c\sigma_{\frac{1}{x}} = 35,866 + (2 * 0,678) = 37,22
$$
  

$$
BKB = \frac{1}{x} - c\sigma_{\frac{1}{x}} = 35,866 - (2 * 0,678) = 34,509
$$

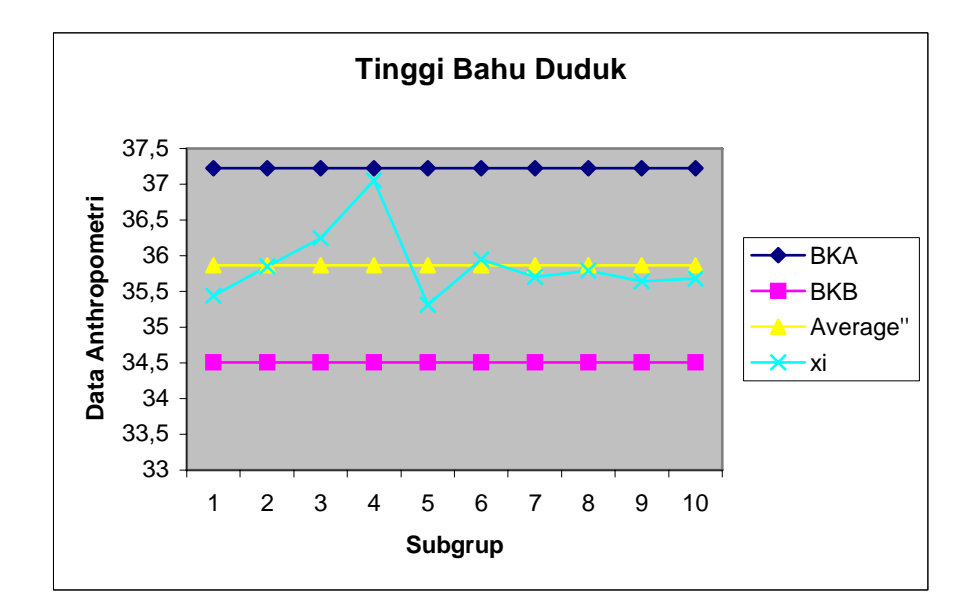

Gambar Grafik Peta Batas Kelas (Manual) Tinggi Bahu Duduk

Kesimpulan : Nilai rata-rata semua sub grup berada di antara BKA dan BKB. Maka data seragam.

Uji Kecukupan Data

$$
N' = \left[\frac{c/\alpha \sqrt{N \sum x i^2 - (\sum x i)^2}}{\sum x i}\right]^2
$$
  
= 
$$
\left[\frac{2/0.05\sqrt{(100*129092,3) - 3586.6^2}}{3586.6}\right]^2 = 5,663 \approx 5,66
$$

$$
N = 100
$$

*N*' < N, maka data dikatakan cukup

Perhitungan Persentil : Range = Data maximum – data minimum  $= 42,5 - 32 = 10,5$  $P_5 = (Range * 5 %) + Data Minimum = (10,5 * 5 %) + 32 = 32,525$  $P_{50}$  = (Range \* 50 %) + Data Minimum = (10,5 \* 50 %) + 32 = 37,25  $P_{95}$  = (Range \* 5 %) + Data Minimum = (10,5\* 95 %) + 32 = 41,975

**Tinggi Lutut (TL)** 

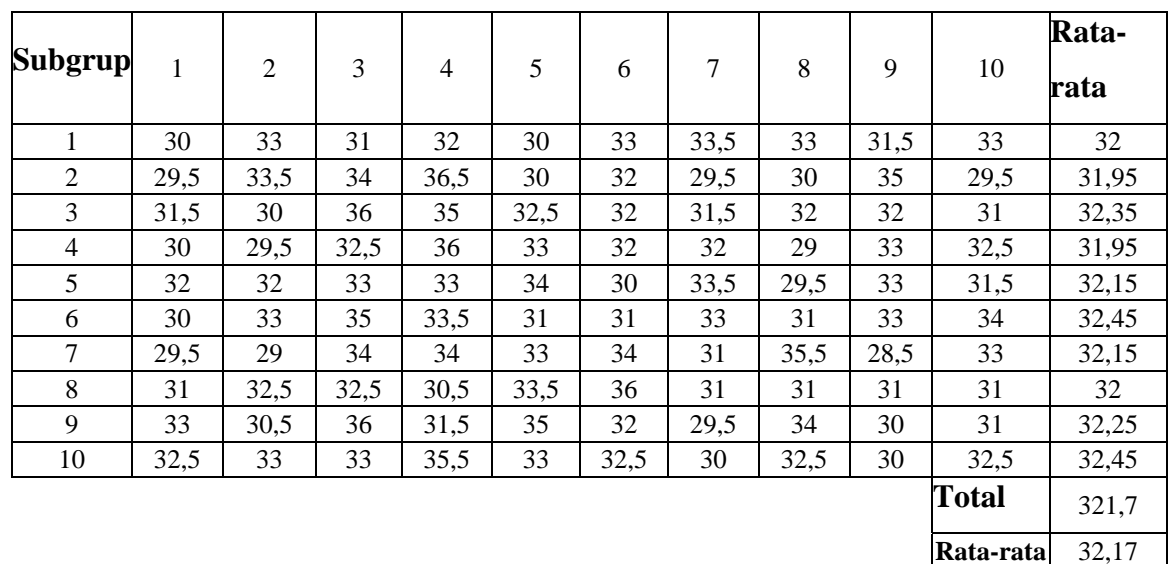

$$
\frac{2}{x} = \frac{\sum x_i}{k} = \frac{32 + 31,95 + ... + 32,45}{10} = 32,17
$$
  

$$
\sigma = \sqrt{\frac{\sum_{i=11}^{36} (x_i - \overline{x})^2}{N - 1}} = \sqrt{\frac{(30 - 32,17)^2 + (33 - 32,17)^2 + ... + (32,5 - 32,17)^2}{100 - 1}}
$$
  
= 1,845

$$
\sigma_{\overline{x}} = \frac{\sigma}{\sqrt{n}} = \frac{1,845}{\sqrt{10}} = 0,5834
$$

$$
BKA = \frac{1}{x} + c\sigma_{\frac{1}{x}} = 32,17 + (2 * 0,5834) = 33,337
$$
  

$$
BKB = \frac{1}{x} - c\sigma_{\frac{1}{x}} = 32,17 - (2 * 0,5834) = 31,003
$$

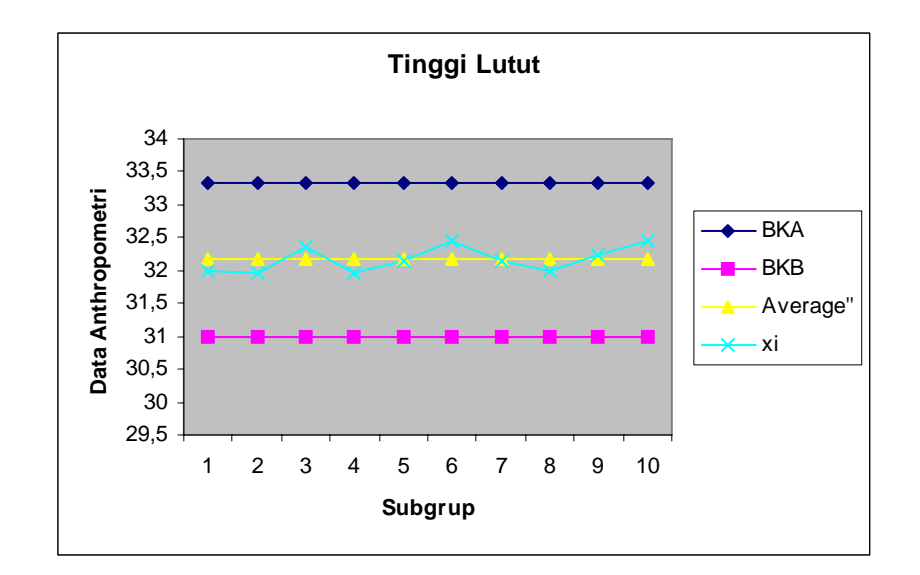

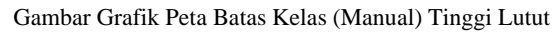

Uji Kecukupan Data

$$
N' = \left[ \frac{c/\alpha \sqrt{N \sum x i^2 - (\sum x i)^2}}{\sum x i} \right]^2
$$
  
=  $\left[ \frac{2/0.05 \sqrt{(100 * 103828) - 3217^2}}{3217} \right]^2 = 5,2118 \approx 5,212$ 

 $N = 100$ 

*N*' < N, maka data dikatakan cukup

#### Perhitungan Persentil :

Range = Data maximum – data minimum  $= 36,5 - 28,5 = 8$  $P_5 = (Range * 5 %) + Data Minimum = (8 * 5 %) + 28,5 = 28,9$  $P_{50}$  = (Range \* 50 %) + Data Minimum = (8\* 50 %) + 28,5 = 32,5  $P_{95}$  = (Range \* 5 %) + Data Minimum = (8\* 95 %) + 28,5 = 36,1

#### **Tinggi Siku Berdiri (TSB)**

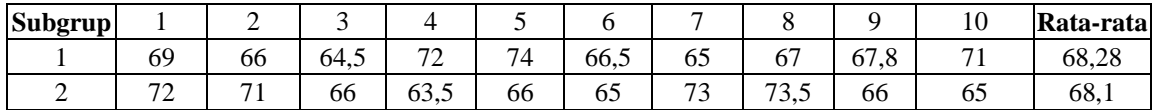

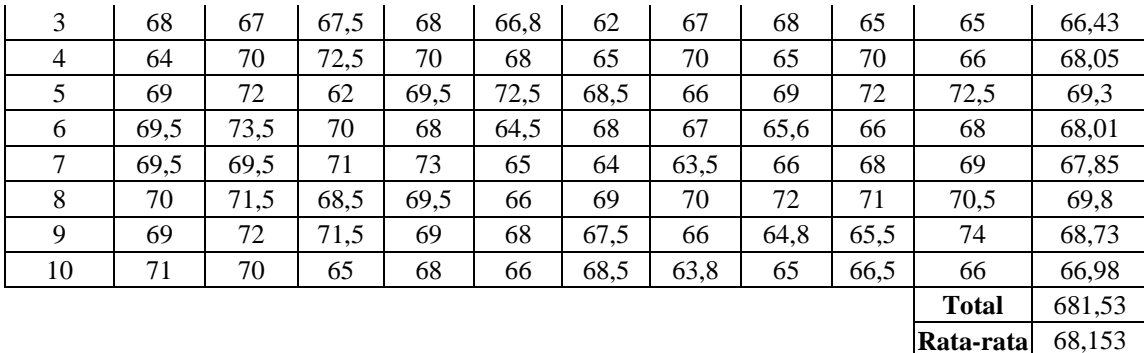

$$
\frac{2}{x} = \frac{\sum x_i}{k} = \frac{68 + 68.1 + ... + 66.98}{10} = 68.153
$$
  

$$
\sigma = \sqrt{\frac{\sum_{i=11}^{36} (x_i - \overline{x})^2}{N - 1}} = \sqrt{\frac{(69 - 68.153)^2 + (66 - 68.153)^2 + ... + (66 - 68.153)^2}{100 - 1}}
$$
  
= 2.879

$$
\sigma_{\overline{x}} = \frac{\sigma}{\sqrt{n}} = \frac{2,879}{\sqrt{10}} = 0,9104
$$
  
BKA =  $\overline{x}$  +  $c\sigma_{\overline{x}}$  = 68,153 + (2\*0,9104) = 69,9738  
BKB =  $\overline{x}$  -  $c\sigma_{\overline{x}}$  = 68,153 - (2\*0,9104) = 66,332

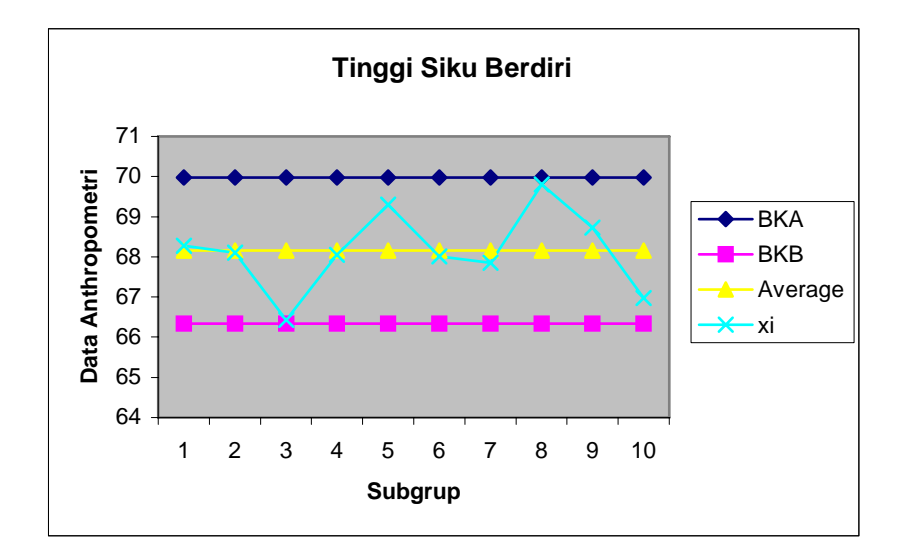

Gambar Grafik Peta Batas Kelas (Manual) Tinggi Siku Berdiri

Uji Kecukupan Data

$$
N' = \left[ \frac{c/\alpha \sqrt{N \sum x i^2 - (\sum x i)^2}}{\sum x i} \right]^2
$$
  
= 
$$
\left[ \frac{2/0.05 \sqrt{(100 * 465304) - 6815.3^2}}{6815.3} \right]^2 = 2.8276 \approx 2.828
$$

 $N = 100$ 

*N*' < N, maka data dikatakan cukup

#### Perhitungan Persentil :

Range = Data maximum – data minimum  $= 74 - 62 = 12$  $P_5 = (Range * 5 %) + Data Minimum = (12 * 5 %) + 62 = 62,6$  $P_{50}$  = (Range \* 50 %) + Data Minimum = (12\* 50 %) + 62 = 68  $P_{95}$  = (Range \* 5 %) + Data Minimum = (12\* 95 %) + 62 = 73,4

### **Jangkauan Tangan (JT)**

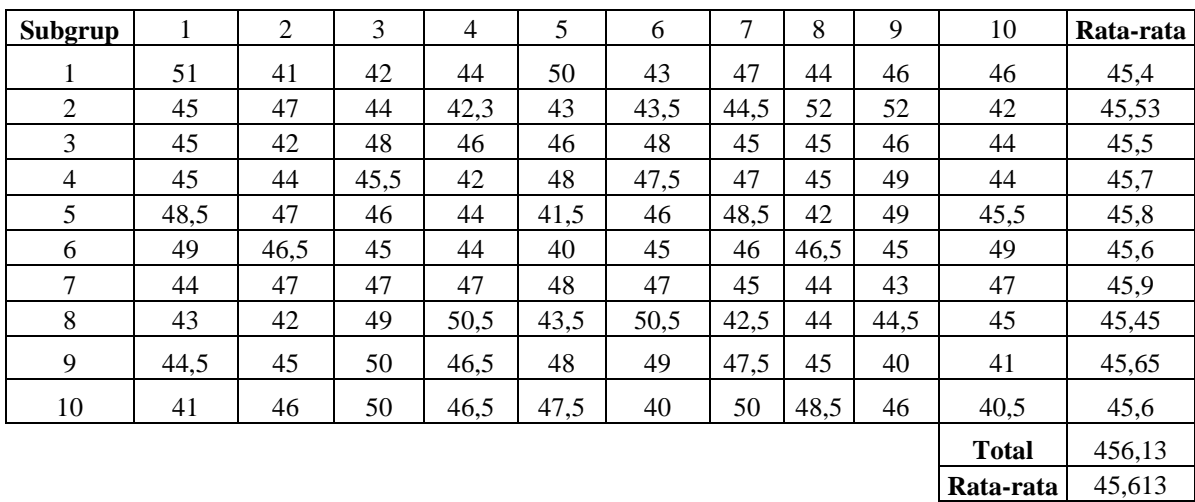

$$
\frac{2}{x} = \frac{\sum x_i}{k} = \frac{45,4 + 45,53 + ... + 45,6}{10} = 45,613
$$
\n
$$
\sigma = \sqrt{\frac{\sum_{i=11}^{36} (x_i - \overline{x})^2}{N - 1}} = \sqrt{\frac{(51 - 45,613)^2 + (41 - 45,613)^2 + ... + (40,5 - 45,613)^2}{100 - 1}}
$$
\n
$$
= 2,778
$$
\n
$$
\sigma_{\overline{x}} = \frac{\sigma}{\sqrt{n}} = \frac{2,778}{\sqrt{10}} = 0,8786 \approx 0,88
$$
\n
$$
BKA = \overline{x} + c\sigma_{\overline{x}} = 45,613 + (2 * 0,8786) = 47,37
$$

$$
BKB = \frac{1}{x} - c\sigma_{\frac{1}{x}} = 45,613 - (2 * 0,8786) = 43,856
$$

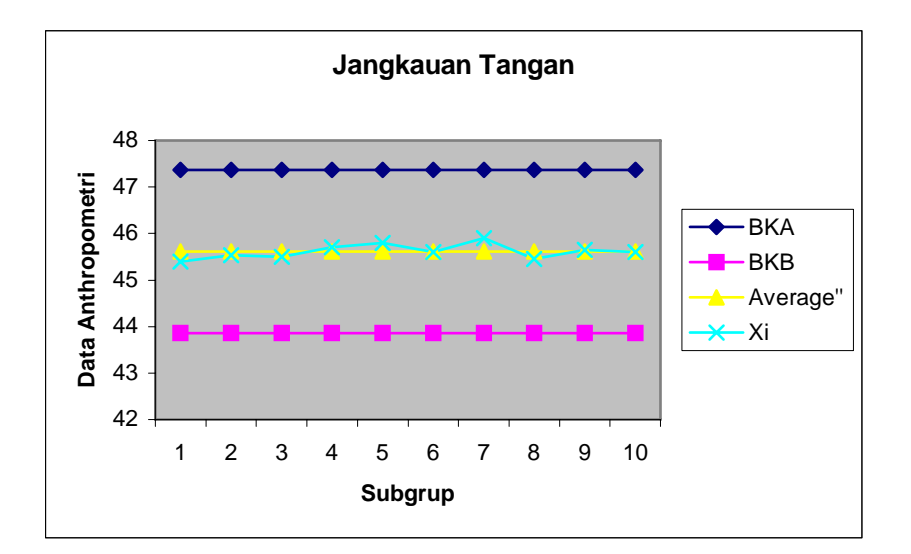

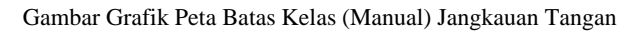

Uji Kecukupan Data

$$
N' = \left[ \frac{c/\alpha \sqrt{N \sum x i^2 - (\sum x i)^2}}{\sum x i} \right]^2
$$
  
= 
$$
\left[ \frac{2/0.05 \sqrt{(100 * 208818,79) - 4561,3^2}}{4561,3} \right]^2 = 5,877 \approx 5,88
$$

 $N = 100$ 

*N*' < N, maka data dikatakan cukup

Perhitungan Persentil :

Range = Data maximum – data minimum  $= 52 - 40 = 12$  $P_5 = (Range * 5 %) + Data Minimum = (12 * 5 %) + 40 = 40,6$  $P_{50}$  = (Range \* 50 %) + Data Minimum = (12\* 50 %) + 40 = 46  $P_{95}$  = (Range \* 5 %) + Data Minimum = (12\* 95 %) + 40 = 51,4

#### **Tinggi Duduk Tegak (TDT)**

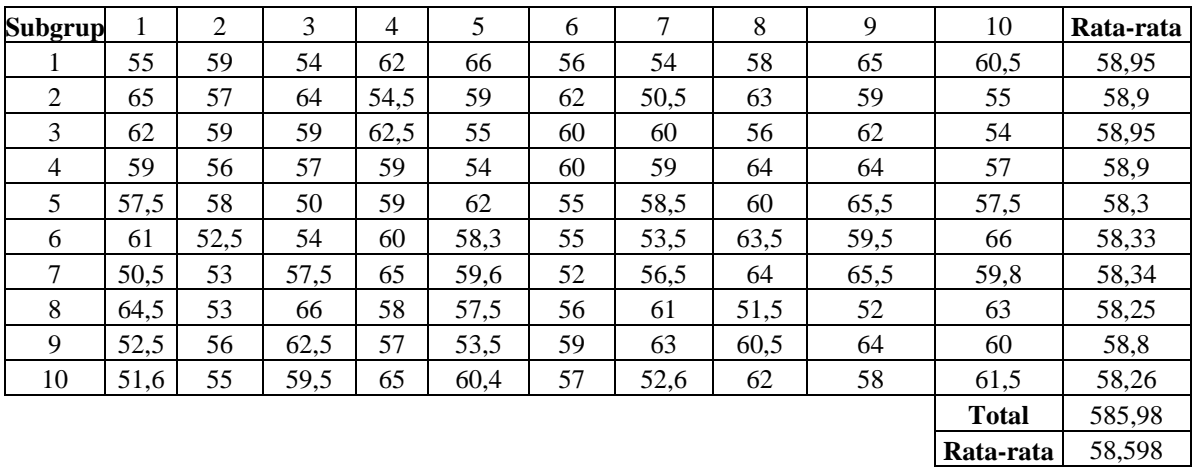

x

$$
\frac{1}{x} = \frac{\sum x_i}{k} = \frac{58,95 + 58,9 + ... + 58,26}{10} = 58,598
$$
\n
$$
\sigma = \sqrt{\frac{\sum_{i=11}^{36} (x_i - \overline{x})^2}{N - 1}} = \sqrt{\frac{(55 - 58,598)^2 + (59 - 58,598)^2 + ... + (61,5 - 58,598)^2}{100 - 1}}
$$
\n
$$
= 4,154
$$
\n
$$
\sigma_{\overline{x}} = \frac{\sigma}{\sqrt{n}} = \frac{4,154}{\sqrt{10}} = 1,3136 \approx 1,314
$$
\n
$$
BKA = \overline{x} + c\sigma_{\overline{x}} = 58,598 + (2 * 1,314) = 61,2252
$$
\n
$$
BKB = \overline{x} - c\sigma_{\overline{x}} = 58,598 - (2 * 1,3136) = 55,9708
$$

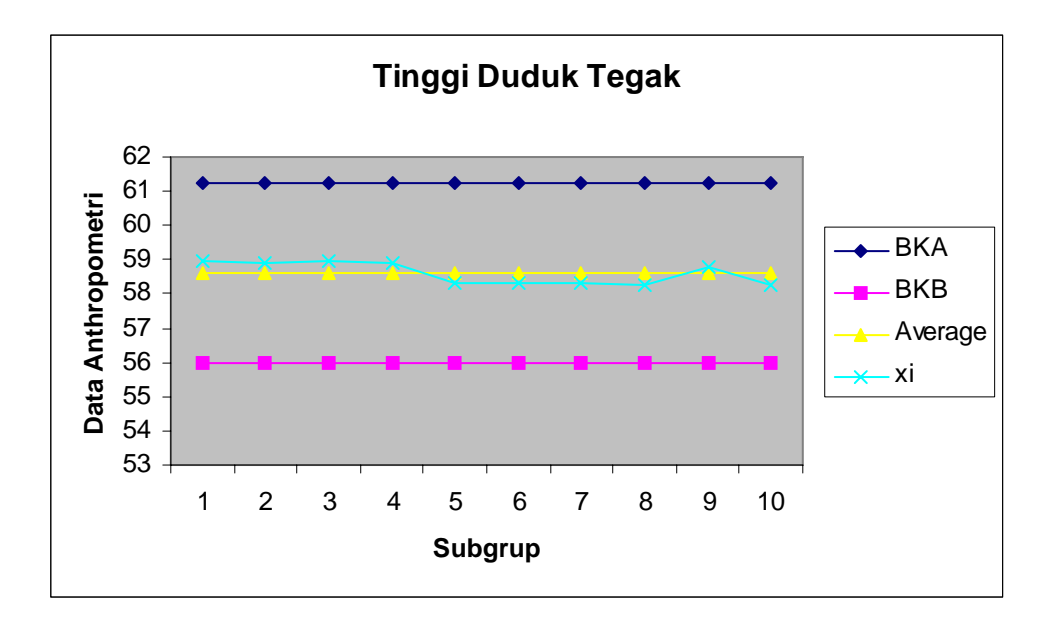

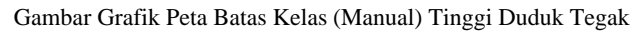

Uji Kecukupan Data

$$
N' = \left[\frac{c/\alpha\sqrt{N\sum x i^2 - (\sum x i)^2}}{\sum x i}\right]^2
$$
  
= 
$$
\left[\frac{2/0.05\sqrt{(100*345081) - 5859.8^2}}{5859.8}\right]^2 = 7,96075 \approx 7,961
$$

 $N = 100$ 

*N*' < N, maka data dikatakan cukup

Perhitungan Persentil : Range = Data maximum – data minimum  $= 66 - 50 = 16$  $P_5 = (Range * 5 %) + Data Minimum = (16 * 5 %) + 50 = 50,8$  $P_{50}$  = (Range \* 50 %) + Data Minimum = (16\* 50 %) + 50 = 58  $P_{95}$  = (Range \* 5 %) + Data Minimum = (16\* 95 %) + 50 = 65,2

#### **Lebar Bahu (LB)**

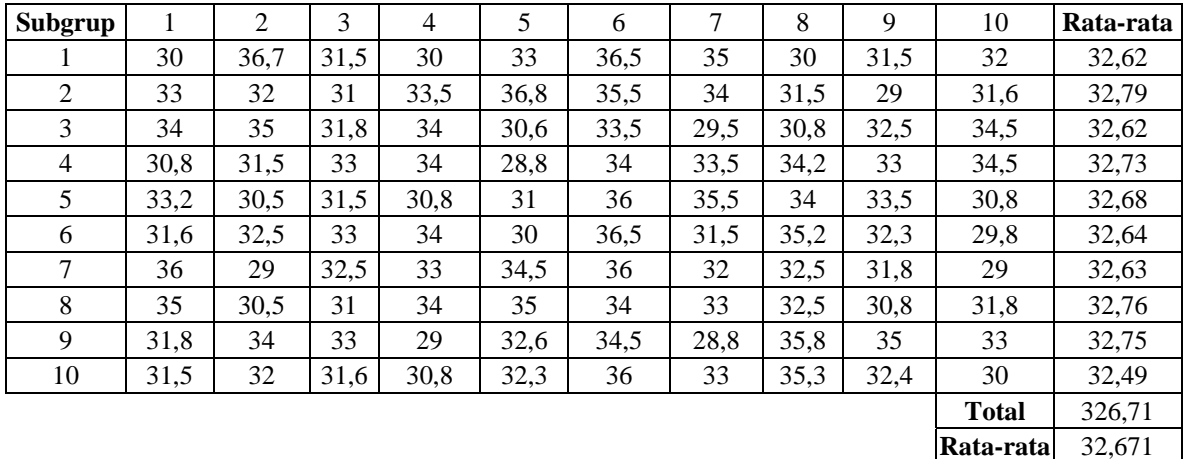

$$
\frac{2}{x} = \frac{\sum x_i}{k} = \frac{32,62 + 32,79 + ... + 32,49}{10} = 32,671
$$
  

$$
\sigma = \sqrt{\frac{\sum_{i=11}^{36} (x_i - \overline{x})^2}{N - 1}} = \sqrt{\frac{(30 - 32,671)^2 + (36,7 - 32,671)^2 + ... + (30 - 32,671)^2}{100 - 1}}
$$
  
= 2,035

$$
\sigma_{\overline{x}} = \frac{\sigma}{\sqrt{n}} = \frac{2,035}{\sqrt{10}} = 0,6435 \approx 0,644
$$
  
BKA =  $\overline{x} + c\sigma_{\overline{x}} = 32,671 + (2 * 0,644) = 33,958$   
BKB =  $\overline{x} - c\sigma_{\overline{x}} = 32,671 - (2 * 0,644) = 31,384$ 

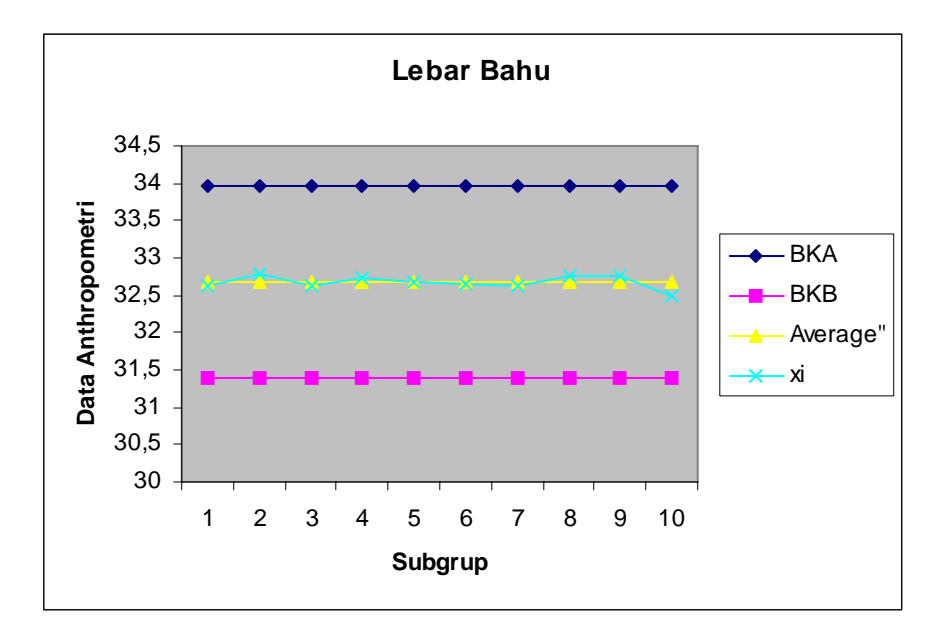

Gambar Grafik Peta Batas Kelas (Manual) Lebar Bahu

Uji Kecukupan Data

$$
N' = \left[ \frac{c/\alpha \sqrt{N \sum x i^2 - (\sum x i)^2}}{\sum x i} \right]^2
$$
  
= 
$$
\left[ \frac{2/0.05 \sqrt{(100 * 107149.4) - 3267.1^2}}{3267.1} \right]^2 = 6,1454 \approx 6,145
$$

 $N = 100$ 

*N*' < N, maka data dikatakan cukup

Perhitungan Persentil : Range = Data maximum – data minimum  $= 36,8 - 28,8 = 8$  $P_5 = (Range * 5 %) + Data Minimum = (8 * 5 %) + 28,8 = 29,2$  $P_{50}$  = (Range \* 50 %) + Data Minimum = (8\* 50 %) + 28,8 = 32,8  $P_{95}$  = (Range \* 5 %) + Data Minimum = (8\* 95 %) + 28,8 = 36,4

### **Lebar Sandaran (LS)**

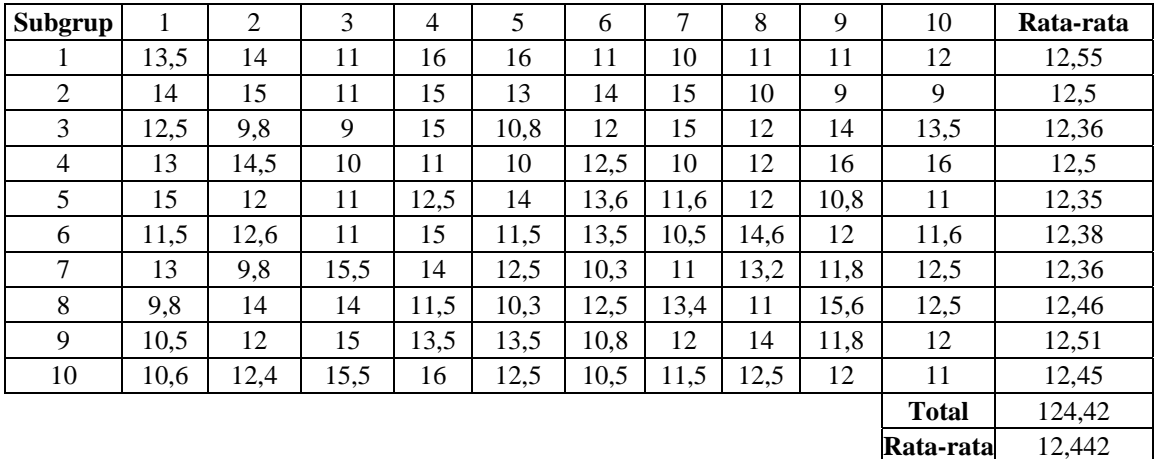

$$
\frac{2}{x} = \frac{\sum x_i}{k} = \frac{12,55 + 12,5 + ... + 12,45}{10} = 12,442
$$
  

$$
\sigma = \sqrt{\frac{\sum_{i=11}^{36} (x_i - \overline{x})^2}{N - 1}} = \sqrt{\frac{(13,5 - 12,442)^2 + (14 - 12,442)^2 + ... + (11 - 12,442)^2}{100 - 1}}
$$
  
= 1,9098

$$
\sigma_{\overline{x}} = \frac{\sigma}{\sqrt{n}} = \frac{1,9098}{\sqrt{10}} = 0,60393 \approx 0,604
$$
  
BKA =  $\overline{x}$  +  $c\sigma_{\overline{x}}$  = 12,442 + (2 \* 0,604) = 13,6499 \approx 13,65  
BKB =  $\overline{x}$  -  $c\sigma_{\overline{x}}$  = 12,442 - (2 \* 0,604) = 11,234

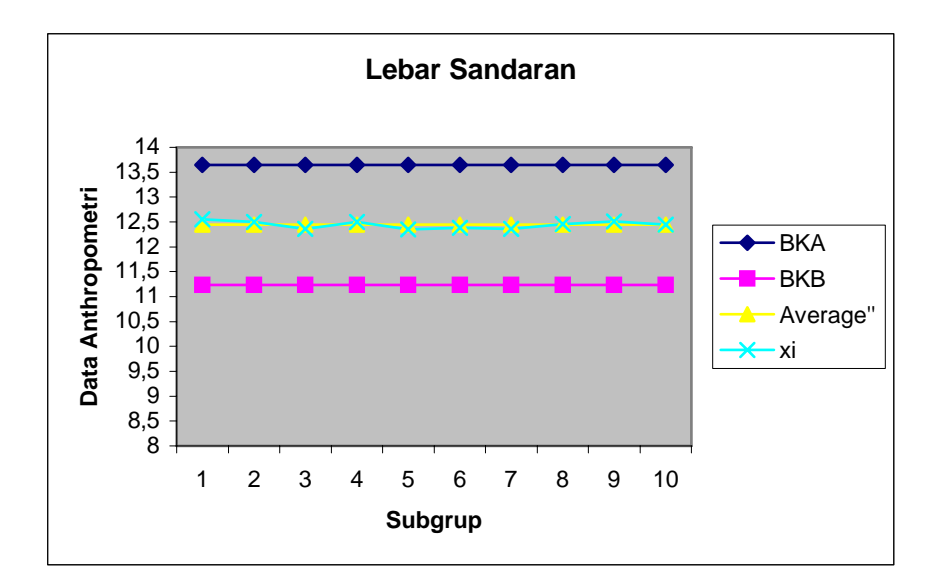

Gambar Grafik Peta Batas Kelas (Manual) Lebar Sandaran

Uji Kecukupan Data

$$
N' = \left[ \frac{c/\alpha \sqrt{N \sum x i^2 - (\sum x i)^2}}{\sum x i} \right]^2
$$
  
= 
$$
\left[ \frac{2/0.05 \sqrt{(100 * 15677, 2) - 1237.6^2}}{1237.6} \right]^2 = 37,676 \approx 37,68
$$

 $N = 100$ 

*N*' < N, maka data dikatakan cukup
Range = Data maximum – data minimum  $= 16 - 9 = 7$  $P_5 = (Range * 5 %) + Data Minimum = (7 * 5 %) + 9 = 9,35$  $P_{50}$  = (Range \* 50 %) + Data Minimum = (7\* 50 %) + 9 = 12,5  $P_{95}$  = (Range \* 5 %) + Data Minimum = (7\* 95 %) + 9 = 15,65

#### **Jarak Siku Ke Jari Tengah (JST)**

Uji Keseragaman Data :

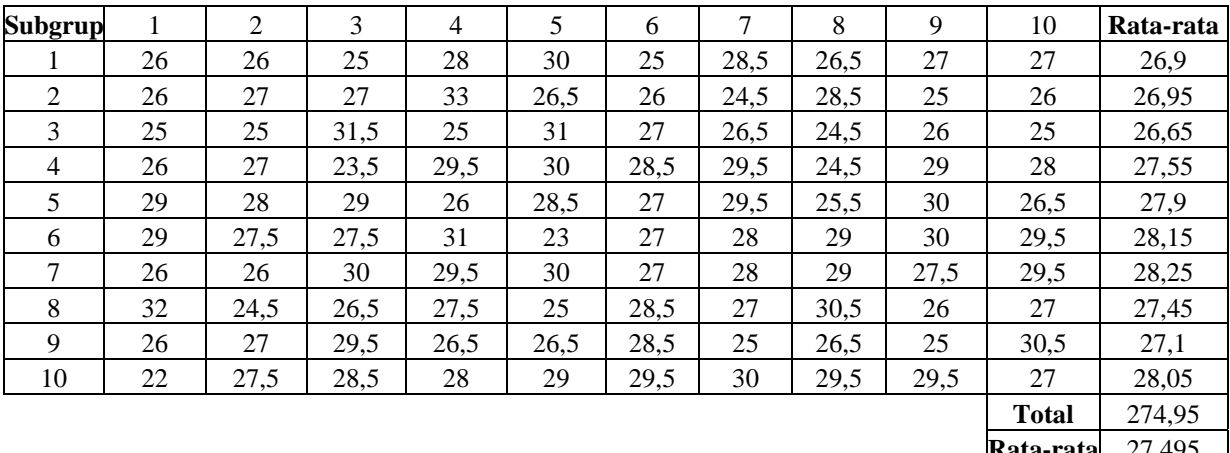

**Rata-rata** 27,495

$$
\frac{2}{x} = \frac{\sum x_i}{k} = \frac{26.9 + 26.95 + ... + 28.05}{10} = 27.495
$$
  

$$
\sigma = \sqrt{\frac{\sum_{i=11}^{36} (x_i - \overline{x})^2}{N - 1}} = \sqrt{\frac{(26 - 27.495)^2 + (26 - 27.495)^2 + ... + (27 - 27.495)^2}{100 - 1}}
$$
  
= 2.07

$$
\sigma_{\overline{x}} = \frac{\sigma}{\sqrt{n}} = \frac{2,07}{\sqrt{10}} = 0,6546 \approx 0,655
$$
  
BKA =  $\overline{x}$  +  $c\sigma_{\overline{x}}$  = 27,495 + (2 \* 0,6546) = 28,804  
BKB =  $\overline{x}$  -  $c\sigma_{\overline{x}}$  = 27,495 - (2 \* 0,6546) = 26,186

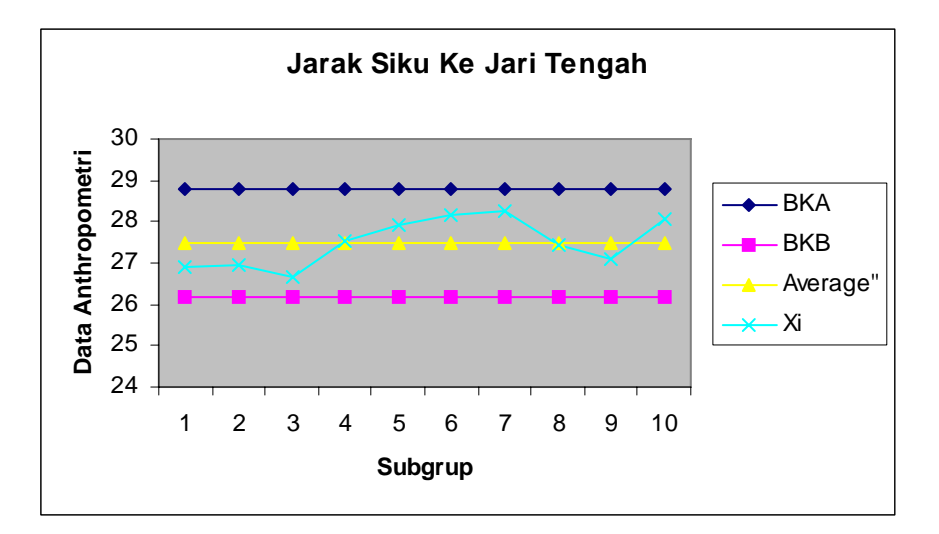

Gambar Grafik Peta Batas Kelas (Manual) Jarak Siku Ke Jari Tengah

Uji Kecukupan Data

$$
N' = \left[ \frac{c/\alpha \sqrt{N \sum x i^2 - (\sum x i)^2}}{\sum x i} \right]^2
$$
  
= 
$$
\left[ \frac{2/0.05 \sqrt{(100 * 76021, 75) - 2749, 5^2}}{2749, 5} \right]^2 = 8,979 \approx 8,98
$$

 $N = 100$ 

*N*' < N, maka data dikatakan cukup

**Perhitungan Persenti!**

\nRange = Data maximum – data minimum

\n
$$
= 33 - 22 = 11
$$
\n**P**<sub>5</sub> = (Range \* 5 %) + Data Minimum = (11 \* 5 %) + 22 = 22,55

\n**P**<sub>50</sub> = (Range \* 50 %) + Data Minimum = (11 \* 50 %) + 22 = 27,5

\n**P**<sub>95</sub> = (Range \* 5 %) + Data Minimum = (11 \* 95 %) + 22 = 32,45

# **Jarak Siku Ke Jari Telunjuk (JSTJ)**

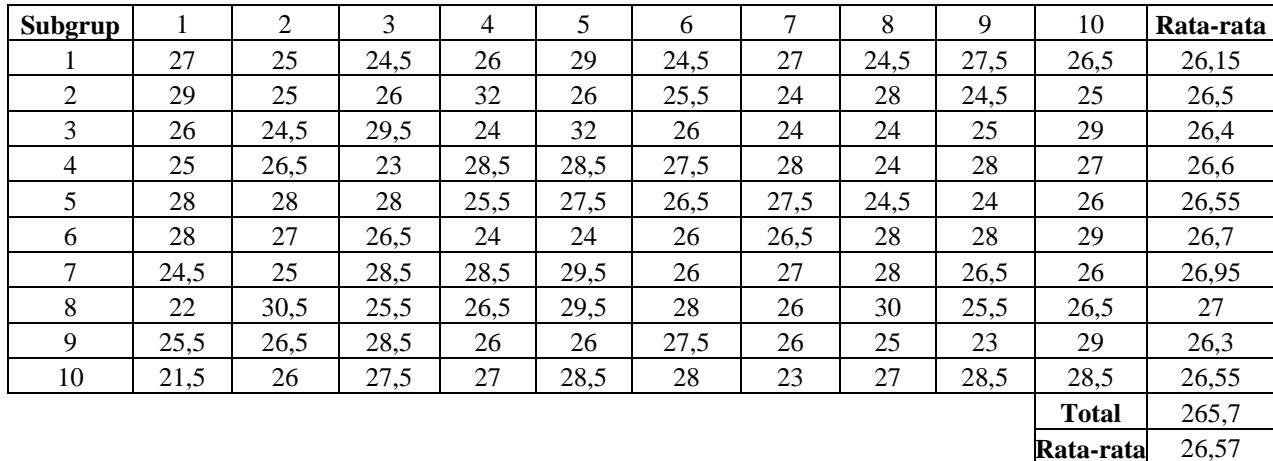

$$
\frac{2}{x} = \frac{\sum x_i}{k} = \frac{26,15 + 26,5 + ... + 26,55}{10} = 26,57
$$
\n
$$
\sigma = \sqrt{\frac{\sum_{i=11}^{36} (x_i - \overline{x})^2}{N - 1}} = \sqrt{\frac{(27 - 26,57)^2 + (25 - 26,57)^2 + ... + (28,5 - 26,57)^2}{100 - 1}}
$$
\n
$$
= 2,018
$$
\n
$$
\sigma_{\overline{x}} = \frac{\sigma}{\sqrt{n}} = \frac{2,018}{\sqrt{10}} = 0,63809 \approx 0,638
$$
\n
$$
BKA = \overline{x} + c\sigma_{\overline{x}} = 26,57 + (2 * 0,63809) = 27,846
$$

$$
BKB = \overline{x} - c\sigma_{\frac{1}{x}} = 26,57 - (2 * 0,63809) = 25,294
$$

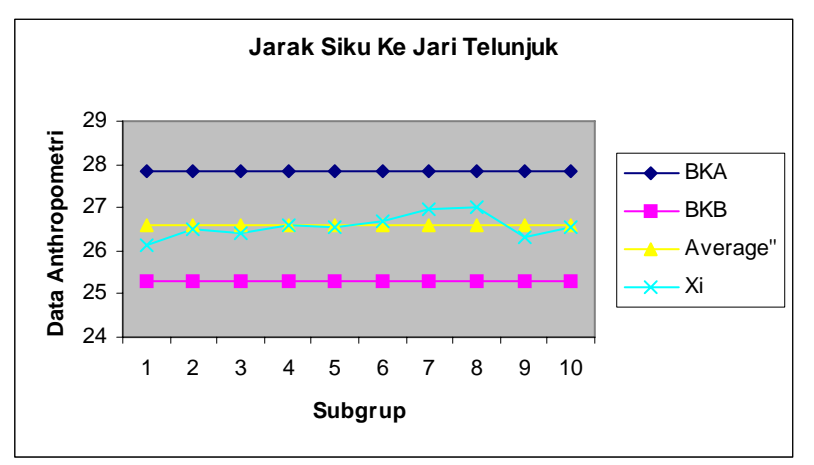

Gambar Grafik Peta Batas Kelas (Manual) Jarak Siku Ke Jari Telunjuk

Uji Kecukupan Data

$$
N' = \left[\frac{c/\alpha \sqrt{N \sum x i^2 - (\sum x i)^2}}{\sum x i}\right]^2
$$
  
= 
$$
\left[\frac{2/0.05\sqrt{(100*71159) - 2660^2}}{2660}\right]^2 = 9,113
$$

 $N = 100$ 

*N*' < N, maka data dikatakan cukup

Perhitungan Persentil :

Range = Data maximum – data minimum

$$
= 32 - 21,5 = 10,5
$$

$$
P_5 = (Range * 5 %) + Data Minimum = (10.5 * 5 %) + 21.5 = 22.025
$$

 $P_{50}$  = (Range \* 50 %) + Data Minimum = (10,5 \* 50 %) + 21,5 = 26,75

$$
P_{95} = (Range * 5 %) + Data Minimum = (10,5 * 95 %) + 21,5 = 31,475
$$

## **Jarak Siku Ke Ibu Jari (JSIJ)**

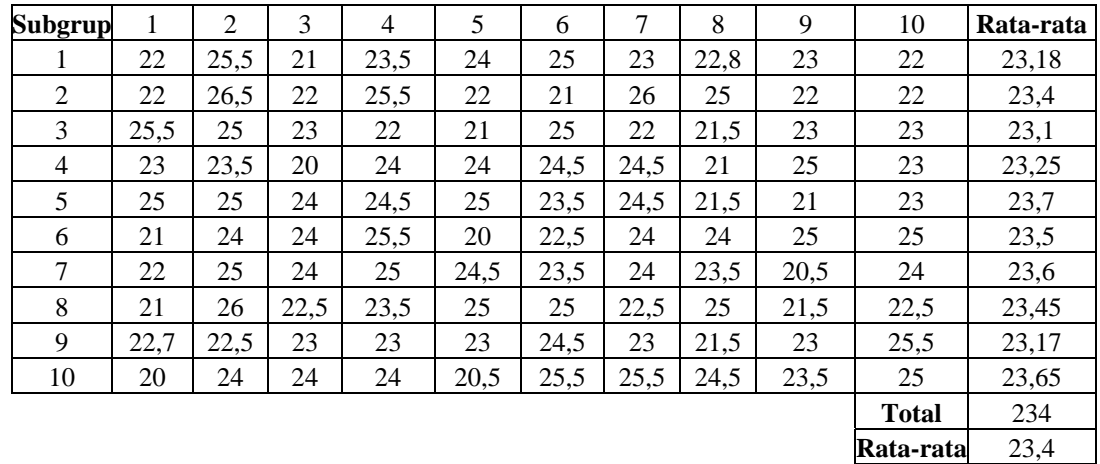

$$
\frac{1}{x} = \frac{\sum x i}{k} = \frac{23,18 + 23,4 + ... + 23,65}{10} = 23,4
$$
  
\n
$$
\sigma = \sqrt{\frac{\sum_{i=11}^{36} (x i - \overline{x})^2}{N-1}} = \sqrt{\frac{(22 - 23,4)^2 + (25,5 - 23,4)^2 + ... + (25 - 23,4)^2}{100 - 1}}
$$
  
\n= 1,561  
\n
$$
\sigma_{\overline{x}} = \frac{\sigma}{\sqrt{n}} = \frac{1,561}{\sqrt{10}} = 0,4938 \approx 0,494
$$
  
\nBKA =  $\overline{x} + c\sigma_{\overline{x}} = 23,4 + (2 * 0,4938) = 24,388$   
\nBKB =  $\overline{x} - c\sigma_{\overline{x}} = 23,4 - (2 * 0,4938) = 22,412$ 

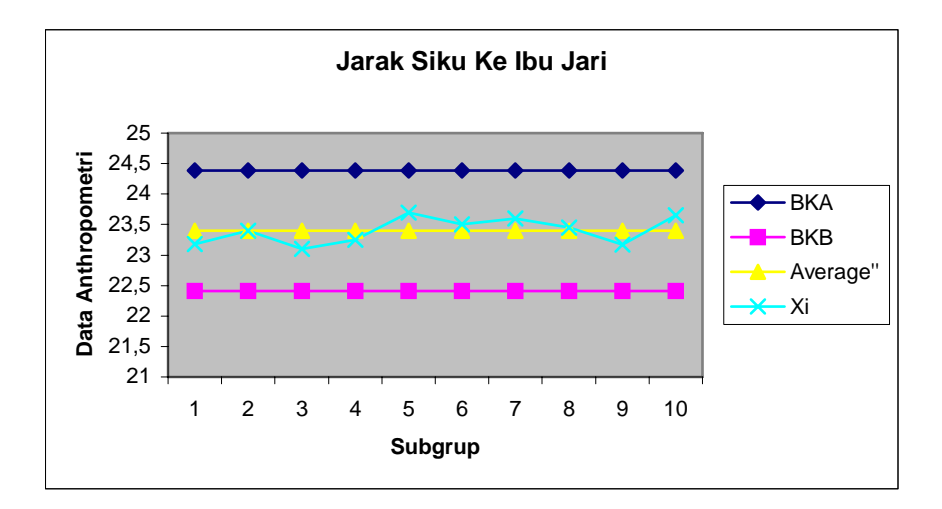

Gambar Grafik Peta Batas Kelas (Manual) Jarak Siku Ke Ibu Jari

Uji Kecukupan Data

$$
N' = \left[ \frac{c/\alpha \sqrt{N \sum x i^2 - (\sum x i)^2}}{\sum x i} \right]^2
$$
  
= 
$$
\left[ \frac{2/0.05 \sqrt{(100 * 54997, 38) - 2340^2}}{2340} \right]^2 = 7.053
$$

 $N = 100$ 

*N*' < N, maka data dikatakan cukup

Range = Data maximum – data minimum  $= 26,5 - 20 = 6,5$  $P_5 = (Range * 5 %) + Data Minimum = (6.5 * 5 %) + 20 = 20,325$  $P_{50}$  = (Range \* 50 %) + Data Minimum = (6,5 \* 50 %) + 20 = 23,25  $P_{95}$  = (Range \* 5 %) + Data Minimum = (6,5 \* 95 %) + 20 = 26,175

#### **Jarak Siku Ke Pergelangan Tangan (JSPT)**

Uji Keseragaman Data :

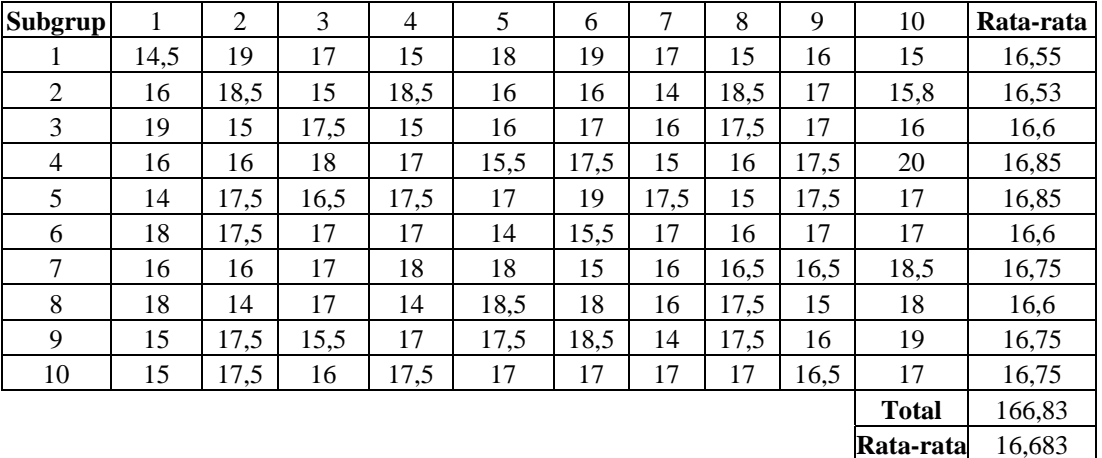

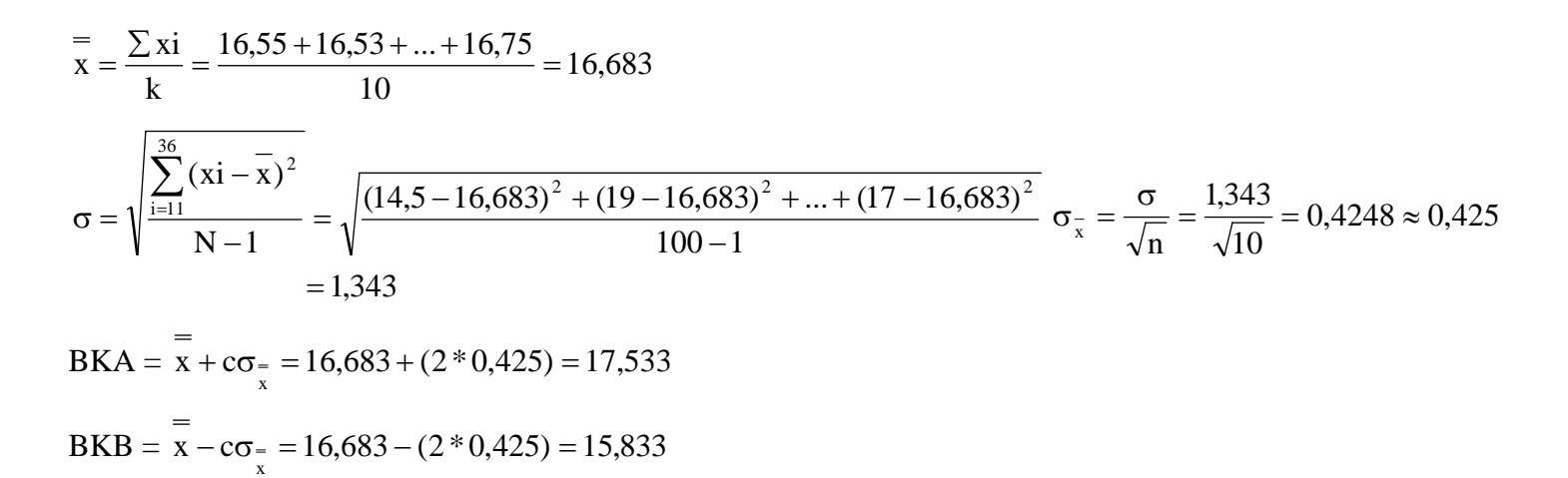

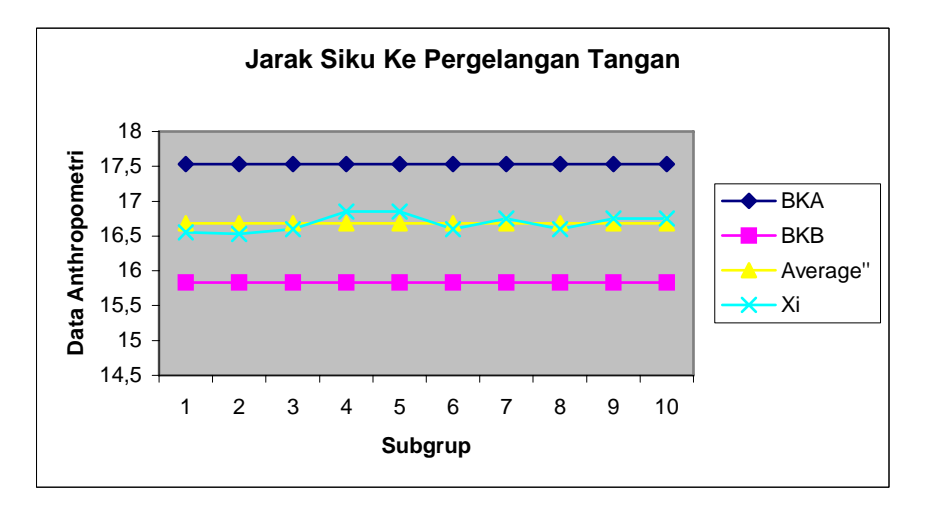

Gambar Grafik Peta Batas Kelas (Manual) Jarak Siku Ke Pergelangan Tangan

Uji Kecukupan Data

$$
N' = \left[ \frac{c/\alpha \sqrt{N \sum x i^2 - (\sum x i)^2}}{\sum x i} \right]^2
$$
  
= 
$$
\left[ \frac{2/0.05 \sqrt{(100 * 28010.89) - 1668.3^2}}{1668.3} \right]^2 = 10,2696 \approx 10,27
$$

$$
N = 100
$$

*N*' < N, maka data dikatakan cukup

Perhitungan Persentil : Range = Data maximum – data minimum  $= 20 - 14 = 6$  $P_5 = (Range * 5 %) + Data Minimum = (6 * 5 %) + 14 = 14,3$  $P_{50}$  = (Range \* 50 %) + Data Minimum = (6 \* 50 %) + 14 = 17  $P_{95}$  = (Range \* 5 %) + Data Minimum = (6 \* 95 %) + 14 = 19,7

#### **Lebar Tangan Dengan Ibu Jari (LTIJ)**

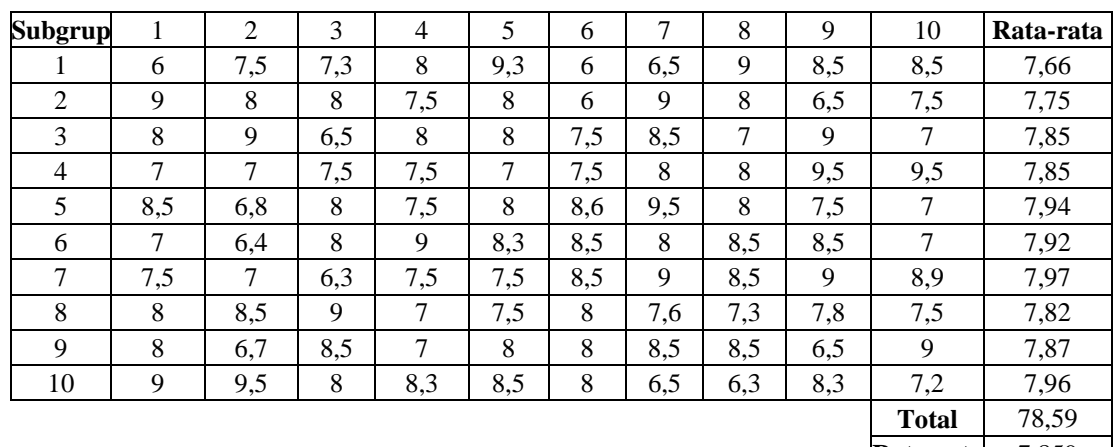

**Rata-rata** 7,859

$$
\frac{2}{x} = \frac{\sum x_i}{k} = \frac{7,66 + 7,75 + ... + 7,96}{10} = 7,859
$$
  

$$
\sigma = \sqrt{\frac{\sum_{i=11}^{36} (x_i - \overline{x})^2}{N - 1}} = \sqrt{\frac{(6 - 7,859)^2 + (7,5 - 7,859)^2 + ... + (7,2 - 7,859)^2}{100 - 1}}
$$
  
= 0,848

$$
\sigma_{\overline{x}} = \frac{\sigma}{\sqrt{n}} = \frac{0,848}{\sqrt{10}} = 0,268
$$
  
BKA =  $\overline{x} + c\sigma_{\overline{x}}$  = 7,859 + (2 \* 0,268) = 8,395

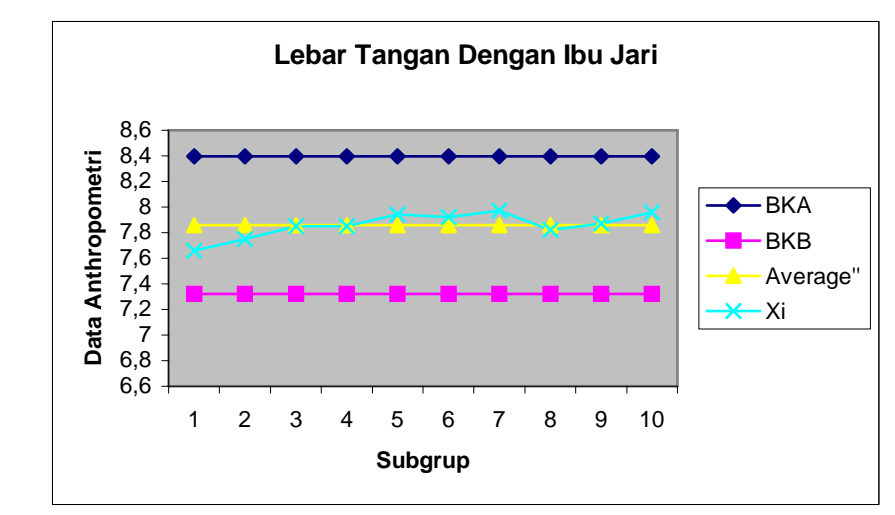

$$
BKB = \frac{1}{x} - c\sigma_{\frac{1}{x}} = 7,859 - (2 * 0,268) = 7,323
$$

Gambar Grafik Peta Batas Kelas (Manual) Lebar Tangan Dengan Ibu Jari

Uji Kecukupan Data

$$
N' = \left[ \frac{c/\alpha \sqrt{N \sum x i^2 - (\sum x i)^2}}{\sum x i} \right]^2
$$
  
= 
$$
\left[ \frac{2/0.05 \sqrt{(100 * 6373.35) - 793.9^2}}{793.9} \right]^2 = 17.917 \approx 17.92
$$

 $N = 100$ 

*N*' < N, maka data dikatakan cukup

Range = Data maximum – data minimum  $= 9.5 - 6 = 3.5$  $P_5 = (Range * 5 %) + Data Minimum = (3.5 * 5 %) + 6 = 6.175$  $P_{50}$  = (Range \* 50 %) + Data Minimum = (3,5 \* 50 %) + 6 = 7,75  $P_{95}$  = (Range \* 5 %) + Data Minimum = (3,5 \* 95 %) + 6 = 9,325

## **Lebar Jari Telunjuk (LTJ)**

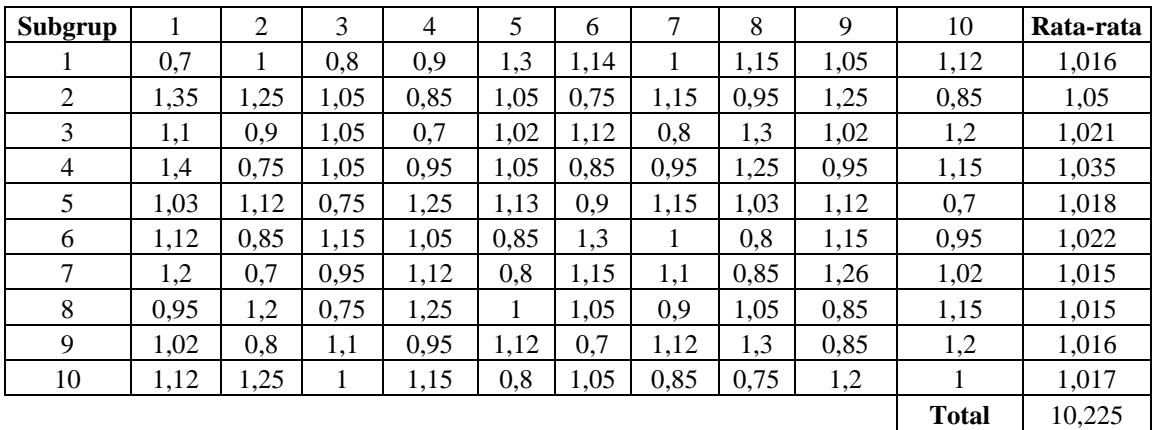

**Rata-rata** 1,0225

$$
\frac{2}{\text{m}}\sin\left(\frac{2}{\text{m}}\right) = \frac{2\sin\left(\frac{2}{\text{m}}\right)}{10} = 1,0225
$$
\n
$$
\sigma = \sqrt{\frac{\sum_{i=11}^{36} (x_i - \overline{x})^2}{N - 1}} = \sqrt{\frac{(0,7 - 1,0225)^2 + (1 - 1,0225)^2 + \dots + (1 - 1,0225)^2}{100 - 1}} \quad \sigma_{\overline{x}} = \frac{\sigma}{\sqrt{n}} = \frac{0,172}{\sqrt{10}} = 0,0544 \approx 0,054
$$
\n
$$
= 0,172
$$

$$
BKA = x + c\sigma_{\frac{1}{x}} = 1,0225 + (2 * 0,0544) = 1,131
$$
  

$$
BKB = \frac{1}{x} - c\sigma_{\frac{1}{x}} = 1,0225 - (2 * 0,0544) = 0,914
$$

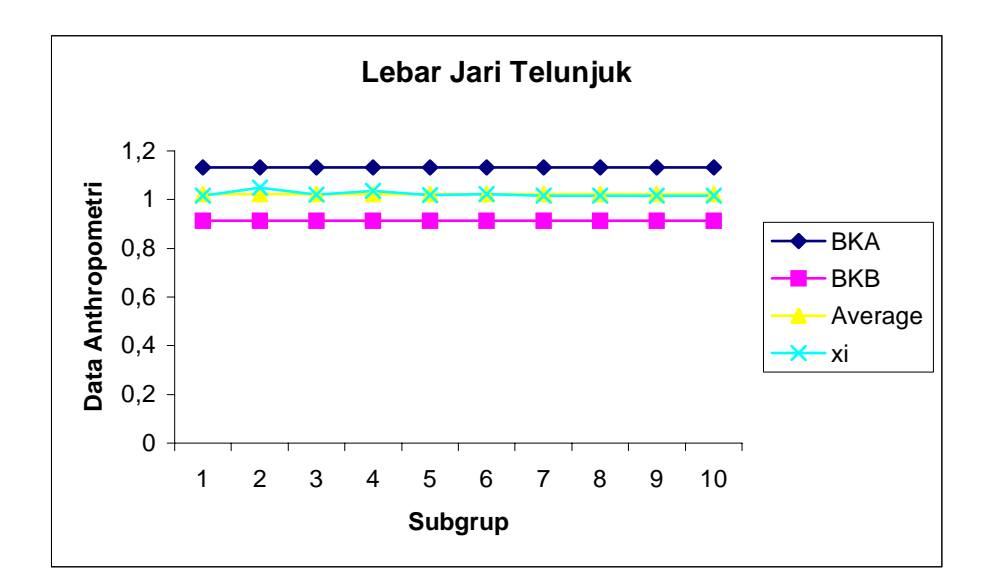

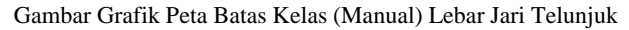

Uji Kecukupan Data

$$
N' = \left[ \frac{c/\alpha \sqrt{N \sum x i^2 - (\sum x i)^2}}{\sum x i} \right]^2
$$
  
= 
$$
\left[ \frac{2/0.05 \sqrt{(100 * 107,4771) - 102.25^2}}{102.25} \right]^2 = 44,7855 \approx 45
$$

 $N = 100$ 

*N*' < N, maka data dikatakan cukup

Range = Data maximum – data minimum  $= 1,4-0,65 = 0,75$  $P_5 = (Range * 5 %) + Data Minimum = (0.75 * 5 %) + 1.4 = 1.4375$  $P_{50}$  = (Range \* 50 %) + Data Minimum = (0,75 \* 50 %) + 1,4 = 1,775  $P_{95}$  = (Range \* 5 %) + Data Minimum = (0,75 \* 95 %) + 1,4 = 2,1125

#### **Lebar Jari Tengah (LJT)**

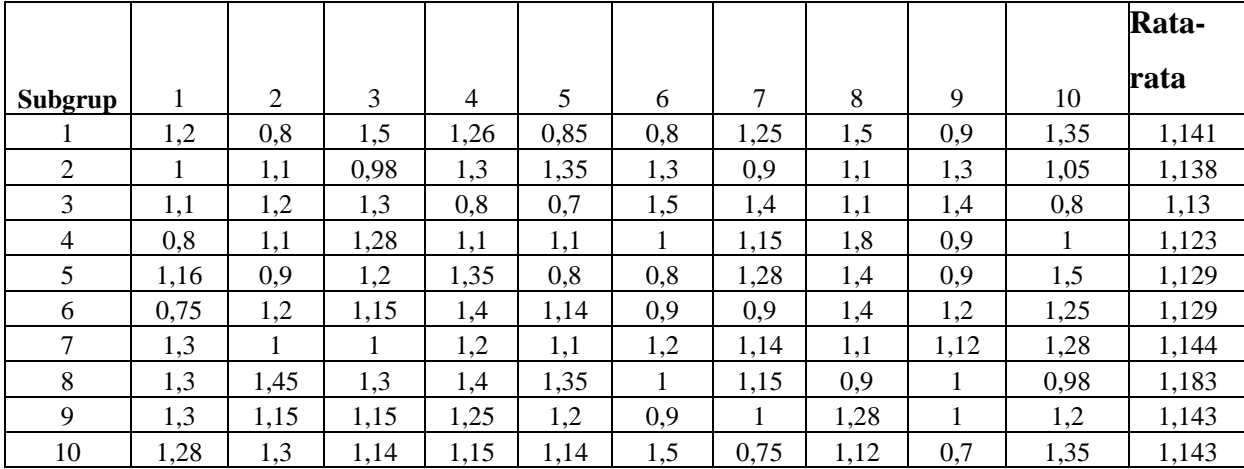

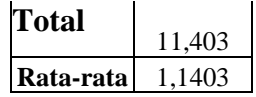

$$
\frac{2}{\pi} = \frac{\sum x_i}{k} = \frac{1,141 + 1,138 + \dots + 1,143}{10} = 1,1403
$$
\n
$$
\sigma = \sqrt{\frac{\sum_{i=11}^{36} (x_i - \overline{x})^2}{N - 1}} = \sqrt{\frac{(1,2 - 1,1403)^2 + (0,8 - 1,1403)^2 + \dots + (1,35 - 1,1403)^2}{100 - 1}} \quad \sigma_{\overline{x}} = \frac{\sigma}{\sqrt{n}} = \frac{0,2149}{\sqrt{10}} = 0,0679 \approx 0,068
$$
\n
$$
= 0,2149
$$

$$
BKA = \frac{1}{x} + c\sigma_{\frac{1}{x}} = 1,1403 + (2 * 0,068) = 1,276
$$
  

$$
BKB = \frac{1}{x} - c\sigma_{\frac{1}{x}} = 1,1403 - (2 * 0,068) = 1,004
$$

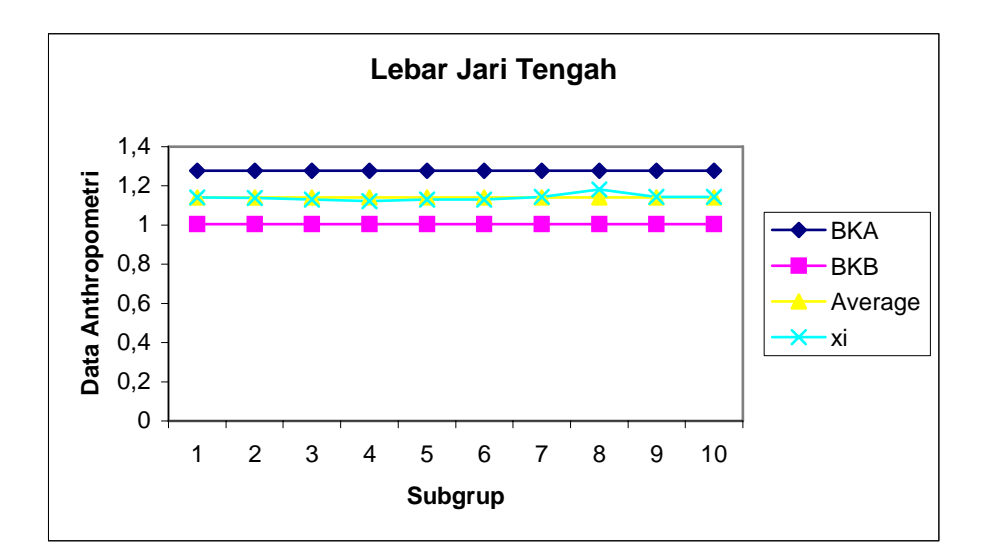

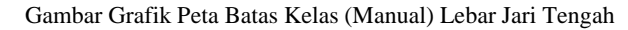

Uji Kecukupan Data

$$
N' = \left[ \frac{c/\alpha \sqrt{N \sum x i^2 - (\sum x i)^2}}{\sum x i} \right]^2
$$
  
= 
$$
\left[ \frac{2/0.05 \sqrt{(100 * 134.6007) - 114.03^2}}{114.03} \right]^2 = 56.262 \approx 57
$$

 $N = 100$ 

*N*' < N, maka data dikatakan cukup

Range = Data maximum – data minimum  $= 1,8-0,7 = 1,1$  $P_5 = (Range * 5 %) + Data Minimum = (1,1 * 5 %) + 1,8 = 1,855$  $P_{50}$  = (Range \* 50 %) + Data Minimum = (1,1 \* 50 %) + 1,8 = 2,35  $P_{95}$  = (Range \* 5 %) + Data Minimum = (1,1 \* 95 %) + 1,8 = 2,845

#### **Panjang Telapak Tangan (PTT)**

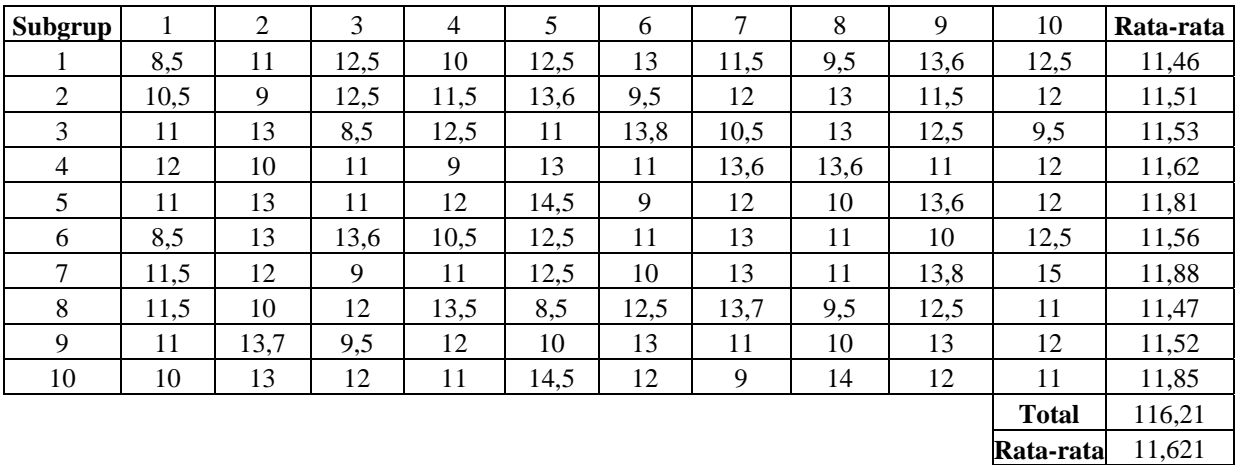

$$
\frac{2}{x} = \frac{\sum x_i}{k} = \frac{11,46 + 11,51 + ... + 11,85}{10} = 11,621
$$
\n
$$
\sigma = \sqrt{\frac{\sum_{i=11}^{36} (x_i - \overline{x})^2}{N - 1}} = \sqrt{\frac{(8,5 - 11,621)^2 + (11 - 11,621)^2 + ... + (11 - 11,621)^2}{100 - 1}} \quad \sigma_{\overline{x}} = \frac{\sigma}{\sqrt{n}} = \frac{1,563}{\sqrt{10}} = 0,4944 \approx 0,494
$$
\n
$$
= 1,563
$$
\nBKA =  $\overline{x} + c\sigma_{\overline{x}} = 11,621 + (2 * 0,4944) = 12,6098$   
\nBKB =  $\overline{x} - c\sigma_{\overline{x}} = 11,621 - (2 * 0,4944) = 10,6321$ 

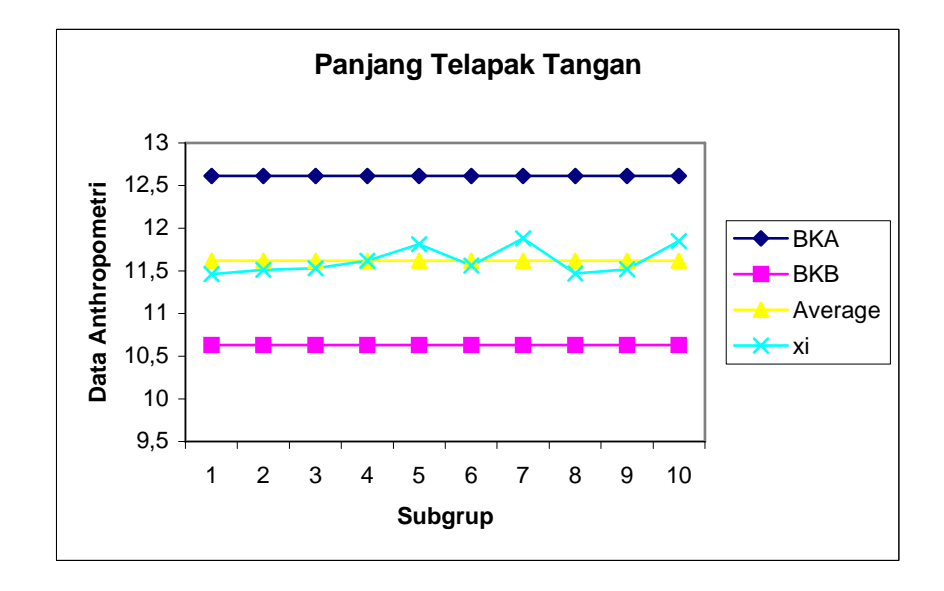

Gambar Grafik Peta Batas Kelas (Manual) Panjang Telapak Tangan

Kesimpulan : Nilai rata-rata semua sub grup berada di antara BKA dan BKB. Maka data seragam.

Uji Kecukupan Data

$$
N' = \left[ \frac{c/\alpha \sqrt{N \sum x i^2 - (\sum x i)^2}}{\sum x i} \right]^2
$$
  
= 
$$
\left[ \frac{2/0.05 \sqrt{(100*13746,77) - 1162.1^2}}{1162.1} \right]^2 = 28.672 \approx 29
$$

 $N = 100$ 

*N*' < N, maka data dikatakan cukup

Perhitungan Persentil :

Range = Data maximum – data minimum

 $= 15 - 8 = 7$ 

$$
P_5 = (Range * 5 %) + Data Minimum = (7 * 5 %) + 15 = 15,35
$$

$$
P_{50} = (Range * 50 %) + Data Minimum = (7 * 50 %) + 15 = 18,5
$$

$$
P_{95} = (Range * 5 %) + Data Minimum = (7 * 95 %) + 15 = 21,65
$$

## **Lebar Tangan Dengan Ibu Jari (LTIJ)**

Uji Keseragaman Data :

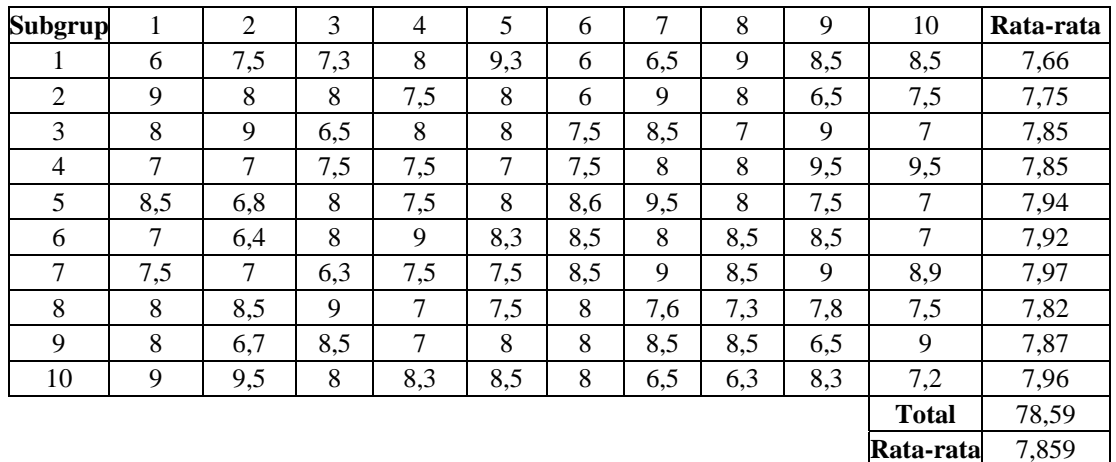

$$
\frac{2}{x} = \frac{\sum x_i}{k} = \frac{7,66 + 7,75 + ... + 7,96}{10} = 7,859
$$
  

$$
\sigma = \sqrt{\frac{\sum_{i=11}^{36} (x_i - \overline{x})^2}{N - 1}} = \sqrt{\frac{(6 - 7,859)^2 + (7,5 - 7,859)^2 + ... + (7,2 - 7,859)^2}{100 - 1}}
$$
  
= 0,848

$$
\sigma_{\overline{x}} = \frac{\sigma}{\sqrt{n}} = \frac{0.848}{\sqrt{10}} = 0.268
$$

$$
BKA = \frac{1}{x} + c\sigma_{\frac{1}{x}} = 7,859 + (2 * 0,268) = 8,395
$$
  

$$
BKB = \frac{1}{x} - c\sigma_{\frac{1}{x}} = 7,859 - (2 * 0,268) = 7,323
$$

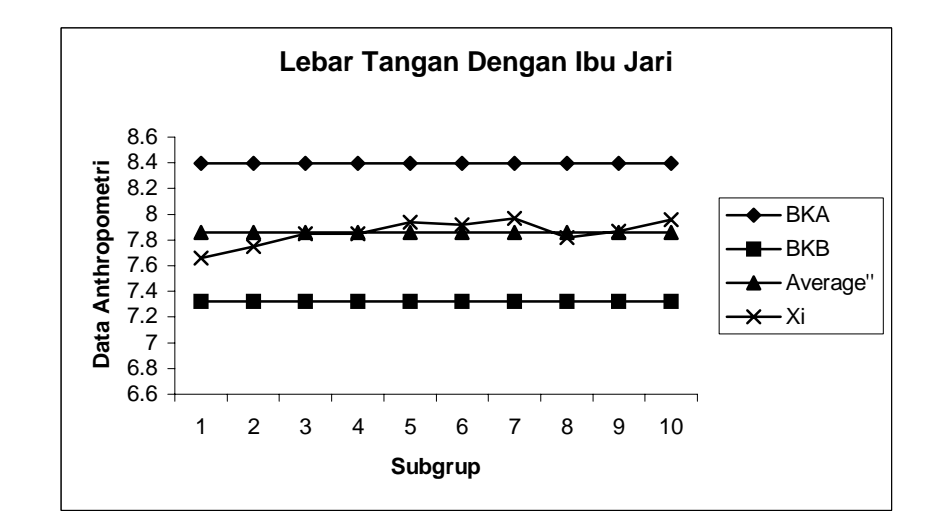

Gambar Grafik Peta Batas Kelas (Manual) Lebar Tangan Dengan Ibu Jari

Kesimpulan : Nilai rata-rata semua sub grup berada di antara BKA dan BKB. Maka data seragam.

Uji Kecukupan Data

$$
N' = \left[ \frac{c/\alpha \sqrt{N \sum x i^2 - (\sum x i)^2}}{\sum x i} \right]^2
$$
  
= 
$$
\left[ \frac{2/0.05 \sqrt{(100 * 6373.35) - 793.9^2}}{793.9} \right]^2 = 17.917 \approx 17.92
$$

 $N = 100$ 

*N*' < N, maka data dikatakan cukup

#### Perhitungan Persentil :

Range = Data maximum – data minimum  $= 9.5 - 6 = 3.5$  $P_5 = (Range * 5 %) + Data Minimum = (3.5 * 5 %) + 6 = 6.175$  $P_{50}$  = (Range \* 50 %) + Data Minimum = (3,5\* 50 %) + 6 = 7,75  $P_{95}$  = (Range \* 5 %) + Data Minimum = (3,5\* 95 %) + 6 = 9,325

#### **Lebar Tangan (LT)**

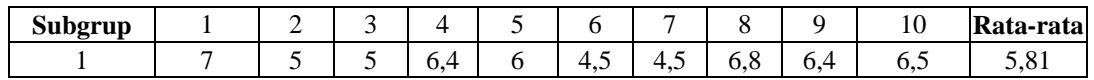

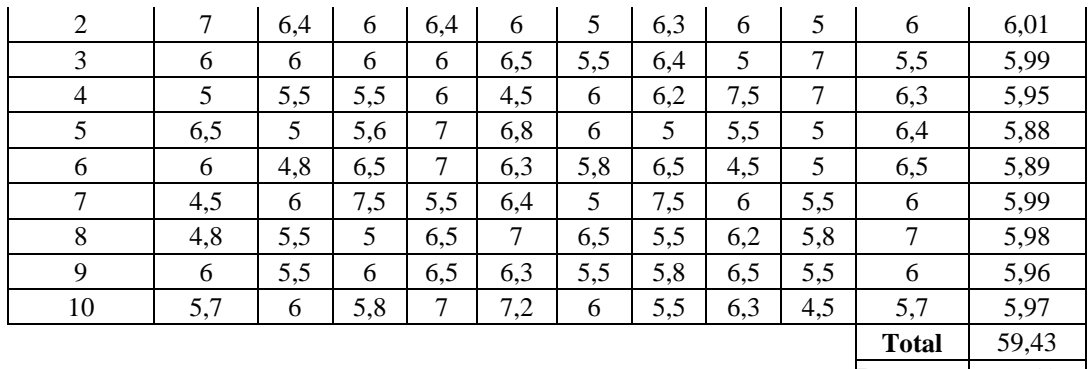

**Rata-rata** 5,943

$$
\frac{2}{x} = \frac{\sum x_i}{k} = \frac{5,81 + 6,01 + ... + 5,97}{10} = 5,943
$$
\n
$$
\sigma = \sqrt{\frac{\sum_{i=1}^{36} (x_i - \overline{x})^2}{N - 1}} = \sqrt{\frac{(7 - 5,943)^2 + (5 - 5,943)^2 + ... + (5,7 - 5,943)^2}{100 - 1}}
$$
\n
$$
= 0,741
$$
\n
$$
\sigma_{\overline{x}} = \frac{\sigma}{\sqrt{n}} = \frac{0,741}{\sqrt{10}} = 0,23432 \approx 0,234
$$
\n
$$
BKA = \overline{x} + c\sigma_{\overline{x}} = 5,943 + (2 * 0,2343) = 6,412
$$
\n
$$
BKB = \overline{x} - c\sigma_{\overline{x}} = 5,943 - (2 * 0,2343) = 5,474
$$

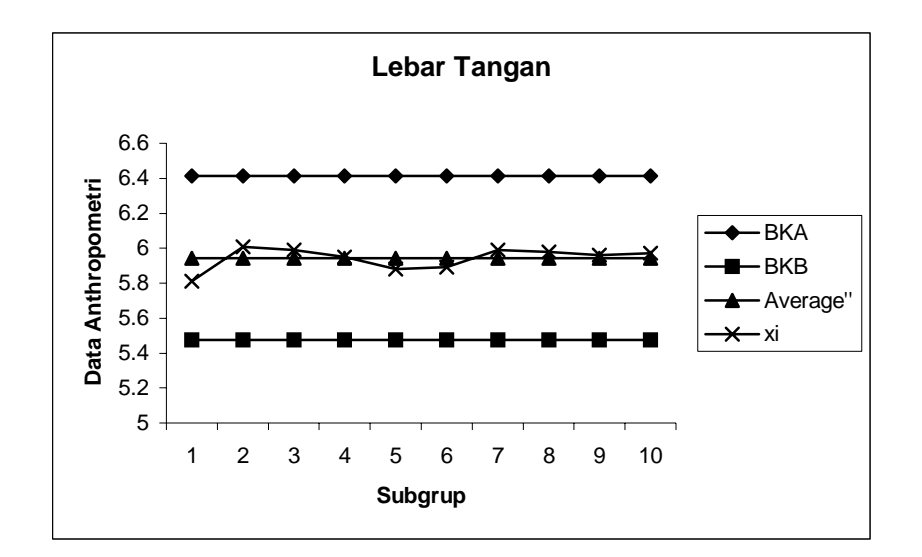

Gambar Grafik Peta Batas Kelas (Manual) Lebar Tangan

Uji Kecukupan Data

$$
N' = \left[ \frac{c/\alpha \sqrt{N \sum x i^2 - (\sum x i)^2}}{\sum x i} \right]^2
$$
  
= 
$$
\left[ \frac{2/0.05 \sqrt{(100 * 3586, 35) - 594, 3^2}}{594, 3} \right]^2 = 24,6552 \approx 24,66
$$

 $N = 100$ 

*N*' < N, maka data dikatakan cukup

Range = Data maximum – data minimum  $= 7,5 - 4,5 = 3$  $P_5 = (Range * 5 %) + Data Minimum = (3 * 5 %) + 4,5 = 4,65$  $P_{50}$  = (Range \* 50 %) + Data Minimum = (3\* 50 %) + 4,5 = 6  $P_{95}$  = (Range \* 5 %) + Data Minimum = (3\* 95 %) + 4,5 = 7,35

## **Jarak Siku Ke Jari Kelingking (JSK)**

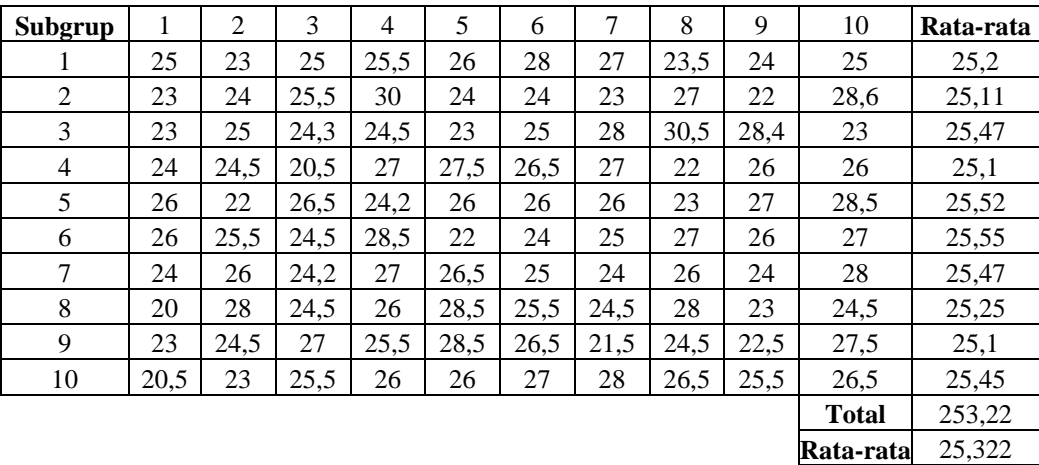

Contoh Perhitungan :

$$
\frac{1}{x} = \frac{\sum x_i}{k} = \frac{25,2 + 25,11 + ... + 25,45}{10} = 25,322
$$
\n
$$
\sigma = \sqrt{\frac{\sum_{i=11}^{36} (x_i - \overline{x})^2}{N - 1}} = \sqrt{\frac{(25 - 25,322)^2 + (23 - 25,322)^2 + ... + (26,5 - 25,322)^2}{100 - 1}}
$$
\n
$$
= 2,107
$$
\n
$$
\sigma_{\overline{x}} = \frac{\sigma}{\sqrt{n}} = \frac{2,107}{\sqrt{10}} = 0,6664 \approx 0,666
$$
\n
$$
BKA = \frac{\pi}{8} + c\sigma_{\overline{x}} = 25,322 + (2 * 0,666) = 26,655
$$
\n
$$
=
$$

 $BKB = x - c\sigma_{\frac{1}{x}} = 25,322 - (2 * 0,666) = 23,99$  $-C\sigma = 25.322 - (2 \text{ }^{\circ} 0.000) =$ 

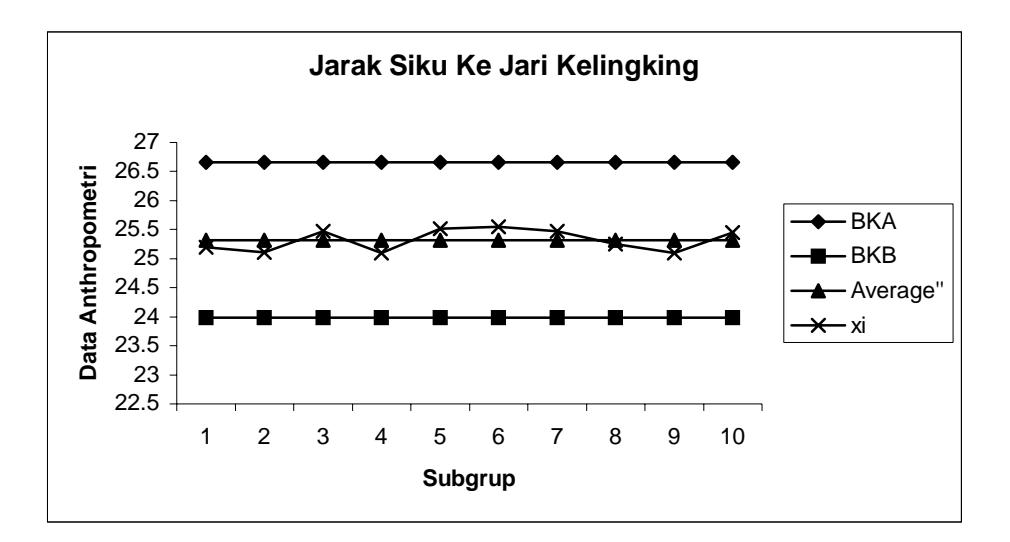

Gambar Grafik Peta Batas Kelas (Manual) Jarak Siku Ke Kelingking

Uji Kecukupan Data

$$
N' = \left[\frac{c/\alpha\sqrt{N\sum x i^2 - (\sum x i)^2}}{\sum x i}\right]^2
$$
  
= 
$$
\left[\frac{2/0.05\sqrt{(100*63749.54) - 2516.2^2}}{2516.2}\right]^2 = 11.04148 \approx 11.04
$$

 $N = 100$ 

*N*' < N, maka data dikatakan cukup

Range = Data maximum – data minimum  $= 30,5 - 20 = 10,5$  $P_5 = (Range * 5 %) + Data Minimum = (10,5 * 5 %) + 20 = 20,525$  $P_{50}$  = (Range \* 50 %) + Data Minimum = (10,5 \* 50 %) + 20 = 25,25  $P_{95}$  = (Range \* 5 %) + Data Minimum = (10,5\* 95 %) + 20 = 29,975

#### **Jarak Siku Ke Jari Manis (JSM)**

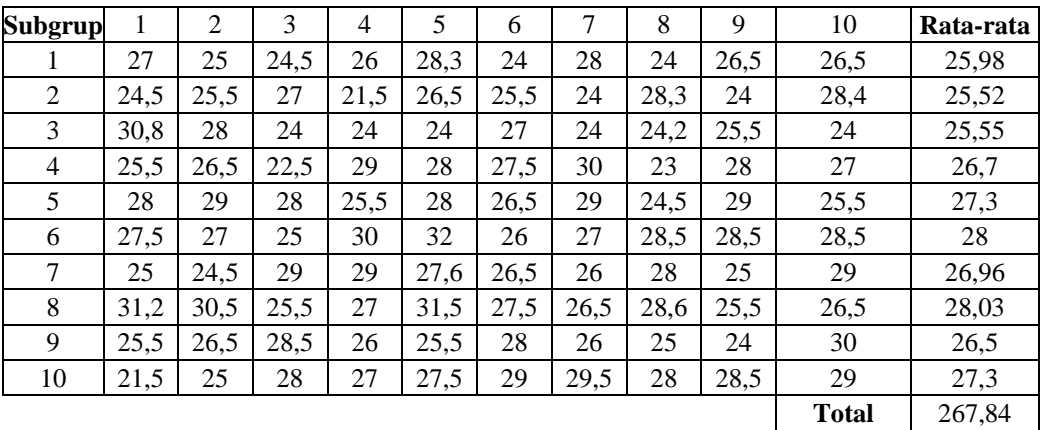

## **Rata-rata** 26,784

Contoh Perhitungan :

$$
\frac{2 \times 1}{\text{R}} = \frac{\sum x_i}{k} = \frac{25,98 + 25,52 + \dots + 27,3}{10} = 26,784
$$
\n
$$
\sigma = \sqrt{\frac{\sum_{i=11}^{36} (x_i - \overline{x})^2}{N - 1}} = \sqrt{\frac{(27 - 26,784)^2 + (25 - 26,784)^2 + \dots + (29 - 26,784)^2}{100 - 1}}
$$
\n
$$
= 2,153
$$

$$
\sigma_{\overline{x}} = \frac{\sigma}{\sqrt{n}} = \frac{2,153}{\sqrt{10}} = 0,680919 \approx 0,681
$$
  
BKA =  $\overline{x}$  +  $c\sigma_{\overline{x}}$  = 26,784 + (2 \* 0,681) = 28,146  
BKB =  $\overline{x}$  -  $c\sigma_{\overline{x}}$  = 26,784 - (2 \* 0,681) = 25,42

x

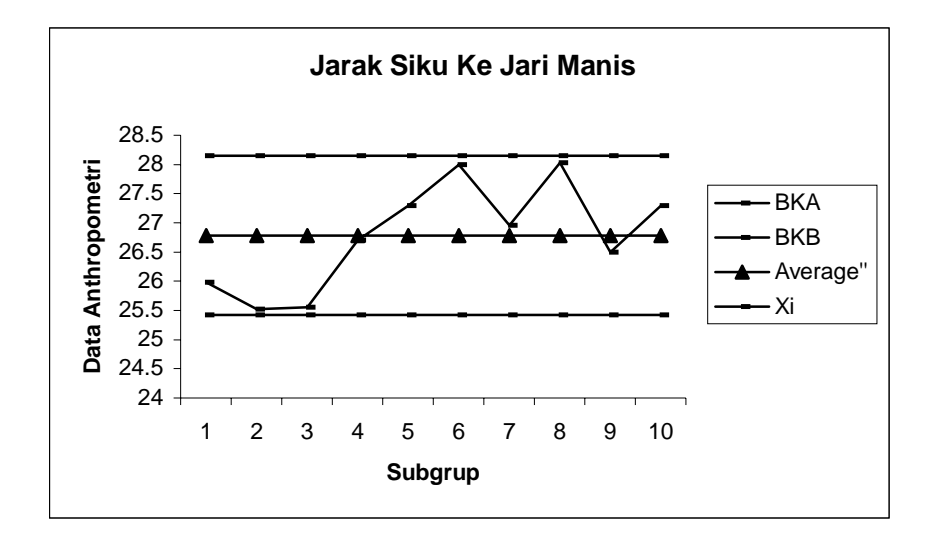

Gambar Grafik Peta Batas Kelas (Manual) Jarak Siku Ke Jari Manis

Uji Kecukupan Data

$$
N' = \left[\frac{c/\alpha\sqrt{N\sum x i^2 - (\sum x i)^2}}{\sum x i}\right]^2
$$
  
= 
$$
\left[\frac{2/0.05\sqrt{(100*72197,28) - 2678,4^2}}{2678,4}\right]^2 = 10,2375 \approx 10,238
$$

 $N = 100$ 

*N*' < N, maka data dikatakan cukup

Range = Data maximum – data minimum  $= 32 - 21,5 = 10,5$  $P_5 = (Range * 5 %) + Data Minimum = (10,5 * 5 %) + 21,5 = 22,025$  $P_{50}$  = (Range \* 50 %) + Data Minimum = (10,5 \* 50 %) + 21,5 = 26,75  $P_{95}$  = (Range \* 5 %) + Data Minimum = (10,5\* 95 %) + 21,5 = 31,475

#### **Lebar Jari Tengah (LJT)**

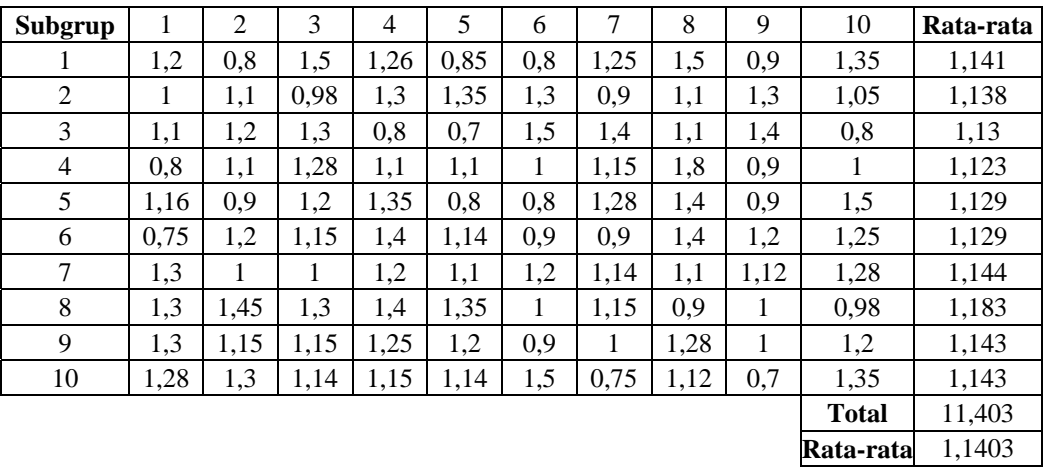

$$
\frac{2}{\text{m}} = \frac{\sum \text{xi}}{\text{k}} = \frac{1,141 + 1,138 + \dots + 1,143}{10} = 1,1403
$$
\n
$$
\sigma = \sqrt{\frac{\sum_{i=11}^{36} (x_i - \overline{x})^2}{N - 1}} = \sqrt{\frac{(1,2 - 1,1403)^2 + (0,8 - 1,1403)^2 + \dots + (1,35 - 1,1403)^2}{100 - 1}}
$$
\n= 0,2149

$$
\sigma_{\overline{x}} = \frac{\sigma}{\sqrt{n}} = \frac{0,2149}{\sqrt{10}} = 0,0679
$$
  
BKA =  $\overline{x}$  +  $c\sigma_{\overline{x}}$  = 1,1403 + (2\*0,0679) = 1,276  
BKB =  $\overline{x}$  -  $c\sigma_{\overline{x}}$  = 1,1403 - (2\*0,0679) = 1,004
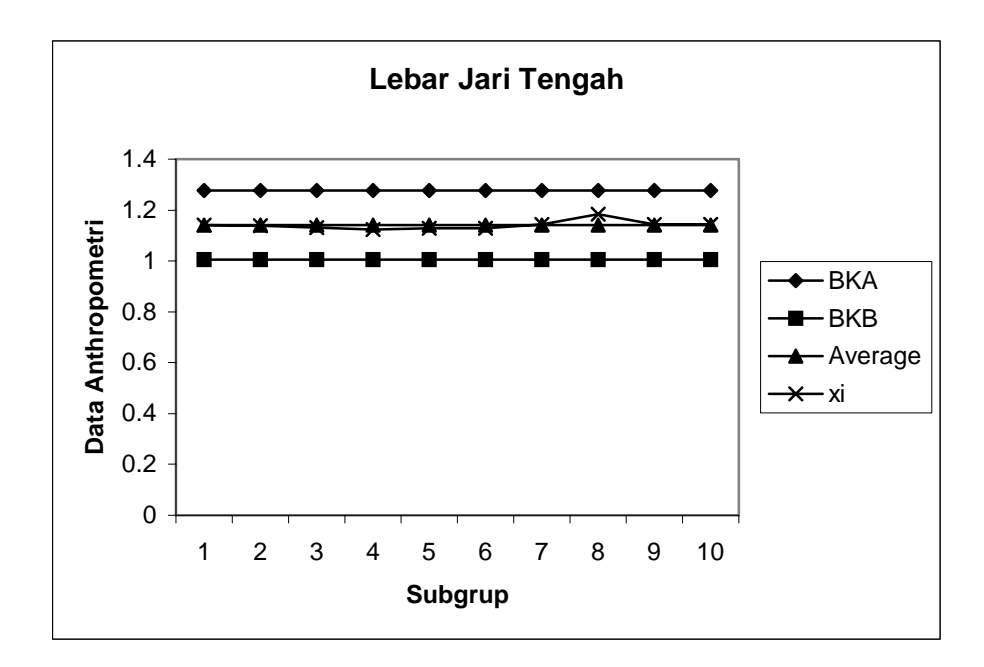

Gambar Grafik Peta Batas Kelas (Manual) Lebar Jari Tengah

#### Uji Kecukupan Data

$$
N' = \left[ \frac{c/\alpha \sqrt{N \sum x i^2 - (\sum x i)^2}}{\sum x i} \right]^2
$$
  
= 
$$
\left[ \frac{2/0.05 \sqrt{(100 * 134,6007) - 114.03^2}}{114.03} \right]^2 = 56,262 \approx 56,26
$$

 $N = 100$ 

*N*' < N, maka data dikatakan cukup

Perhitungan Persentil : Range = Data maximum – data minimum  $= 1,8 - 0,7 = 1,1$  $P_5 = (Range * 5 %) + Data Minimum = (1,1* 5 %) + 0,7 = 0,755$  $P_{50}$  = (Range \* 50 %) + Data Minimum = (1,1\* 50 %) + 0,7 = 1,25  $P_{95}$  = (Range \* 5 %) + Data Minimum = (1,1\* 95 %) + 0,7 = 1,745

### **Lebar Jari Telunjuk (LTJ)**

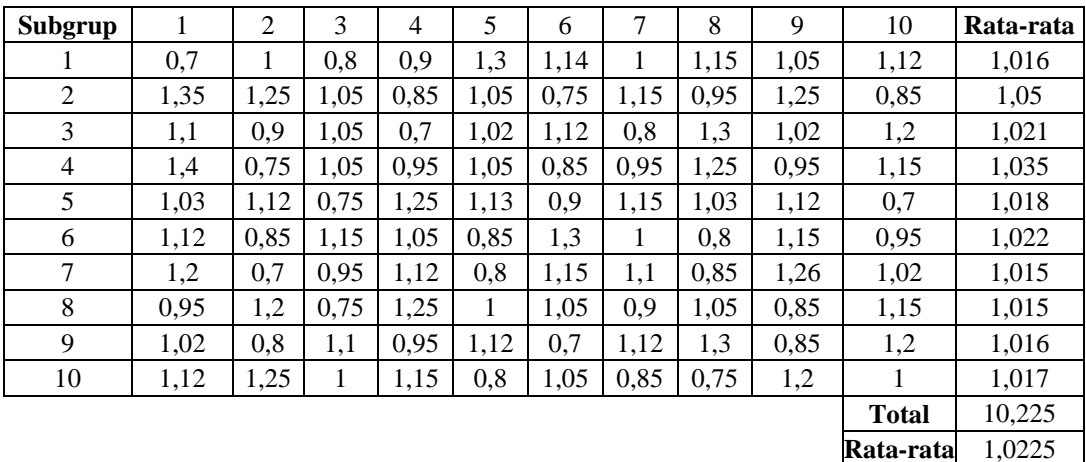

Contoh Perhitungan :

$$
\frac{2}{x} = \frac{\sum x_i}{k} = \frac{1,016 + 1,05 + \dots + 1,017}{10} = 1,0225
$$
\n
$$
\sigma = \sqrt{\frac{\sum_{i=11}^{36} (x_i - \overline{x})^2}{N - 1}} = \sqrt{\frac{(0,7 - 1,0225)^2 + (1 - 1,0225)^2 + \dots + (1 - 1,0225)^2}{100 - 1}}
$$
\n= 0,1719

$$
\sigma_{\overline{x}} = \frac{\sigma}{\sqrt{n}} = \frac{0,1719}{\sqrt{10}} = 0,05436 \approx 0,054
$$
  
BKA =  $\overline{x}$  +  $c\sigma_{\overline{x}}$  = 1,0225 + (2 \* 0,054) = 1,131  
BKB =  $\overline{x}$  -  $c\sigma_{\overline{x}}$  = 1,0225 - (2 \* 0,054) = 0,9137

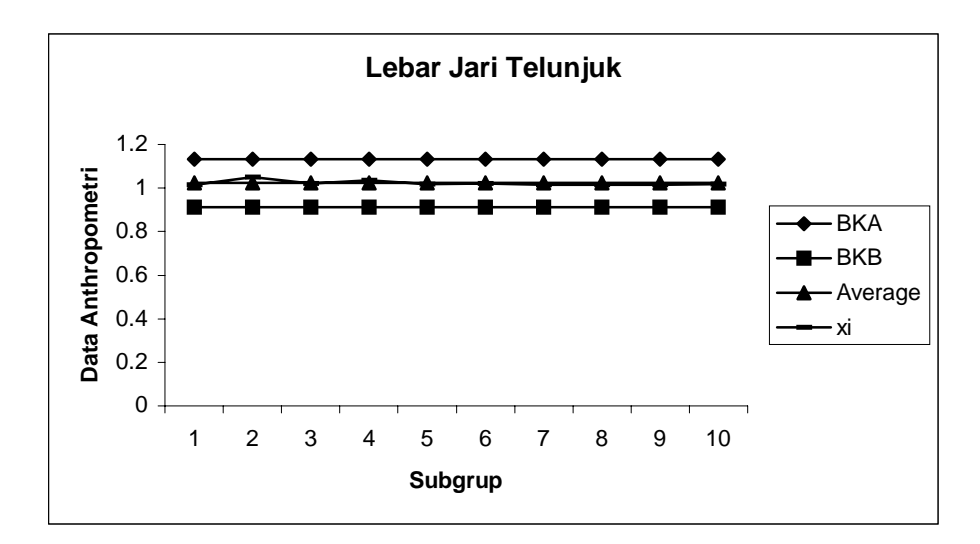

Gambar Grafik Peta Batas Kelas (Manual) Lebar Jari Telunjuk

Uji Kecukupan Data

$$
N' = \left[\frac{c/\alpha\sqrt{N\sum x i^2 - (\sum x i)^2}}{\sum x i}\right]^2
$$
  
= 
$$
\left[\frac{2/0.05\sqrt{(100*107,4771)-102.25^2}}{102.25}\right]^2 = 44,7855 \approx 44,786
$$

 $N = 100$ 

*N*' < N, maka data dikatakan cukup

Perhitungan Persentil :

Range = Data maximum – data minimum  $= 1,4-0,65 = 0,75$  $P_5 = (Range * 5 %) + Data Minimum = (0.75 * 5 %) + 0.65 = 0.6875$  $P_{50}$  = (Range \* 50 %) + Data Minimum = (0,75\* 50 %) + 0,65 = 1,025  $P_{95}$  = (Range \* 5 %) + Data Minimum = (0,75\* 95 %) + 0,65 = 1,3625

#### **PanjangTangan (PT)**

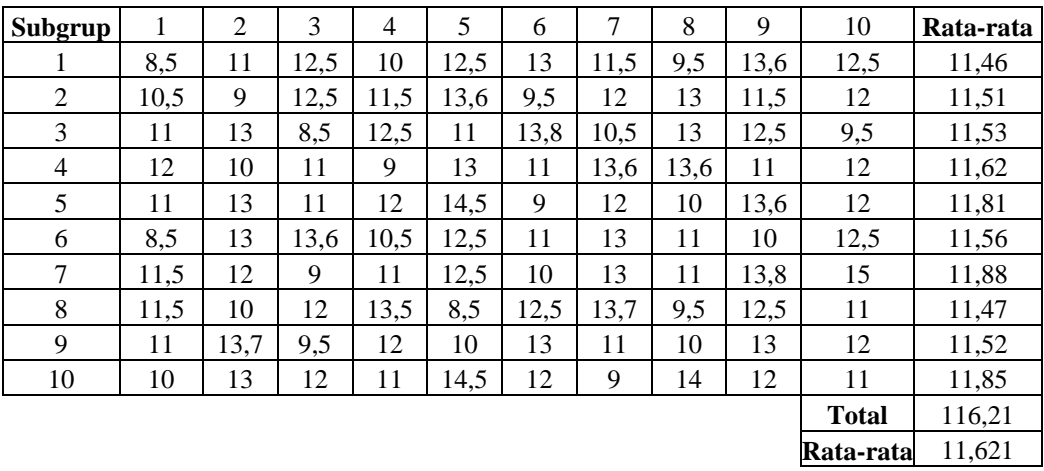

Contoh Perhitungan :

x

$$
\frac{1}{x} = \frac{\sum x_i}{k} = \frac{11,46 + 11,51 + ... + 11,85}{10} = 11,621
$$
\n
$$
\sigma = \sqrt{\frac{\sum_{i=11}^{36} (x_i - \overline{x})^2}{N - 1}} = \sqrt{\frac{(8,5 - 11,621)^2 + (11 - 11,621)^2 + ... + (11 - 11,621)^2}{100 - 1}}
$$
\n
$$
= 1,563
$$
\n
$$
\sigma_{\overline{x}} = \frac{\sigma}{\sqrt{n}} = \frac{1,563}{\sqrt{10}} = 0,494
$$
\n
$$
BKA = \overline{x} + c\sigma_{\overline{x}} = 11,621 + (2 * 0,494) = 12,6098
$$
\n
$$
BKB = \overline{x} - c\sigma_{\overline{x}} = 11,621 - (2 * 0,494) = 10,632
$$

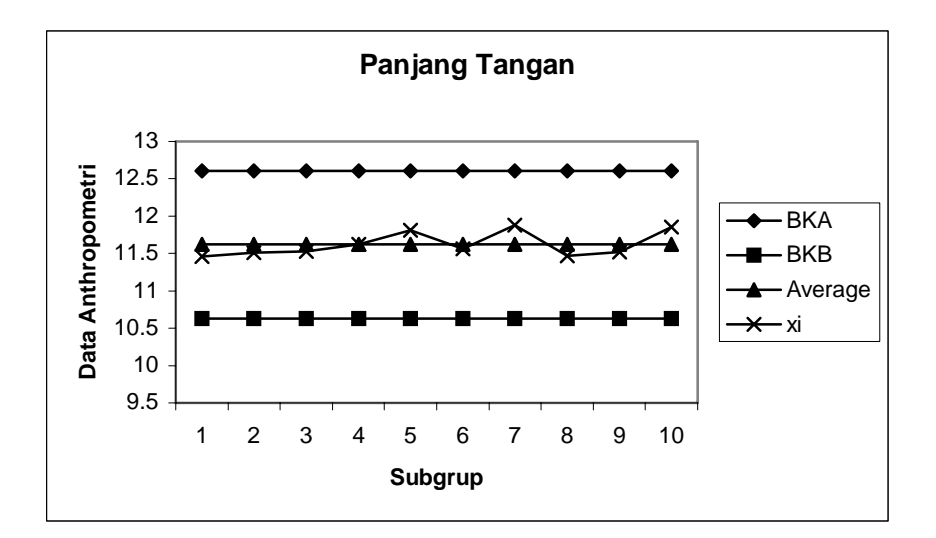

Gambar Grafik Peta Batas Kelas (Manual) Panjang Tangan

Uji Kecukupan Data

$$
N' = \left[ \frac{c/\alpha \sqrt{N \sum x i^2 - (\sum x i)^2}}{\sum x i} \right]^2
$$
  
= 
$$
\left[ \frac{2/0.05 \sqrt{(100 * 13746.77) - 1162.1^2}}{1162.1} \right]^2 = 28.672
$$

 $N = 100$ 

*N*' < N, maka data dikatakan cukup

#### Perhitungan Persentil :

Range = Data maximum – data minimum  $= 15 - 8 = 7$  $P_5 = (Range * 5 %) + Data Minimum = (7 * 5 %) + 8 = 8,35$  $P_{50}$  = (Range \* 50 %) + Data Minimum = (7\* 50 %) + 8 = 11,5  $P_{95}$  = (Range \* 5 %) + Data Minimum = (7\* 95 %) + 8 = 14,65

### **Lebar Jari Manis (LJM)**

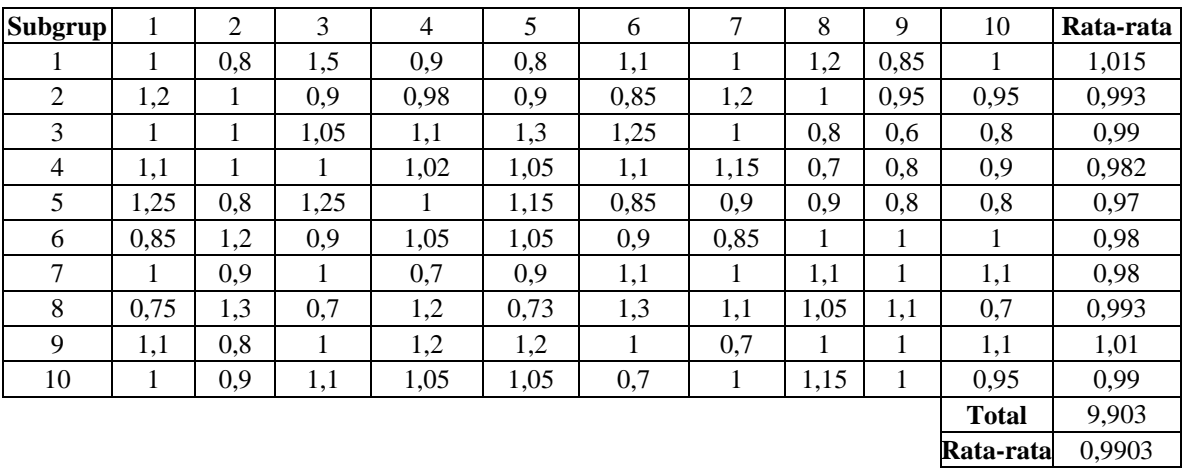

Contoh Perhitungan :

x

$$
\frac{1}{x} = \frac{\sum x_i}{k} = \frac{1,015 + 0,993 + ... + 0,99}{10} = 0,9903
$$
\n
$$
\sigma = \sqrt{\frac{\sum_{i=11}^{36} (x_i - \overline{x})^2}{N - 1}} = \sqrt{\frac{(1 - 0,9903)^2 + (0,8 - 0,9903)^2 + ... + (0,95 - 0,9903)^2}{100 - 1}} \quad \sigma_{\overline{x}} = \frac{\sigma}{\sqrt{n}} = \frac{0,1623}{\sqrt{10}} = 0,0513
$$
\n
$$
BKA = \overline{x} + c\sigma_{\overline{x}} = 0,9903 + (2 * 0,0513) = 1,093
$$
\n
$$
BKB = \overline{x} - c\sigma_{\overline{x}} = 0,9903 - (2 * 0,0513) = 0,888
$$

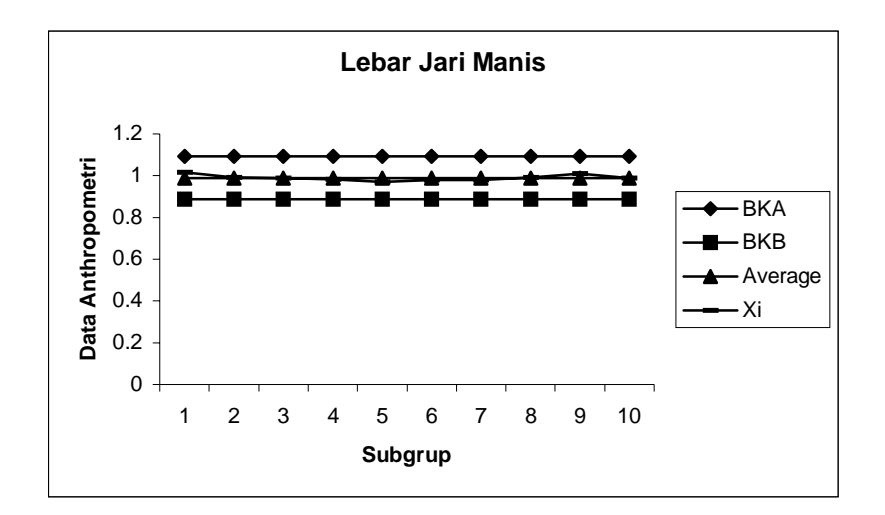

Gambar Grafik Peta Batas Kelas (Manual) Lebar Jari Manis

Uji Kecukupan Data

$$
N' = \left[ \frac{c/\alpha \sqrt{N \sum x i^2 - (\sum x i)^2}}{\sum x i} \right]^2
$$
  
= 
$$
\left[ \frac{2/0.05 \sqrt{(100 * 100.679) - 99.03^2}}{99.03} \right]^2 = 42.575
$$

 $N = 100$ 

*N*' < N, maka data dikatakan cukup

Perhitungan Persentil :

Range = Data maximum – data minimum  $= 1,5-0,6 = 0,9$  $P_5 = (Range * 5 %) + Data Minimum = (0.9 * 5 %) + 0.6 = 0.645$  $P_{50}$  = (Range \* 50 %) + Data Minimum = (0,9\* 50 %) + 0,6 = 1,05  $P_{95}$  = (Range \* 5 %) + Data Minimum = (0,9\* 95 %) + 0,6 = 1,455

#### **Panjang Ibu Jari (PIJ)**

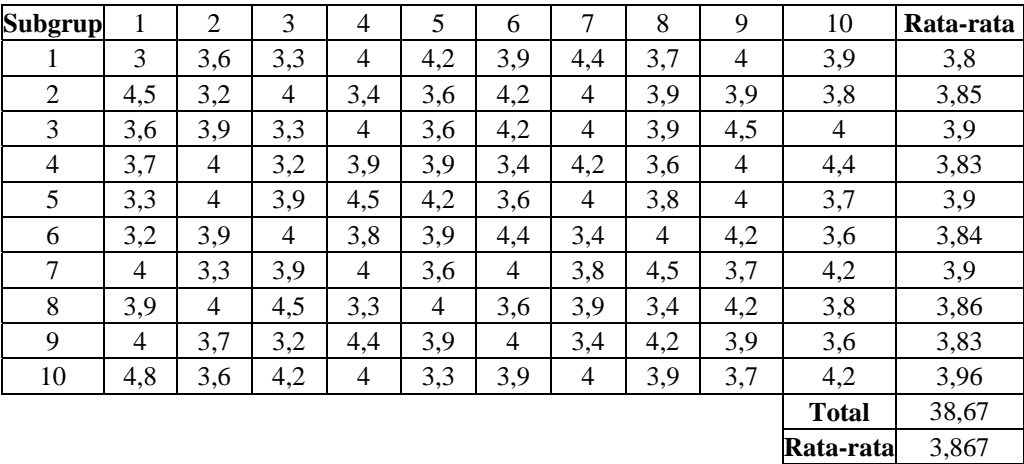

Contoh Perhitungan :

$$
\frac{2}{x} = \frac{\sum x_i}{k} = \frac{3,8 + 3,85 + ... + 3,96}{10} = 3,867
$$
  

$$
\sigma = \sqrt{\frac{\sum_{i=11}^{36} (x_i - \overline{x})^2}{N - 1}} = \sqrt{\frac{(3 - 3,867)^2 + (3,6 - 3,867)^2 + ... + (4,2 - 3,867)^2}{100 - 1}}
$$
  
= 0,3507

$$
\sigma_{\overline{x}} = \frac{\sigma}{\sqrt{n}} = \frac{0,3507}{\sqrt{10}} = 0,111
$$
  
BKA =  $\overline{x}$  + c $\sigma_{\overline{x}}$  = 3,867 + (2\*0,01109) = 4,089  
BKB =  $\overline{x}$  - c $\sigma_{\overline{x}}$  = 3,867 - (2\*0,01109) = 3,645

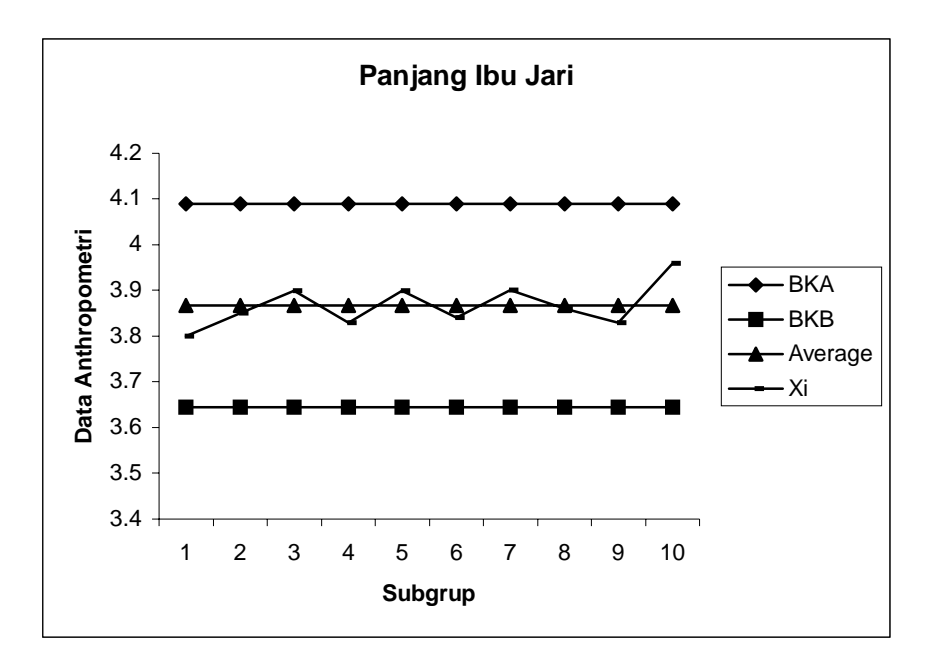

Gambar Grafik Peta Batas Kelas (Manual) Panjang Ibu Jari

#### Uji Kecukupan Data

$$
N' = \left[ \frac{c/\alpha \sqrt{N \sum x i^2 - (\sum x i)^2}}{\sum x i} \right]^2
$$
  
= 
$$
\left[ \frac{2/0.05 \sqrt{(100 * 1507, 55) - 386, 7^2}}{386, 7} \right]^2 = 13.03
$$

 $N = 100$ 

*N*' < N, maka data dikatakan cukup

Perhitungan Persentil : Range = Data maximum – data minimum  $= 4,8 - 3 = 1,8$  $P_5 = (Range * 5 %) + Data Minimum = (1,8 * 5 %) + 3 = 3,09$  $P_{50}$  = (Range \* 50 %) + Data Minimum = (1,8\* 50 %) + 3 = 3,9  $P_{95}$  = (Range \* 5 %) + Data Minimum = (1,8\* 95 %) + 3 = 4,71

#### **Panjang Telapak Tangan (PTT)**

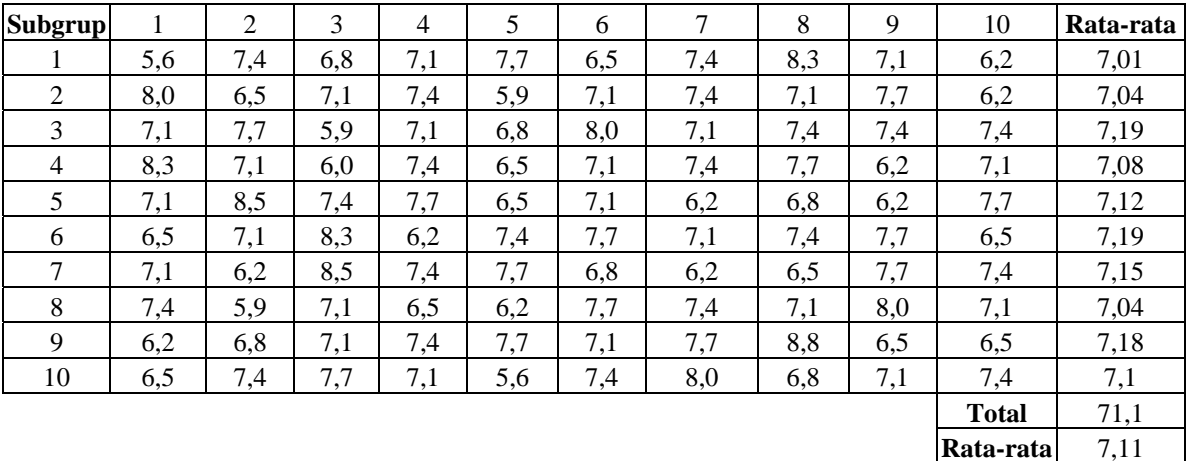

Contoh Perhitungan :

$$
\frac{2}{\text{x}} = \frac{\sum \text{xi}}{\text{k}} = \frac{7,01 + 7,04 + \dots + 7,1}{10} = 7,11
$$
\n
$$
\sigma = \sqrt{\frac{\sum_{i=11}^{36} (x_i - \overline{x})^2}{N - 1}} = \sqrt{\frac{(5,6 - 7,11)^2 + (7,4 - 7,11)^2 + \dots + (7,4 - 7,11)^2}{100 - 1}}
$$
\n
$$
= 0,665
$$
\n
$$
\sigma_{\overline{x}} = \frac{\sigma}{\sqrt{n}} = \frac{0,665}{\sqrt{10}} = 0,21
$$

$$
BKA = \frac{1}{x} + c\sigma_{\frac{1}{x}} = 7,11 + (2 * 0,21) = 7,531
$$
  

$$
BKB = \frac{1}{x} - c\sigma_{\frac{1}{x}} = 7,11 - (2 * 0,21) = 6,689
$$

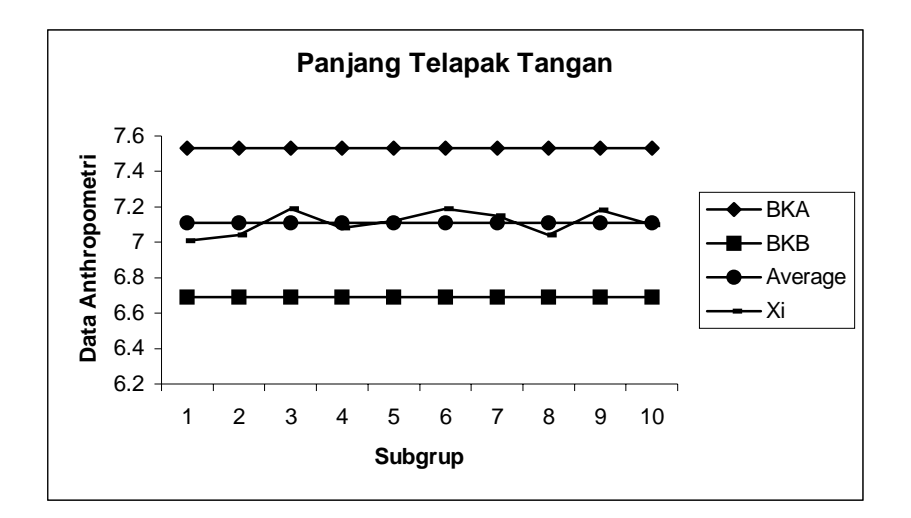

Gambar Grafik Peta Batas Kelas (Manual) Panjang Telapak Tangan

Uji Kecukupan Data

$$
N' = \left[ \frac{c/\alpha \sqrt{N \sum x i^2 - (\sum x i)^2}}{\sum x i} \right]^2
$$
  
= 
$$
\left[ \frac{2/0.05 \sqrt{(100 * 5099.04) - 711^2}}{711} \right]^2 = 13.87
$$

 $N = 100$ 

*N*' < N, maka data dikatakan cukup

Perhitungan Persentil :

Range = Data maximum – data minimum  
\n= 8,8– 5,6 = 3,2  
\n
$$
P_5 = (\text{Range} * 5 %) + \text{Data Minimum} = (3,2 * 5 %) + 5,6 = 5,76
$$
\n
$$
P_{50} = (\text{Range} * 50 %) + \text{Data Minimum} = (3,2 * 50 %) + 5,6 = 7,2
$$
\n
$$
P_{95} = (\text{Range} * 5 %) + \text{Data Minimum} = (3,2 * 95 %) + 5,6 = 8,64
$$

## **Lebar Ibu Jari (LIJ)**

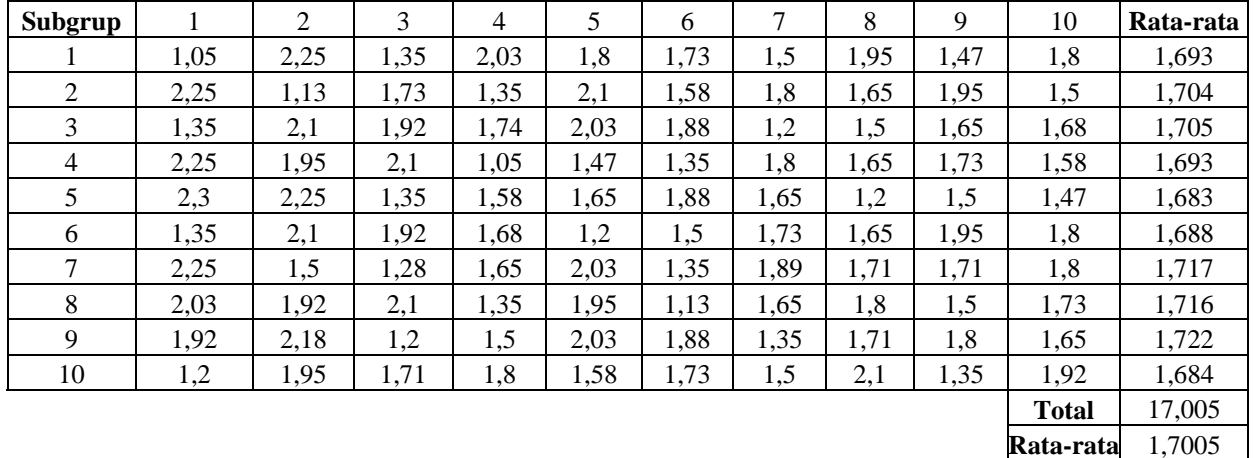

$$
\frac{2}{x} = \frac{\sum x_i}{k} = \frac{1,693 + 1,704 + ... + 1,684}{10} = 1,7005 \approx 1,70
$$
\n
$$
\sigma = \sqrt{\frac{\sum_{i=1}^{36} (x_i - \overline{x})^2}{N - 1}} = \sqrt{\frac{(1,05 - 1,70)^2 + (2,25 - 1,70)^2 + ... + (1,92 - 1,70)^2}{100 - 1}}
$$
\n
$$
= 0,3046 \approx 0,305
$$
\n
$$
\sigma_{\overline{x}} = \frac{\sigma}{\sqrt{n}} = \frac{0,305}{\sqrt{10}} = 0,096
$$
\n
$$
BKA = \overline{x} + c\sigma_{\overline{x}} = 1,7005 + (2 * 0,096) = 1,893
$$
\n
$$
BKB = \overline{x} - c\sigma_{\overline{x}} = 1,7005 - (2 * 0,096) = 1,508
$$

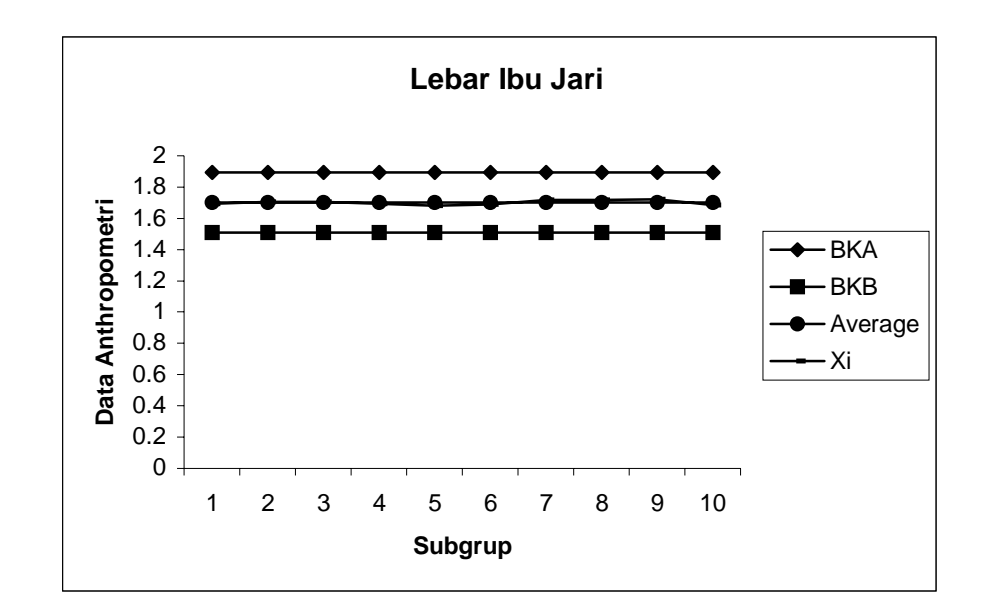

Gambar Grafik Peta Batas Kelas (Manual) Lebar Ibu Jari

Kesimpulan : Nilai rata-rata semua sub grup berada di antara BKA dan BKB. Maka data seragam.

Uji Kecukupan Data

$$
N' = \left[\frac{c/\alpha \sqrt{N \sum x i^2 - (\sum x i)^2}}{\sum x i}\right]^2
$$
  
= 
$$
\left[\frac{2/0.05\sqrt{(100 * 298.037) - 169.96^2}}{169.96}\right]^2 = 50.81
$$

 $N = 100$ 

*N*' < N, maka data dikatakan cukup

Perhitungan Persentil : Range = Data maximum – data minimum  $= 2,3-1,05 = 1,25$  $P_5 = (Range * 5 %) + Data Minimum = (1,25 * 5 %) + 1,05 = 1,1125 ~ 1,111$  $P_{50}$  = (Range \* 50 %) + Data Minimum = (1,25\* 50 %) + 1,05 = 1,675 ~ 1,68  $P_{95}$  = (Range \* 5 %) + Data Minimum = (1,25\* 95 %) + 1,05 = 2,2375 ~ 2,24

## **Panjang Jari Telunjuk (PTJ)**

Uji Keseragaman Data :

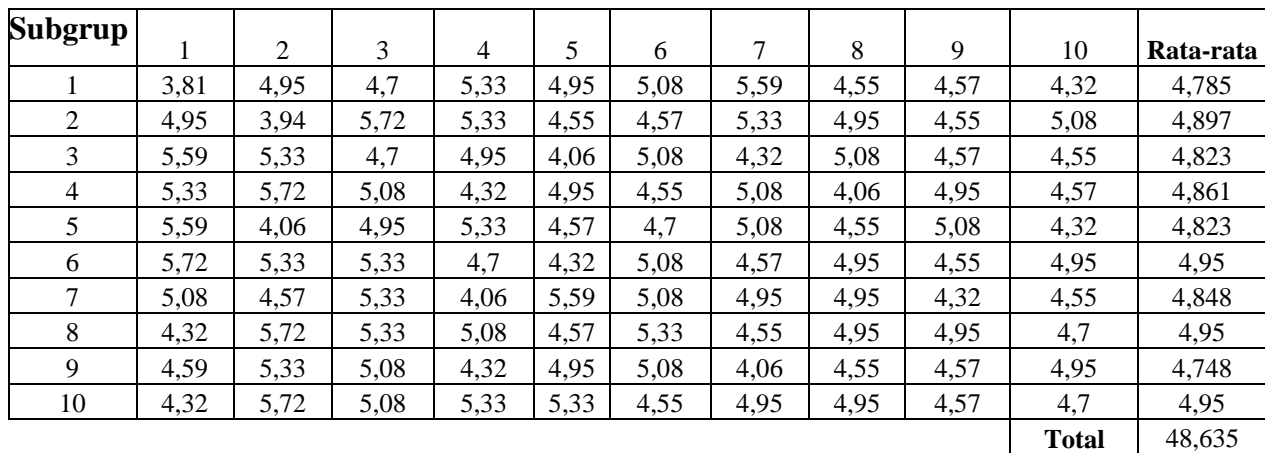

$$
\frac{2}{x} = \frac{\sum x_i}{k} = \frac{4,785 + 4,897 + \dots + 4,95}{10} = 4,864 \approx 4,
$$

$$
\sigma = \sqrt{\frac{\sum_{i=11}^{30} (x_i - \overline{x})^2}{N - 1}} = \sqrt{\frac{(3,81 - 4,864)^2 + (4,95 - 4)}{100}} = 0,47345 \approx 0,474
$$

$$
\sigma_{\overline{x}} = \frac{\sigma}{\sqrt{n}} = \frac{0,47345}{\sqrt{10}} = 0,149
$$

**Rata-rata** 4,8635

$$
BKA = \frac{1}{x} + c\sigma_{\frac{1}{x}} = 4,864 + (2 * 0,149) = 5,163
$$
  

$$
BKB = \frac{1}{x} - c\sigma_{\frac{1}{x}} = 4,864 - (2 * 0,149) = 4,564
$$

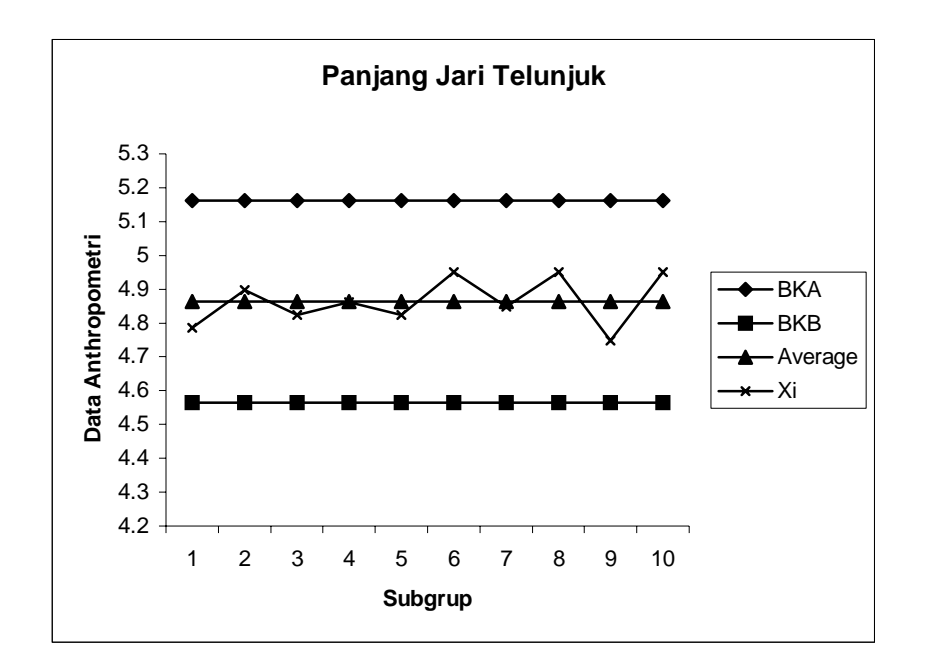

Gambar Grafik Peta Batas Kelas (Manual) Panjang Jari Telunjuk

Kesimpulan : Nilai rata-rata semua sub grup berada di antara BKA dan BKB. Maka data seragam.

Uji Kecukupan Data

$$
N' = \left[ \frac{c/\alpha \sqrt{N \sum x i^2 - (\sum x i)^2}}{\sum x i} \right]^2
$$
  
= 
$$
\left[ \frac{2/0.05 \sqrt{(100 * 2384, 568) - 486.04^2}}{486.04} \right]^2 = 15.05
$$

 $N = 100$ 

*N*' < N, maka data dikatakan cukup

#### Perhitungan Persentil :

Range = Data maximum – data minimum  $= 5,72-3,81=1,91$  $P_5 = (Range * 5 %) + Data Minimum = (1,91 * 5 %) + 3,81 = 3,9055 ~3,906$ 

 $P_{50}$  = (Range \* 50 %) + Data Minimum = (1,91\* 50 %) + 3,81= 4,765

 $P_{95}$  = (Range \* 5 %) + Data Minimum = (1,91\* 95 %) + 3,81 = 5,6245 ~ 5,625

## *Tebal Telapak Tangan*

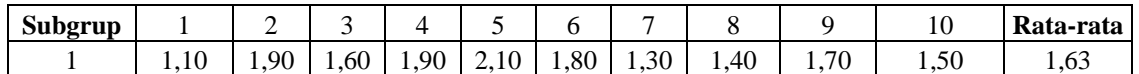

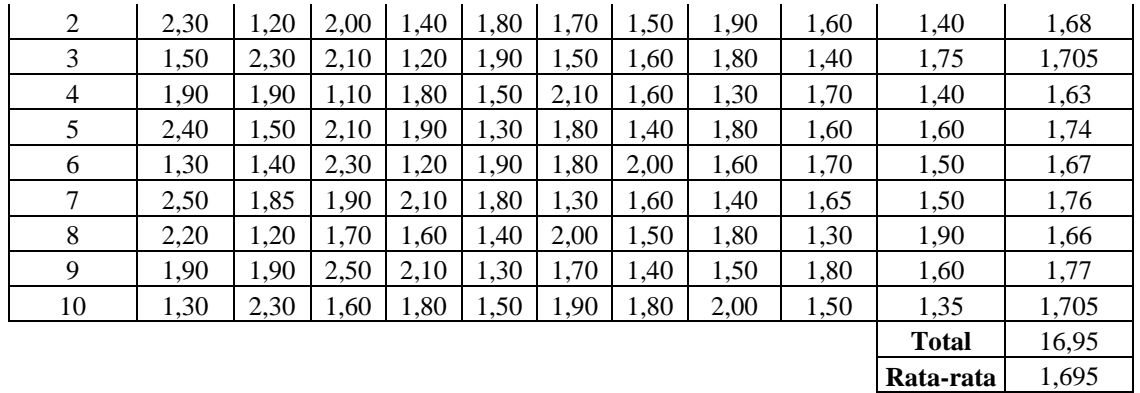

$$
\frac{2}{x} = \frac{\sum x_i}{k} = \frac{1,63 + 1,68 + \dots + 1,705}{10} = 1,695 \approx 1,70
$$

$$
\sigma = \sqrt{\frac{\sum_{i=11}^{36} (x_i - \overline{x})^2}{N - 1}} = \sqrt{\frac{(1,1 - 1,695)^2 + (1,9 - 1,695)^2 + \dots + (1,35 - 1,695)^2}{100 - 1}}
$$

$$
= 0,3187 \approx 0,319
$$

$$
\sigma_{\overline{x}} = \frac{\sigma}{\sqrt{n}} = \frac{0,3187}{\sqrt{10}} = 0,101
$$
  
BKA =  $\overline{x}$  + c $\sigma_{\overline{x}}$  = 1,695 + (2\*0,10079) = 1,896  
BKB =  $\overline{x}$  - c $\sigma_{\overline{x}}$  = 1,695 - (2\*0,10079) = 1,493

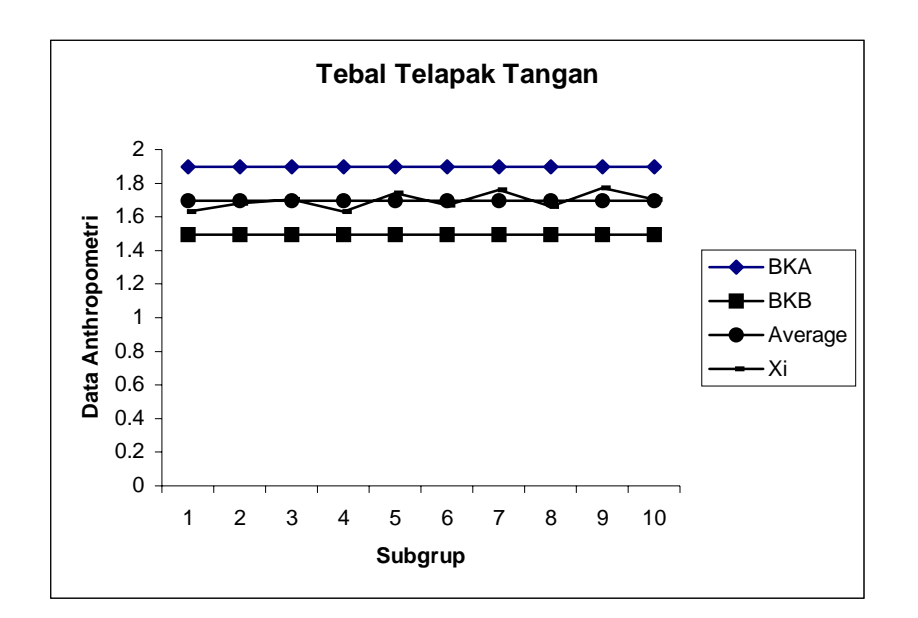

Gambar Grafik Peta Batas Kelas (Manual) Tebal Telapak Tangan

Kesimpulan : Nilai rata-rata semua sub grup berada di antara BKA dan BKB. Maka data seragam.

Uji Kecukupan Data

$$
N' = \left[ \frac{c/\alpha \sqrt{N \sum x i^2 - (\sum x i)^2}}{\sum x i} \right]^2
$$
  
= 
$$
\left[ \frac{2/0.05 \sqrt{(100 * 297,360) - 169.5^2}}{169.5} \right]^2 = 56.011
$$

$$
N = 100
$$

*N*' < N, maka data dikatakan cukup

Perhitungan Persentil :

Range = Data maximum – data minimum  $= 2, 5-1, 1= 1, 4$  $P_5 = (Range * 5 %) + Data Minimum = (1,4* 5 %) + 1,1 = 1,17$  $P_{50}$  = (Range \* 50 %) + Data Minimum = (1,4\* 50 %) + 1,1 = 1,8  $P_{95}$  = (Range \* 5 %) + Data Minimum = (1,4\* 95 %) + 1,1 = 2,43

# **LAMPIRAN 2**

# **DATA ANTHROPOMETRI SISWA**

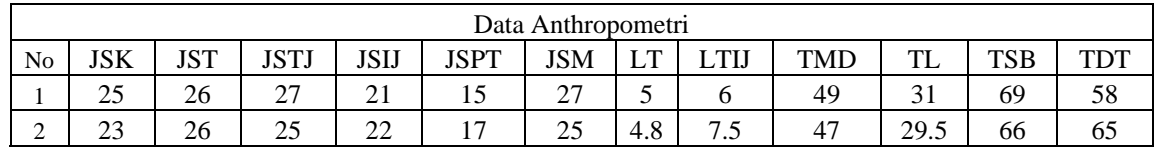

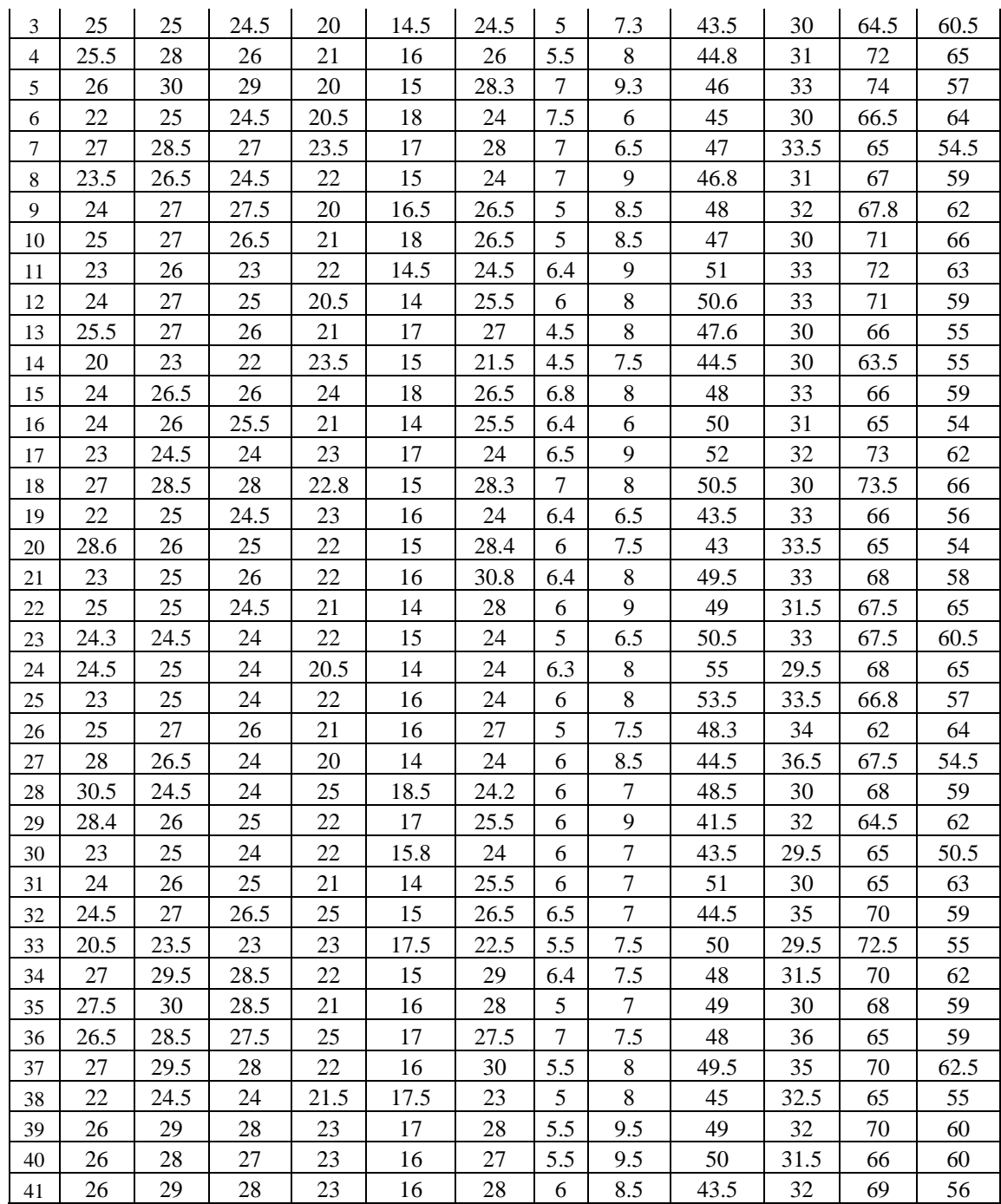

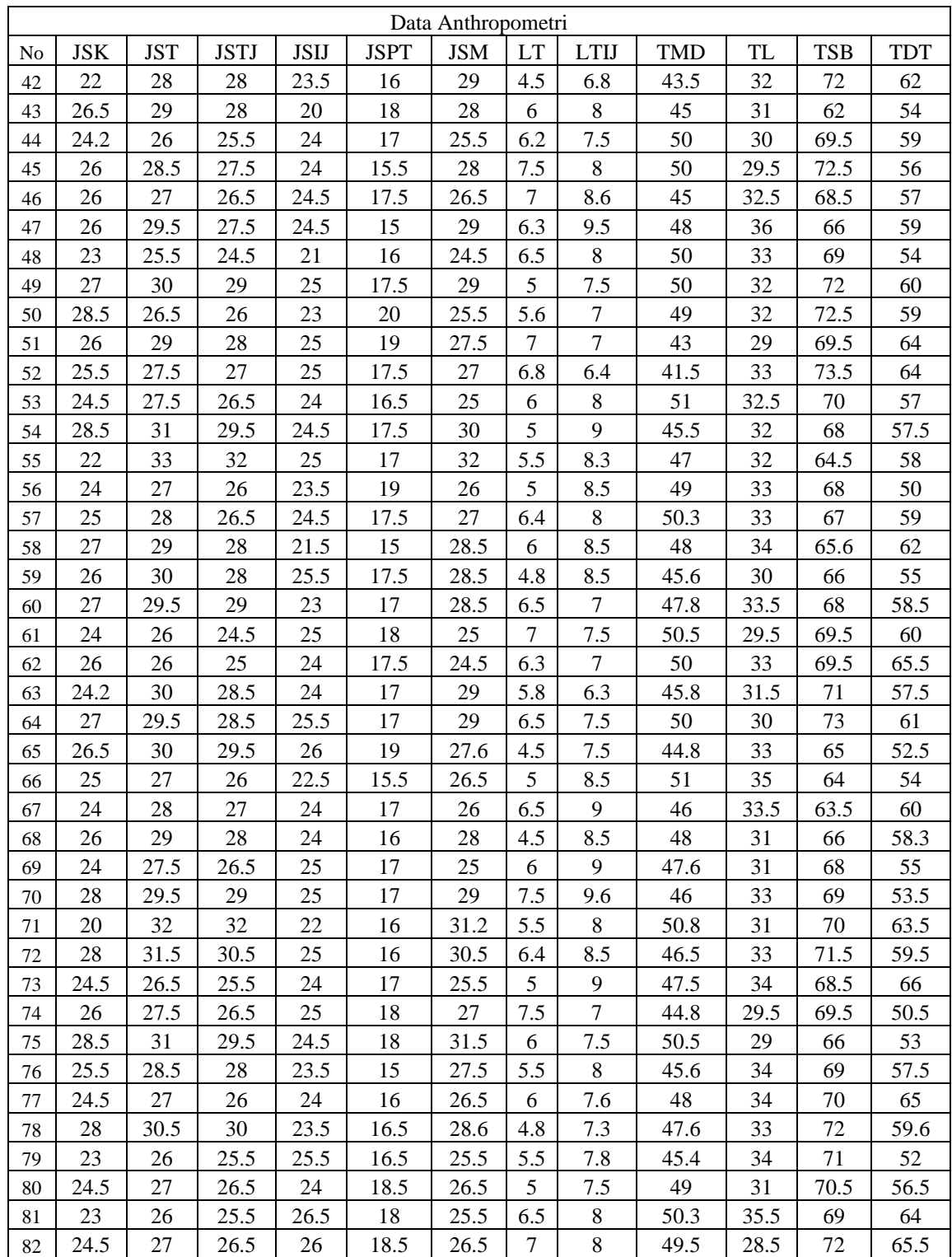

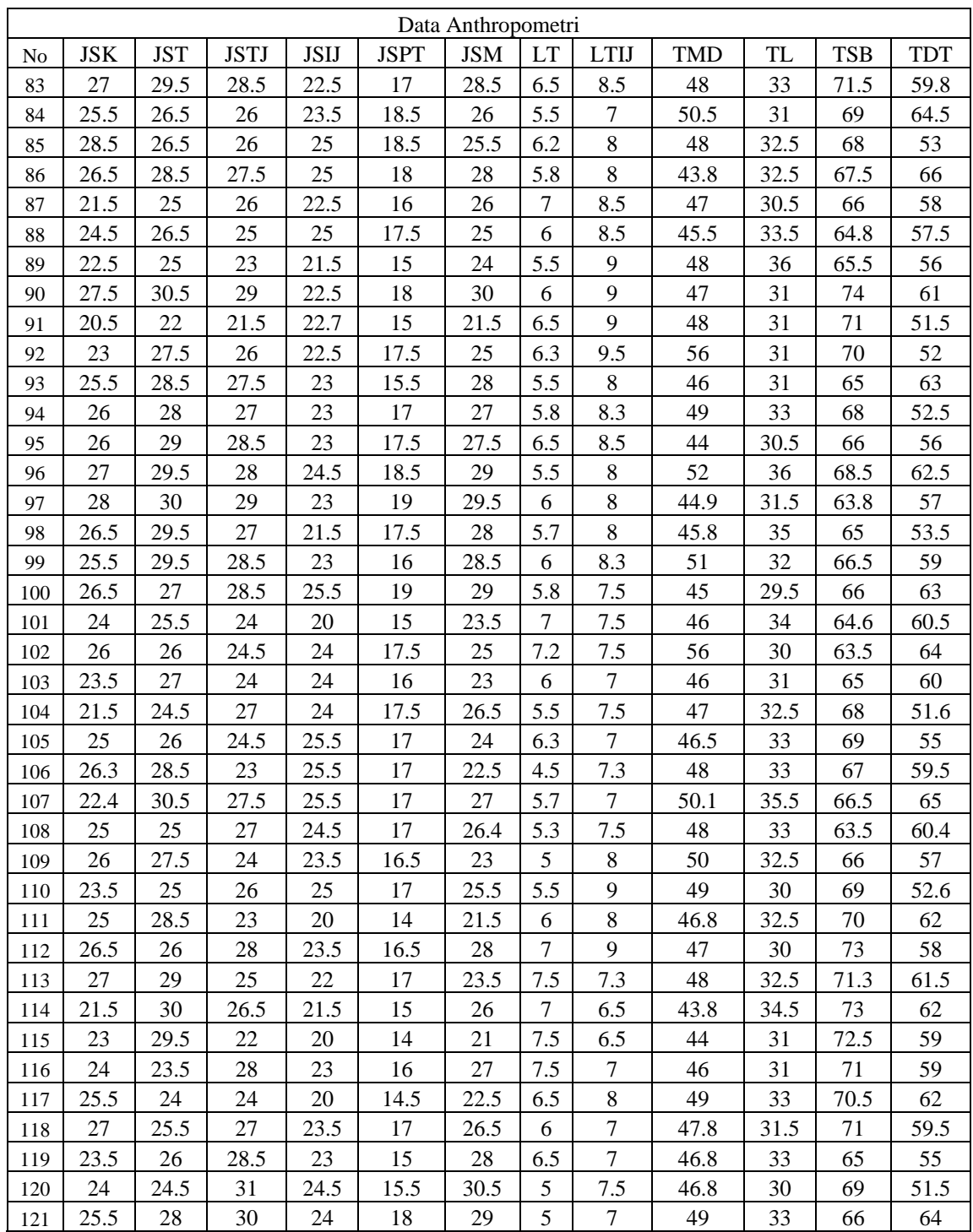

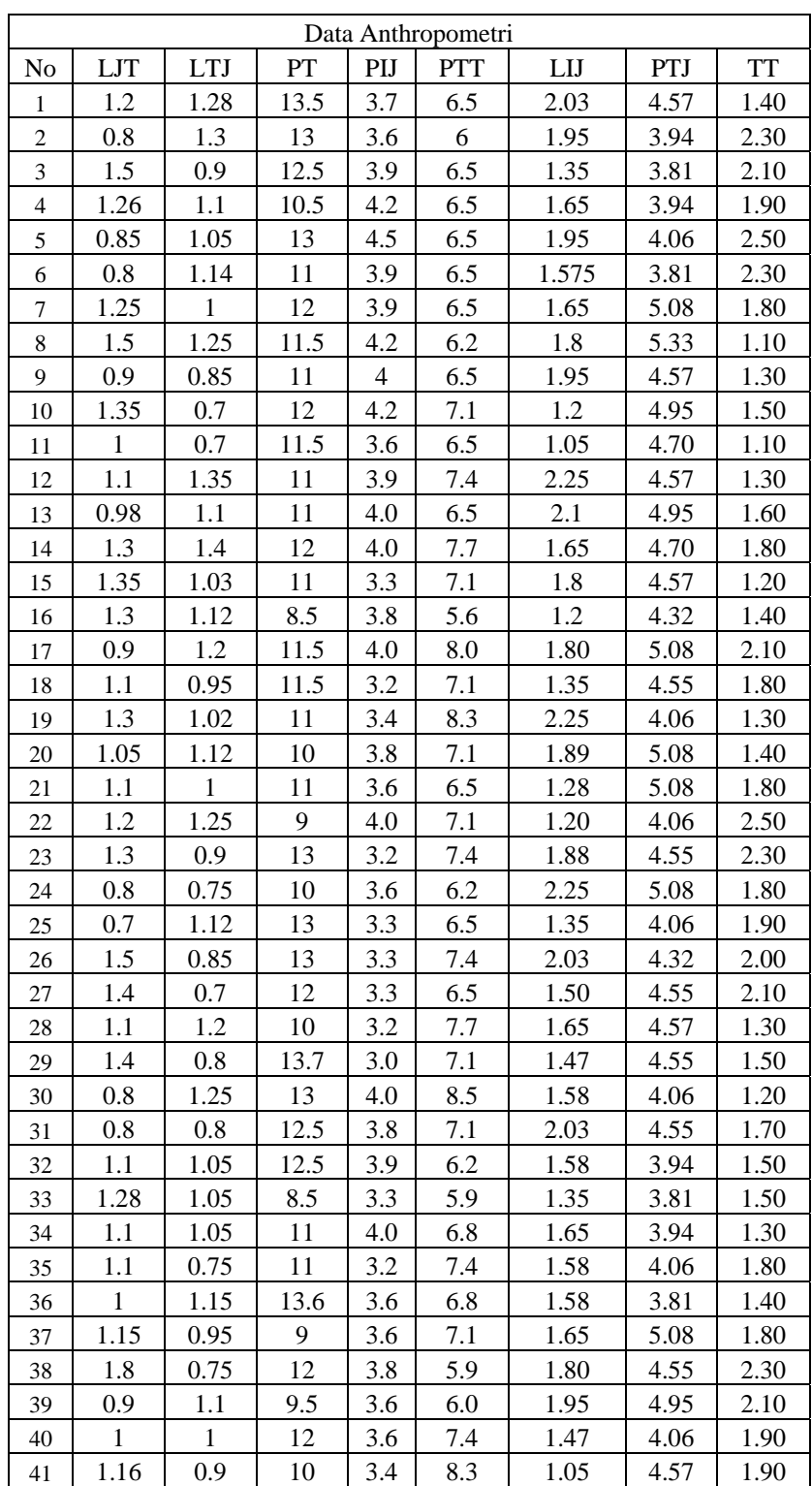

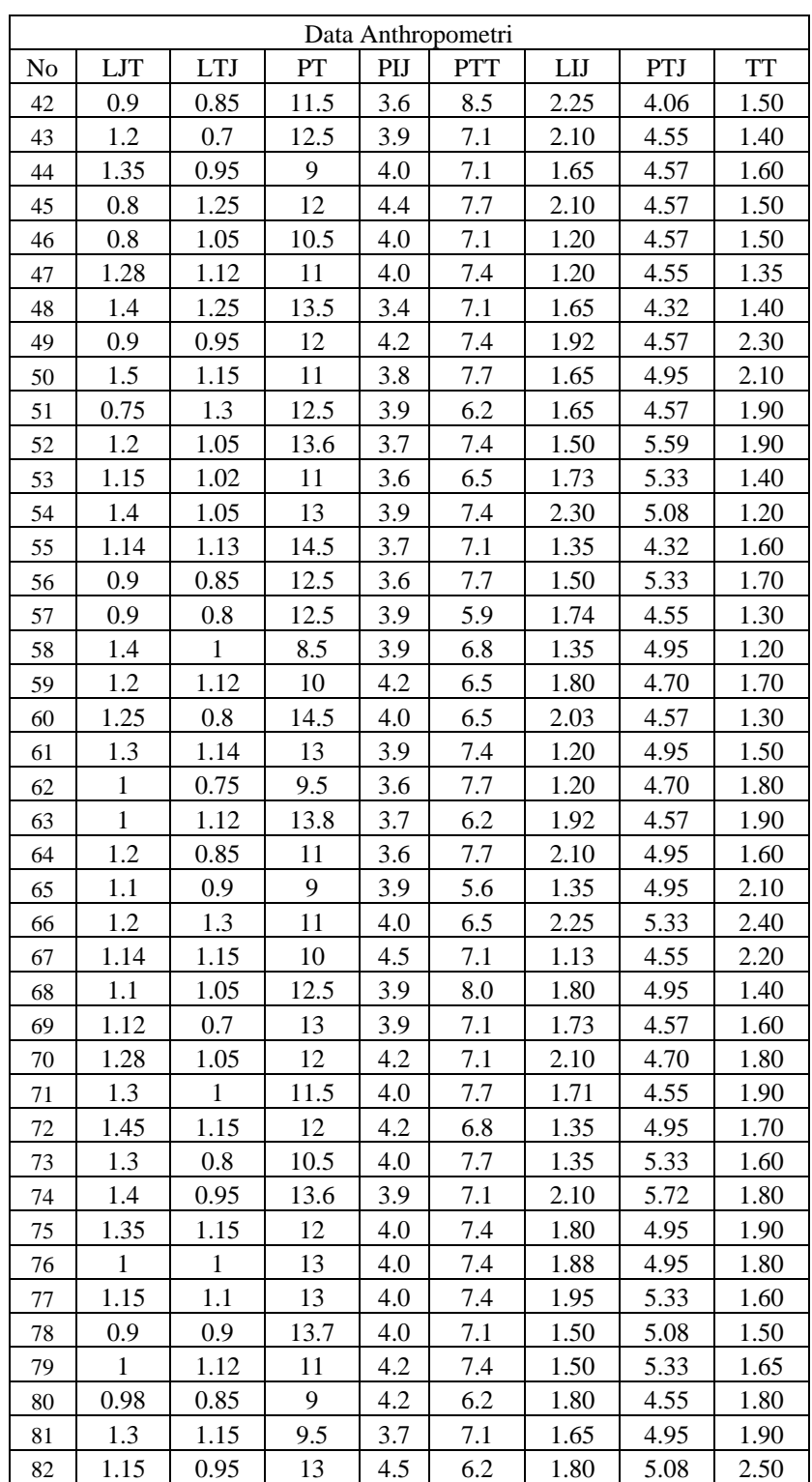

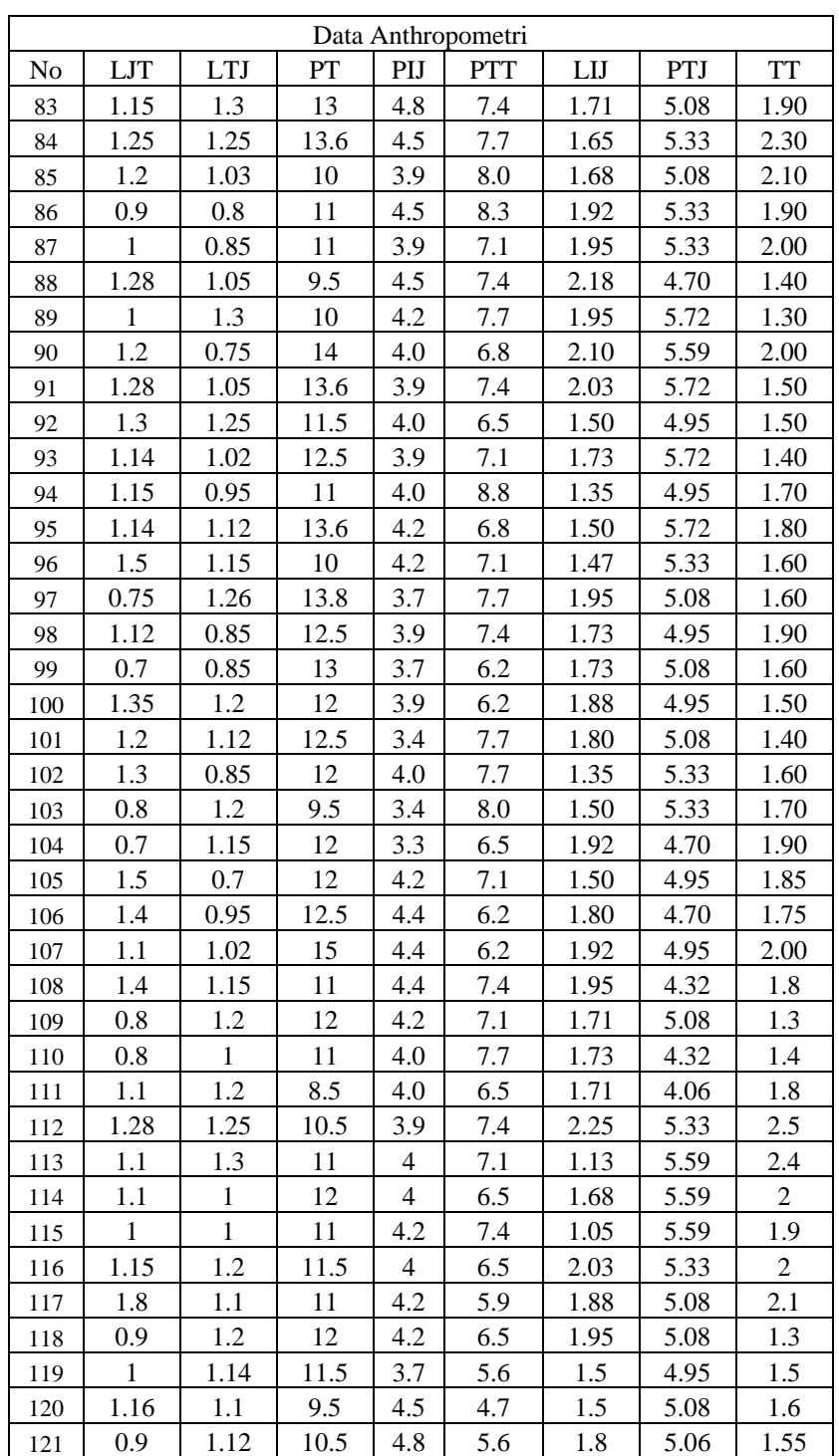

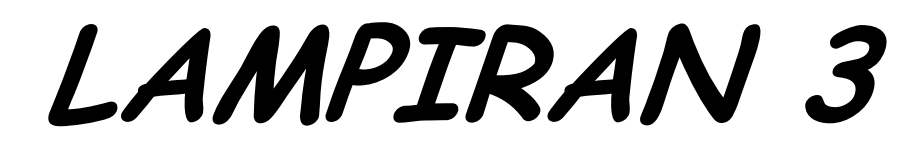

 **TABEL DATA ANTHROPOMETRI** 

Tabel 5.5 Antroponetri kepala oeang Indonesia yang didapat dari interpolasi data Pheasant (1986), Suna usur (1989), dan Nurmianto (1991).

Dimana : Lebar kepala = 9,2% tinggi badan pria dan 9,3% tinggi badan wantta.

| <b>DIMENSI</b>                        | PRIA        |             |           |                | <b>WANTA</b>    |                                                                                                    |                                 |        |
|---------------------------------------|-------------|-------------|-----------|----------------|-----------------|----------------------------------------------------------------------------------------------------|---------------------------------|--------|
|                                       | flety       | SSI)        | Kab       | 5.13           | Sells.          | 50th                                                                                                    | wich.                           | S.D    |
| 1. Perceng Kepula                     | 544         | 176         | 194       | m.             | 134             | 568                                                                                                    | <b>TTR</b>                      | 4      |
| 3. Lafan Keyalia                      | m           | 148         | 1 am      | ŧ              | 1.IT            | rijet                                                                                                    | s pr                            | ś      |
| diam.<br>3. Duarhulus Modern          | b.          | <b>DOM:</b> | 343       | i.<br>۰        | <b>First</b>    | <b>Silver</b>                                                                                                    | m                               | ŧ      |
| <b>Chapter</b>                        |             | m           |           | a pr           |                 | <b><i><u>College Hotel College Hotel College Hotel College Hotel College Hotel College Hotel College Hotel College Hotel College Hotel College Hotel College Hotel College Hotel College Hotel College Hotel College Hotel College H</u></i></b> |                                 |        |
| a Cligato Parent Fepela               | m           | MÞ          | m         | - 9            | <b>HAT</b>      | $-706$                                                                                                    | <b>SOF</b>                      | ÷<br>в |
| 3. Taféigebe Fiziciai hitrofe-        | The         | w           | iha)      | ÷<br>×         | 前期              | $-104$                                                                                                    | <b>PH</b>                       | ×      |
| b. Silikiya ki Bilishang              | <b>KU</b>   | e#          | F.        | ٠<br>lij.      | i.              | $-44$                                                                                                    | 49                              | R<br>b |
| <b>Historica</b>                      |             |             | ril.      | ш,             |                 |                                                                                                    | <b>BIT</b><br>m                 | ÷      |
| Arhana Busi Tollongo                  | <b>COL</b>  | <b>Bu</b>   | TH.       | ×              | $n \frac{m}{2}$ | $-100$                                                                                                    | m                               | ċ<br>л |
| 8. Matty for Parents Found at         | <b>TR</b>   | <b>A</b>    | 23        | T<br>h.        | 14              | w                                                                                                    | m                               | ä      |
| It filest to Wilshing Kepela          | 19.         | the.        | z.        | ۳              | w               | 12                                                                                                    | m                               | f.     |
| <b>Kenare Bush Zeget Mane</b><br>Tel: | m           | D.          | m         | Ш              | 98              | i e t                                                                                                    | I.                              | F      |
| 11. Hidain to Power Appela            | 18          | m           | m         | ٠              | 17              | (18)                                                                                                    | 9T)                             | 73     |
| Matureg are finalizing<br>m           | hu.         | <b>HT</b>   | bb)       | $\overline{a}$ | aa)             | $-$                                                                                                    | <b>CR</b>                       | ۹      |
| <b>Kallmann</b>                       |             | m۱          | an I.     |                | 47              | ٠                                                                                                    | ali pr<br>m                     | ÷      |
| 15. Michail and Johnson Marinella     | <b>HILL</b> | <b>SHI</b>  | <b>HH</b> | ÷              | m               | m                                                                                                    | <b>That</b>                     | n,     |
| 14. Labor Malut                       | ni)         | To:         | th.       | ä              | m               | an.                                                                                                    | $\mathcal{C}(\mathcal{C})$<br>m | ÷.     |

Clement dimensi dalam satuan swo).

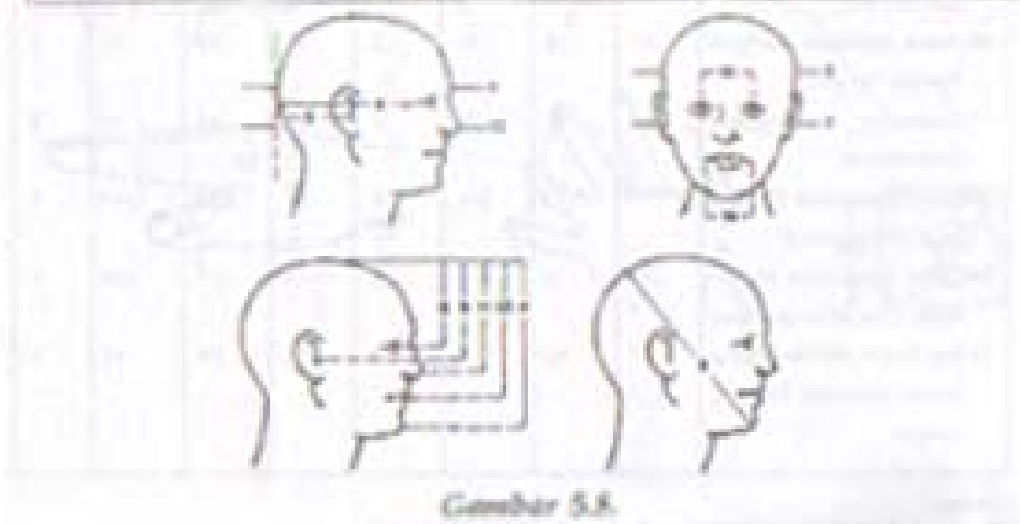

Antropometri Kepala.
- Tabel 5.6 Antropometri Kaki Orang Indonesia yang didapat dari interpolasi data Dempster (1955), Reynolds (1978), dan Nurmianto (1991).
- Dimana : Panjang telapak kaki = 15,2% tinggi badan pria dan 14,7% tinggi badan wanita. Dari pendekatan tersebut diusahakan interpolasi antropometri dengan koefisien variansi yang sesuai.

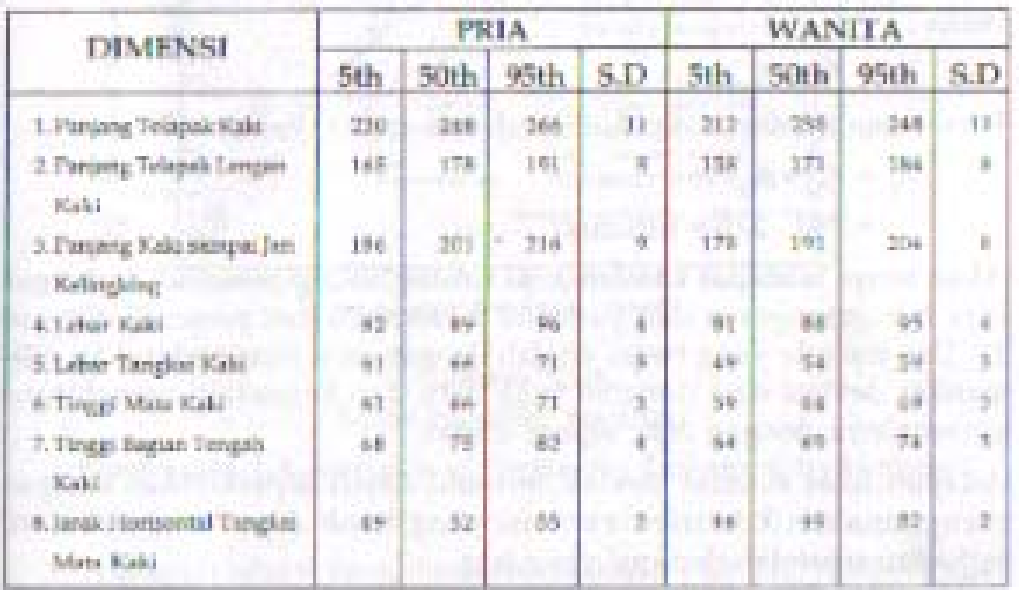

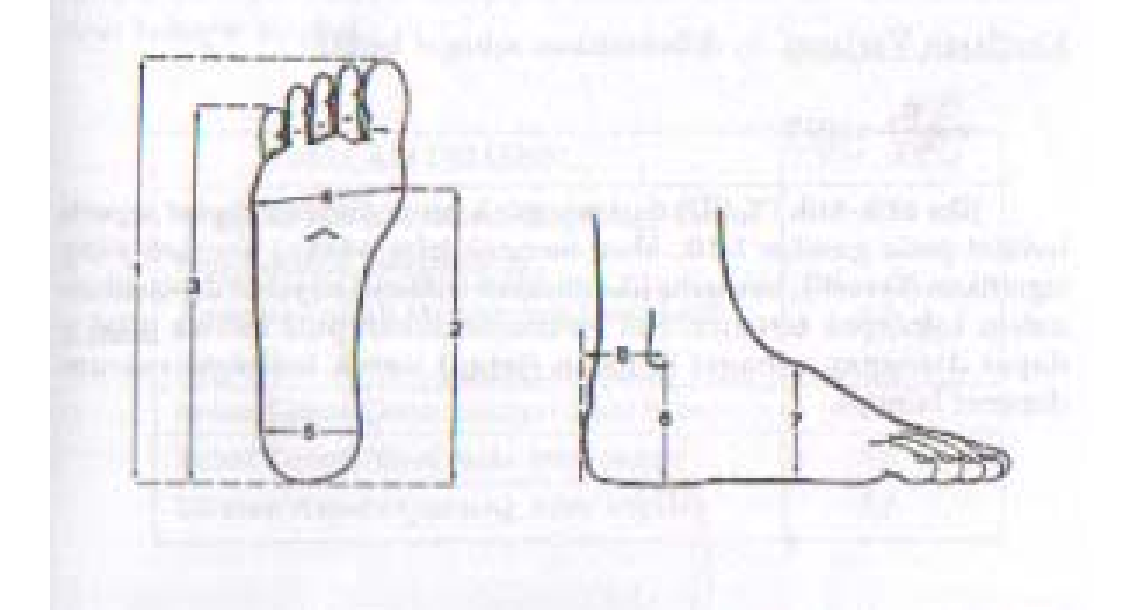

## Tabel 5.4 Antropometri telapak tangan orang Indonesia yang didapat dari interpolasi data Pheasant (1986) dan Suna'mur (1989) dan Nurmianto (1991). (Serraa dimensi dalam satuan mm)

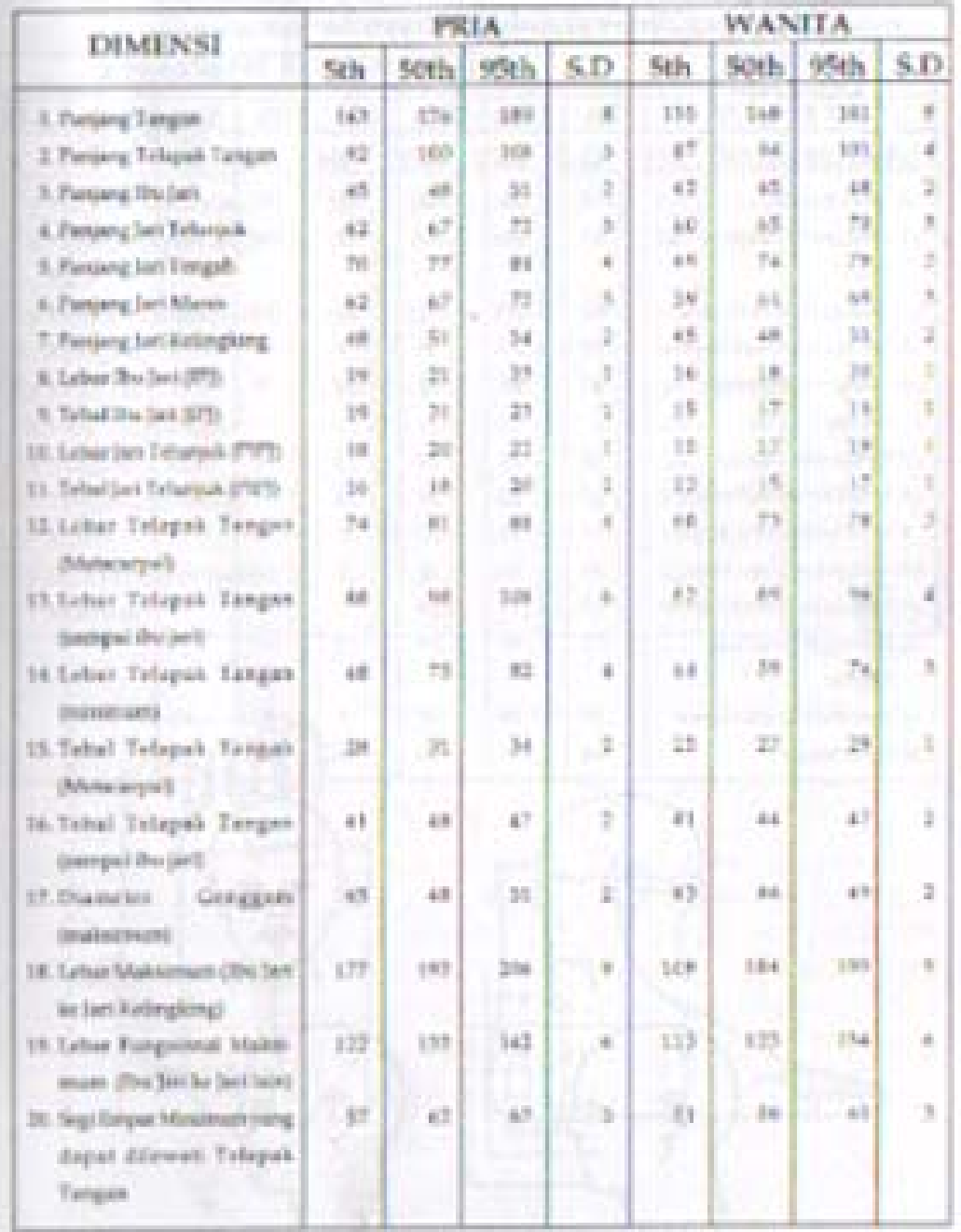

Catener

19 - Interpretienigeal latest (neerburgan artist russ billetgjart)<br>1923 - - Prosenst Interpretienigeal John Jean/Junger ander russe bulengjart benude mondels et habels.

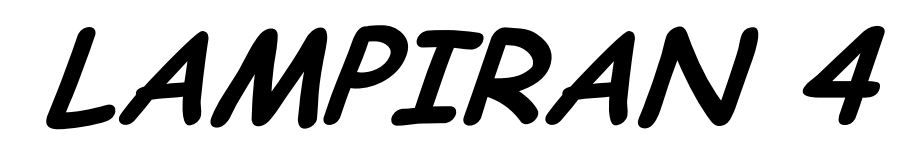

 **GAMBAR ANTHROPOMETRI** 

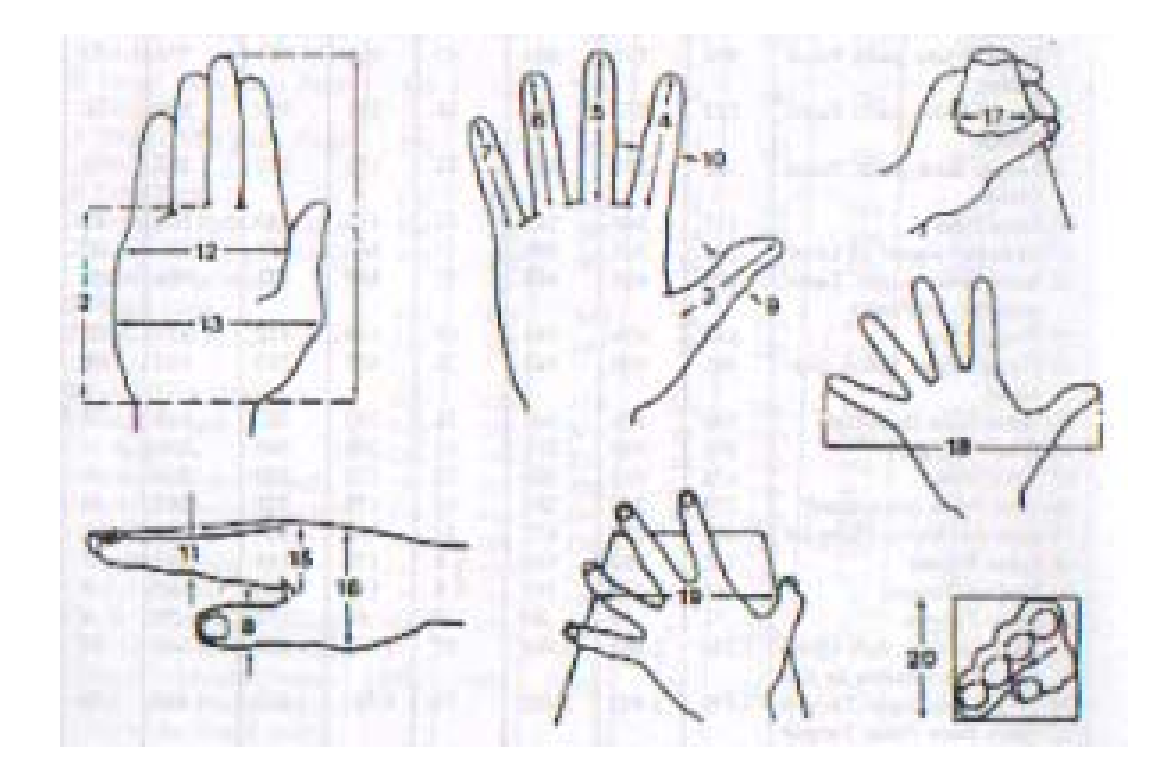

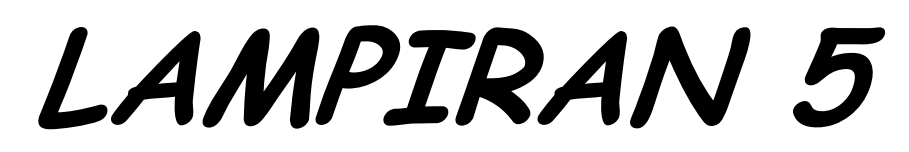

ANGKA ACAK

| Baris | Kolsm    |              |              |           |               |                |              |                 |  |  |
|-------|----------|--------------|--------------|-----------|---------------|----------------|--------------|-----------------|--|--|
|       | $1 - 5$  | $6 - 10$     | $11 - 15$    | $16 - 20$ | $21 - 25$     | $26 - 30$      | $31 - 35$    | $36 - 40$       |  |  |
| 26    | 84827    | 81473        | 19453        | 95401     | 01363         | 40795          | 86600        | 78317           |  |  |
| 27    | 97965    | 30432        | 92410        | 42482     | 31448         | 72552          | 55152        | 27863           |  |  |
| 28    | 96097    | 51256        | 61546        | 93683     | 46377         | 30115          | 37682        | 15694           |  |  |
| 29    | 77733    | 98610        | 86615        | 19007     | 29402         | 26348          | <b>96477</b> | 97154           |  |  |
| 30    | 73159    | <b>R1085</b> | GAPS 7       | 48358     | 97944         | 58155          | 73014        | 79515           |  |  |
| 31    | 19074    | 14518        | 91372        | 73333     | 42832         | 17500          | 91049        | 24510           |  |  |
| 32    | 83098    | 95483        | 17986        | 79141     | 92419         | 36887          | 65473        | 05675           |  |  |
| 33    | 1016     | 60700        | 37537        | 26169     | 07315         | 01340          | 31597        | 05568           |  |  |
| 34    | CR693    | 25225        | 54798        | 6049N     | 32060         | 60310          | 36587        | VO <sub>7</sub> |  |  |
| 15    | 50451    | 52350        | 37840        | 40950     | 14377         | 16485          | 62250        | 96104           |  |  |
| 36    | 73178    | 18077        | 01832        | 19463     | 28038         | <b>COMMENT</b> | 33368        | 74422           |  |  |
| 37    | 89677    | 39620        | 49118        | 49560     | 96832         | 71822          | 66195        | 28204           |  |  |
| 36    | 67828    | 36965        | 63617        | 60332     | 10525         | 78030          | 03415        | 59222           |  |  |
| 39    | 30001    | 63542        | 05680        | 12956     | 06058         | 80149          | 79950        | 39309           |  |  |
| 40    | 14283    | 75470        | 39727        | 79075     | 87995         | 74464          | 49102        | 03195           |  |  |
| 41    | 84051    | 28694        | <b>OTAXS</b> | 97247     | 43578         | 48213          | <b>VTVTV</b> | 49951           |  |  |
| 42    | 80815    | 60959        | 58747        | 50798     | 47455         | 18738          | 53154        | 95300           |  |  |
| 43    | 28515    | 306/96       | 23612        | 87285     | 66833         | 25641          | 65597        | 50837           |  |  |
| 44    | $+17402$ | 25186        | 12526        | 19012     | 42374         | 47886          | 43367        | 61815           |  |  |
| 45    | 66814    | 35016        | 63219        | 14760     | 99030         | MOTO           | 81369        | 94157-          |  |  |
| 46    | 49751    | 96432        | 63666        | 47760     | 70492         | 10367          | 17197        | 95801           |  |  |
| 47    | 35597    | 97750        | 47288        | 34700     | .25569        | 91920          | 02045        | 24344           |  |  |
| 48    | 03026    | 00712        | 49279        | 10272     | <b>MAIN</b> 3 | 61603          | 26715        | 85026           |  |  |
| 礠     | 96637    | 00092        | 97446        | 75109     | 53899         | 93915          | 37789        | 13073           |  |  |
| 50    | 34324    | 90440        | 76224        | 71230     | 92581         | 06794          | 39559        | 05362           |  |  |

**TABEL A.12 A.12 A.12 A.12 A.12 A.12 A.12 A.12 A.12 A.12 A.12 A.12 A.12 A.12 A.12 A.12 A.12 A.12 A.12 A.12 A.12 A.12 A.12 A.12 A.12 A.12 A.12 A.12 A.12 A.12 A.12** 

**TELEVISI** 

**TABEL A.12**<br> **Angka Acak**<br> **Angka Acak** 

| Boris                | Kolovn  |          |           |           |           |           |           |           |  |  |
|----------------------|---------|----------|-----------|-----------|-----------|-----------|-----------|-----------|--|--|
|                      | $1 - 5$ | $6 - 10$ | $11 - 15$ | $16 - 20$ | $21 - 25$ | $26 - 30$ | $31 - 35$ | $36 - 40$ |  |  |
| ŧ.                   | 62956   | 95735    | 70988     | 86027     | 27648     | 65155     | 46301     | 27217     |  |  |
| ż<br>۸               | 17143   | 50118    | 41681     | 87224     | 75674     | 43371     | 09846     | 83403     |  |  |
| š<br>۰               | 99285   | 01369    | 94610     | 71099     | 69207     | 01999     | 23931     | 34711     |  |  |
| V.                   | 12940   | 81308    | 40436     | 82916     | 74245     | 70324     | 88555     | 82182     |  |  |
| š                    | 28089   | 80216    | 08681     | 83524     | 00583     | 55179     | 31911     | 68484     |  |  |
| 6<br>1               | 78079   | 74747    | 17626     | 74930     | 41000     | 04858     | 85634     | 42398     |  |  |
| $\overline{ }$       | 36009   | 01306    | 33858     | 96930     | 71087     | 11354     | 85891     | 52644     |  |  |
| š                    | 95695   | 52933    | 39459     | 84218     | 34670     | 91542     | 02186     | 86134     |  |  |
| 9                    | 89221   | 34158    | 16364     | 16532     | 50070     | 78159     | 18445     | 05884     |  |  |
| 10                   | 91937   | 35854    | 13168     | 24642     | 22369     | 87396     | 64367     | 89259     |  |  |
| Ħ                    | 07339   | 63159    | 94886     | 51002     | 85834     | 94109     | 56843     | 03769     |  |  |
| $\overline{12}$      | 73238   | 34352    | 81008     | 95682     | 13029     | 76288     | 22054     | 54849     |  |  |
| 13                   | 87940   | 32625    | 44833     | 39920     | 57188     | 41771     | 43185     | 74236     |  |  |
| $\frac{1}{4}$        | 46904   | 92456    | 64675     | 66930     | 54980     | 11631     | 54596     | 50563     |  |  |
| 15                   | 02580   | 92653    | 33907     | 54380     | 00763     | 60452     | 18860     | 48829     |  |  |
| 16                   | 86983   | 20150    | 78561     | 97095     | 15990-    | 45947     | 88542     | 86519     |  |  |
| $\overline{17}$<br>١ | 92608   | 22144    | 67209     | 88807     | \$2087    | 06616     | 16605     | 95621     |  |  |
| 18                   | 26988   | 49617.   | 87118     | 28108     | 43110     | 40246     | 21216     | 01567     |  |  |
| $19 -$               | 75370   | 38794    | 51939     | 20879     | 30221     | 73593     | 76238     | 85702     |  |  |
| 20                   | 18826   | 84055    | 91391     | 78487     | 07594     | 74994     | 64239     | 00808     |  |  |
| 21.                  | 20198   | 45182    | 09914     | 45305     | 97352     | 00516     | 56804     | 10931     |  |  |
| 22                   | 74784   | 75807    | 79881     | 45290     | 56117     | 39798     | 62617     | 26912     |  |  |
| 23                   | 08050   | 25691    | 87922     | 75747     | 55031     | 82704     | 97667     | 03734     |  |  |
| 24                   | 63096   | 27023    | 94686     | 39205     | 68047     | 02008     | 62144     | 31291     |  |  |
| 25                   | 23099   | 48428    | 16697     | 82597     | 74983     | 22452     | 46283     | 97317     |  |  |

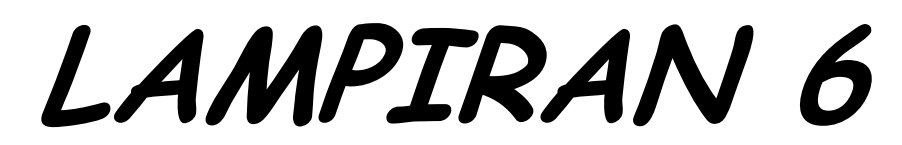

 **KURVA NORMAL** 

|                                                       | Ĥ,                                        | 6.06                                                                     | 8,891                                                                    | <b>BUT IN THE COMPANY</b><br>10.432                                             | 6.01                                                                         | <b>Bullet -</b>                                                                       | <b>Second Second Card Card Co.</b>                                            | ________                                                                              |                                                                                  |                                                                              |                                                                          |
|-------------------------------------------------------|-------------------------------------------|--------------------------------------------------------------------------|--------------------------------------------------------------------------|---------------------------------------------------------------------------------|------------------------------------------------------------------------------|---------------------------------------------------------------------------------------|-------------------------------------------------------------------------------|---------------------------------------------------------------------------------------|----------------------------------------------------------------------------------|------------------------------------------------------------------------------|--------------------------------------------------------------------------|
|                                                       | $-3.0$<br>$-1.1$                          | <b>CONT</b><br><b>BULLEON</b>                                            | Biston 1<br><b>Burbook</b>                                               | <b>Biometric</b><br>di details                                                  | 0.0003<br><b>C. DOOR</b>                                                     | <b>B. Home</b><br>\$1,000.00                                                          | $-0.091$<br><b>C-Street III</b><br>E (Ellis                                   | <b>B. Bu.</b><br><b>CLOSELLE</b><br><b>COLORED CAR</b>                                | 4.81<br>the amounts as<br><b>BIRTH</b>                                           | <b>Admin</b><br>1,000<br><b>Building</b>                                     | 3,000<br><b>Ballyman</b>                                                 |
| m                                                     | $-11$<br>$-1.1$<br>$-18$                  | <b>BIDGE</b><br>车辆油<br>4.813                                             | 6.0002<br>di camina<br>01.000 to 31                                      | di Jahrry.<br><b>British</b><br>● 横山 → 長                                        | <b>EL IMPORTA</b><br><b>CALL FOR CARDINAL</b><br><b>B. BOY.2</b>             | <b>BLOCKIN</b><br><b>B. Book</b><br><b>Bulletin</b>                                   | <b>Killmann</b><br>6.000<br>4,000.00                                          | a anna.<br><b>B. Inches</b><br>49-14039-1-120                                         | <b>R. Brytis</b><br><b>All Services</b><br><b>Break</b>                          | 6.0003<br><b>Lang</b><br>\$1,000.00                                          | 4.0003<br><b>Giorgini</b><br><b>Bulletin</b><br><b>BURGLIA</b>           |
| <b>i</b>                                              | $-1.8$<br>- 14<br>:B<br>- 13              | 5,000<br>5,000<br>4,9115<br><b>B. Auc.</b><br>8.00ml                     | ● 用土庫<br>8120025<br>81.00114<br><b>BIRGES</b><br>6 Hold                  | 4.0617<br>0.0034<br>4.0639<br>0.0046<br>6,9346                                  | 6,8017<br>di Jalian<br>6,8812<br>di differiti<br><b>S. DOLLY</b>             | 10,000 to<br><b>NUMBER</b><br><b>BLOCKER</b><br><b>Billiant</b><br>4,4613             | <b>BI-ROOM</b><br>4.9.21<br><b>C-20 M</b><br><b>DISORES</b><br>\$1,000.00     | \$1,000.00<br><b>C. B. Ju</b><br>o la va<br><b>GLOBE DR</b><br>4,0212                 | <b>高速電話</b><br>作用法<br><b>BUNGER</b><br>10,000 130<br>da petro                    | 1,000<br><b>BANDA</b><br><b>BAGE</b><br><b>BURGET</b><br>$-14.1838981$       | <b>Silling</b><br><b>Billion</b><br><b>A MOVA</b><br>9.04 N<br>6. House  |
|                                                       | ad 6<br>E N<br>- 11<br>- 14               | 0.000<br>411157<br><b>Built IN</b><br>电非机带<br>6.4336                     | <b>SAFERED</b><br>as thinking<br>49.941.041<br>無法的な<br>14212<br>j.       | <b>B. Antine</b><br>15,414,000<br>長田田<br>長長の時<br>長期計算                           | <b>A-MOTO</b><br>6,3099<br>is.<br>5.81.79<br>6.8mm<br>病床記念                   | <b>B.METS</b><br><b>H. Inches</b><br>4.8.79<br>6,014.2<br><b>ALASKE</b><br>福          | 6,8018<br><b>B. Barthall</b><br>44122<br>88156<br><b>GLESSIA</b>              | <b>B. WHAN</b><br><b>BLOWER</b><br><b>Ballioth</b><br><b>Billion</b><br>集体設置計         | 1.804A<br>Lines<br>5.6119<br>21, 214, 244<br>412,693                             | <b>B. Brown</b><br><b>BURGET</b><br>9.491.03<br>1,214<br>Links               | <b>Litter</b><br>5.000m<br>9.66.18<br><b>Edita</b><br>5,6143             |
| $\mathcal{N}_{\mathcal{N}_{\mathcal{G}}}$<br><b>A</b> | -18<br>- 1.8<br>$-13$<br>- 14<br>44.8     | 1,4227<br>4.3.3 世<br><b>C.Osen</b><br><b>ELECTRIC</b><br><b>B. South</b> | 4,828.1<br>6,8912<br>41, 24, 14<br>4.4537<br>6.84.27                     | 8,8234<br><b>ALCOHOL</b><br><b>B. Sacrift</b><br>6,8406<br>0.0543               | 6.6344<br>6.88%<br><b>B. Joe 18</b><br>4.4014<br>6.04.30                     | 8.6343<br>8.8428<br><b>A. Super</b><br>6.5548<br>1.8638                               | 0.03%<br>4.40.1<br><b><i>S.Sector</i></b><br>$-0.0405$<br><b>St. Jones</b> M. | <b>S. All Posts</b><br>5,811.6<br>6,899.3<br>1.0421<br><b>ALLING</b>                  | <b>B. Milled Av</b><br>\$1,000.00<br>6.1764<br>8.8475<br>1,000                   | 4,4229<br>6.6.00-<br>41-4279<br><b>Administration</b><br><b>B. BIFFRO</b>    | 5.033<br>6 to 7 to<br><b>Kalling</b><br>5,2453<br>\$1,500.00             |
| Â                                                     | -11<br>$-1.8$<br>$-3.8$<br>一生糖            | 4,0408<br>6,0964<br>631.84<br>6.1117<br>6,1387                           | 41,617913<br>6.8858<br>6.F H<br>421386<br>6.1362                         | 相談時間<br>長春時に<br>49.119.93<br>61314<br>6.1538                                    | <b>B. STORIA</b><br>6.00 cd<br>6380<br>6.1393<br>6.1313                      | 6.8743<br><b>B. ANNUA</b><br><b>B. HATTE</b><br>事を評価<br>6.149.2                       | <b>B.D.U.</b><br><b>4 Jak 5</b><br>9,8158<br>ALALON<br>91.1489                | 4.4933<br>4,069<br>6,1538<br>6.1.138<br>8.1446                                        | 8.8708<br>A control<br>6.1839<br>6,1211<br>8.1433                                | 8000+<br><b>Link of</b><br>4,000.0<br>あまけね<br>49, 140, 15                    | <b>R.Dod (</b><br><b>BUNGT</b><br>4,945<br>事はり取<br>\$1,53%               |
| $\hat{Q}$                                             | $-0.0$<br>-48<br>Ľ.<br>$-0.8$             | <b>BLTBAIL</b><br>6,3199<br><b>G. Jos. Jos.</b><br>6262<br>1,3983        | 41,935141<br>6.30ml<br>辯護<br>6,3618                                      | 6.1788<br>6.25m<br>4.20 m<br>9.2476<br><b>B. Mill</b>                           | 6.8762<br>4.3433<br>6.3337<br>$-0.3643$<br>19.29MI                           | 8.17 lbs<br>10. pm 11<br>0.33%<br>12, 24, 11<br>1,2946                                | 看護書店<br>4.1977<br>9.134<br>0.2174<br>4,2913                                   | 9.1485<br>雛<br>4,3419                                                                 | <b>B. Salam</b><br>4.7993<br>81.33 N.<br>8,3944<br>5,541                         | 4,401<br>0.1894<br>6.3177<br>中国神経<br>1.8.2010                                | 8.1631<br>NN.<br>6.3491<br><b>Burne</b>                                  |
| Î                                                     | -94<br>$-0.3$<br>- 83<br>$-0.0$<br>$-0.8$ | <b>IL Service</b><br>私演習<br><b>BALBER</b><br><b>LANGE</b><br>1,3008      | 4.1409<br>6,5163<br><b>ISLANDS</b><br>4.4 (6)<br><b>B. Albrecht</b>      | 新生物<br>A. Links<br>6.4129<br>8.4533<br>8.4939                                   | <b>B. Little</b><br>46 private<br><b>B</b> acting<br><b>Bases</b><br>A sales | <b>B. B. King</b><br>19. Joseph<br><b>IR-AGOLIA</b><br><b>B.AMAT</b><br><b>S.48+6</b> | 6,1344<br>8.3m33<br>6,401.3<br><b>College College</b><br>75,4931              | 4.3229<br><b>FUNC</b><br>1,395c<br><b>1.4364</b><br><b>Burney</b>                     | 1997<br>8.39%<br>8,4338<br>8,4731                                                | 4.3 (29)<br>4,7536<br>8.389<br><b>BASE</b><br><b>BANKI</b>                   | 8341<br>4,340<br>6.1479<br><b>B-Alpelt</b><br><b>BAGET</b>               |
| $\mathcal{L}$<br>kį                                   | 新羅<br>藤原<br>新華<br>m n<br>推進               | <b>B. SHARRY</b><br>1.1.798<br><b>Links</b><br>64175<br>6.4354           | <b>Silverity</b><br>1.5418<br>a. mill<br><b>B.A.277</b><br>北上川山          | -8.90MS<br>0.5418<br>a sans<br>8.6358<br>5.6678                                 | 8.5136<br>4,2517<br>8,0938<br>8,4393<br><b>B. Address</b>                    | 外外側<br><b>A.HUF</b><br><b>B. Minich</b><br>事み回る<br>10.407066                          | 4.3 (19)<br>(8) 3/5846<br>1,342<br>19. A local<br>\$47.00                     | 6.12.98<br>6,969<br>6.80%<br><b>1.040</b><br>(4) 437 722                              | 8.4319<br>8,5079<br>15 percent up<br>图片图片<br>8.4816                              | 有用語法<br>8.89 a<br>8,4283<br>1,6420<br><b>B. Allison</b>                      | 6.5238<br>4.mp<br>5,6141<br><b>BLACKER</b><br><b>B.AR PE</b>             |
|                                                       | 数值<br>电串<br>麻原<br>用量<br>指導                | 後は時間数<br>4,7237<br><b>N.T. (1989)</b><br>14,7888<br>4.8 79               | 5.48%<br>6.1398<br>m<br>٠<br>7611<br>6,7918<br>5.8 86                    | <b>ALARMY</b><br>6,3334<br>8.7642<br>6.7618<br>長さい                              | 8.5918<br>83 H F<br>8.3633<br>4.3 list<br>6.81.18                            | <b>H. Hole</b><br>8.1389<br><b>A.Time</b><br>8. TH 2<br><b>B. ACTION</b>              | 1.7688<br><b>KINDER</b><br>4.1134<br>4,8021<br>1,4279                         | 4.7119<br>0.3454<br><b>Thea</b><br>s.<br>di astro<br>6,6115                           | 机等能力<br>6.7166<br>H<br><b>Billiam</b><br>6,8676<br>1.0 km                        | <b>L. Period</b><br>4.77.77<br><b>B. Pages</b><br><b>Bibliche</b><br>8,836.0 | <b>6.Tille</b><br>6,7546<br>电转向<br>49, 89, 104<br>6.8.85                 |
|                                                       | 別番<br>电压<br>13<br>13<br>医鼻                | 6.8663<br><b>CASH</b><br>4,884<br><b>ALCOHOL:</b><br>6,810.0             | 6.84.38<br>6.800 E<br>6.8848<br>6 Work<br>4.3.007                        | <b>G. Book of</b><br>G. Balka<br><b>El Bitchell</b><br><b>C. Window</b><br>自主ココ | <b>B.Audit</b><br>4.8199<br>4.850<br>4.9007<br>th Hilling                    | <b>B. E. Wile</b><br>6.41.29<br>41,89211<br><b>B. Student</b><br>新き合い                 | <b>N. 8作用</b><br>\$1,874.9<br>1. 894x<br>4/811<br>9391                        | <b>BUREAU</b><br>6.8735<br>6. Med. 3<br>di insi ins<br><b>U.S.TH</b>                  | <b>ALBERT</b><br>6.8799<br>当期间编码<br>自演日本<br>非常無性                                 | 1.8 links<br>49-1408 1-80<br>6,4992<br>89142<br><b>HE ROOM</b>               | 8,842<br>有材料<br>91 Mar 6<br>事例書<br>选用加卡                                  |
|                                                       | 机质<br>电准<br>山田<br>18<br>68                | 4,8131<br>6,9432<br>100,00<br><b>Alberta</b><br>場所でき                     | <b>British</b><br><b>B MAJ</b><br>6.9% a<br>\$1,000.00<br>東京作曲           | 电解波<br>10124174<br>48.973<br><b>B. Mc Tex</b><br>8.9734                         | 6,81%<br>di tinta<br>41, 91, 91<br>45 Build<br>曲射図                           | 相性調査<br><b>B. Service</b><br>(8) 84 000 to<br>8,8471<br>10122146                      | 日本情報<br><b>B.2305</b><br>4.9.599<br>生理性<br>101207044                          | <b>Hill Reported</b><br>6,9515<br><b>STANDARD</b><br><b>B</b> Noran<br><b>BUILDER</b> | <b>Bullet of</b><br><b>Barbara</b><br>di lei id.<br><b>B.MILL</b><br>31.977 Sec. | 8.8025<br>6.81.95<br>8,94,25<br><b>ILBURN</b><br><b>BLACK IN ALL</b>         | di Stati<br><b>Building</b><br><b>UMI</b><br><b>B.P.W.</b><br><b>AFR</b> |
|                                                       | 日本<br>昌彦<br>H<br>医牛                       | a ma<br>8,8821<br>3, 284 (<br>4,983.2<br><b>B. MACA</b>                  | 8019<br>18.716.34<br><b>B. Hillsd</b><br><b>GLASSING</b><br>a mai        | 在发展上<br>9, 18.16<br><b>B. Milled</b><br>15 Ingelise<br><b>A PECI</b>            | <b>ALCOHOL:</b><br>6,9854<br>di batu<br><b>IS INVEN</b><br>※ 回21             | 医摩擦法<br><b>BUSINESS</b><br><b>ABIT</b><br><b>B. Middle</b><br><b>BURNER</b>           | 6,3786<br>4,5642<br>43450<br>\$1,990 to<br>4,9929                             | <b>IS 9811</b><br><b>S. PEAK</b><br><b>A MAY</b><br><b>B. Provincia</b><br>有限的に       | 0.969<br>8.9418<br><b>BIRMSA</b><br><b>R. 964 p</b><br>4,9813                    | 4,9813<br><b>B. Balliston</b><br>8. Heart<br>8.891.5<br>6. 99 pe             | 9,000<br>8,981<br><b>SI Built</b><br>4.941<br>6,891                      |
|                                                       | 13<br>ī.<br>23<br>B                       | 10. MAI 140<br>4,9913<br><b>B. Mes.)</b><br>5,397.4<br>a mar             | <b>B. Brauer</b><br>a Mri<br>9.35%6<br>5,9913<br><b>B.MET</b>            | 4,9941<br>di Milia<br><b>ALMAY</b><br><b>B. Miller</b><br><b>B. Miles</b>       | <b>B. 9941</b><br>0.9617<br>A Miss<br><b>ALBANY</b><br><b>IL DIE E</b>       | <b>B. May 11</b><br>1,0919<br><b>B. House</b><br>8.99 F<br>AL DRIVER                  | 6,5940<br>10.717.00<br>4,7976<br>电传报<br>1,7914                                | (8) PRIGHT<br><b>School</b><br>6 MHz<br>a min<br><b>B. Madrid</b>                     | <b>B. Where</b><br>il Mis 3<br>5,9973<br><b>1966</b><br>4,9841                   | <b>B. Mid.)</b><br><b>ELIMINES</b><br>ALCOHOL:<br>AL MAINS<br><b>A MAIL</b>  | 8.991<br>4.94<br>a ma<br>1. pr<br>6,89                                   |
|                                                       | 3.8<br>點座<br>無法<br>ŧэ<br>5.8              | ALCOHOL: N<br>a. Winnip<br>6,9913<br><b>Limits</b><br><b>B RTS1</b>      | <b>B-MARIN</b><br><b>B. MORE IN</b><br>4.3993<br>4.9945<br><b>BLOWED</b> | <b>B. Miles</b> 11<br>4,990.0<br>1.79%<br><b>State</b><br>1,9993                | 6. Hours<br>6,995<br>of Military<br>di posta<br><b>B. TOWER</b>              | 8.9994<br><b>A mental</b><br>5.99% a<br>8.999 E<br><b>Amer</b>                        | 1.711<br><b>SURFACE</b><br><b>BUTTON</b><br>Al Stirling<br>4,5942             | <b>IL Blocky</b><br><b>B IPPS</b><br>A Miller<br>a wela<br>0.9961                     | <b>A Middle</b><br><b>IC Terms 3</b><br><b>EMIS</b><br><b>ALCOHOL:</b>           | <b>A. Berney</b><br>di jerece<br>4.9985<br>di indus.<br>6.96mm               | 新願<br>数学<br>長岡<br>事例<br>68                                               |

Ä.

## LAMPIRAN 7

## CHI - SQUARE

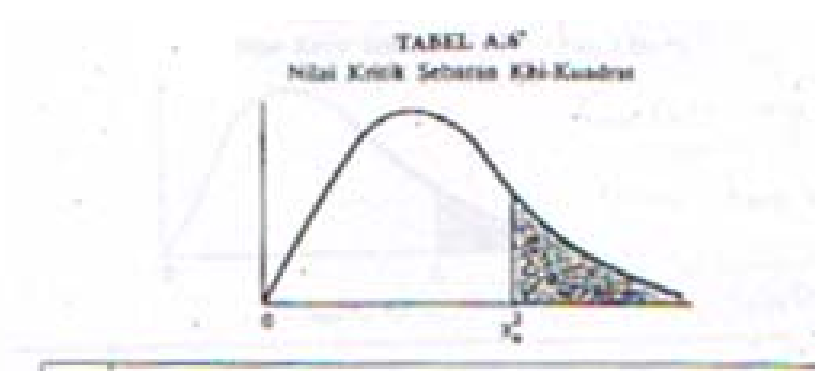

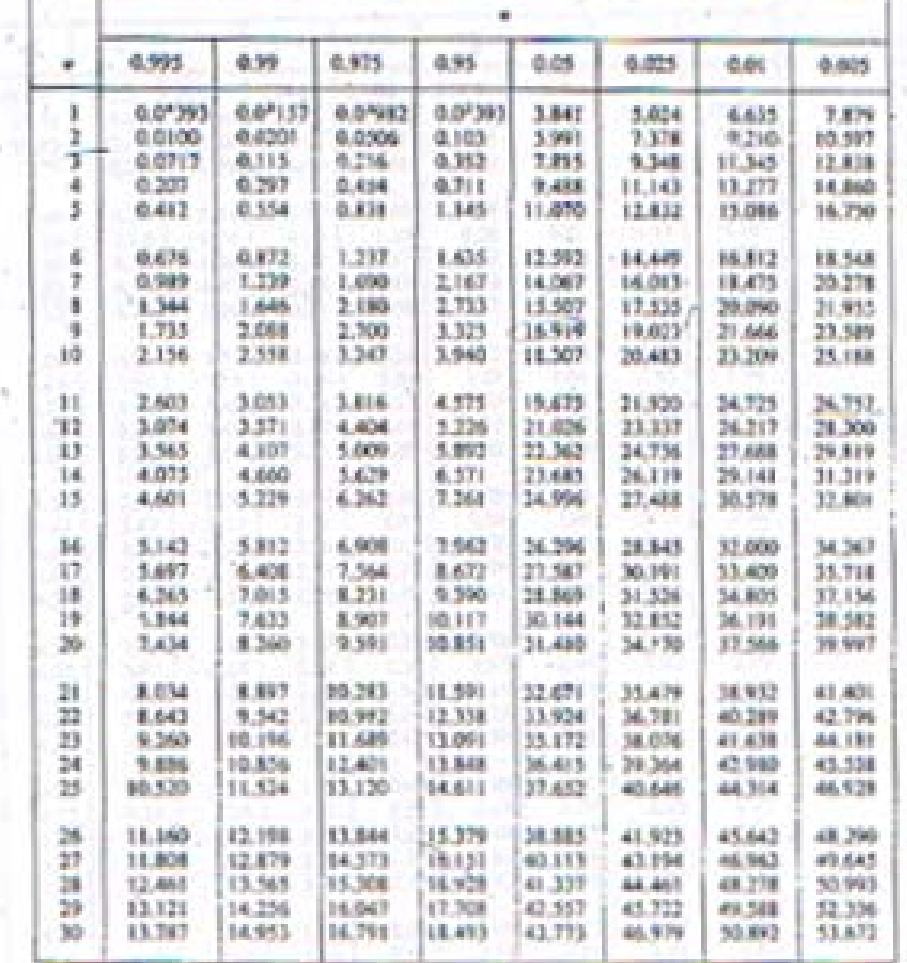

"Diringkas dari Tabel & Biometrika Tables for Sustatistats. Vol. 1, desgan izin dari E. 5. Pearson dan Biometrika Trustees.

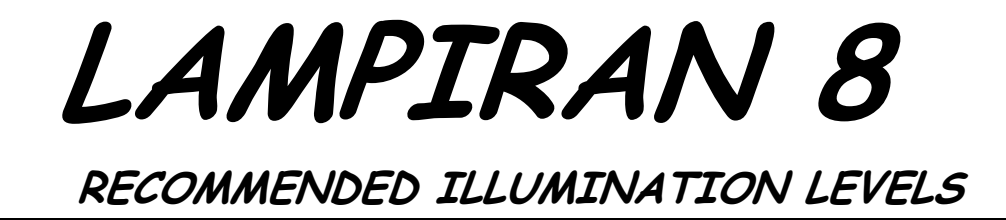

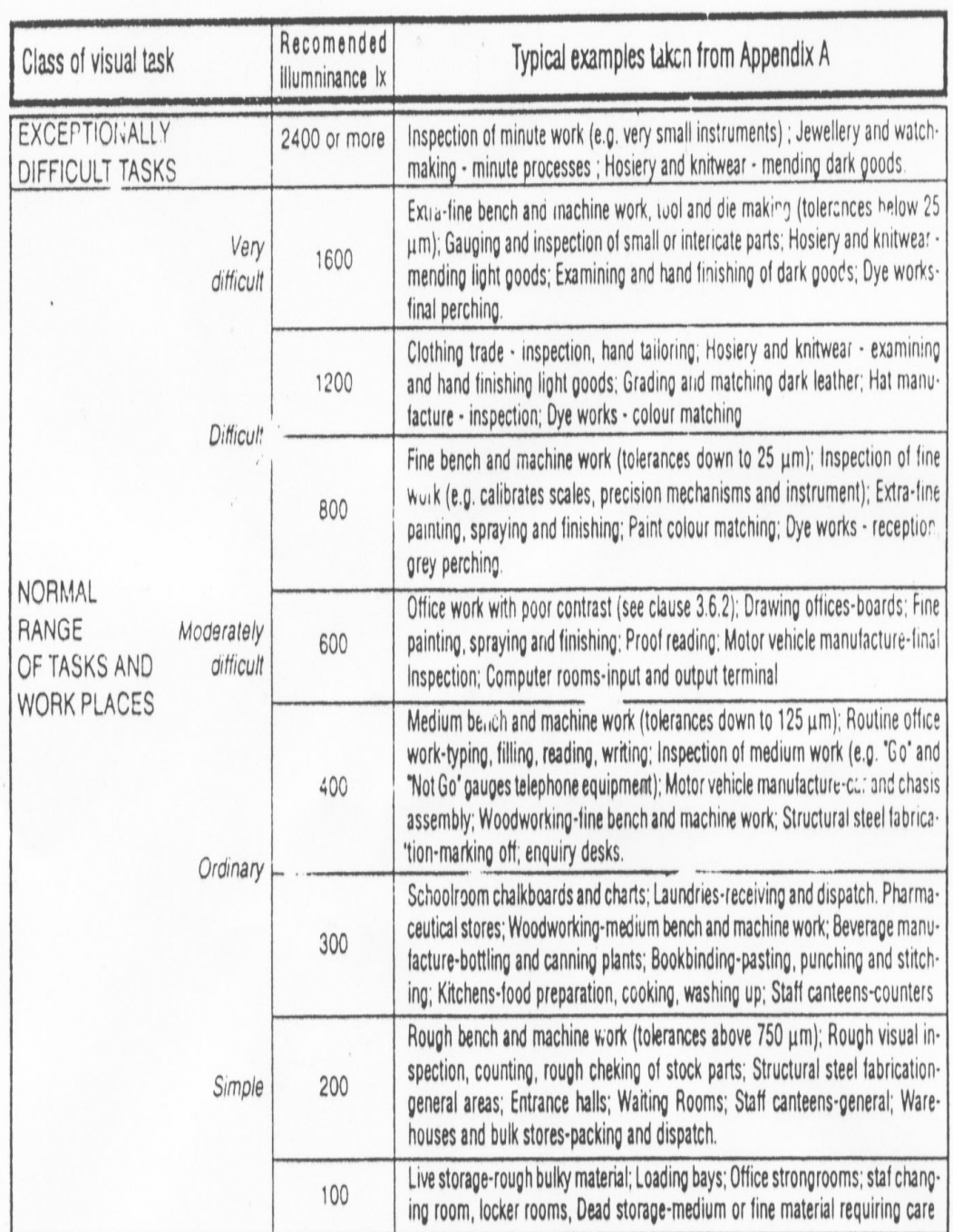

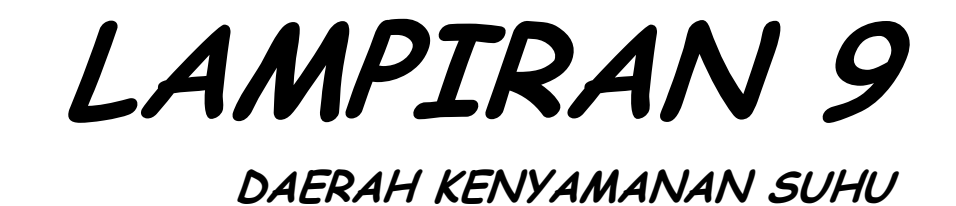

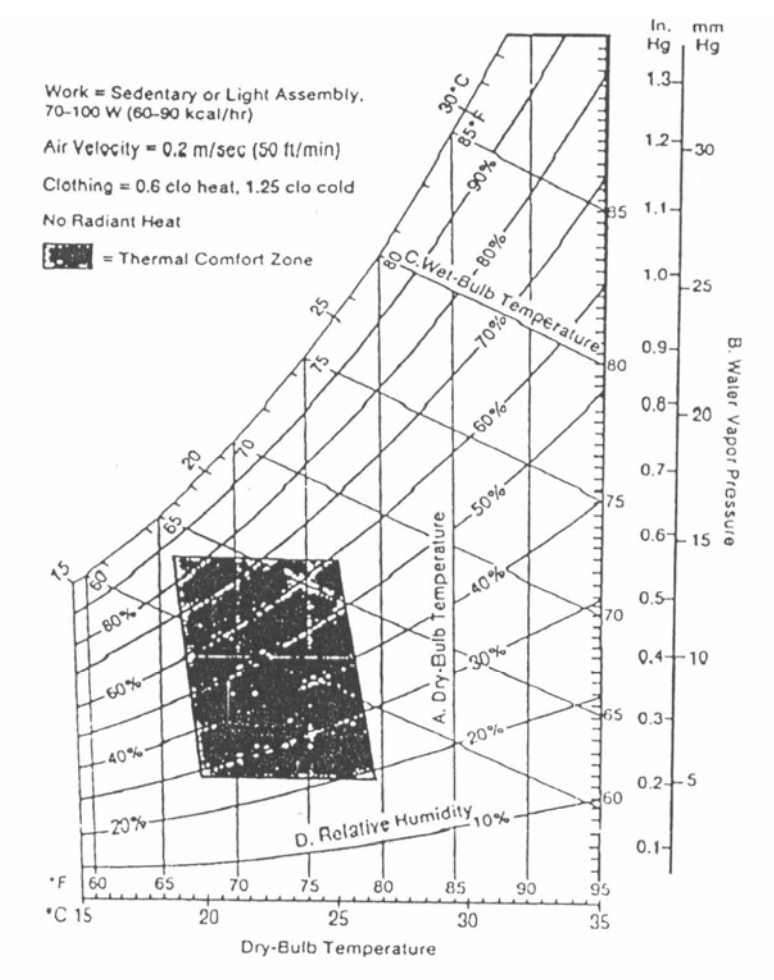

The dry bulb temperature and humidity combinations that are comfortable for most people doing sedentary or light work are shown as the shaded area on the psychometric chart. The dry bulb temperature range is from 19° to 26°C (66° to 79°F), and relative humidities (shown as parallel curves) range from 20 to 85 percent, with 35 to 65 percent being the most common values in the comfort zone. On this chart ambient dry bulb temperature (A) is plotted on the horizontal axis and indicated as parallel vertical lines; water vapor pressure (B) is on the vertical axis. Wet bulb temperatures (C) are shown as parallel lines with a negative slope; they intersect the dry bulb temperature lines and relative humidity curves (D) on the chart. In the definition of the thermal comfort zone, assumptions were made about the work load, air velocity, radiant heat, and clothing insulation levels. These assumptions are given in the top left corner of the chart.